# 第一章 緒論

#### 第一節 計劃綠由

傳統服飾,它代表一個民族文化的傳承,亦代表著其民族文化的資產, 雖然經過時代的遷移,逐漸凋零,然而其傳統服飾的色彩、款式、涵意、飾 品的特色等等,皆可當為現代服飾創新設計的參考,亦可介紹與國內外人 十,當作民族文化宣揚的目的。

而今在二十一世紀之今日台灣,隨著國家經濟建設的發展,以及政府重 視各族群文化的推展,除了設置了原住民文化委員會外,並增設了行政院客 家委員會,極力地推展國內各族群文化暨觀光產業,以吸引更多國內外觀光 客瞭解各族群文化之特色,增淮國際知名度。而為了因應此趨勢,除了需積 極探討瞭解客家族群傳統文化背景與特色外,並需衡量目前之環境生態與國 民特性,尤其在生活藝品、服飾品之創新設計方面皆需配合產業的發展與時 代特性。在最近,於媒體上發現政府各單位為了推展客家之傳統文化,不潰 餘力地於各地方舉辦各種客家文化活動,以增進地方觀光資源及推廣其文 化。鑑於此,爲提昇客家服飾製作之水進,讓客家工作室暨相關單位得以利 用網路資源數位學習客家傳統服飾文化以及客家傳統服飾--藍衫之製作打版 技法,並將以往設計製作出之成品數位典藏網路行銷化,以及藉由網頁版面 之規劃設計淮行產品行銷推廣與訂製,和推展客家工作室之產品等,特草擬 吡研究計書書,希冀藉由建構服飾客家數位典藏及行銷網站之策略,達到宣 揚客家服飾文化、提升客家觀光產業、增加客家學員們之收入和增加其經濟 效益。

## 第二節 研究目的

藉由本研究之執行而能協助客家族群達成下列目的:

一、發揚客家藍衫文化:藉此研究廣泛運用客家資源,將其特色充分展現並 發揚光大。

- 二、輔導客家社區服飾工作坊:調查客家工作室之現況並將產品數位化,並 藉由網站攝取網路資源學習新知,且藉由行銷網站促銷其產品,另將客 家服飾產品藉由數位化技巧行銷至國內外,增加客家服飾推廣者之經濟 效益。
- 三、提升客家觀光形象:透過藍衫創新設計製作之產品行銷,提升客家族群 對客家服飾文化的了解,吸引更多游客到訪活絡觀光產業,增加客家族 群收入及改善生活品質。
- 四、傳承客家傳統文化:經由藍衫之創新設計製作讓參與者凝聚共識,喚醒 客家族群對其各項文化資產之再認識、保存與傳承。

# 第二章 文獻探討

### 第一節 客家傳統服飾型態

文化是一種牛活,而不光只是一種裝飾品,或是僅為博物館文物的歷史 典藏。面對國內目前客家文化在資產保存上的日漸消逝,保存並進一步弘揚 客家文化,實屬刻不容緩之事。

而由客家服飾之文獻中知悉,客家男女衣服同為衫、襖、掛甲、褲,女 子另外尙有裙。衫是單層衣衫,皆是夏天穿。男子大抵爲對襟短衫或長衫; 女子所著則名爲大襟衫,但民初之時,年輕女子亦多著大襟短衫。襖有短襖、 長襖或棉襖、皮襖等,則是秋冬季節的衣物,一般採用大襟。掛指馬掛,和 閩南系馬掛一樣,也是穿在長袍之上。掛甲則同閩南系統的馬甲,同樣以質 料來分冬或夏穿。褲的部分,客家男人多穿褲腿褲,也穿和女人相同的大襠 |褲。這大襠褲在閩南系統另稱合襠褲,也是男女涌用。

在台灣一般將客家分成北部客家和南部客家。居於桃園、苗栗一帶的北 部客家可能是和閩南人較多接觸,有些地方和閩南系統已無多大區別,譬如 領襟部分的緄邊方式就和閘南作風完全一樣。但居於美濃、高樹的南部客 家,卻在固守傳統的心理下,保持著極多客家風貌。一直到現在,美濃地方 仍有一些年老的客家婦女穿著以藍布或黑布裁製成的「大襟衫」,亦即客家 傳統服飾之藍衫,充分展示著客家人樸實無華的獨特心性。而來台的閩、客 籍男女的傳統服飾,男人均爲衫補,女人均爲衫裙或衫褲,上下分開的式樣。 兩籍衣服上的基本結構皆相同,而兩者的男裝形熊上也完全一致。婦女服裝 差異較大,就普通階級一般婦女的服飾作比較,可因其居住環境及生活習慣 的差異, 歸納以下數點異同:

1. 閩籍婦女多穿裙裝; 客籍婦女多穿褲裝。

2.閩客的裙裝內,同配以長褲,是兩者相同之處,而閩籍之長褲多較華

3

麗。

在時間先後就形制、服色、質料、縫製、紋飾等各方面,以簡單的對照 表做服制概括性的異和同。

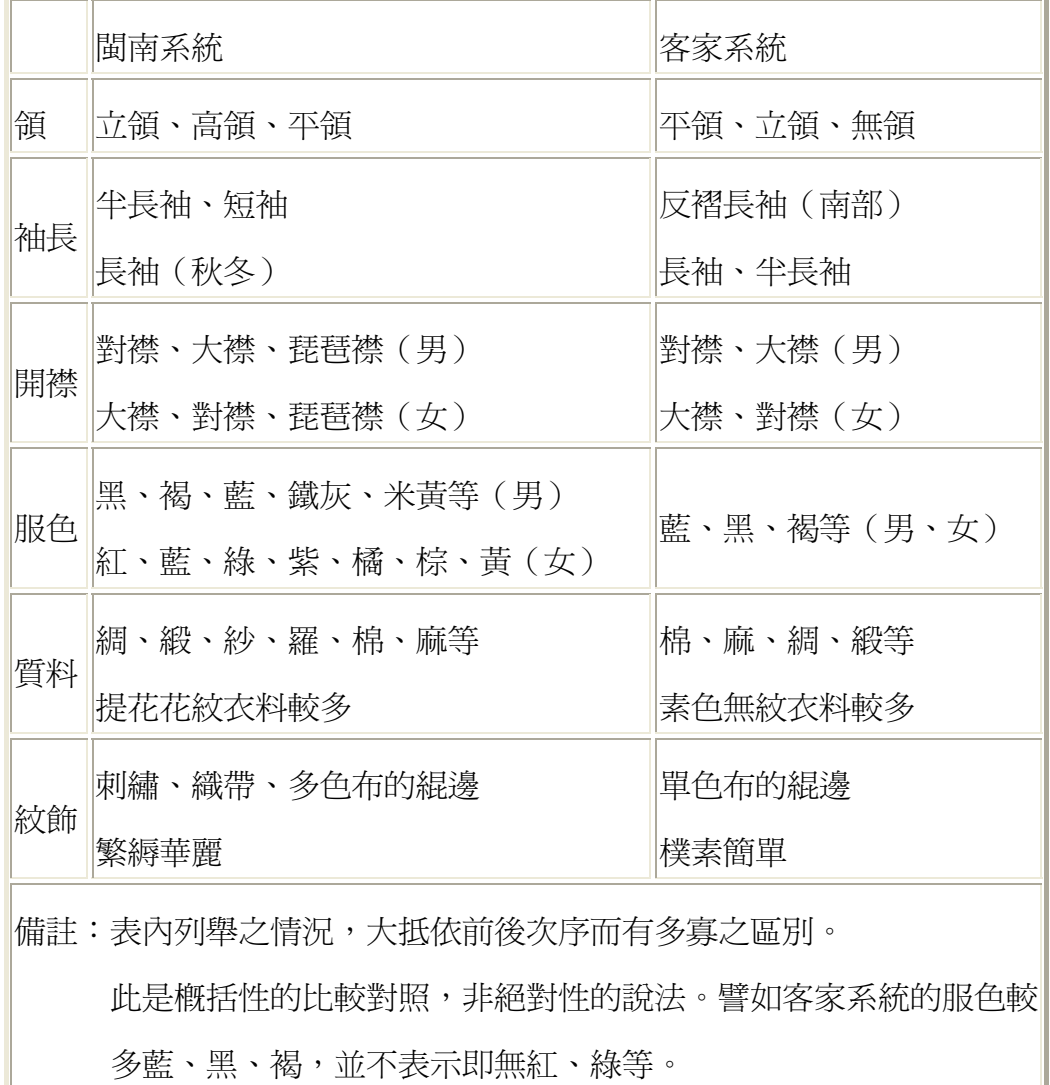

## 第二節 客家服飾研究之相關文獻分析

近年來, 客家文化相關之研究探討日漸增多, 茲將有關客家服飾之相關 研究整理如下:

林成子「六堆客家傳統衣飾之探討」中針對六堆客家傳統服飾型態之資

料蒐集與分析,並從男女服、童服、婚喪服,飾品、髮型、閩客、南北客、 大陸與六堆客家服飾型熊作比較分析。

鄭惠美「台灣閘南客家婦女服裝結構與裁剪方式之探討」中提及,台灣 早期移民中,閘南與客家兩大族群同樣來自中國大陸沿海一帶,其服裝有著 共同淵源,但是裁剪浩型與製作結構卻有著微妙的差異。

在裁剪製作上, 客家婦女對於布料上的使用非常節儉且充分利用, 小襟 (或稱內襟、被掩蓋在裡面)的處理上有許多形式產生。在傳世實物上常可 見到客家婦女的內襟,有剪接的痕跡,甚至有兩塊以上布料接成,充分顯現 出節儉的美德與物盡其用的巧思。

高本莉「台灣早期服飾圖錄」一書中提及,閩粵婦女服飾上的差異,主 要在髮型及纏足、天然足之別。服裝形式上,因同樣是在中原漢族的大傳統 下,差異並不明顯,上衣同樣是開右衽的大襟衫,只是閩籍的婦女多穿裙裝, 客籍婦女多穿褲裝。衫、褲、裙的色彩與裝飾,閩籍較華麗複雜,客家較單 純樸素。布料的應用上,閩籍種類較多,除棉、麻外,也多使用綾羅綢緞等 華麗柔軟的布料,客籍多採結實堅牢的布料如棉麻毛料,只有隆重的場合, 才使用高級的絲綢。

曾喜城「台灣客家文化研究」一書中提及,台灣客家人比較節儉,早期 的服裝大概多是用來蔽體禦寒的「需要」為主,亦為了實用的「舒適」而已。 近年來台灣經濟蓬勃發展以後,才有「華麗」的衣著出現。

客家婦女的大襟長衫,為了下田方便,當彎腰操作時臀部也不外露,捲 起前面長衫可收藏紙鈔銅幣,天熱時還可搧風。台灣客家婦女的大襟長衫大 抵爲藍或黑色,而且兩肩飾以白、黃或黑色。未婚的客家女孩穿白或黃色肩 飾的大襟衫,黑色代表已出嫁的客家婦人家,此乃服飾反應婦女身份,用服 飾表示「我已名花有主」。

曾梅芳「台灣文物淺談----藍衫服飾」一文中提及,客家族群祖先遷台

5

墾殖初期,由於地區偏遠,與外界交通不便,且深受保守民風與尊天敬祖的 倫理觀念約束,大家渦著墨守舊禮的封閉式生活,因此遷台先民生活習慣, 大多維持唐山原籍遠祖的文化傳統,婦女服飾方面,也自然承襲唐山先民的 習性,代表著勤勞儉樸的客家藍衫服飾,也因而發揚在遷台客家社會中,形 成客家婦女的表徵,令人佩服不已。

郭丹「客家服飾文化」一書中提及,在通常情況下,客家服飾表現為樸 素、節儉、色彩單調、浩型單一,以及方便、實用、耐穿為原則,只求蔽體 禦寒而不喜浮華。

此外,客家服裝的配飾很少,一件衣服甚至一套衣褲,通常都用一種 布料縫製,除兒童服裝和女式大襟衫有緄邊外,其他衣服少有緄邊、鑲嵌或 裝飾。

葉立誠「台灣服裝史」一書中提及,客家女性純樸勤勞、堅忍刻苦的 本質,都反應在客家婦女衣飾制度之中。例如,所早現之不纏足(天足)的 衣飾文化,恰與閩籍婦女所採取的纏足陋習,形成各有所不同,且互為對比 的民系文化特性。另外,客家婦女所穿著的衫褲,只要將大襟衫之前襟提高, 往前補腰位置塞入,成為前襟短後襟長之浩型,如此便成為便利於活動之『工 作服』,待從田間戶外返家入內,再把前襟拉回原狀,成為前後襟齊長的一 般『家居服』。至於若參加正式活動,也是以同一套衣服來穿著,只不過將 釦子換成金屬釦,如此就成了『正式禮服』。

邱魏津、江彥德等「六堆傳統客家服飾造型之研究」專題研究中提及, 南北客傳統服飾文化之差異性及北客傳統服飾文化受閩南文化之影響喪失 其傳統客家服飾文化之特性,並爲符合現代一般場合穿著而改良傳統客家婦 女服飾,並設計製作出成品以推展傳統客家服飾文化。

網際網路資料中,如台大客家服飾研究等下列網路資料中亦提供了服

6

裝飾品、客家文化、客家服飾文化等之研究資料,讓讀者能透過網際網路搜 尋瞭解客家藍衫之服飾文化。

1.http://www.taiwan-strait.com/kejial.html

- 2.http://tknet.tku.edu.tw/~u5080526/
- 3.http://hakkas.com/hkyj/
- 4.http://www.ktps.tp.edu.tw/hakka/report/re-2.htm

5.http://club.ntu.edu.tw/~hakka/dress/doc/main.htm

然而,在政府目前積極推動之數位學習平台中,尙未發現有關客家服 飾數位學習及作品數位典藏以及網路行銷之相關研究,雖然吾等積極研究推 展客家藍衫之創新設計製作,然如客家大老 溫興春資政於觀賞了本研究作 品於屏東佛光緣美術館展出(如圖一所示)時之肺腑之言: 『將作品做成資料 檔讓意者能訂製推廣行銷』,才能真正落實產業文化的推展,實乃吾等研究 者後序需積極推動之重要要項。

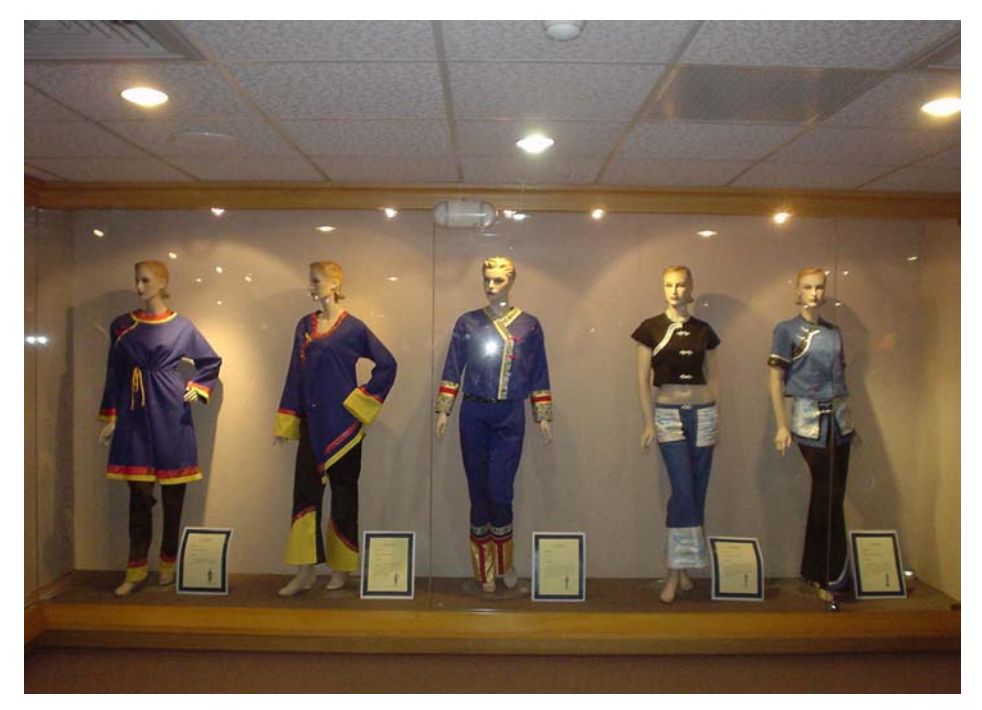

圖一 屏東佛光緣美術館靜態展 (93年5月8日-6月6日)

# 第三章 研究方法

本研究包括 (一) 調杳高屏地區客家服飾工作室之現況及產品分析 (二) 將以往研究輔導之客家藍衫創新設計製作產品數位化典藏 (三) 建構 客家服飾文化動位壆習及行銷網站。以三階段分段淮行,循序漸淮,創浩出 具特色之客家服飾數位典藏及行銷網站。

在研究方法方面,以文獻蒐集、田野調杳法淮行客家服飾文化之探討, 並且對各個客家服飾工作室淮行調杳訪問,藉由各個客家服飾工作室淮行實 地訪杳與拍攝,蒐集客家數位典藏及行銷網站所需資料,從田野調杳中了解 各個客家服飾工作室之特色與發展方向,以及現今的客家服飾文化資源。

### 第一節 研究對象

本研究主要以高屏地區之客家服飾工作室爲對象,包括「唐禹夏工作 室、「西拉雅設計工作室、「芸竹服裝社、「陳秀俐工作室、「三分顏色布 工坊」、「鍾林工作室」、「紫岫工坊」、「喜春坊手藝工作室」等八家,而位於 美濃之 「錦興行」謝景來老先生,為目前碩果僅存執著於客家傳統服飾– 大襟衫製作之長老, 在訪調的渦程中, 對於客家傳統服飾之製作精髓亦不厭 其煩的加以解說,另由其媳婦鍾鳳嬌女十負責電繡,在藍衫右衽開襟所需之 富客家圖騰(蝴蝶、太陽、松樹)的飾布,是研究客家服飾文化或舉辦客家藝 文活動時被諮詢與樊作活動所需客家傳統服飾之工作室,但由於本行銷網站 是由各工作室在未來自行上網傳輸所創意設計客家服飾新商品,及與消費者 利用網站進行數位平台之交易,故不列入本行銷網站工作室之成員。

### 第二節 研究架構

本研究架構主要分為下列三點:

- 蒐集既有設計產品及客家服飾相關資料,和工作室之作品,作爲數位 典藏之依據。
- 二、 調杳暨分析工作室及消費者之需求,以為建構行銷網站設置之依據。

8

三、 建構專屬客家服飾數位典藏及行銷網站。

在研究流程方面則如圖二所示:

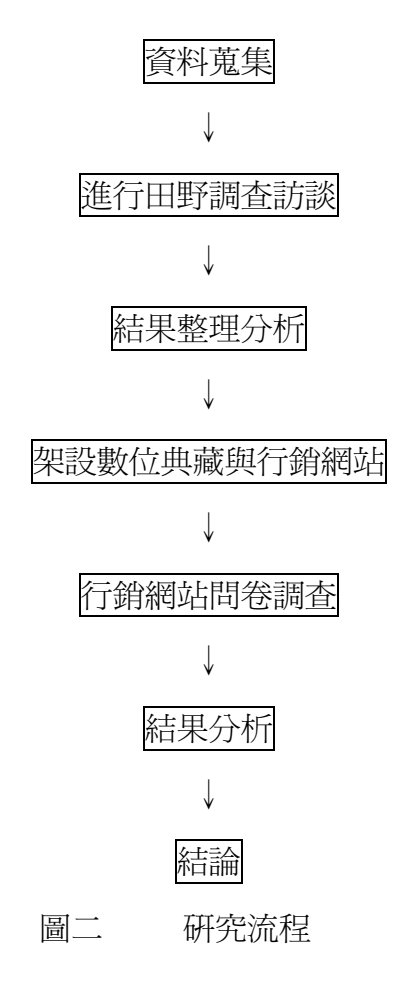

#### 第三節 研究範圍與限制

本研究由於(一)高屏地區客家服飾工作室數量較少,因此研究訪談 對象範圍減小。(二)由於現有之客家服飾工作室主要因經濟之關係,在商 品設計製作方面多以商業利益設計為考量,對於客家傳統服飾之文化特色保 存較少。(三)多數工作室是以手染、飾品、拼布等手工藝呈現客家服飾文 化特色,使得訪杳時無法直接全面性了解客家文化服飾。(四)因限於人力 與經費,本研究採便利取樣方式抽取樣本,故樣本無法達到全省各地。

## 第四章 研究結果

## 第一節 客家工作室調査分析

一、唐禹夏藍布衫工作室

- 1. 客家工作室名稱:唐禹夏藍布衫工作室、特色:加大藍衫與縮小版藍衫 之製作。唐禹夏名稱由來:唐代表中國;禹代表大禹治水;夏爲中國第一 大王朝。
- 2. 負責人: 呂嬌蓮
- 3. 性別:□ 男■女
- 4. 雷話:
- 5. 傳真:
- 6. 住址:
- 7. E-MAIL
- 8. 成立年月日:約民國九十年十一月時成立(九十二年登記)
- 9. 產品系列及目錄:有團體表演服和個人訂製服。依客戶要求款式設計。
- 10. 產品特色:細緻的手工技巧,以及保留傳統的客家元素,大襟、滾邊小 立領、袖口反摺、布釦
- 11. 訂購至完成時間:視款式、數量而定。一件約五個工作天。 訂購數量:視款式、數量而定。
- 12. 作品版權售予:■ 同意建構 □ 不同意建構
- 13. 運費或郵資: 自付 □ □ 內含
- 14. 附註:

工作室的起源:起初親友的建議開始了解客家服飾的研究,淮而製作、 創作。從簡單的線條設計,藍色與黑色的渾用,表現出客家人樸素、 勤儉的特色。

15. 工作室現況:

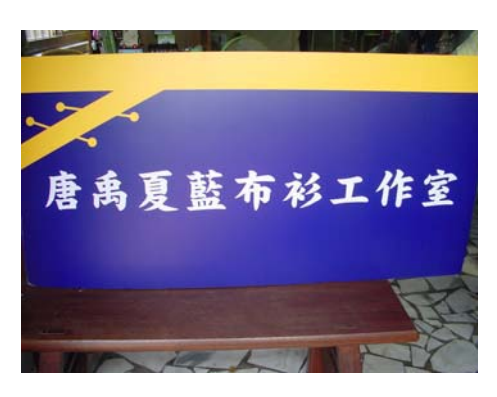

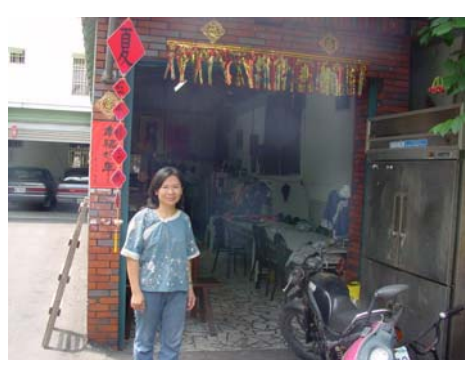

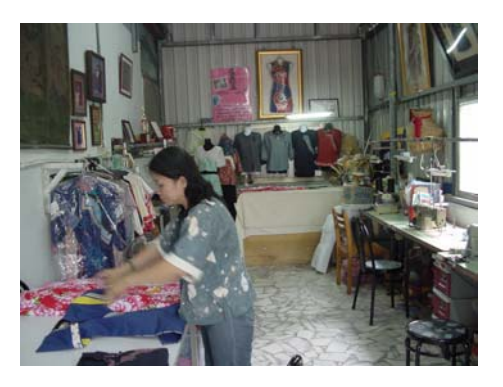

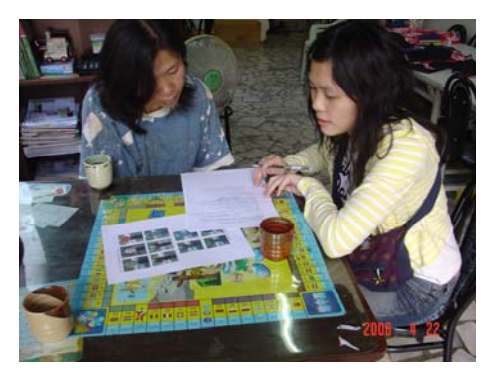

16. 產品名稱及價格:

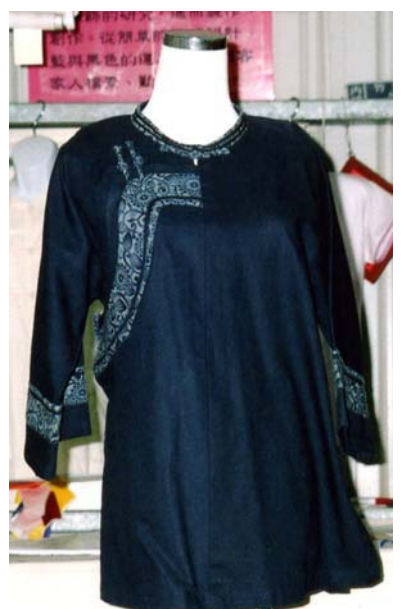

客家大襟短衫 價格:1800元

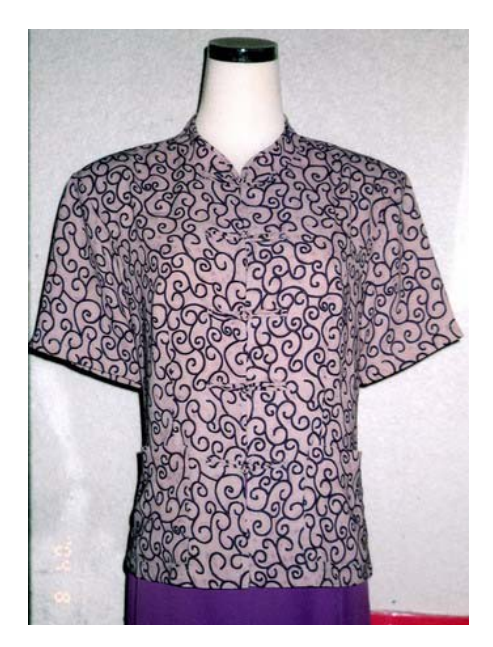

客家對襟衫 價格: 1500元

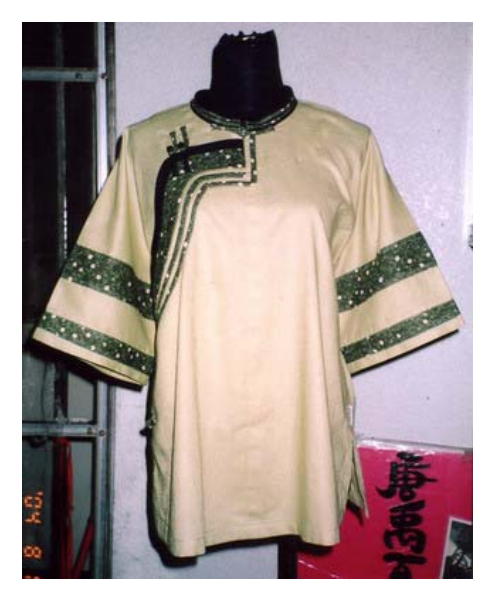

客家大襟短衫 價格: 1800元

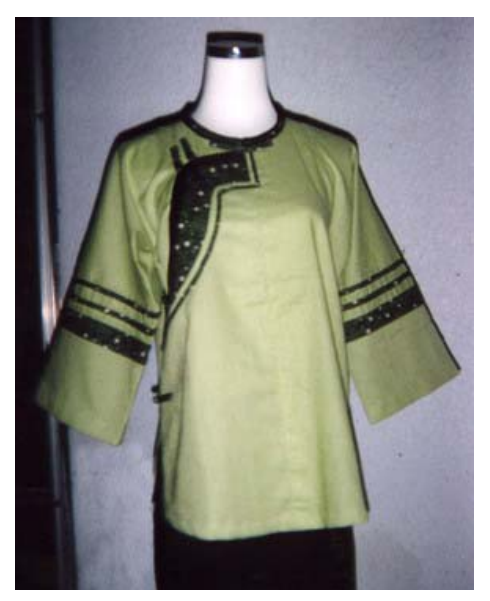

客家大襟短衫 價格: 1800元

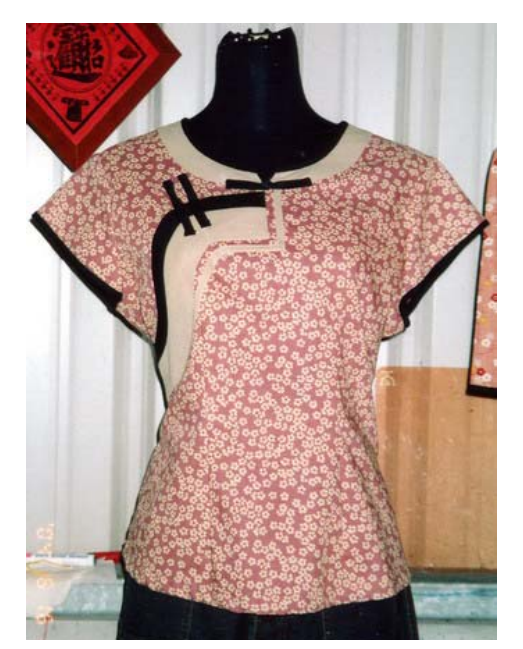

客家大襟短衫 價格: 1500元

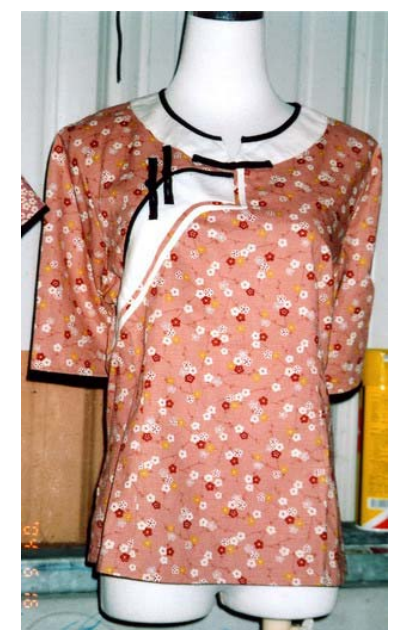

客家大襟短衫 價格: 1200元

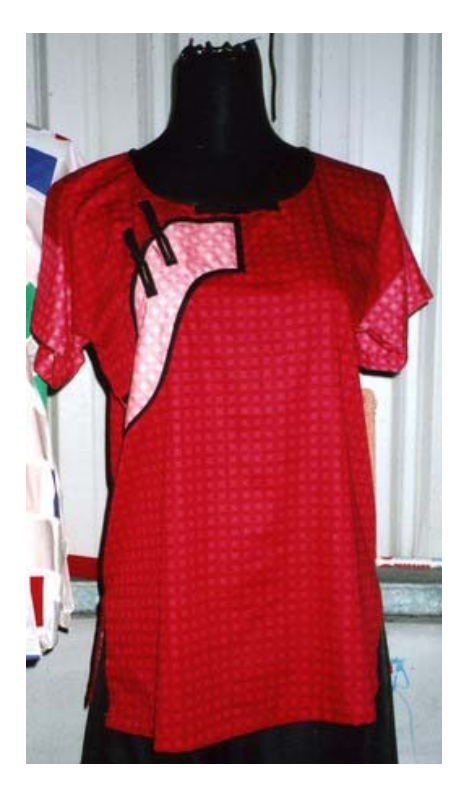

客家大襟短衫 價格: 1200元

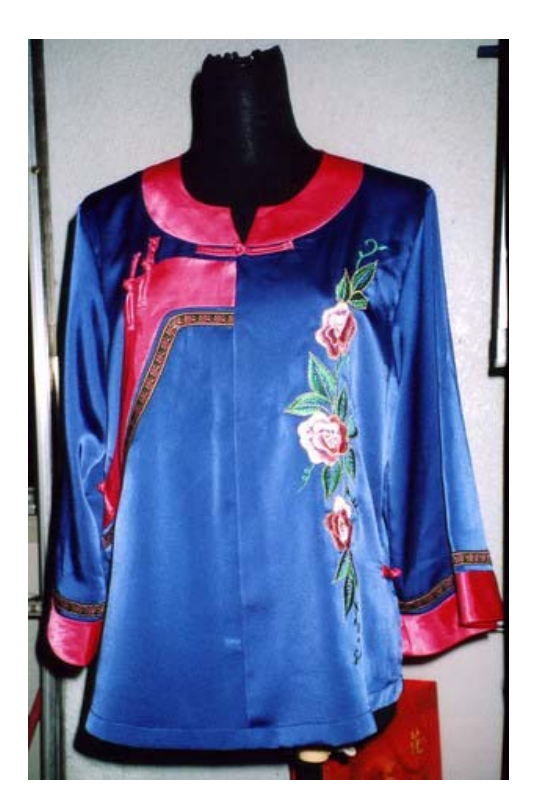

客家大襟短衫 價格:2200元

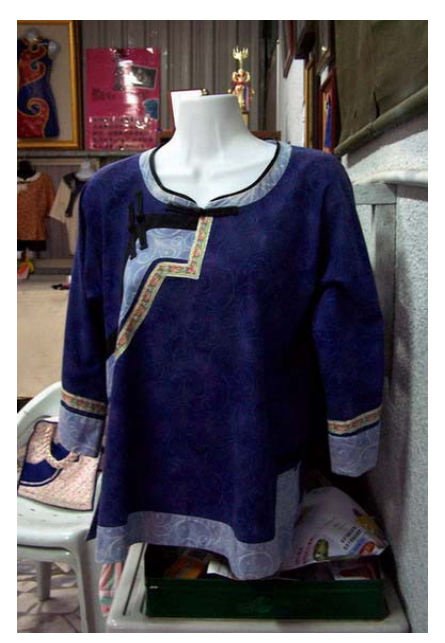

客家大襟短衫 價格: 1200元

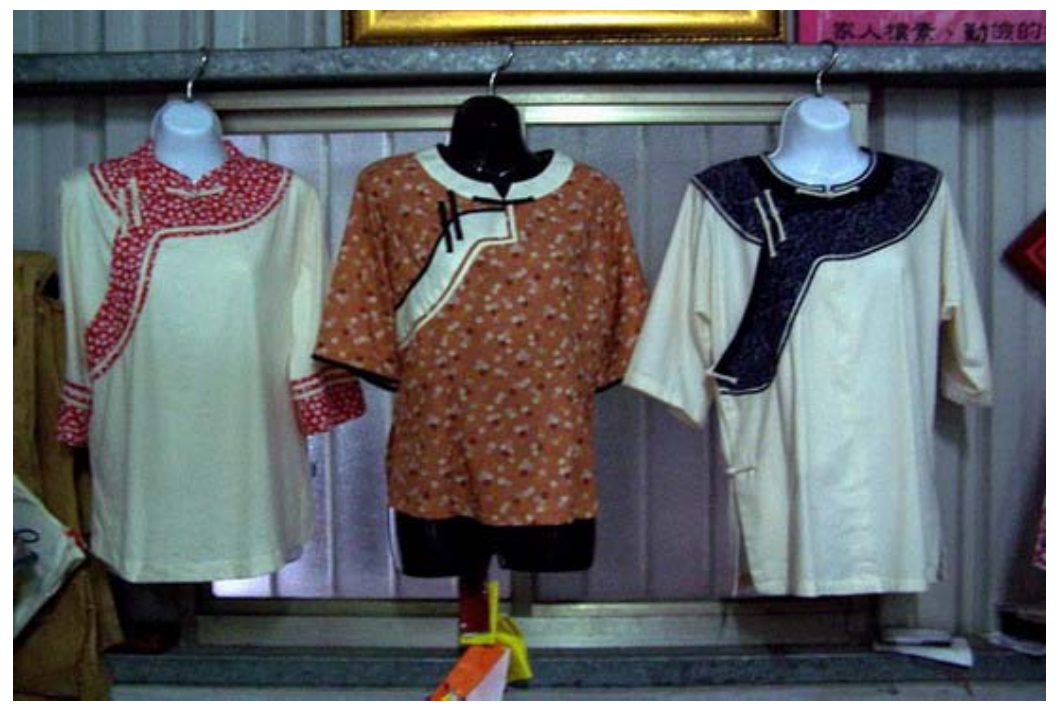

- 北部客家短衫/1500元
- 大襟短衫/1500元
- 北部客家短衫/1800元

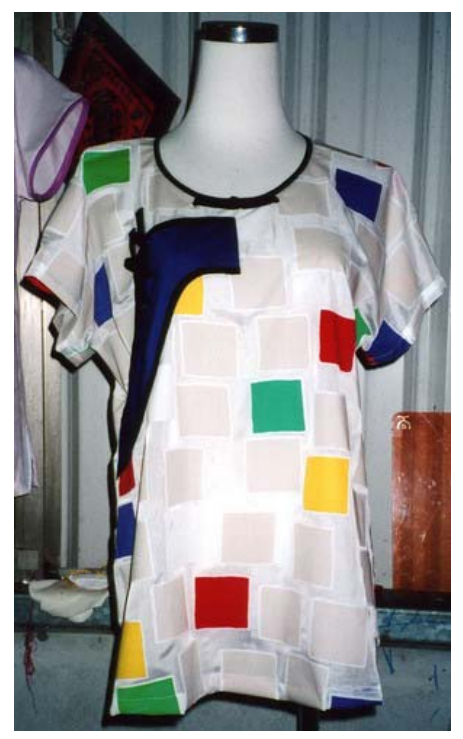

客家大襟短衫 價格: 1500元

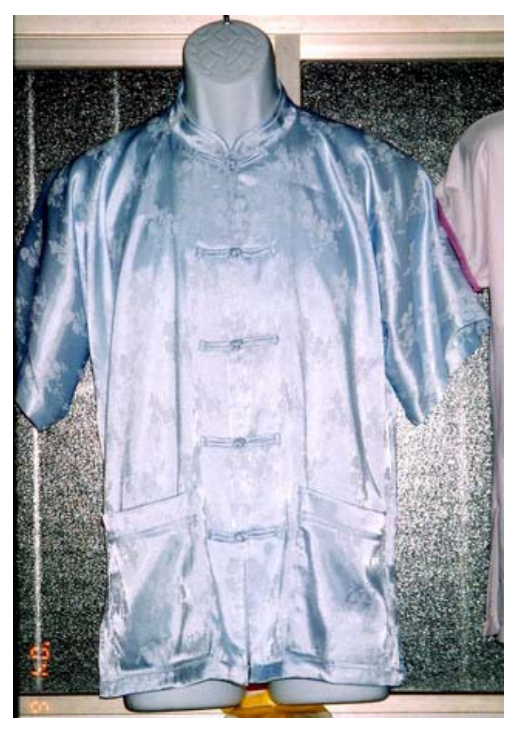

客家對襟衫 價格: 1200元

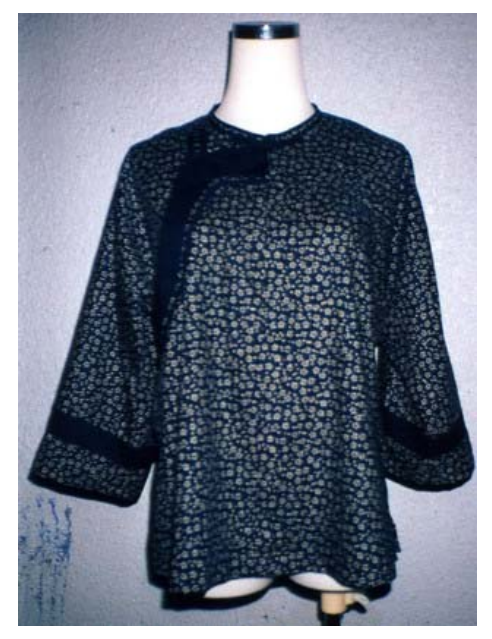

客家大襟短衫 價格: 1500元

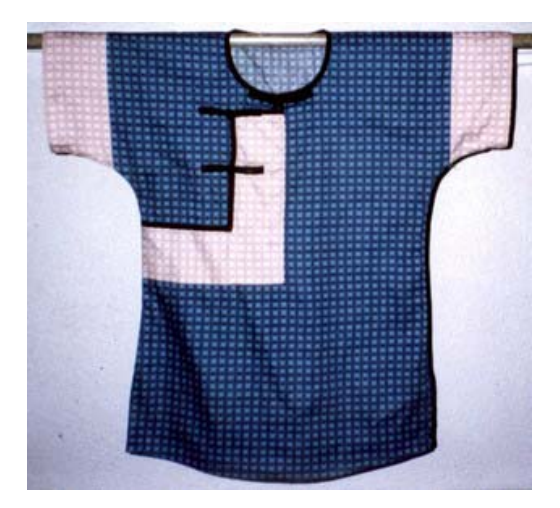

客家缺襟短衫 價格: 1200元

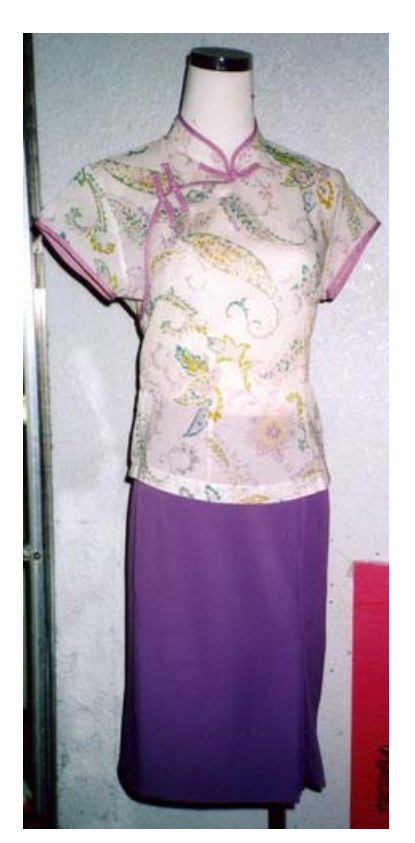

客家大襟短衫裙 價格:2200元

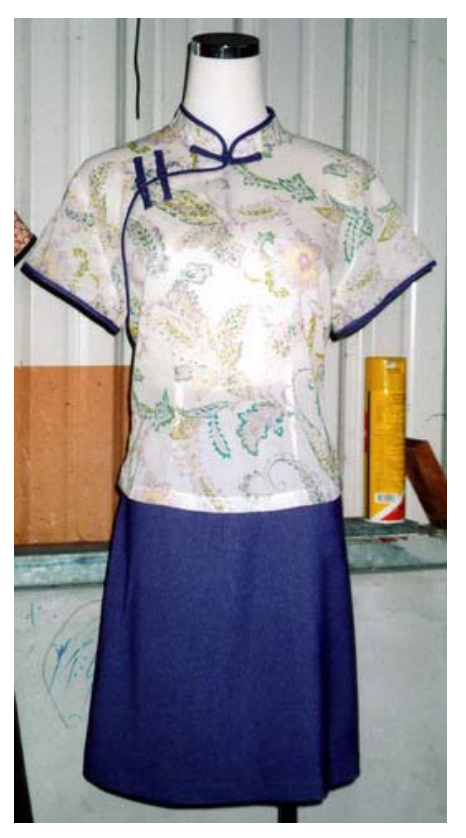

客家大襟短衫裙 價格:220元

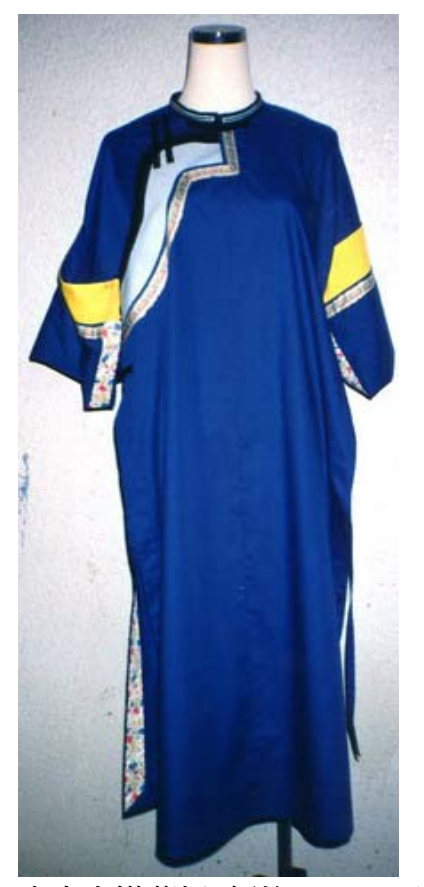

客家大襟藍衫 價格: 1800元

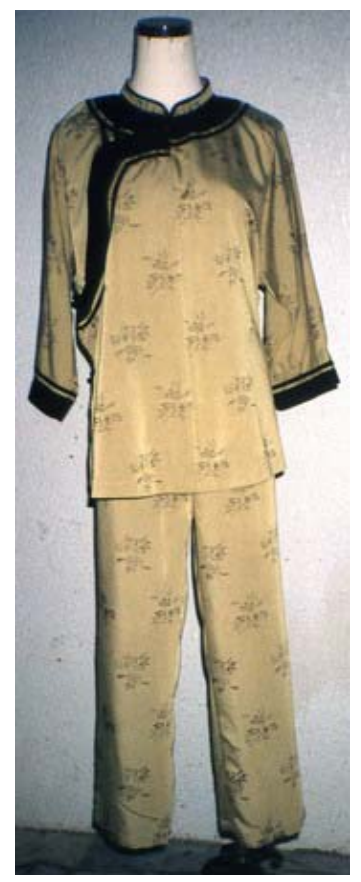

客家大襟短衫褲 價格: 2500元

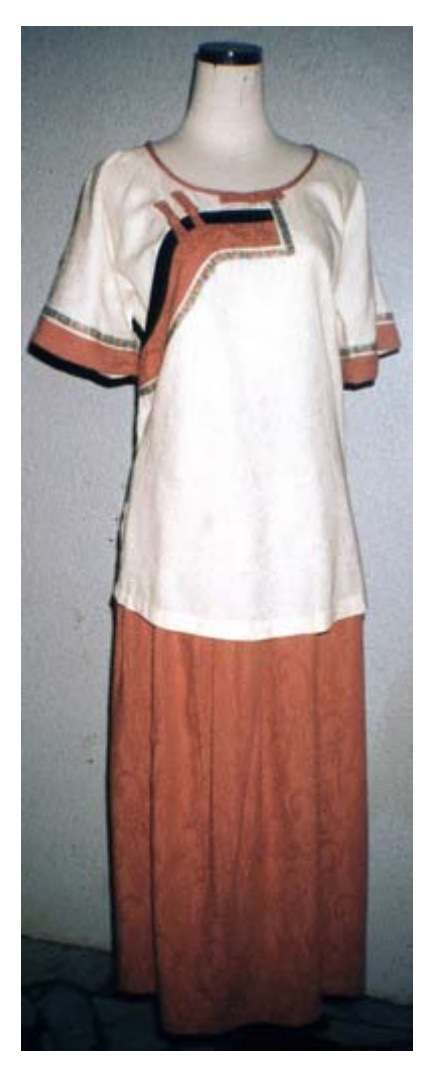

客家大襟短衫裙 價格 2200元

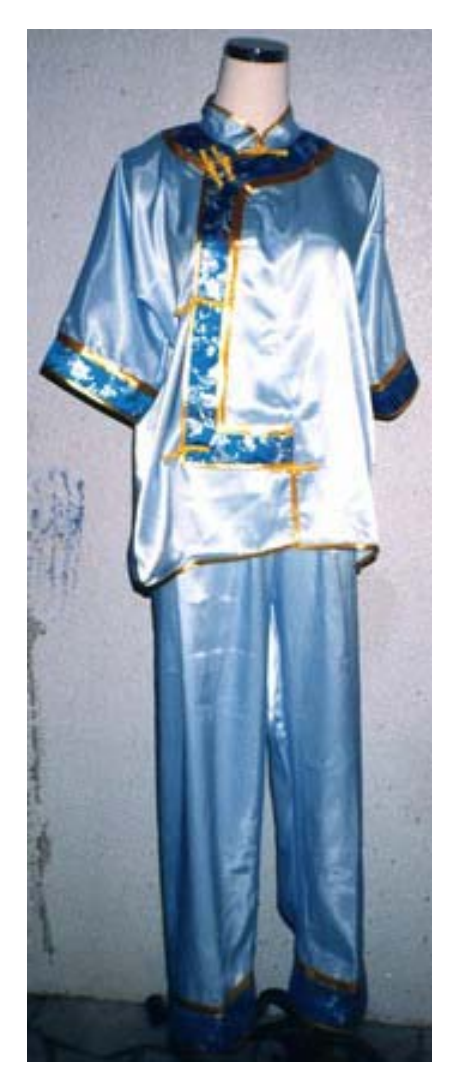

客家缺襟短衫褲 價格:2500 元

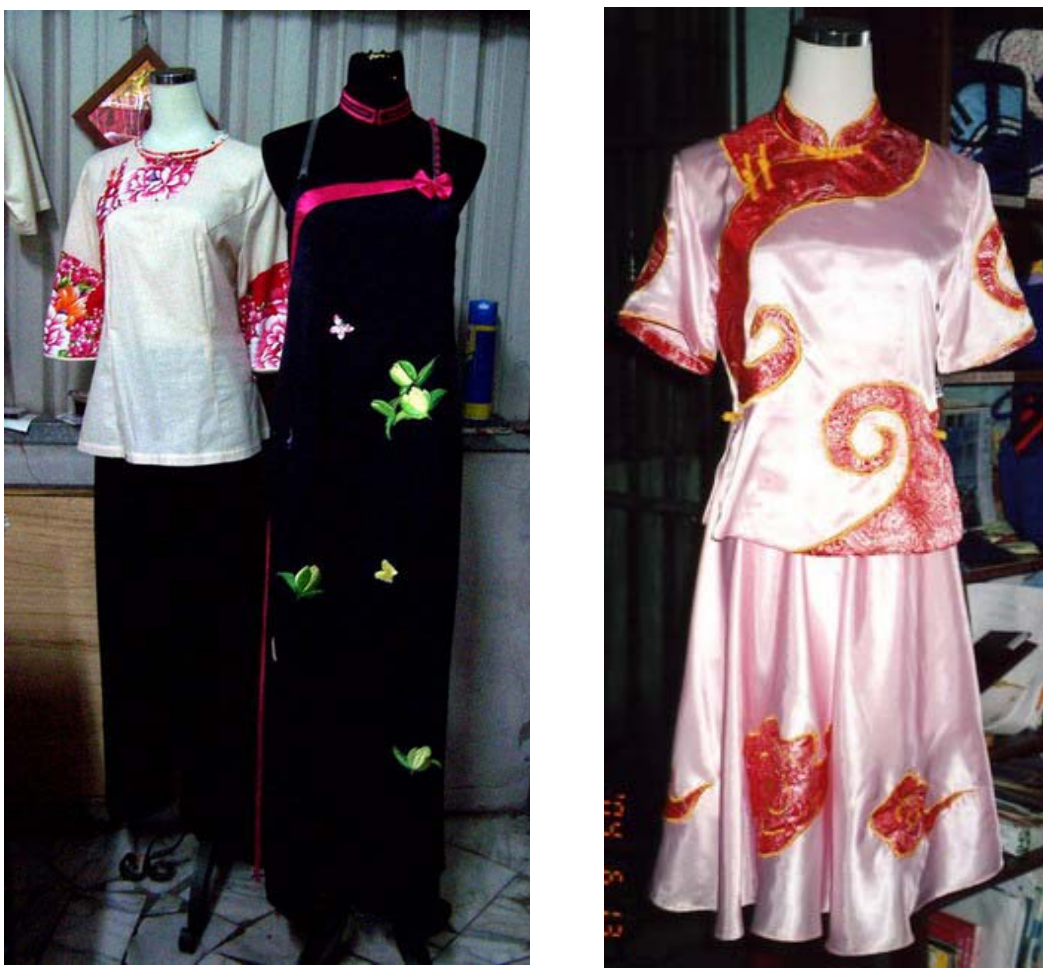

大襟短衫褲/ 2000 元創意大襟禮服/6000 元客家大襟短衫裙 價格: 2500 元

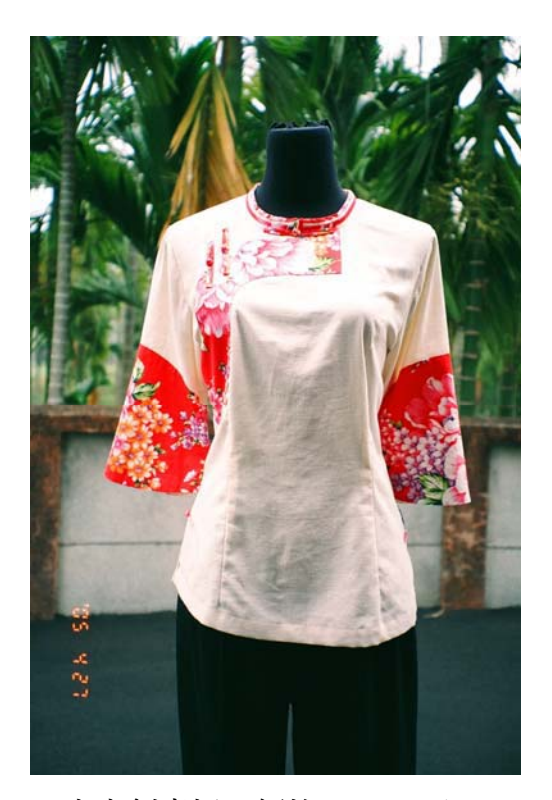

客家創意衫 價格: 1500元

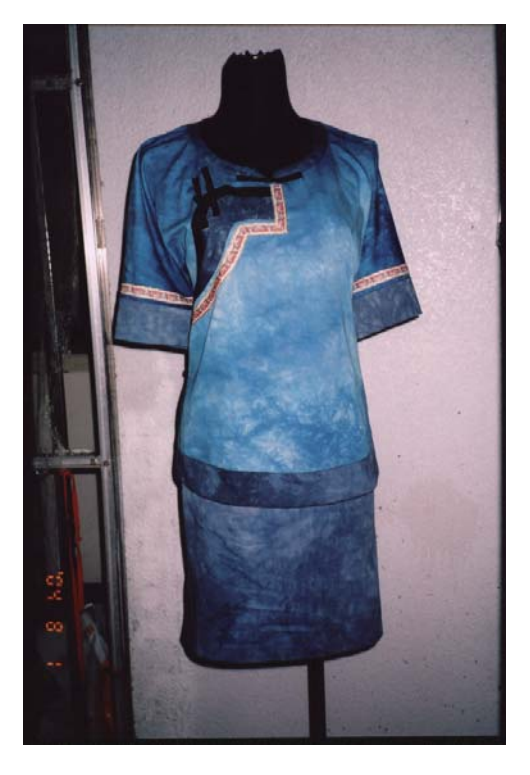

客家大襟短衫裙 價格:2500元

- 二、西拉雅設計工作室
- 1. 客家工作室名稱:西拉雅設計工作室、特色:主要發展平埔族的文化、 刺繡、編織以及傳統長的客家藍衫。 西拉雅名稱由來:台南地區平埔族的名稱。
- 2. 負責人:葉邱秋香
- 3. 性別:□ 男 女
- 4. 電話:
- 5. 傳真:
- 6. 住址:
- 7. E-MAIL
- 8. 成立年月日:約民國 95年八月~九月正式申請
- 9. 產品系列及目錄:傳統客家藍衫。
- 10. 產品特色:十字繡、織帶挑花,保留平埔族的文化圖騰;以及傳統的客 家藍衫,研究客家圖騰織帶與藝品。
- 11. 訂購至完成時間:視款式、數量而定。一件約兩個工作天。 訂購數量:視款式、數量而定。
- 12. 作品版權售予:■ 同意建構 □ 不同意建構
- 13. 運費或郵資: □ 自付 內含
- 14. 附註:在平埔族資料中找到客家藍衫,進而探討當時平埔族人所穿著的 服裝反映當時被漢化的情形,造成平埔族服裝的變化,類似閩南客家 的藍衫就是最佳例證。

平埔族的習慣隨身帶著住麻繩做的葫蘆,以及香蕉纖維、檳榔纖維作 成的揹袋。

15.工作室現況:

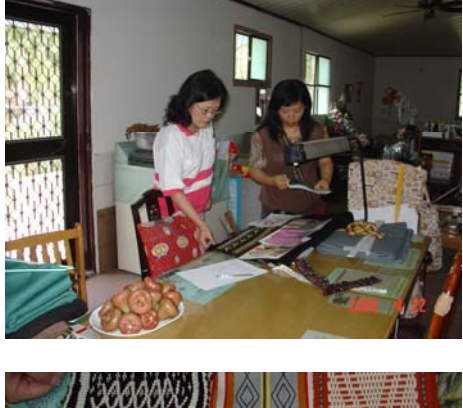

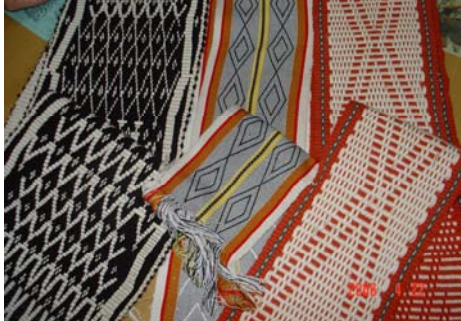

※目前尙無客家服飾商品

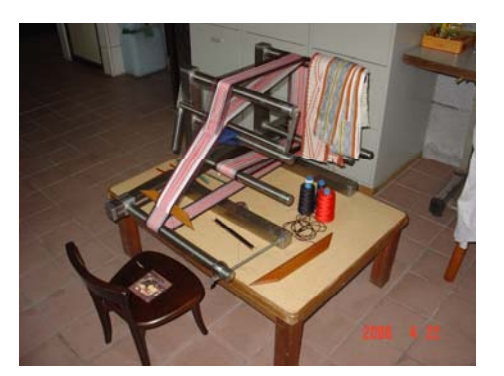

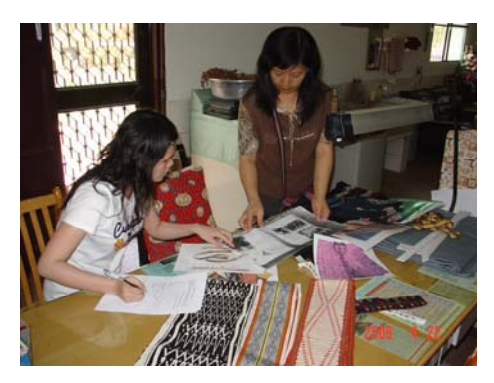

三、芸竹服裝社

- 1. 客家工作室名稱:芸竹服裝社、特色:主要製作女性的客家藍衫,男 性客家藍衫爲輔,以及客家的拼布手提包、改良藍衫之製作。
- 2. 負責人:劉秋琴
- 3. 性別:□ 男■女
- 4. 電話:
- 5. 傳真:
- 6. 住址:
- 7. E-MAII
- 8. 成立年月日:約九十二年十一月~十二月
- 9. 產品系列及目錄:男女客家藍衫之改良製作、傳統客家新娘禮服、提包。
- 10.產品特色:改良藍衫設計以及客家圖騰織設計。
- 11.訂購至完成時間:視款式、數量而定。一件約兩個工作天。

訂購數量:視款式、數量而定。

- 12. 作品版權售予:■ 同意建構 □ 不同意建構
- 13. 運費或郵資: 自付 □ 內含
- 14. 工作室現況:

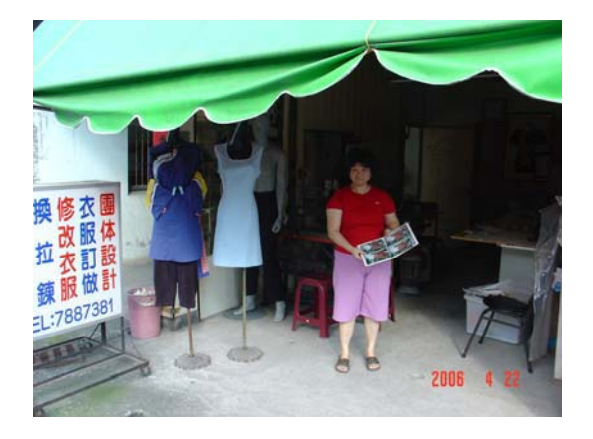

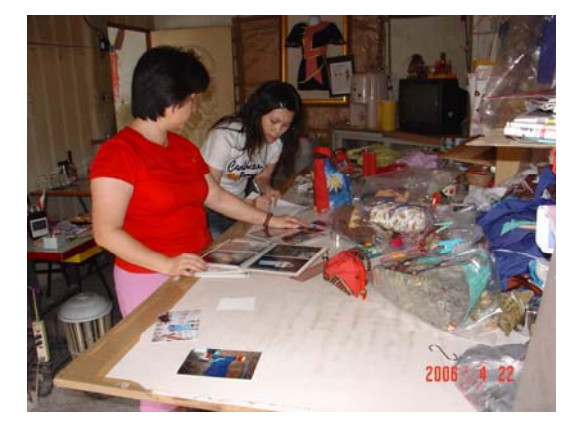

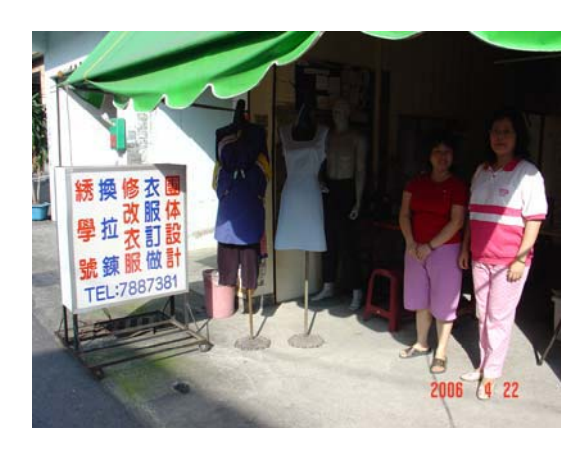

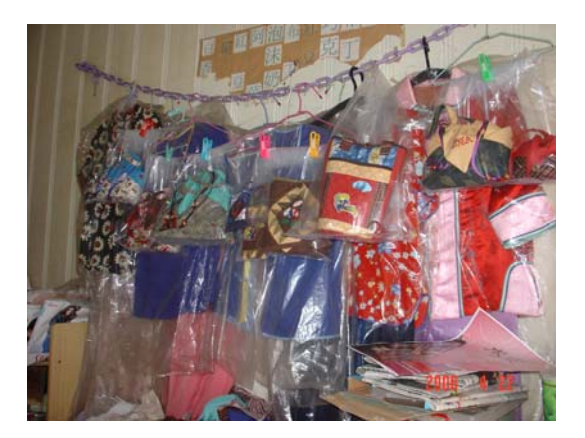

15. 產品名稱及價格:

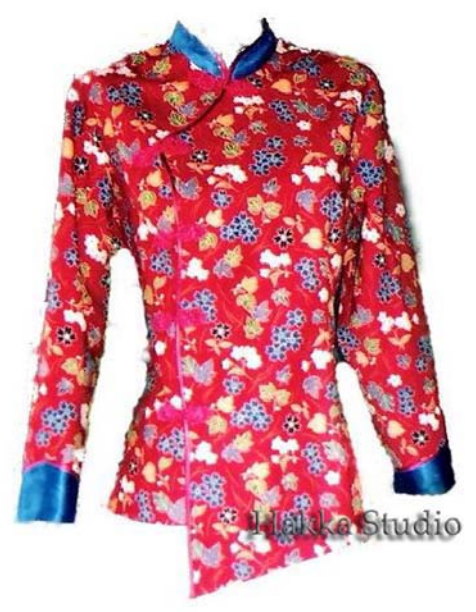

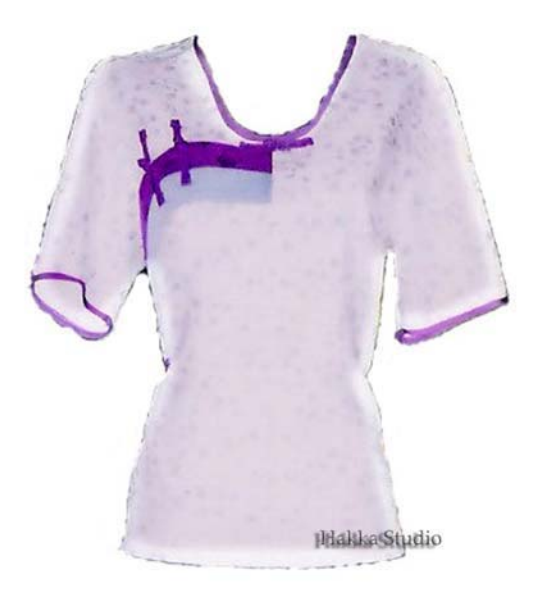

改良藍衫女裝價格:2000元。 改良藍衫女裝價格:2000元。

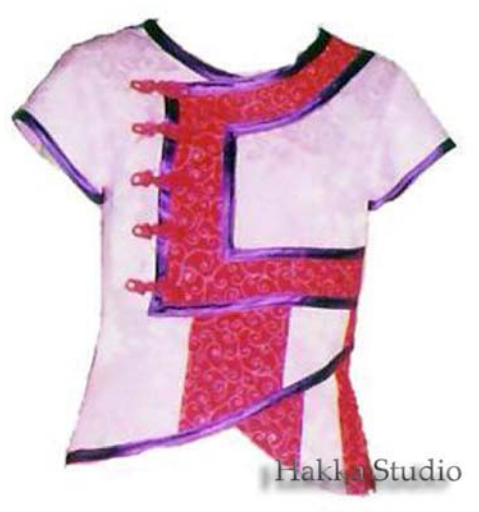

改良藍衫女裝 價格: 2000元

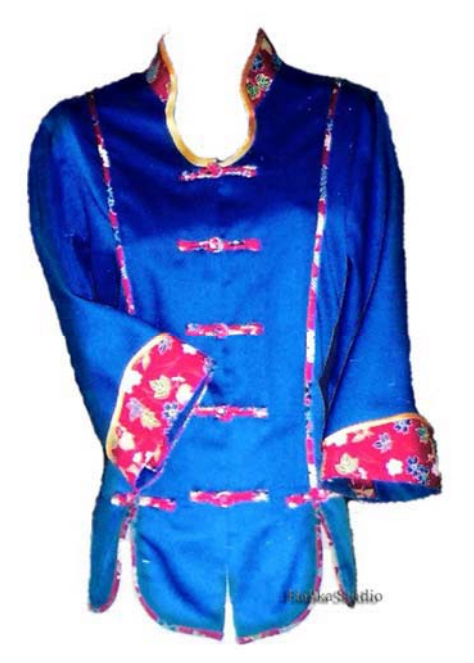

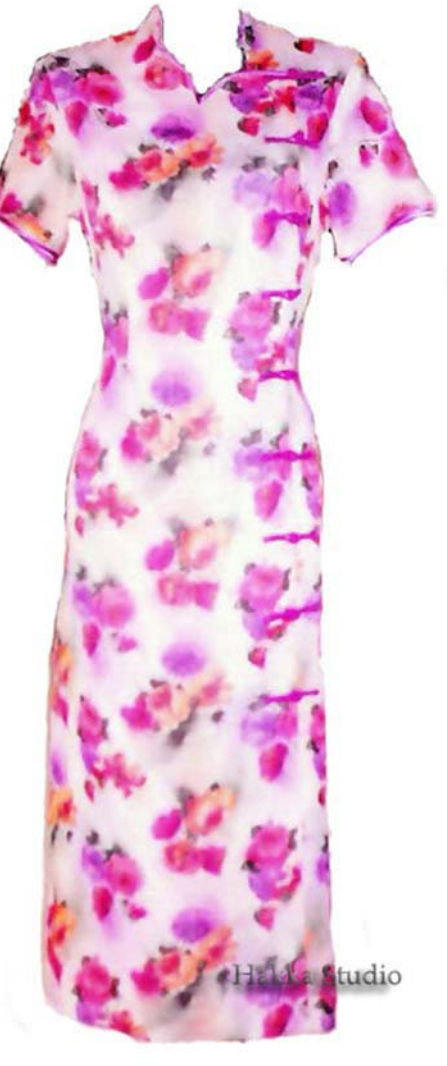

改良藍衫女裝 價格: 2000元

改良藍衫女裝 價格: 2000元

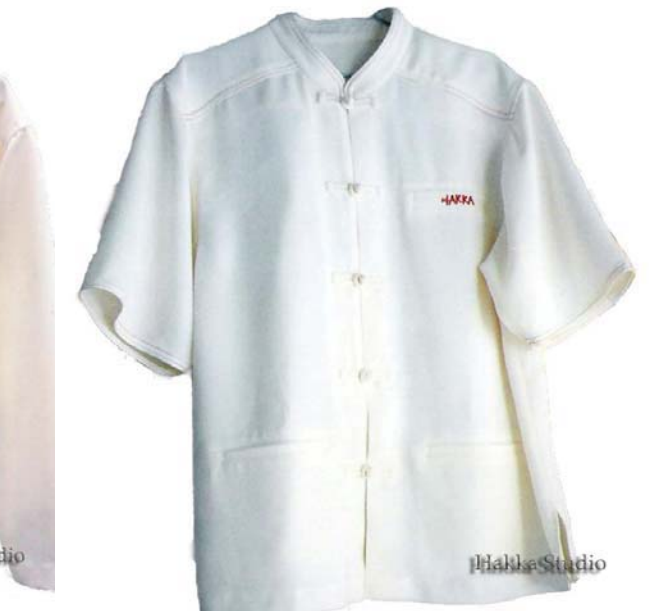

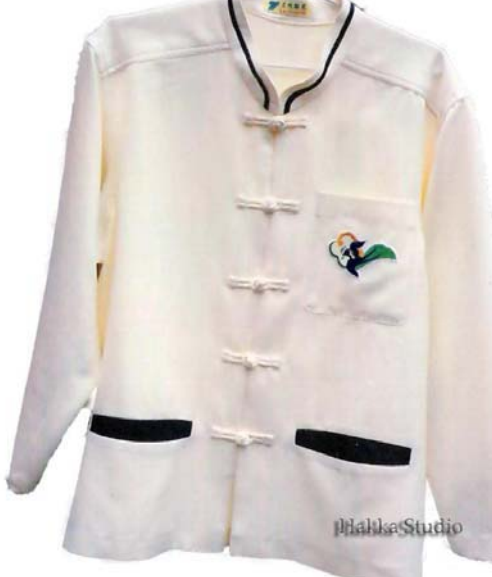

改良藍衫男裝 價格: 1800~2500元 改良藍衫男裝 價格: 1800~2500元

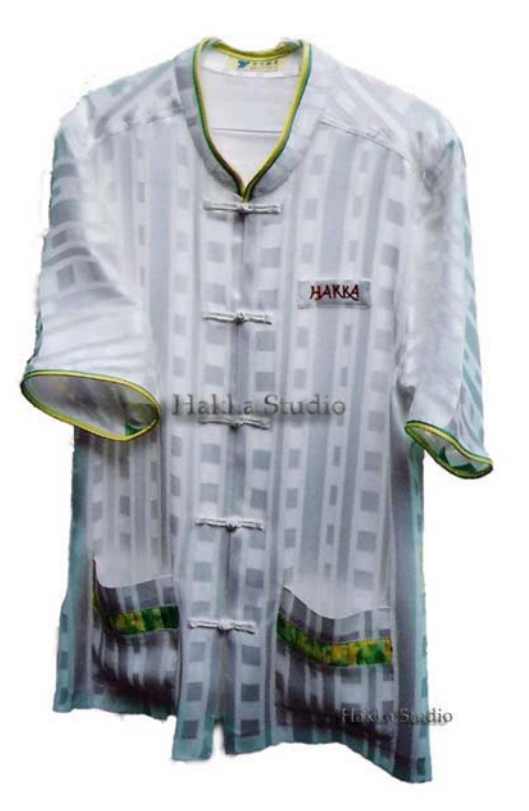

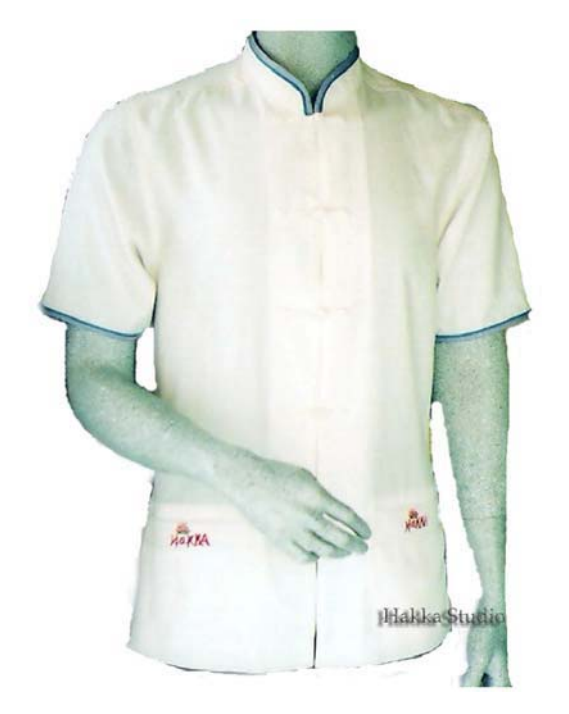

改良藍衫男裝價格: 1800~2500 元 改良藍衫男裝價格: 1800~2500 元

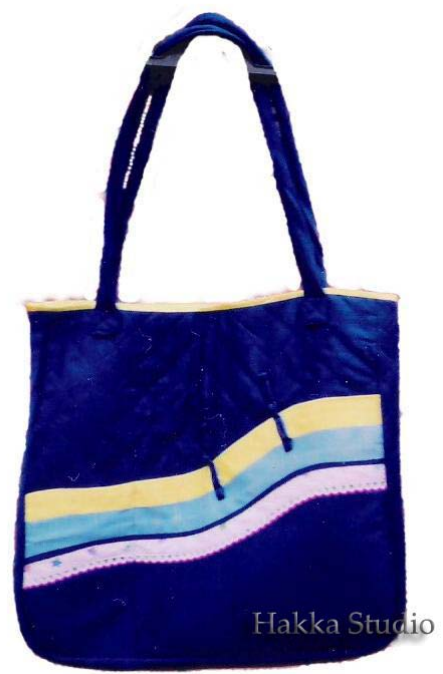

改良客家提袋 價格:1500元 客家拼布手機袋 價格 500元

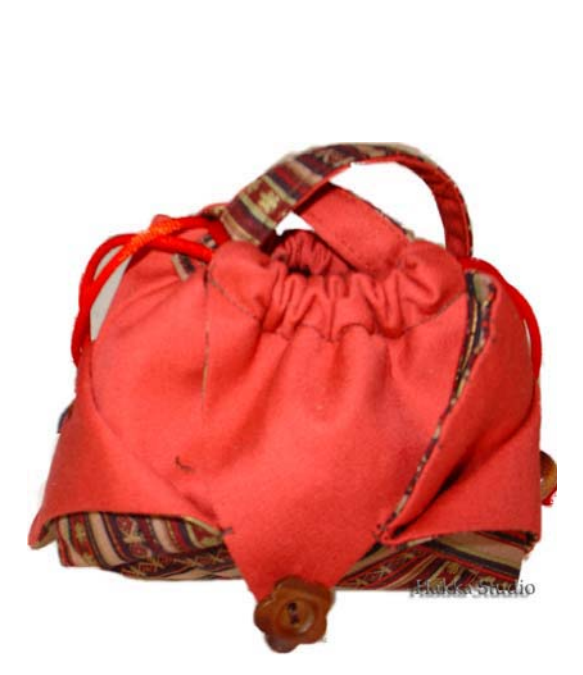

a<br>studio

改良客家束口袋 價格: 700元

客家拼布手機袋 價格 500元

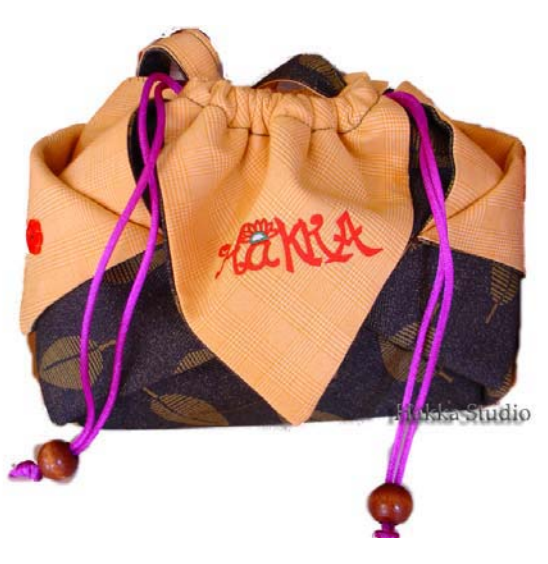

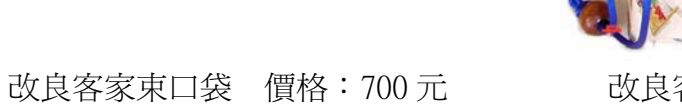

改良客家束口袋 價格:700元

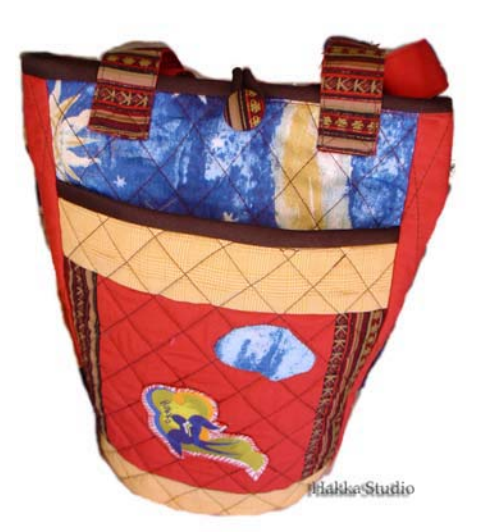

改良客家手提袋 價格: 1500元 改良客家子母袋 價格: 1500元

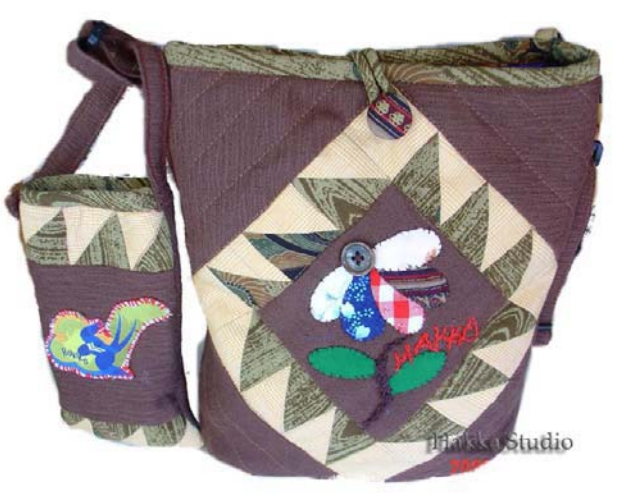

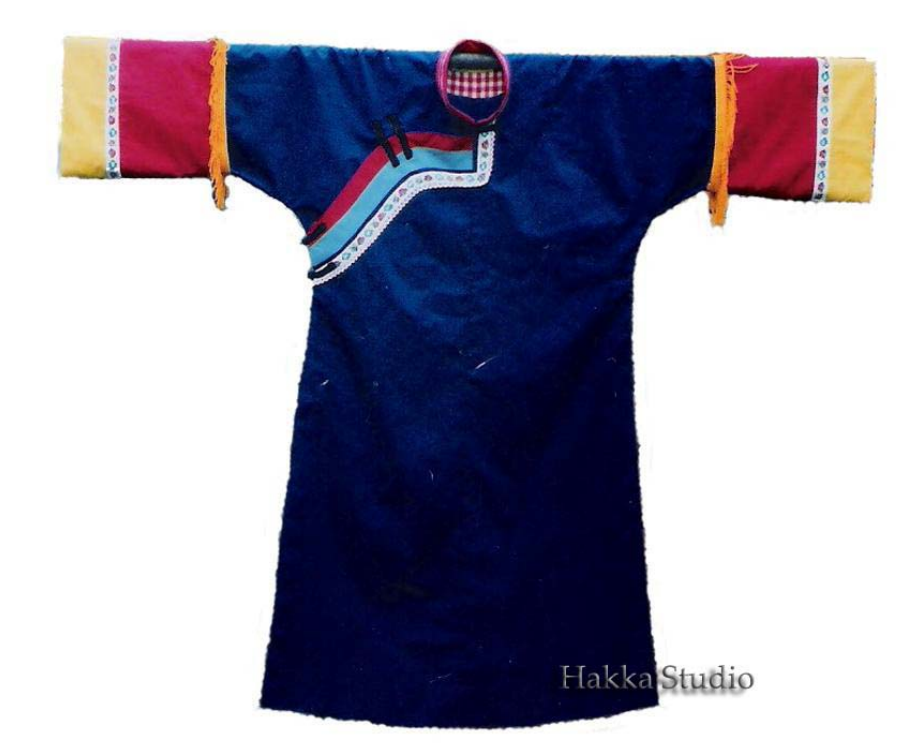

客家新娘禮服 價格: 2000元

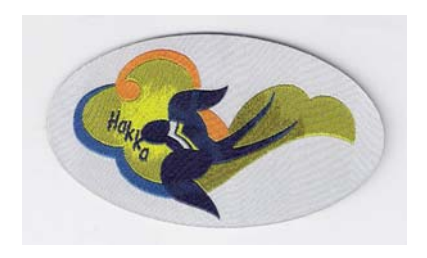

燕子 logo 設計-2004年屏東縣客家事務 局舉辦客家藝術節第二屆時設計。意義為 燕子穿著藍衫南移作客。

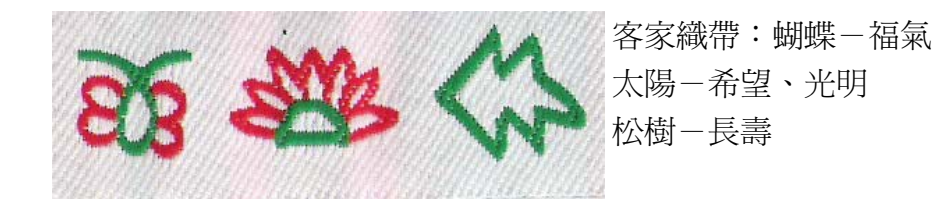

- 四、陳秀俐工作室
- 1. 客家工作室名稱:無 、特色:以精細的手工技巧口耳相傳。
- 2. 負責人:陳秀俐
- 3.性別:□ 男 女
- 4. 雷話:
- 5. 傳真:
- 6. 住址:
- 7.E-MAIL
- 8.產品系列及目錄:客家藍衫服飾爲主,配件爲輔。
- 9.產品特色:將客家元素融入時裝之中爲設計的靈感來源,賦予客家藍衫新 的精神。可依顧客需求改變布料款式。
- 10.訂購至完成時間:視款式、數量而定。一套約七個工作天。

訂購數量:視款式。

- 11.作品版權售予:■ 同意建構 □ 不同意建構
- 12.運費或郵資: □ 自付 □ 內含 來電在議
- 13.工作室現況:

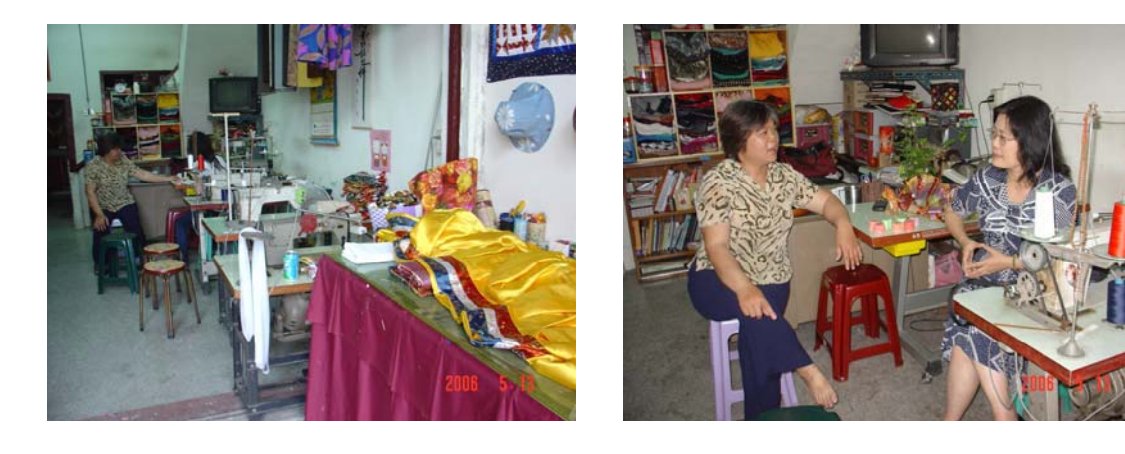

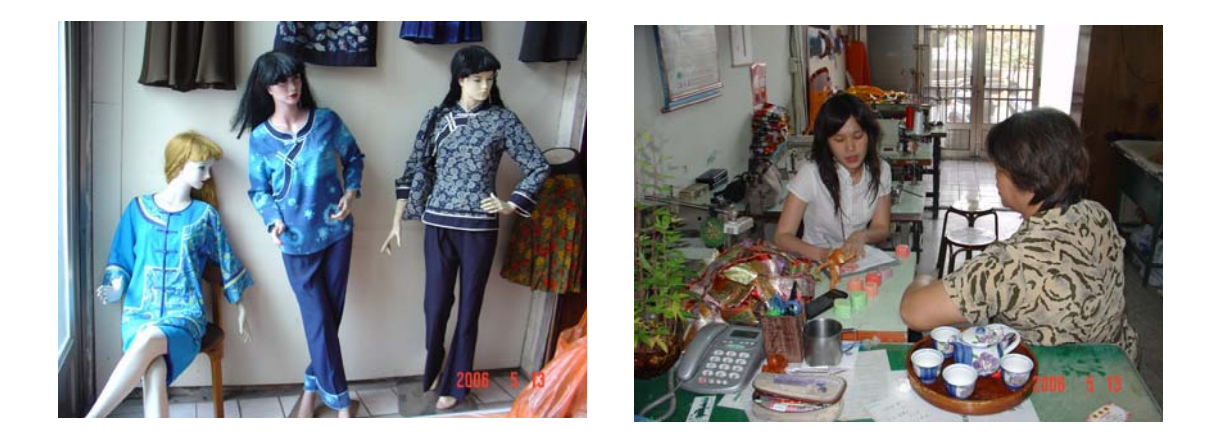

15. 產品名稱及價格:(因布料與製作過程不同,價格需另洽談)

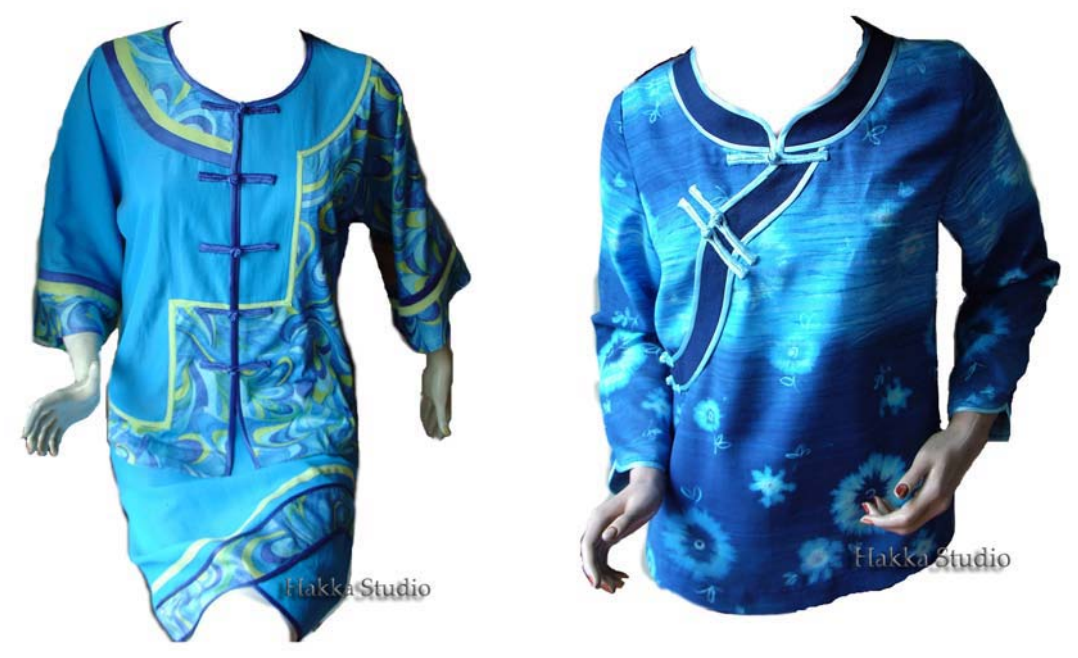

改良藍衫女裝上衣 工本: 1200~1500 元 改良藍衫女裝 工本: 2000~2500 元 改良藍衫女裝裙子 工本:1000元。

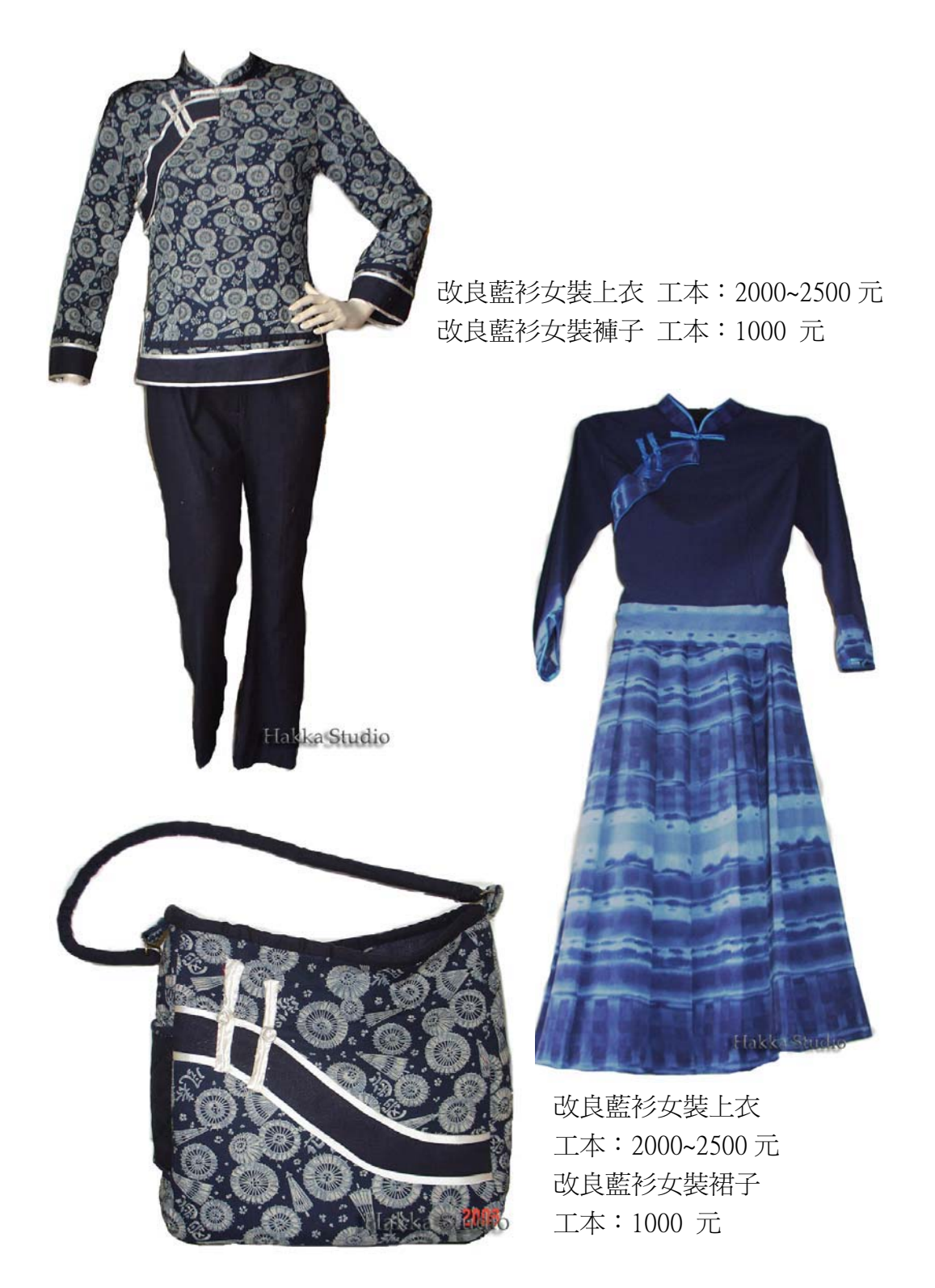

改良客家手提包 價格: 2000元

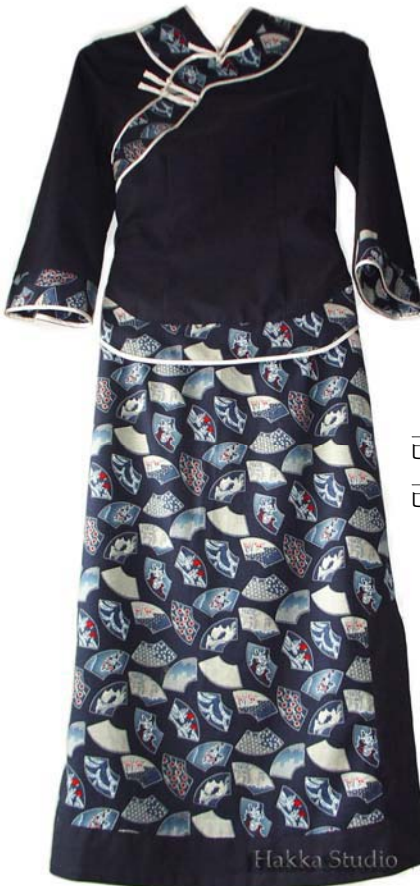

改良藍衫女裝上衣 工本: 2000~2500元 改良藍衫女裝裙子 工本: 1000 元

- 五、三分顏色布工坊
- 1. 客家工作室名稱:三分顏色布工坊 、特色:製作藍衫之布料皆爲天 然植物染料而染色而成,以舒適性爲主。
- 2. 負責人:洪靜文
- 3. 性別:□ 男 女
- 4. 電話:
- 5. 傳真:
- 6. 住址:
- 7. E-MAIL
- 8. 成立年月日:約民國89年
- 9. 產品系列及目錄:女性客家藍衫服飾、手提包。
- 10. 產品特色: 取出客家藍衫之特色做出延伸化變化, 以及配合手染技巧(素 染、雲染、綁紮染等技法)詮釋出新的客家藍衫。
- 11.訂購至完成時間:視款式而定。一件約一個月工作天(從染色到製作完

成。)

訂購數量:單件。

12. 作品版權售予:■ 同意建構 □ 不同意建構 13. 運費或郵資: □ 自付 □ 內含 ■ 來電在議

14.附註:(布料染色會因季節轉變而變化,而圖片所呈現之顏色不一定會與 實品相同,每一件作品皆獨一無二)

15. 工作室現況:

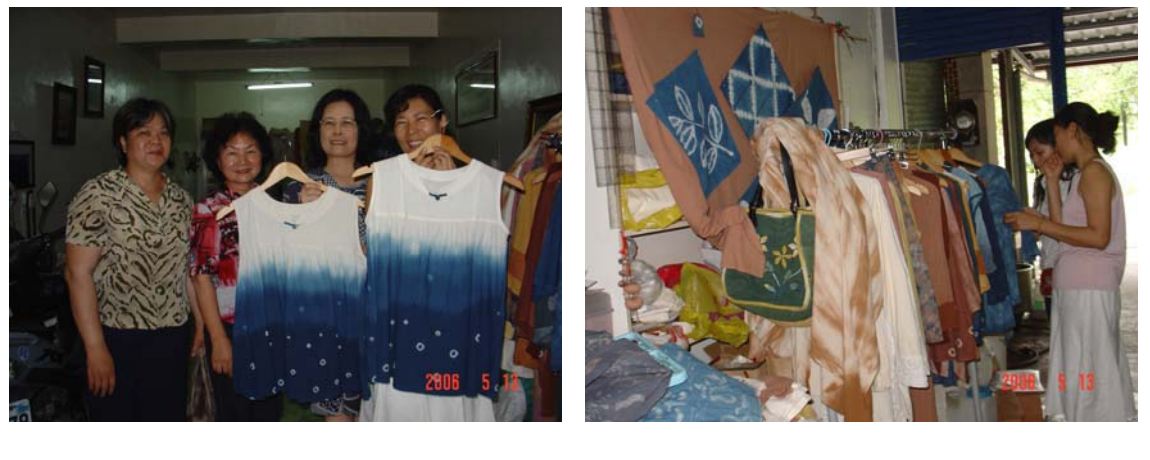

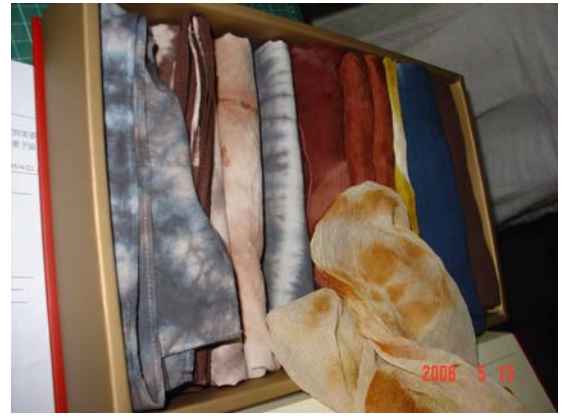

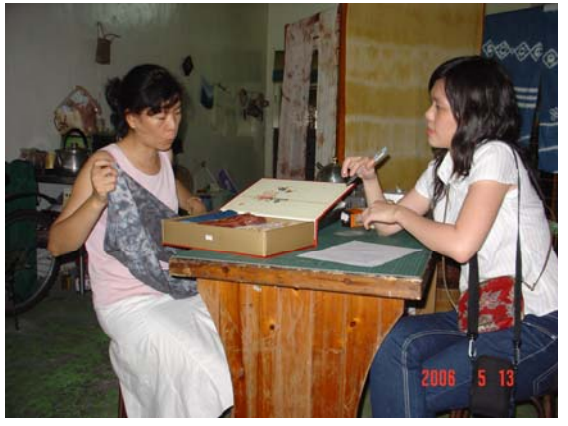

15. 產品名稱及價格:

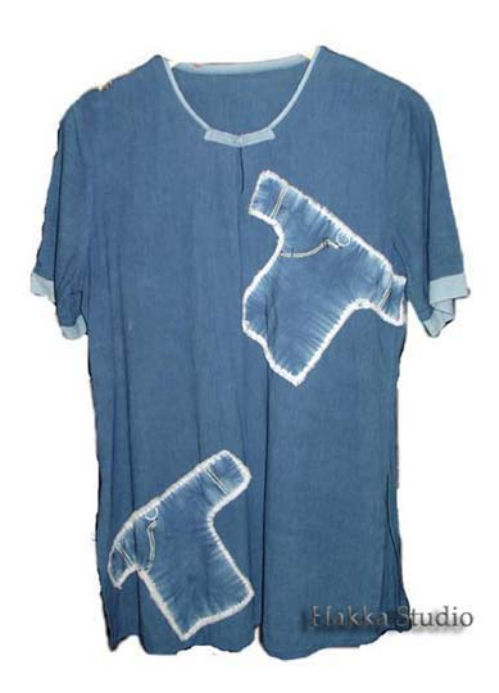

改良藍衫女裝上衣 價格: 2500元 (布料:棉紗)

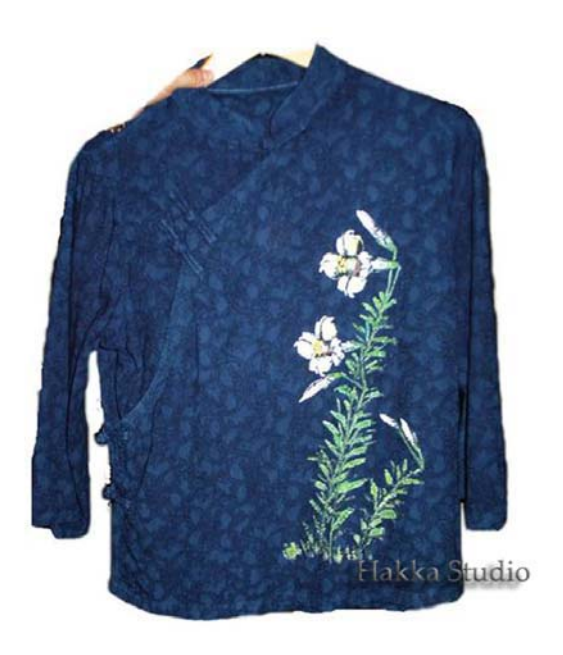

改良藍衫女裝上衣 價格: 3000元 (布料:提花布 手繪花樣)

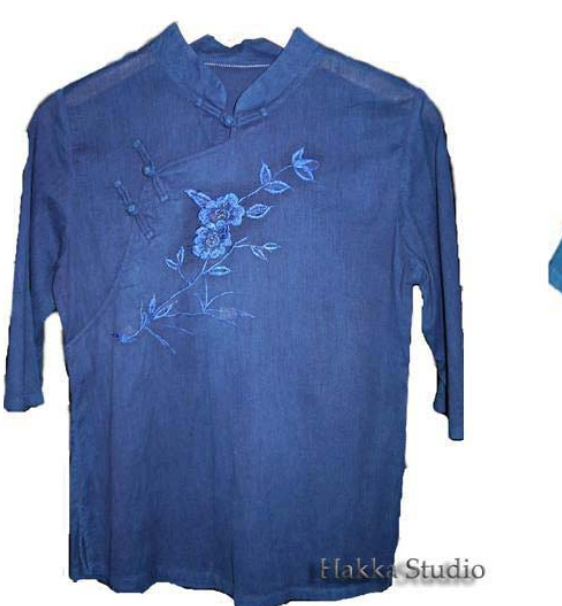

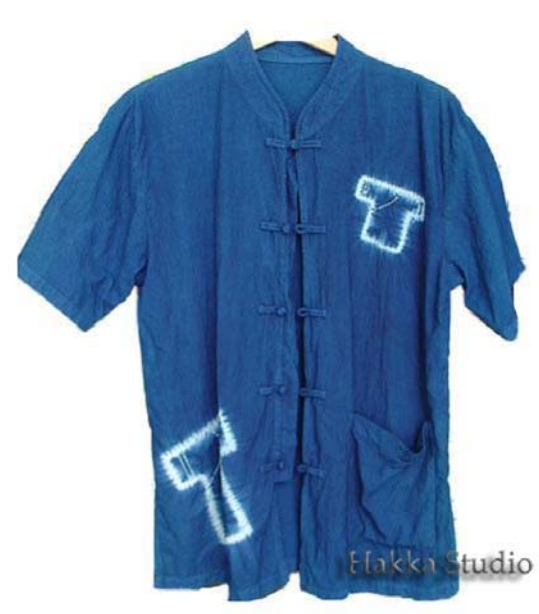

改良藍衫女裝上衣 價格: 2500元 改良藍衫男裝上衣 價格: 2500元 (質料:竹結紗 電繡花樣)

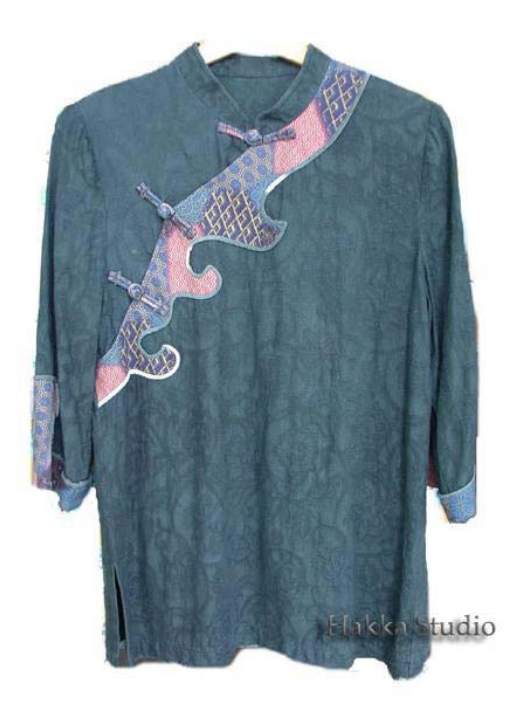

改良藍衫女裝上衣 價格:未定

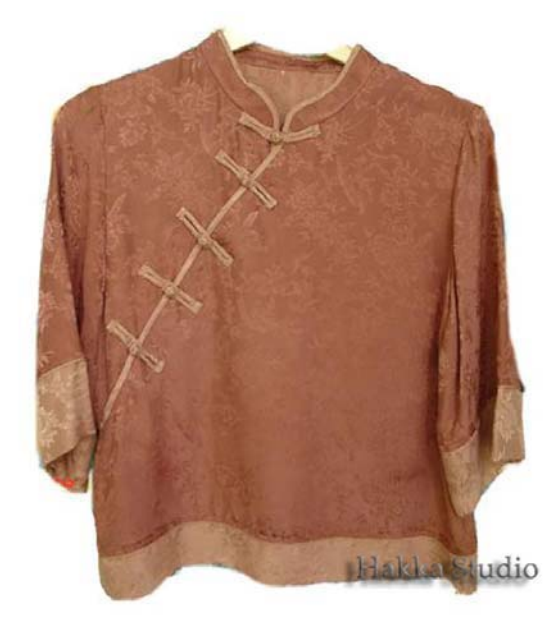

改良藍衫男裝上衣 價格:5000 元 (質料:絲 布料以洋蔥、木麻花染色 (質料:棉麻 染料:薯榔

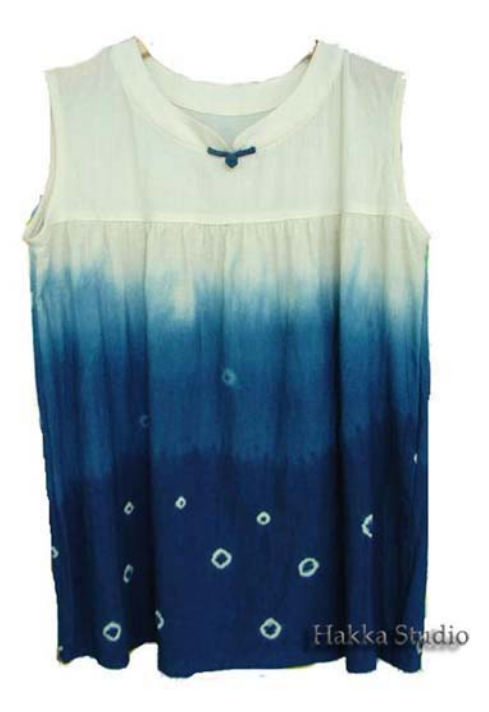

改良藍衫女裝上衣價格: 2500元 (質料:棉麻紗 有兩個尺寸)

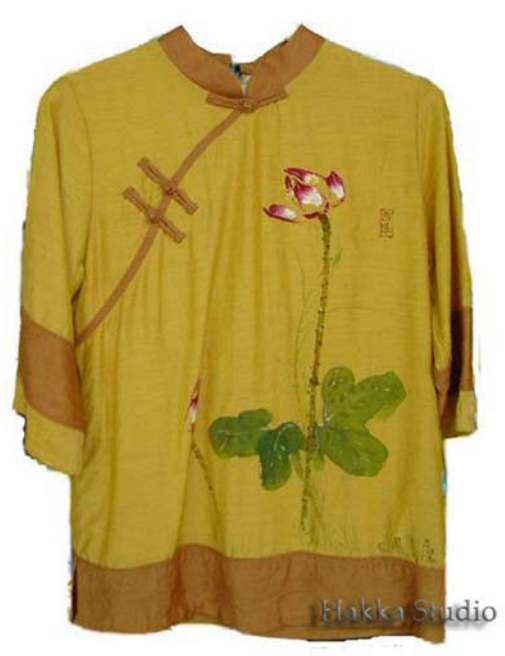

改良藍衫男裝上衣 價格:未定

### 布釦為薯榔染色)

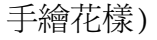

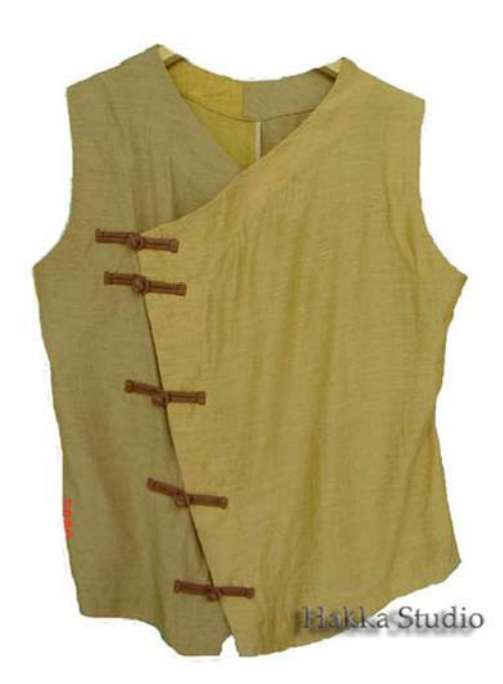

手工染女裝上衣 價格:未定 (質料:棉麻 染料:薯榔 手繪花樣)

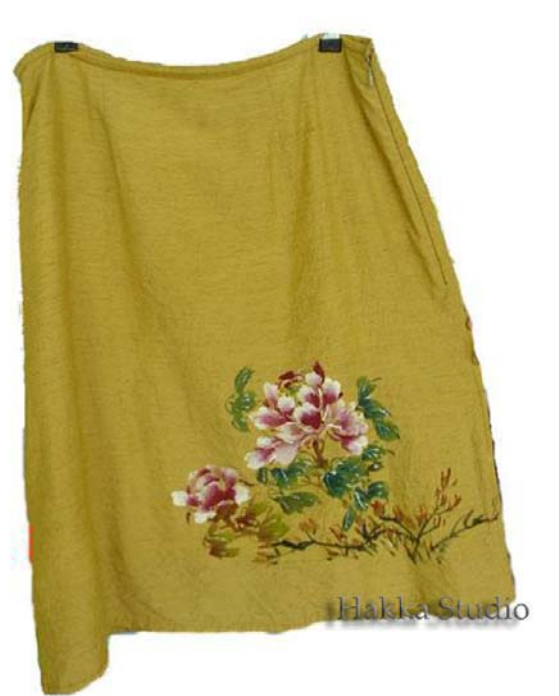

手工染女裝裙子 價格:未定 (質料:棉麻 染料:薯榔 手繪花樣)

- 六、鍾林工作室
- 1. 客家工作室名稱:鍾林工作室、特色:專精於染色技藝,包括藍染 、植物染、友禪染、蠟染教學、以及客家藍衫製作。
- 2. 負責人:林木影
- 3. 性別:□ 男 女
- 4. 電話:
- 5. 傳真:
- 6. 住址:
- 7.E-MAIL
- 8.成立年月日:
- 9.產品系列及目錄:服飾、傢飾、文具。
10產品特色:藍染以及植物染。

11.訂購至完成時間:視款式、產品性質而定。

訂購數量:

12 作品版權售予:■ 同意建構 □ 不同意建構

13. 運費或郵資: ■ 自付 □ □ 內含

14. 附註:鍾林工作室是以藍染、植物染、纖維編織爲主要工作範疇的工作 室。負責人林木影女十因本著對自然染色工作的熱愛,曾經訃台灣工藝研究 所兩次研習藍靛染藝,是工研所藍靛進階染藝的畢業生;除了染色之外,林 女士對於縫紉、編織、拼布旗袍製作、服飾設計的技巧嫻熟,能將自己染出 來的布料作良好的應用,作品包括服飾、傢飾、文具等。曾參加多次公益活 動均獲好評,目前林女士主要是做社區及學校推廣教學,希望能將此種有生 命的活動和大家分享。

15. 產品名稱及價格:

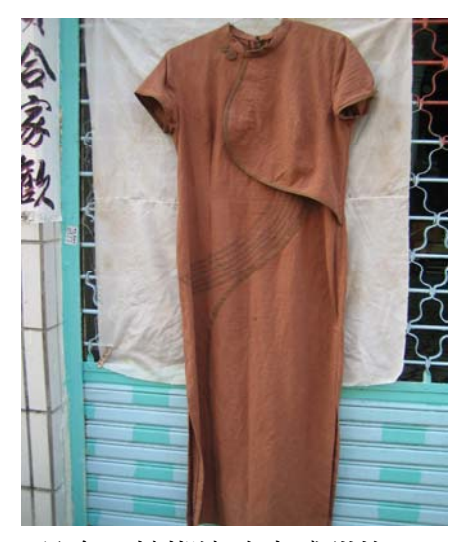

品名:檳榔染改良式祺袍 材質:棉 尺寸:長130公分 価格: 6800 元

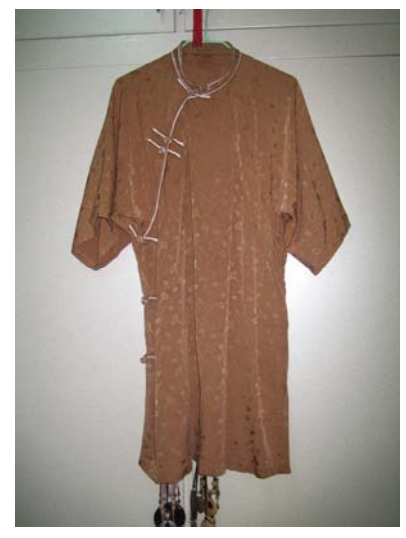

品名:檳榔染客家女上衣 材質:絲 尺寸:88長公分 価格: 3800元

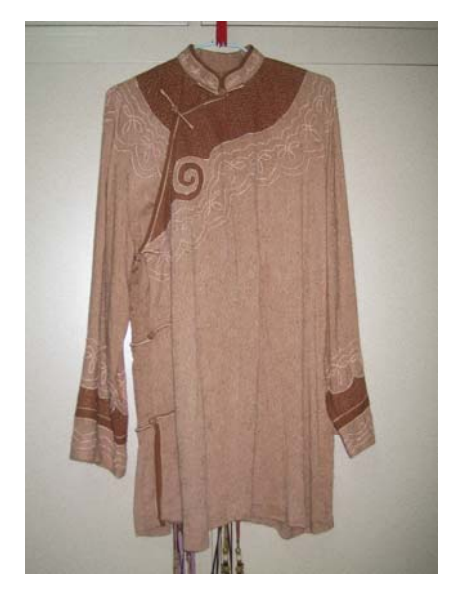

品名:檳榔染客家女上衣 品名:洋蔥染客家女上衣 !!!!!ޗᔆΚ༼क़!!!!!!!!!!!!!!!!!!!!!!!ޗᔆΚ༼क़! !!!!!֡՚Κ९ 89 ֆ։!!!!!!!!!!!!!!!!!!!!֡՚Κ९ 83 ֆ։! 価格: 4500元 900元 する 価格: 2500元

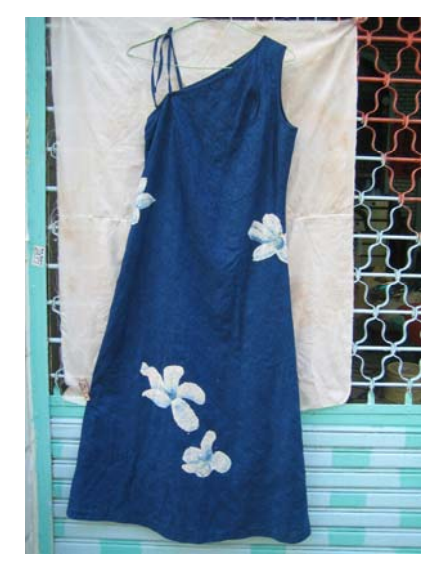

ޗᔆΚ༼क़!!!!!!!!!!!!!!!!!!!!!!!!!ޗᔆΚጿ! 尺寸: M 長 122公分 またのは 尺寸: M 長 53公分 価格: 2680元 **bitter in the first of the first of the first of the first of the first of the first of the first of the first of the first of the first of the first of the first of the first of the first of the first of the f** 

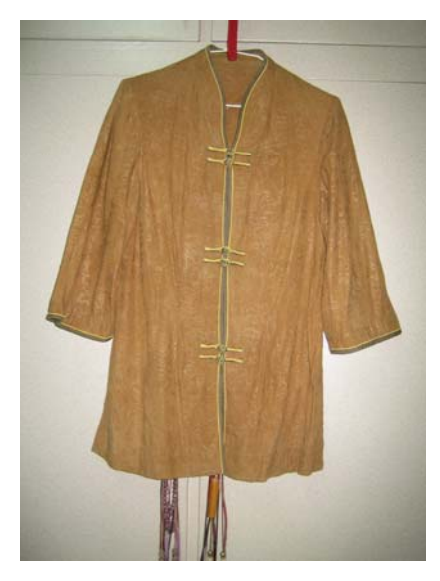

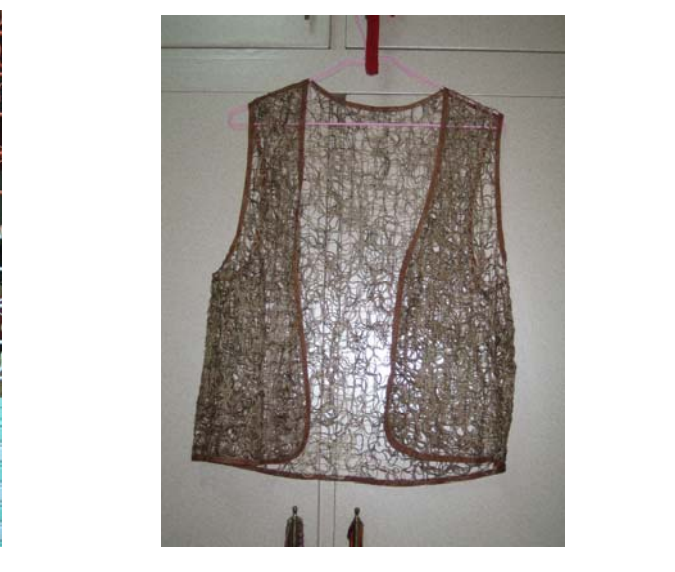

ټΚक़៴ᇘ!!!!!!!!!!!!!!!!!!!ټΚ႖៣ۥڍહ֨!

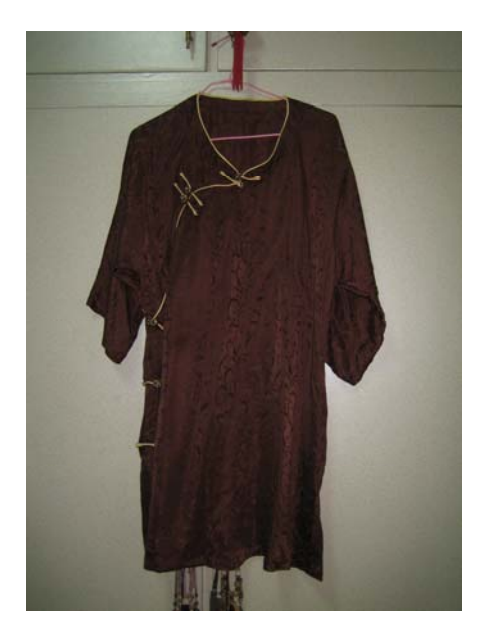

品名:相思樹染客家女上衣 品名:藍染女上衣 材質:絲 まっぽ けっぽ あいちょう 材質:繡花麻質 尺寸:長80公分 天寸:長52公分 価格: 3800元 **butter and the first of the first of the first of the first of the first of the first of the first o** 

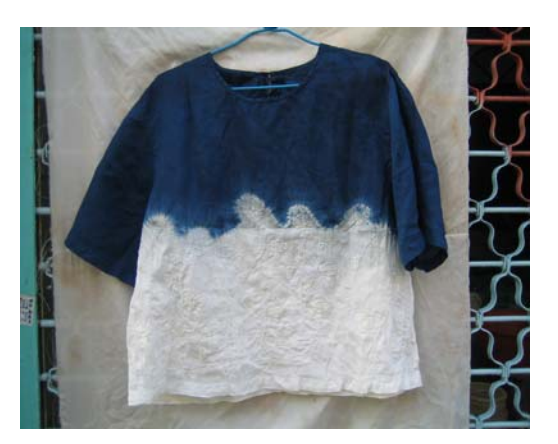

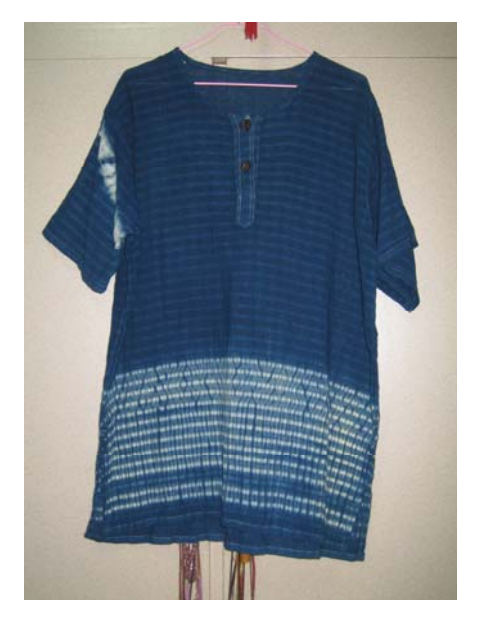

ټΚ៴ߊՂ۪!!!!!!!!!!!!!!!!!!!!!!!ټΚ៴ U ਆ! 材質:麻 | インスコン | インスコン | 材質:綿 尺寸:長74公分 天寸:長64公分 価格: 390元 **インストリックス ほうきょうきょう 価格: 390**元

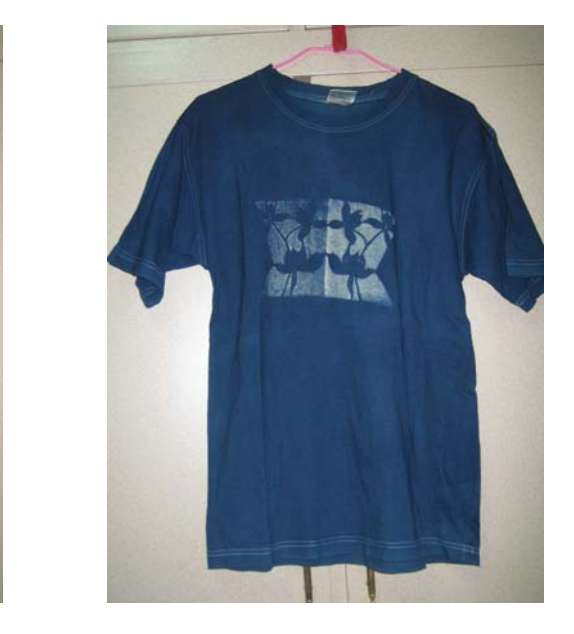

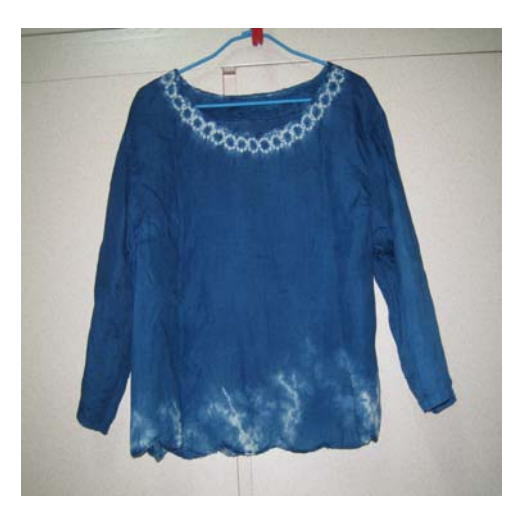

品名:品名:藍染女上衣 材質:麻 尺寸:長50公分 価格: 2800元

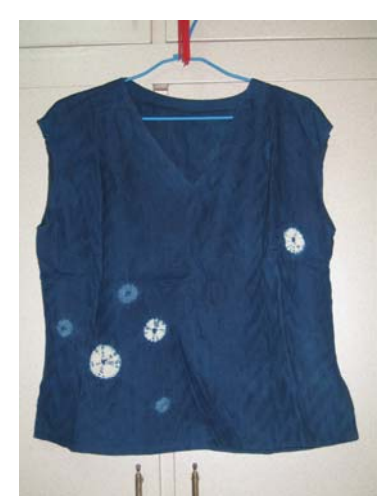

品名:藍染女上衣 材質:棉麻混紡 尺寸:長53公分 価格: 890元

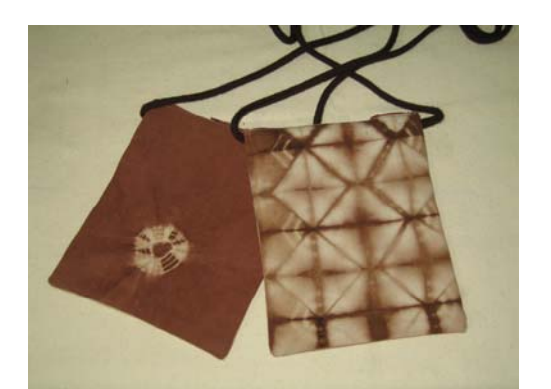

品名:小背袋 材質:厚棉布 尺寸: 21.5\*17公分 価格: 390元

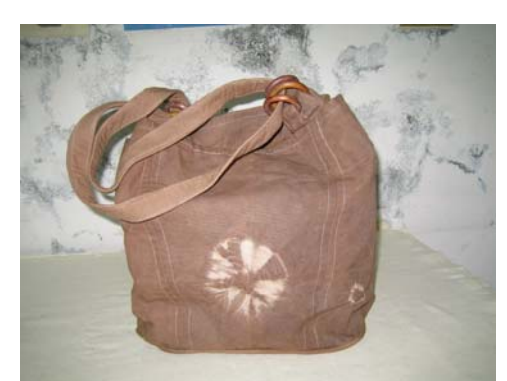

品名:背包 材質:厚棉布 尺寸: 30\*18\*31公分 価格:1650元

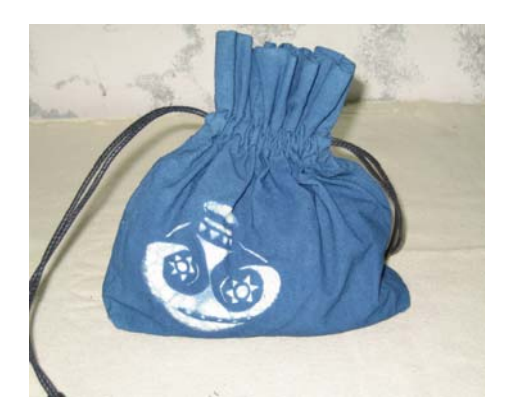

!!!ټΚ៴ޔՑ!!!!!!!!!!!!!!!!!!!!ټΚ៴ֱդ! 材質:厚棉布 まんじゅん あいのは 材質:棉 R寸: 21\*22公分 R寸: 43\*43公分 **価格: 180元 bitter of the filter of the filter of the filter of the filter of the filter of the filter of the filter** 

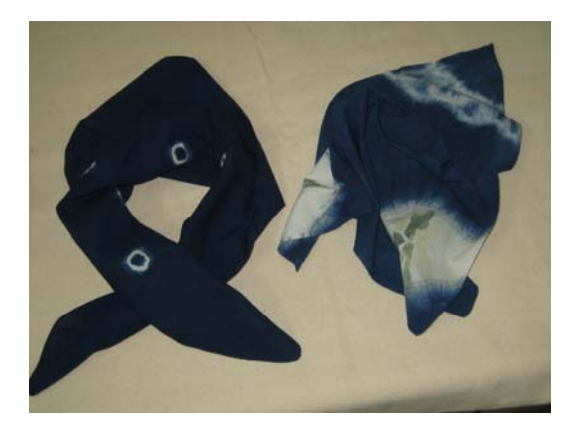

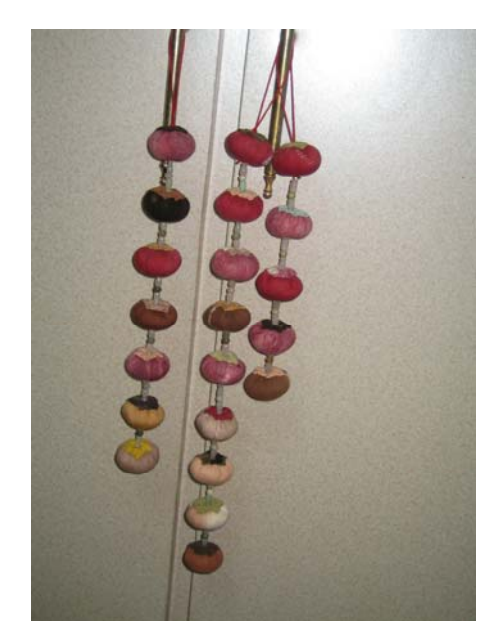

ޗᔆΚཬढ!!!!!!!!!!!!!!!!!!!!!!ޗᔆΚౄ!

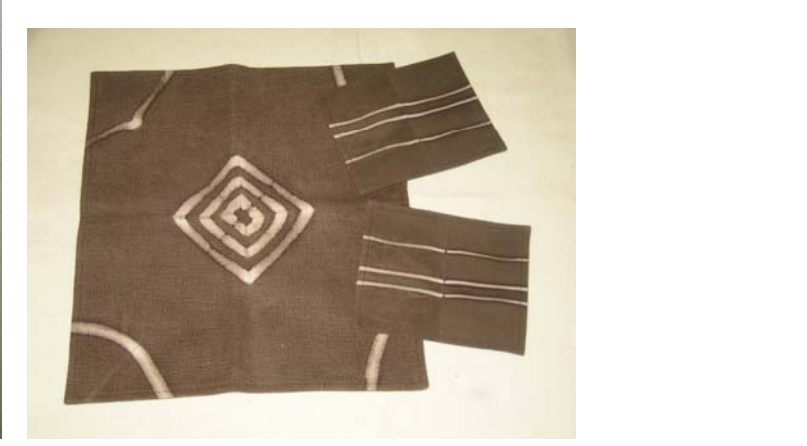

!ิቾࣦΚ塊ټ!!!!!!!!!!!!!!!!!!!!!!რڕࠃࠃΚټ 尺寸:11\*2.5公分 尺寸:大 35\*31.5公分  $\sqrt{15.5*12.5}$ 㧗Κ91 ց!0ଡ!!!!!!!!!!!!!!!!!!!!!㧗Κ661 ց!

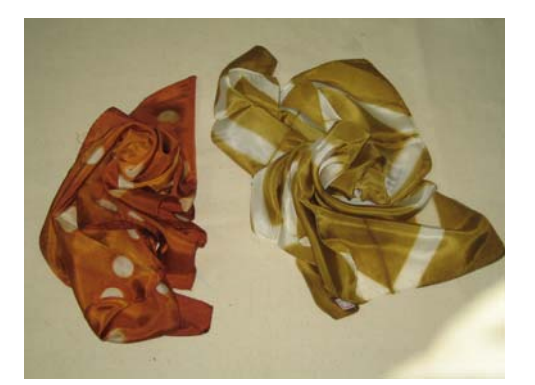

品名:絲方巾 (各種顏色花色) 品名:棉方巾(各種顏色花色) 材質:絲 まんだい おおところ 材質:棉 尺寸:58\*58 公分 わけ:58\*58 公分 価格: 350元 350元 500元

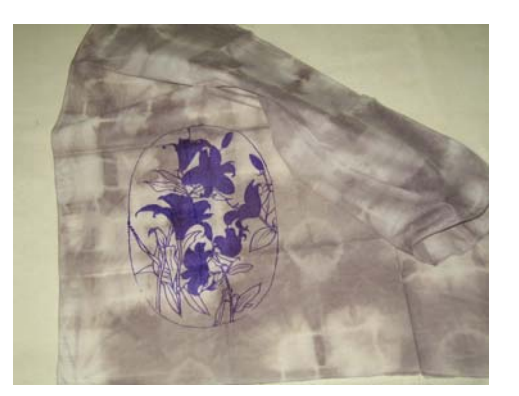

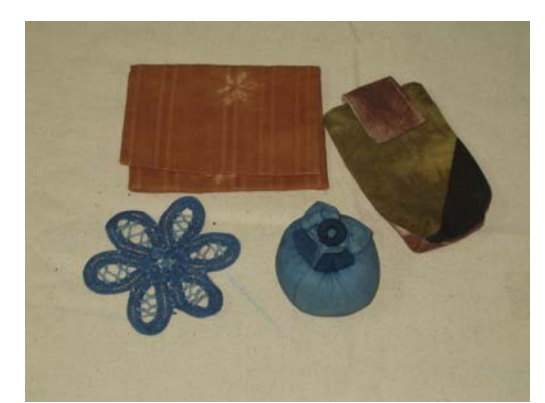

品名:面紙袋、手機袋、<br>| क़ቾΕਨ!!!!!!!!!!!!!!!!!!!!!!ޗᔆΚ!! !!!ޗᔆΚ!!!!!!!!!!!!!!!!!!!!!!!!!!!!!!֡՚Κ21+21 ֆ։! **尺寸:\* 公分 まんのおく 價格:100元/個** 價格: 150、250、80、100元

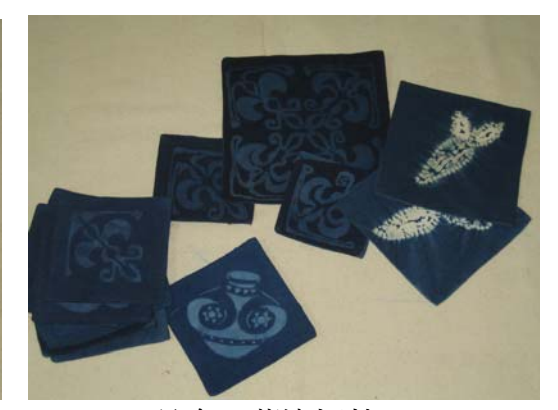

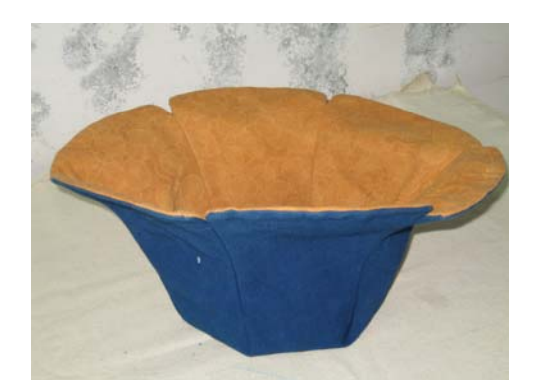

ʳ ʳ ټΚᠨ૿༐!!!!!!!!!!!!!!!!!!!!!!!!!!ټΚ៴ࣞ! 材質:日本隱形花棉及厚棉 | オ質:棉 **尺寸:頭圍 59 公分 ろうしょう しゅうしょう 尺寸:45\*38 公分** 價格: 800元 **bitter in the controller guide guide guide guide guide guide guide guide guide guide guide guide guide g** 

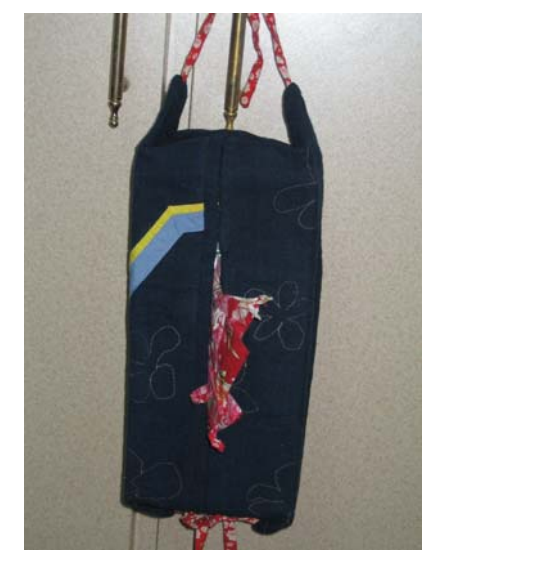

!ࣞࣄΚឳᄏټ!!!!!!!!!!!!!!!!!!૿៴Κټ!! ʳʳʳ !ᔆΚޗ!!!!!!!!!!!!!!!!!!!!!!!!!ᔆΚޗ!!!!! R寸: 25\*12\*8.5公分 R寸: 52\*52公分 !!!!!ᏝΚ361 ց!!!!!!!!!!!!!!!!!!!!!!ᏝΚ461 ց!!!

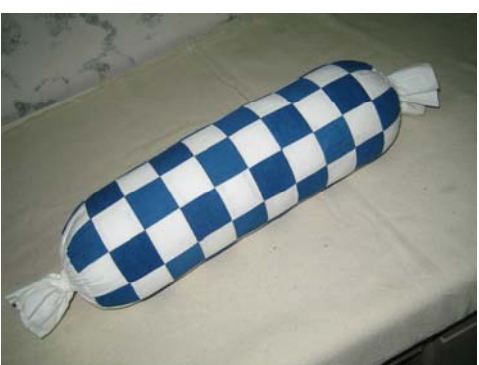

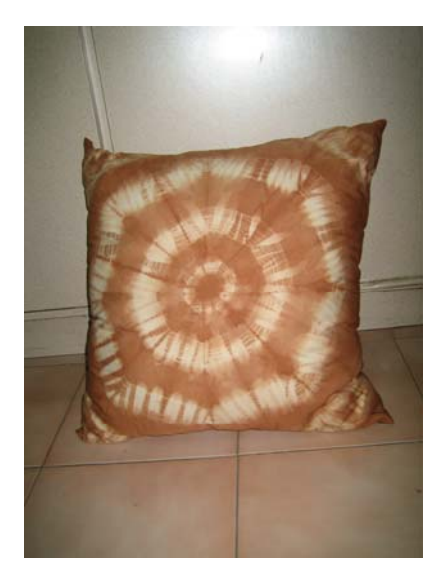

七、紫岫工坊

1.客家工作室名稱:紫岫工坊、特色:利用不同的媒材,來傳達客 家文化的意念,將客家文化導向更多元的方向。

2.負責人: 黃子鐶

- 3. 性別:□ 男 女
- 4. 雷話:
- 5. 傅直:
- 6. 住址:
- 7.E-MAIL
- 8. 成立年月日:民國92年三月八號成立
- 9. 產品系列及目錄:客家藍衫、手機套、配飾、句句、版書、軟陶藝術設計
- 10.產品特色:在藍衫製作方面,堅持打實釦,傳承客家元素;利用不同的 藝術設計,來表達客家文化的意識。
- 11.訂購至完成時間:視款式、數量而定。

訂購數量:無限制。

- 12. 作品版權售予:■ 同意建構 □ 不同意建構
- 13. 運費或郵資: 自付 □ □ 內含
- 14. 附註:黃子鐶女十認爲客家人對自己文化體認不深,因而想推展客家文 化,本以版書起家, 但後來認爲力量不足, 而後選擇多方面的工藝設計 方式,例如木雕、軟陶、客家衣物等,希望以藝術的方法來讓大眾了解 並喜愛客家文化。
	- 願景:1.希望成立自己的園區,不依靠公部門,主張工作室得自立。
		- 2. 期望客家社區要能夠獨立,讓社區團結。

3.技術方面的學習與整合,望能達到全方面的工作室。

展望:初期人們對客家人的文化體認不深,對文化產生的特色商 品無法接受價錢。三年前,穿著改良客家服飾會被誤認是要出席 表演場合,因為客家藍衫斷層太久,太長時間沒有出現在日常生 活中,因此導致部分客家人或以外的人無法接受,但隨著認知 的改變,從「客家的東西」轉變成「這是我們客家人的文化」,

由此可見,客家文化已走向一個嶄新的時代。

15. 工作室現況:

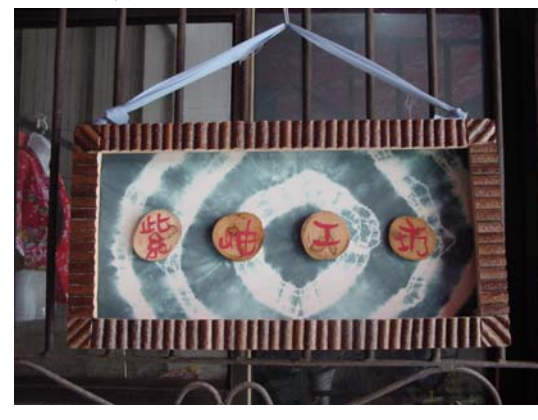

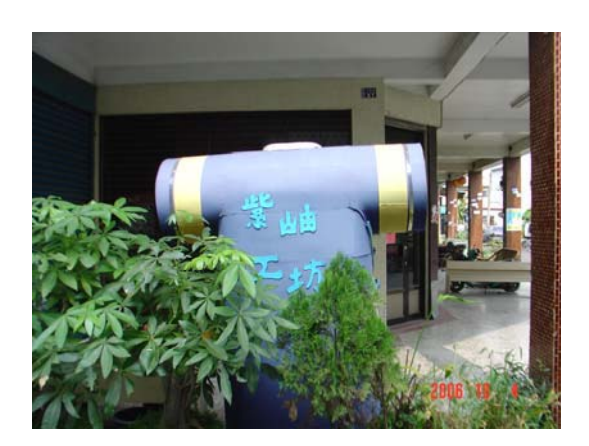

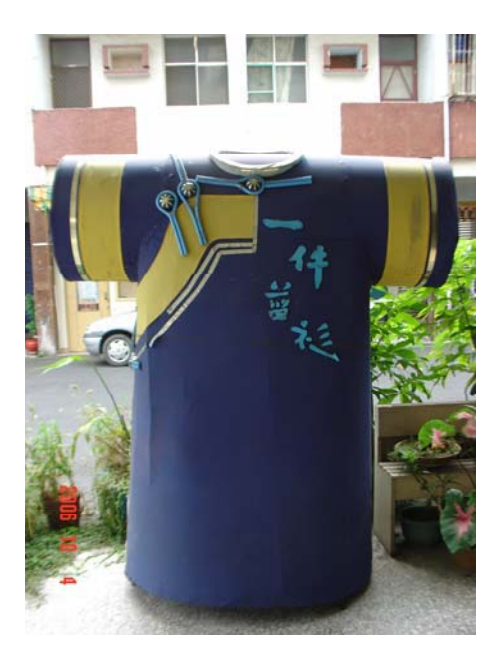

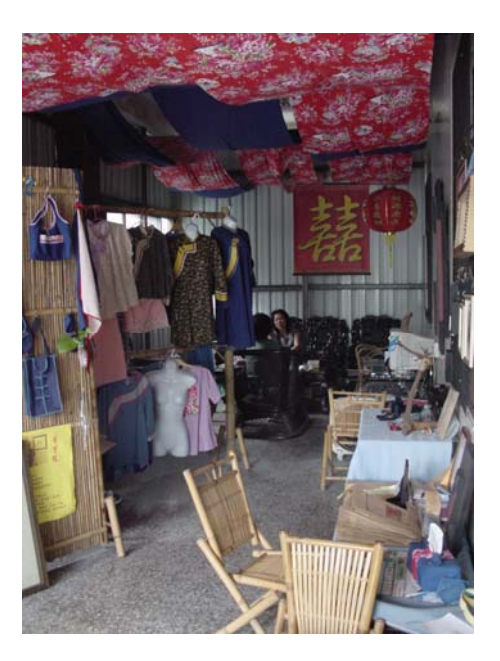

16. 產品名稱及價格:

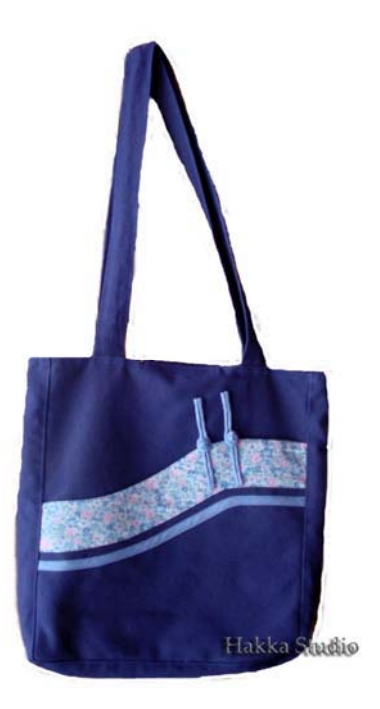

改良客家肩背包 價格: 500元

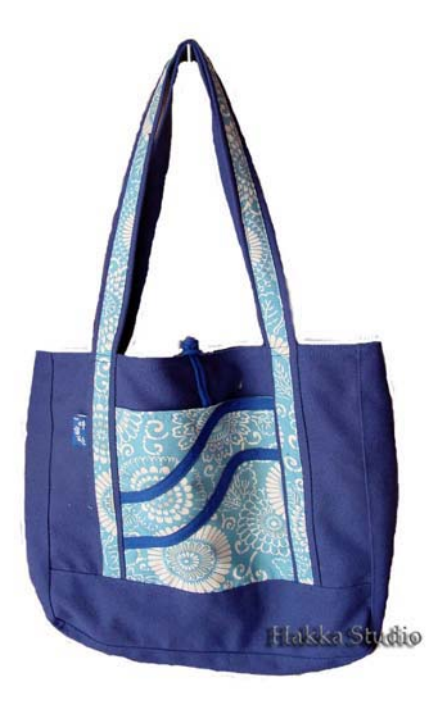

改良客家肩背包價格:500元

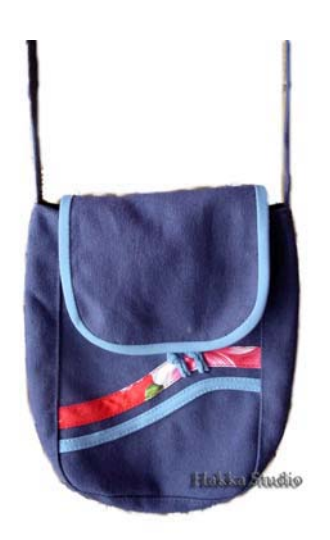

改良客家斜揹包 價格:300元

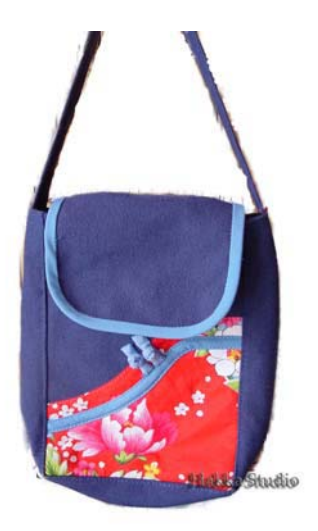

改良客家斜揹包 價格:300元

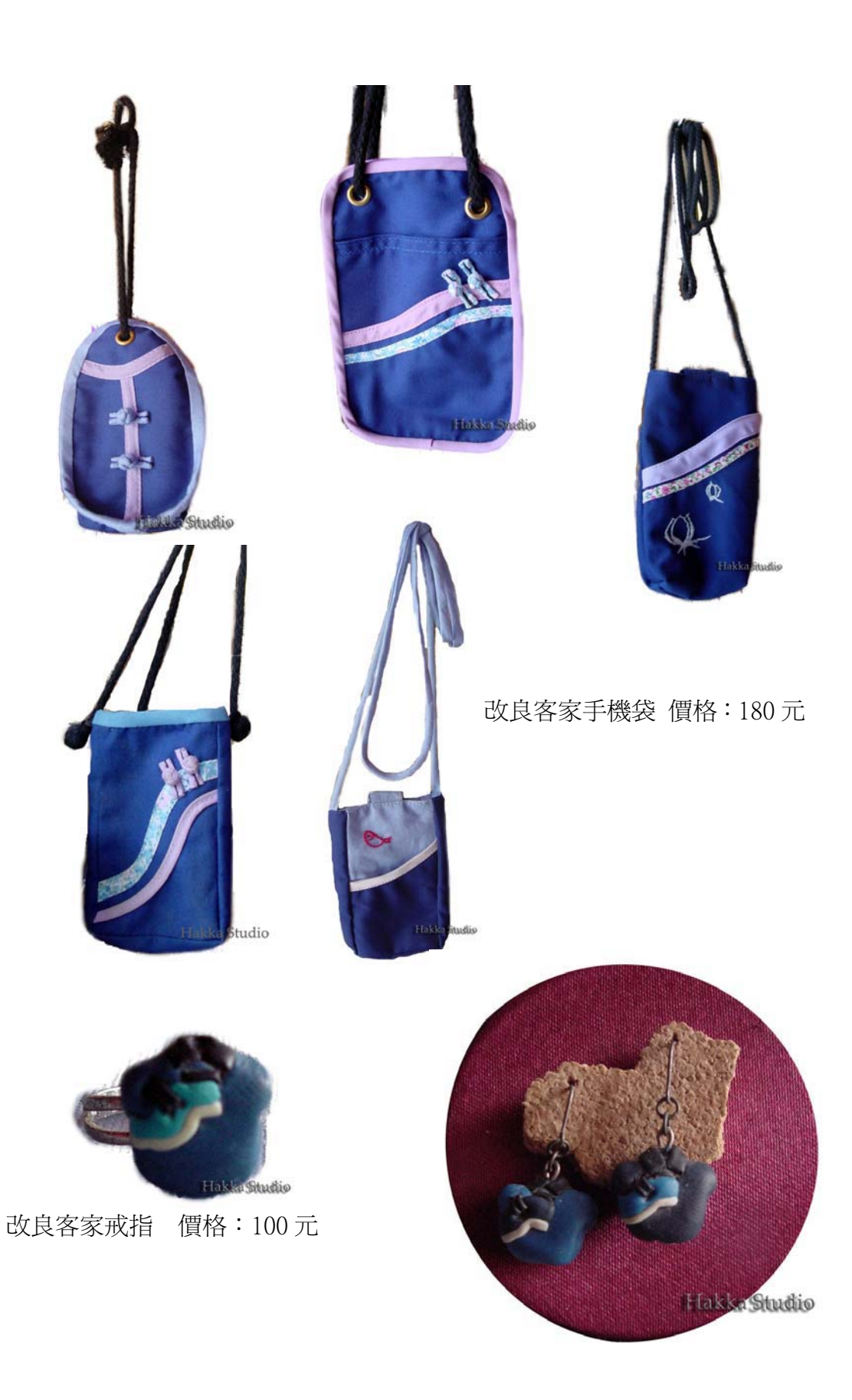

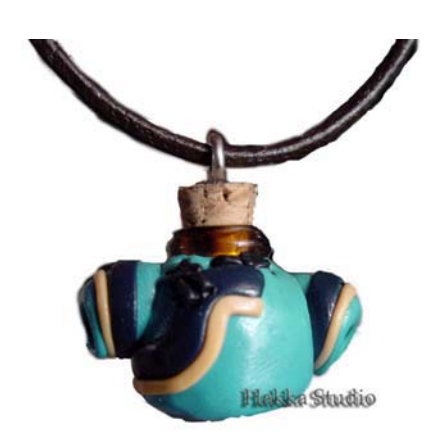

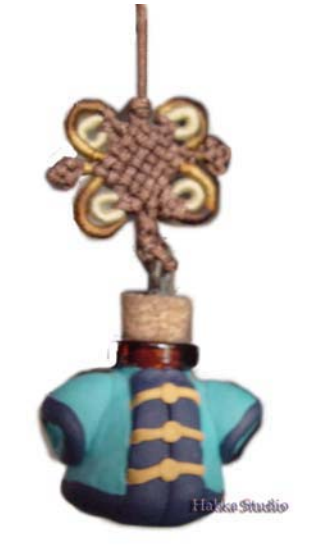

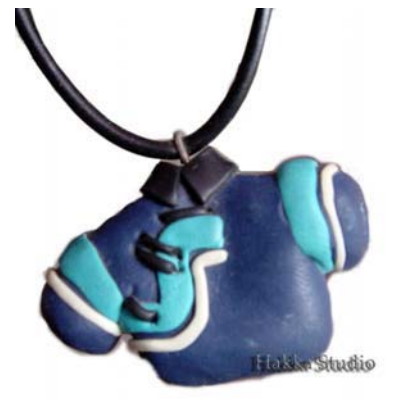

改良客家耳環 價格:一對 200元

改良客家精油袋 價格: 250 元 改良客家精油袋 價格: 250 元

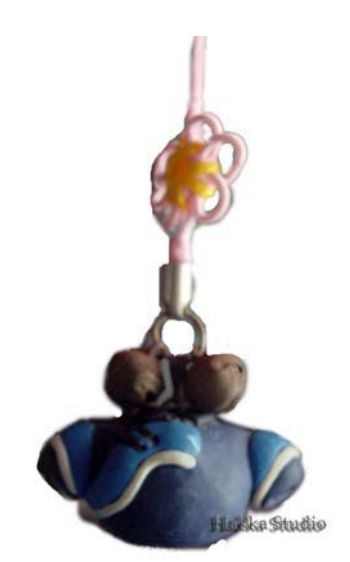

改良客家精油袋 價格: 250 元 改良客家手機吊飾 價格: 200 元

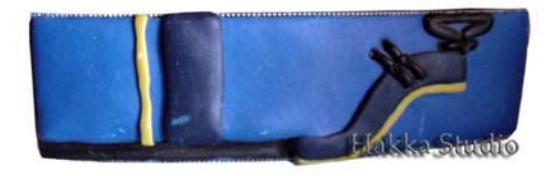

改良客家項鍊 價格:250元 财政良客家髮夾價格:280元

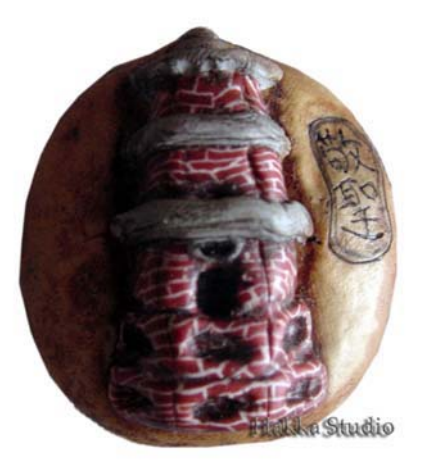

陶瓷吸鐵 價格:300元

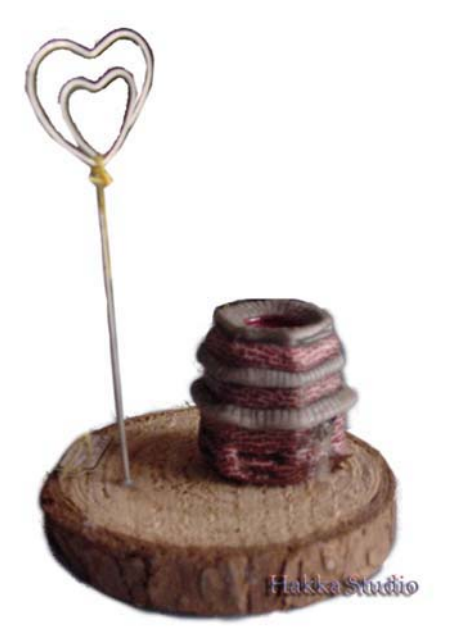

## 陶瓷便條紙夾 價格: 450元

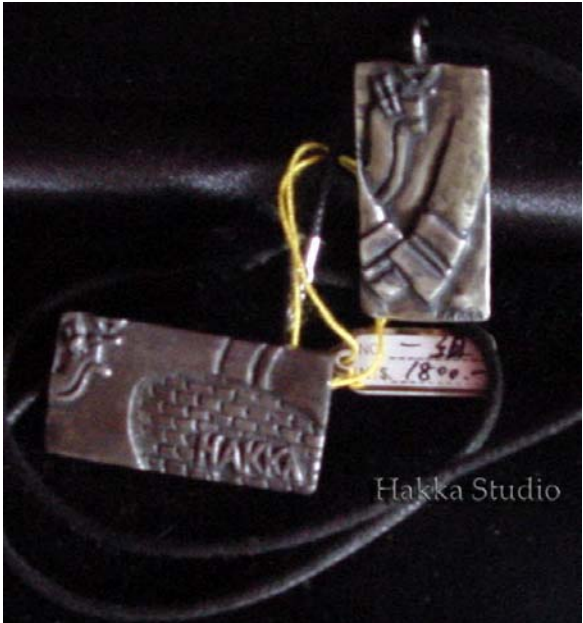

銀飾(鐵灰色)價格:一組1800元 一條 1000元

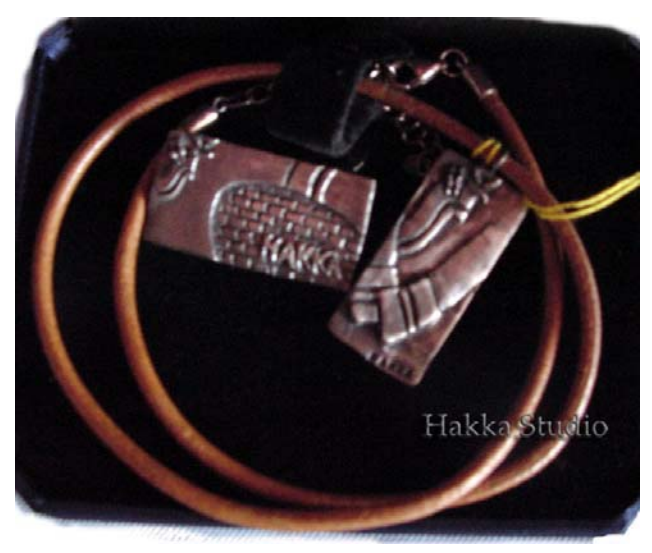

銀飾(黃銅色) 價格:一組1800元 一條 1000元

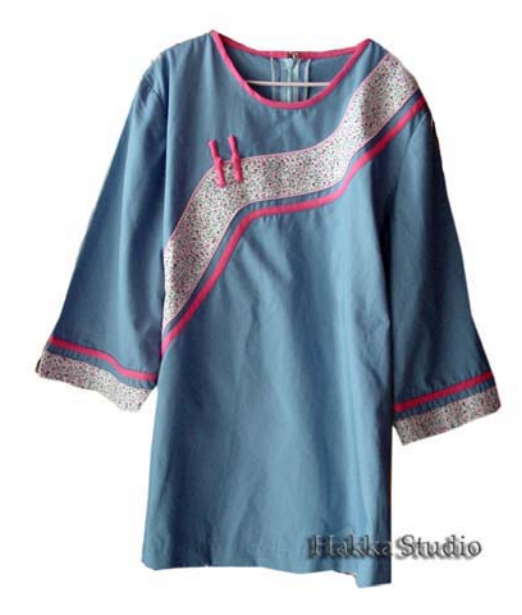

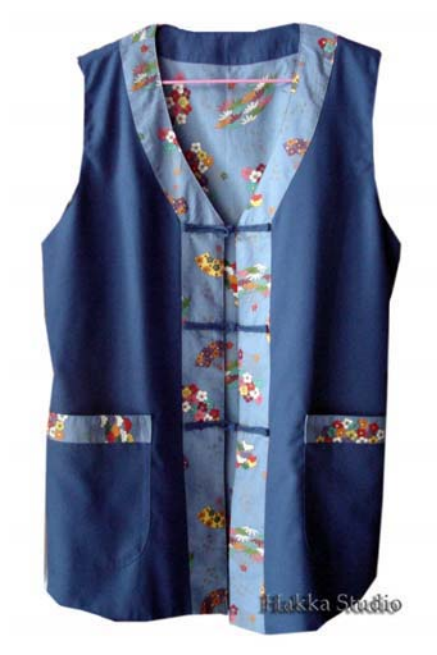

改良女裝藍衫 價格:來電洽 不可 改良女裝藍衫 價格:來電洽

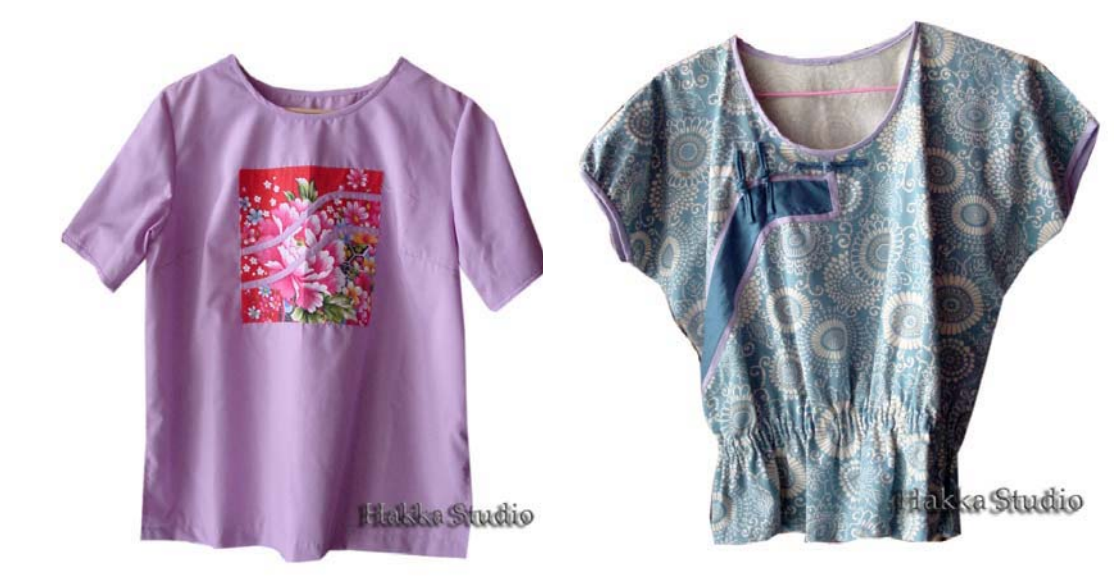

改良女裝藍衫 價格:來電洽 不可以 改良女裝藍衫 價格:來電洽

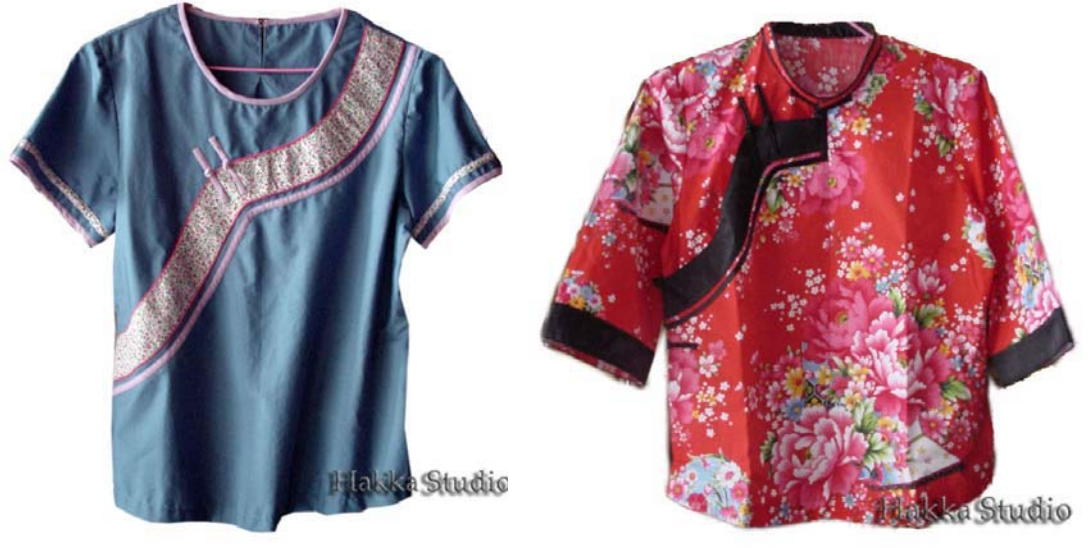

改良女裝藍衫 價格:來電洽

改良女裝藍衫 價格:來電洽

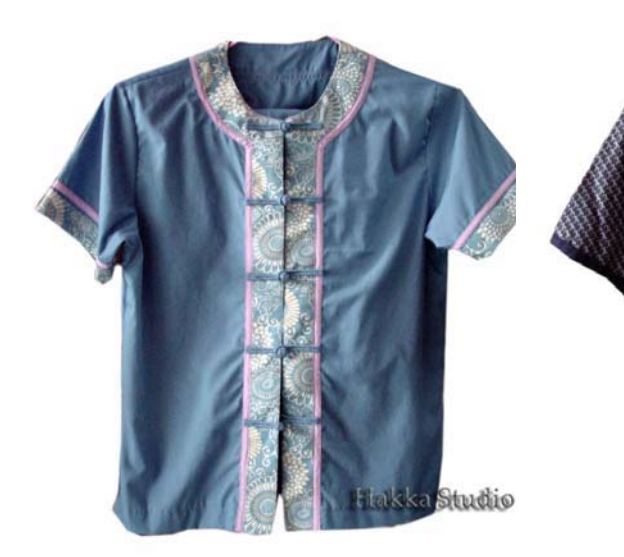

改良女裝藍衫 價格:來電洽

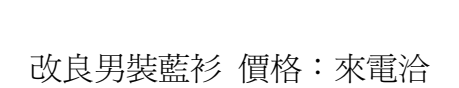

Studio

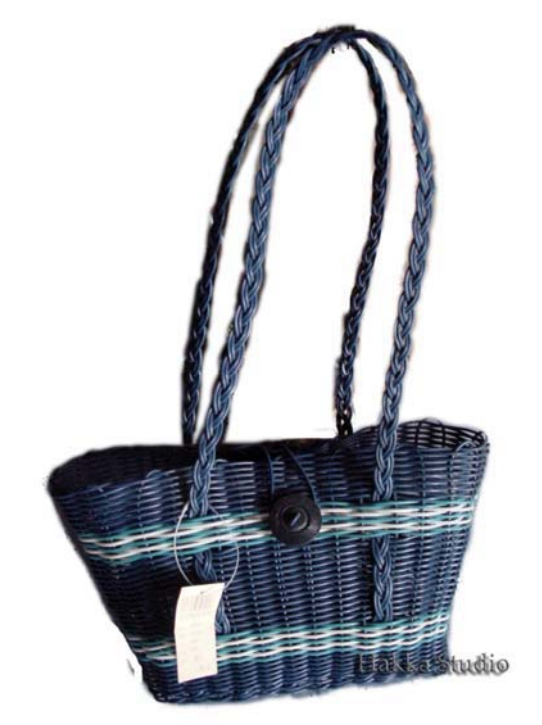

改良客家肩背包 價格:未定

八、喜春坊工作室

1.客家工作室名稱:喜春坊工作室、特色:從拼布以及手工藝為主,在品 質上有一定的要求,堅持使用日本拼布用布來呈現作品。

 $2.$ 負責人:羅麗華

- 3. 性別:□ 男 女
- 4. 雷話:
- $5.$  傳真:
- $6.$  ( $\pm$   $\text{th}:$
- 7 E-MAII
- $8.$ 成立年月日: 約民國 73年10月
- 9.產品系列及目錄:拼布工藝用品。提句、手機袋、地毯、壁飾、椅墊。
- 10 產品特色:以精美的手工技巧來呈現每一樣作品,在細節處處可見巧思 與用心。顛覆傳統印象利用拼布融入客家元素,賦予客家文化一個全 新面貌。
- 11. 訂購至完成時間:視款式、數量而定。布樣與款式需再接洽。

訂購數量:視款式、數量而定。

- 12. 作品版權售予:■ 同意建構 □ 不同意建構
- 13. 運費或郵資: 自付 □ □ 內含
- 14. 附註:起初是以裁縫店起家,而生產後便開始接觸手工藝,以自己的專 長成立工作室,在多年不斷進修、替人授課的經驗累積之下,以相當程度 的技巧與實力考取了多張證照,包括日本專業機縫師獎書證書、日本 手編毛線講習會證書等。
- 15.工作室現況:

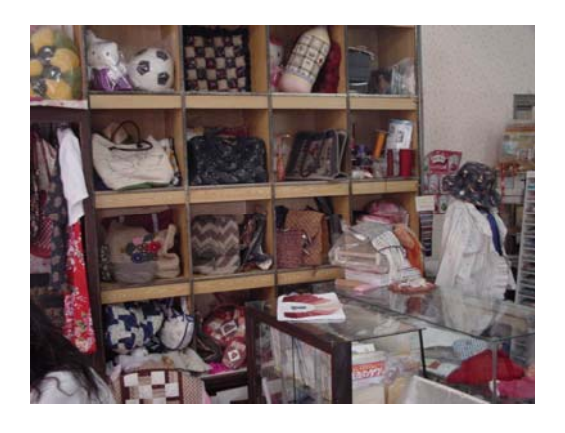

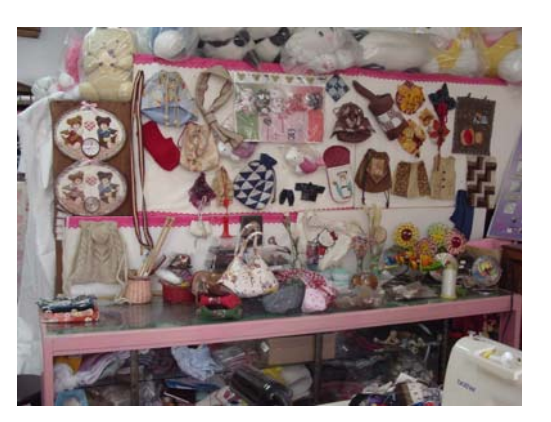

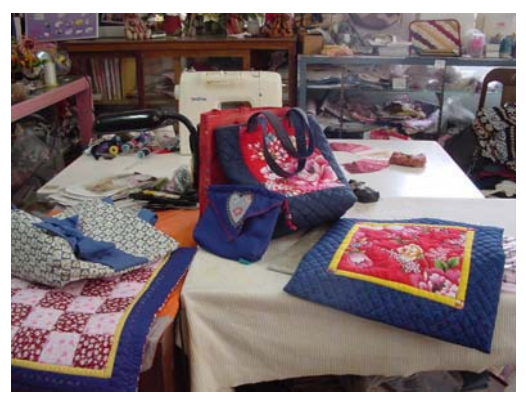

16. 產品名稱及價格:

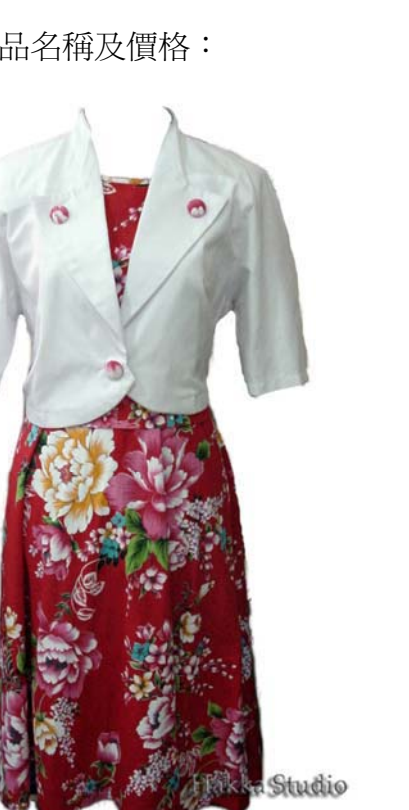

客家花布洋裝 一套價格: 3500元

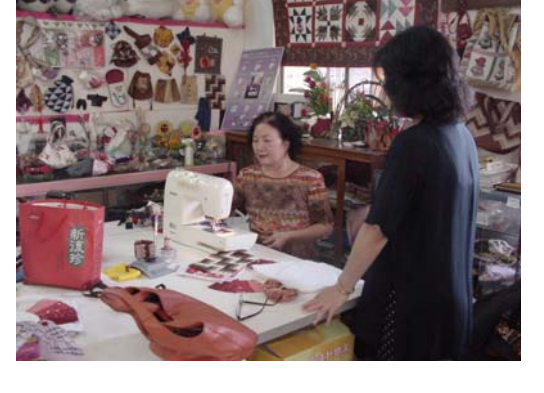

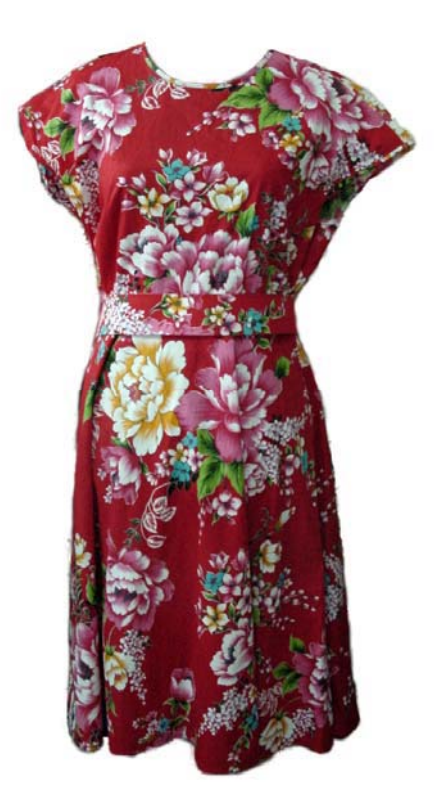

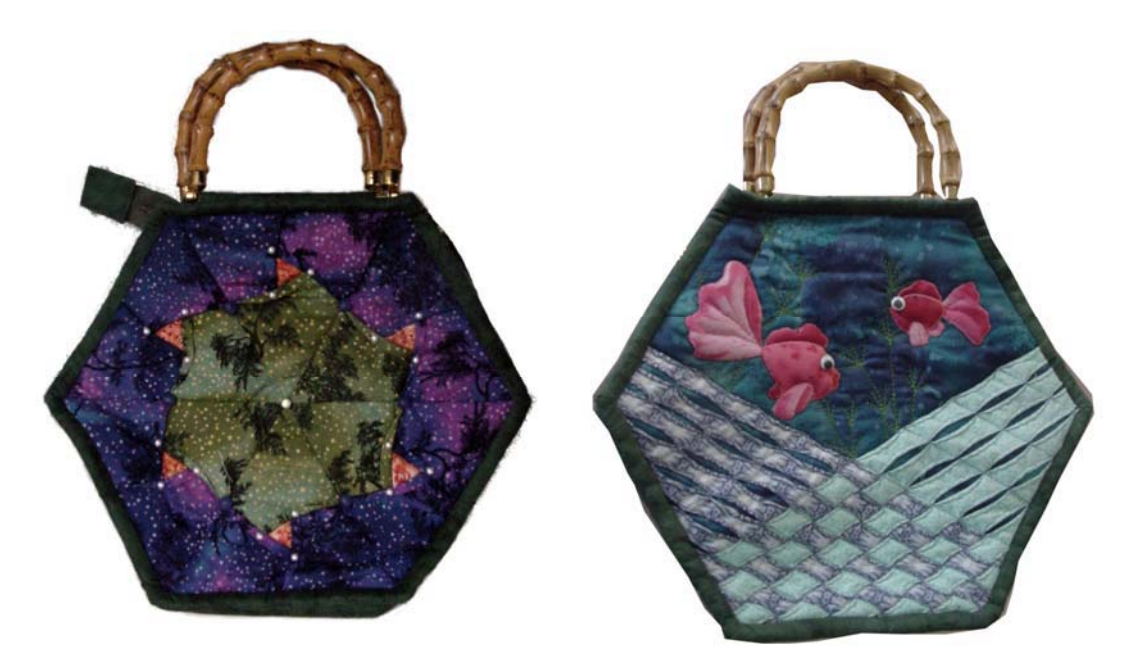

拼布手提袋(only one) 價格: 500元

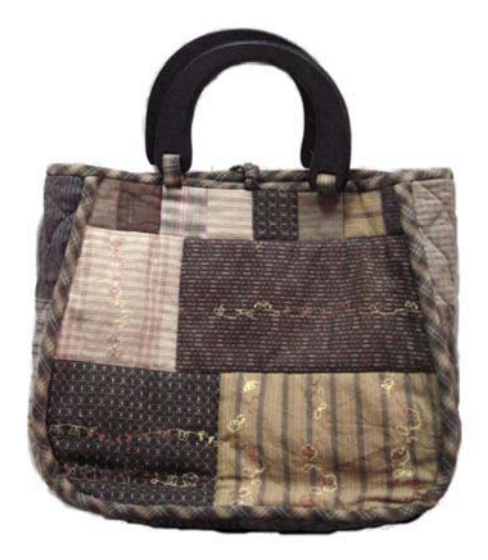

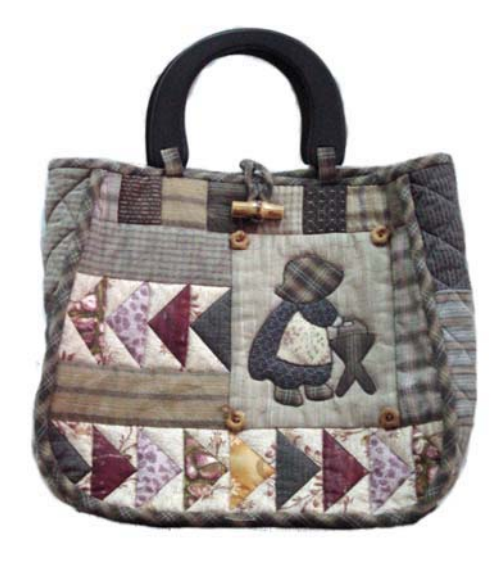

拼布手提包(正、反面)價格:6500

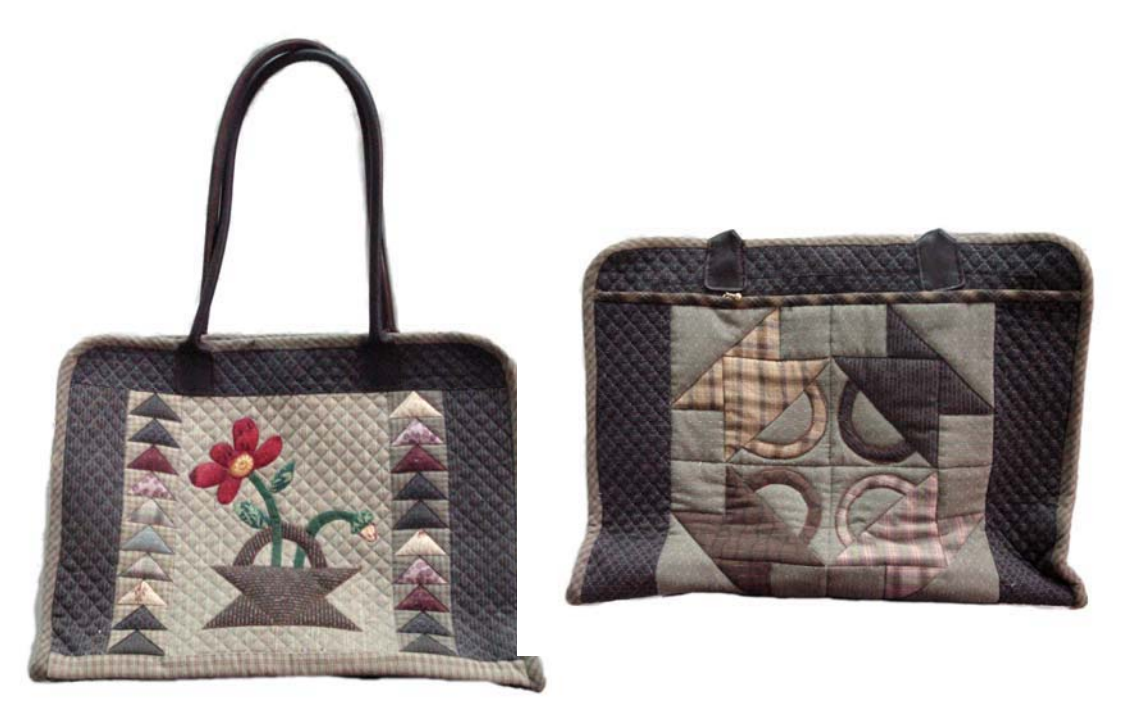

拼布手提包(正、反面) 價格:6500

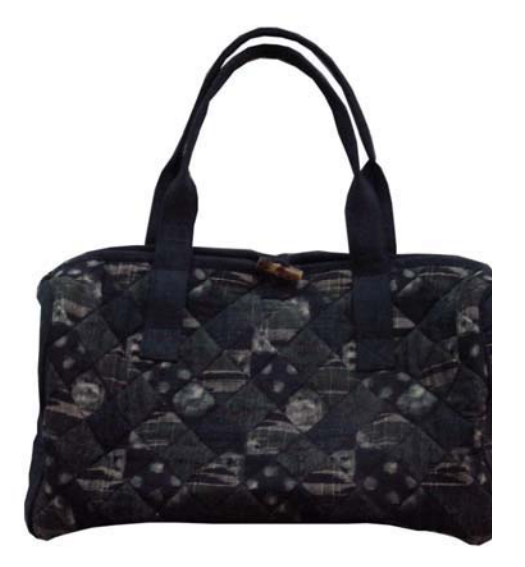

拼布手提包 價格: 4000元

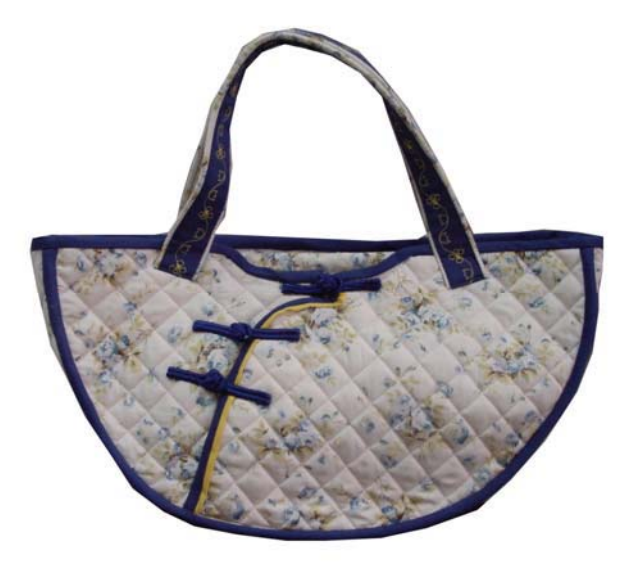

改良客家手提包 價格:800元

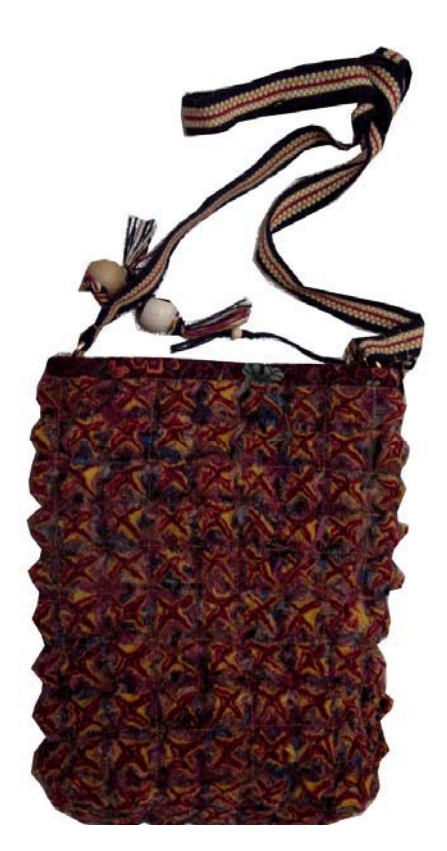

拼布刷痕側背包 價格:4500元 (利用拼布原理將四層布壓縫,再以刷洗方 式完成作品)

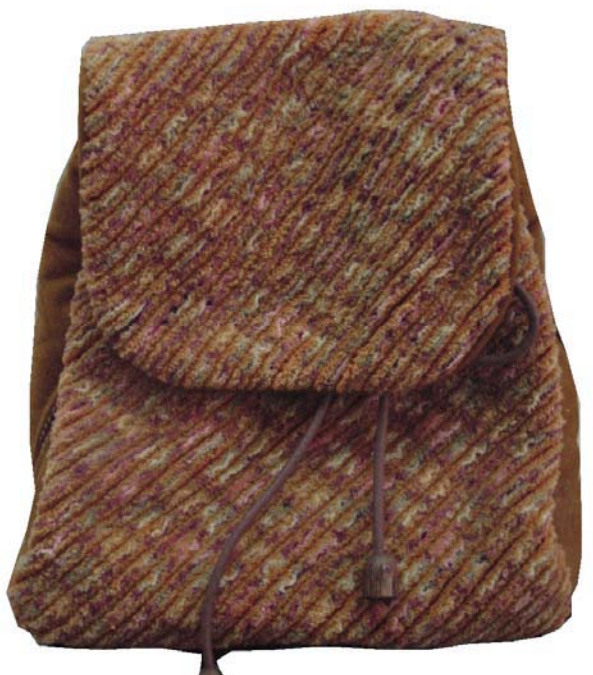

拼布刷痕後背包 價格:6000 元10(利用拼布原理將四層布壓縫,再以刷洗 方式完成作品)

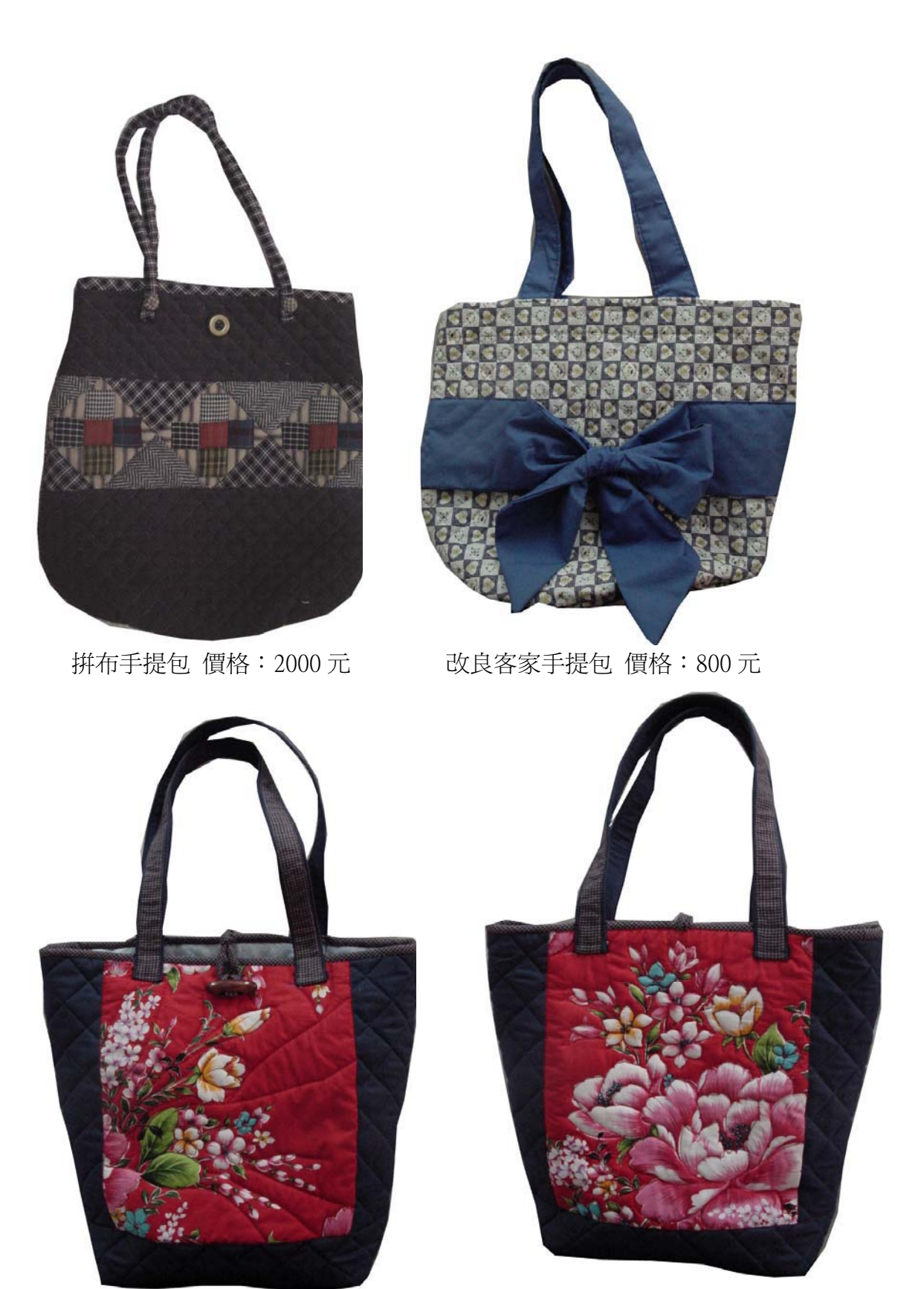

改良客家花布手提包(正、反面)價格:1200元

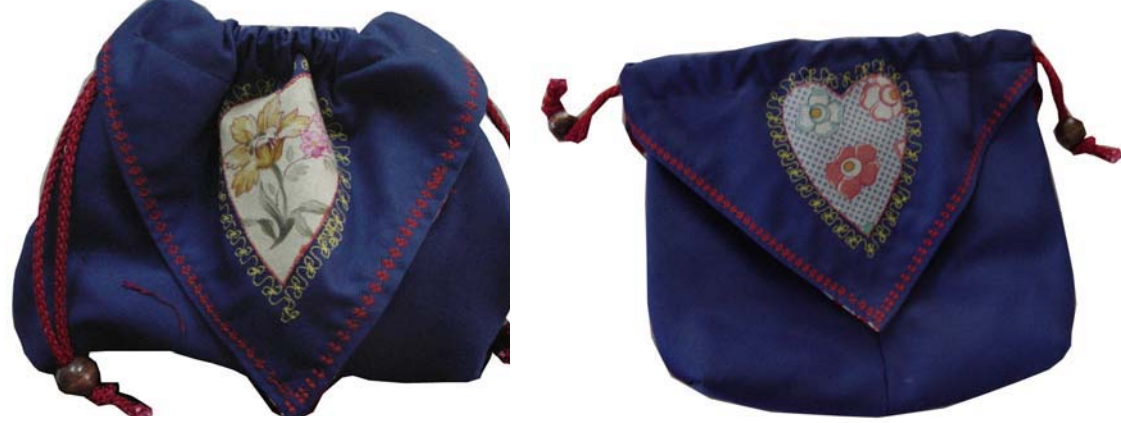

價格: 500元 改良客家束口袋(正、反面)

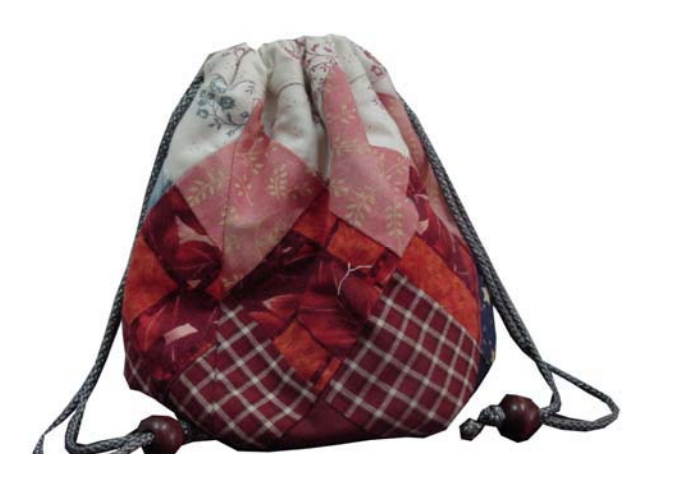

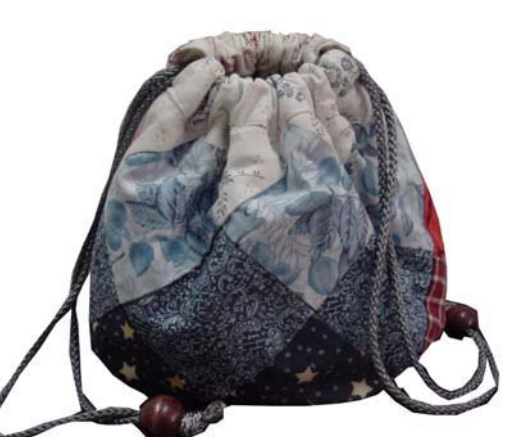

拼布束口袋 價格:500元

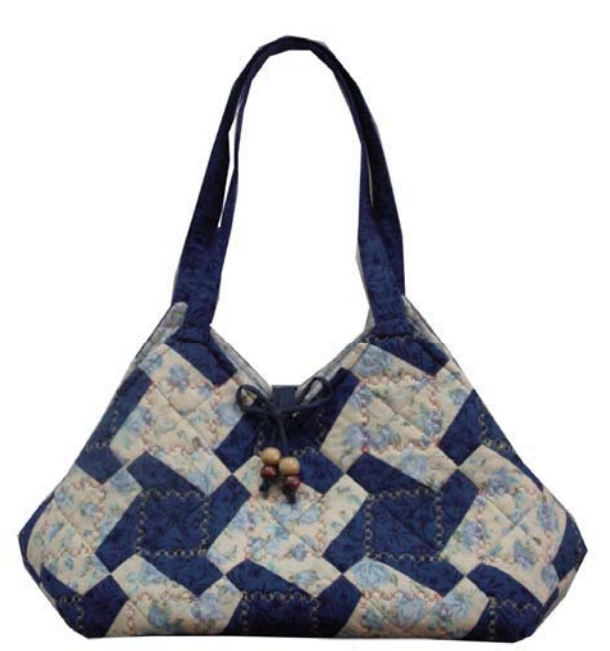

拼布手提袋 價格: 2200元

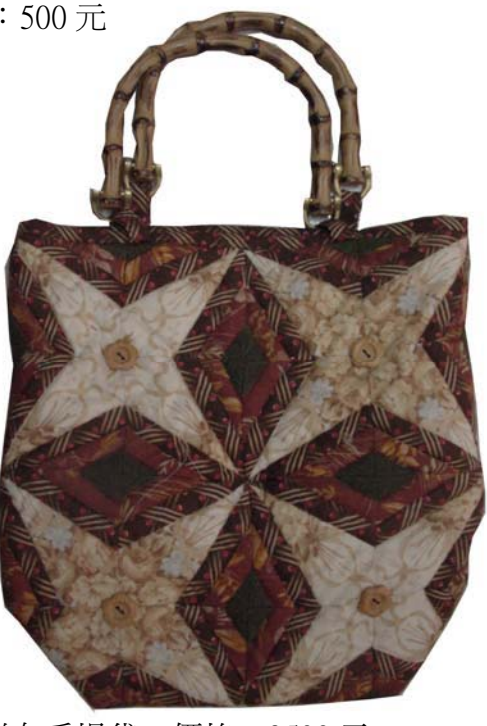

拼布手提袋 價格: 3500元

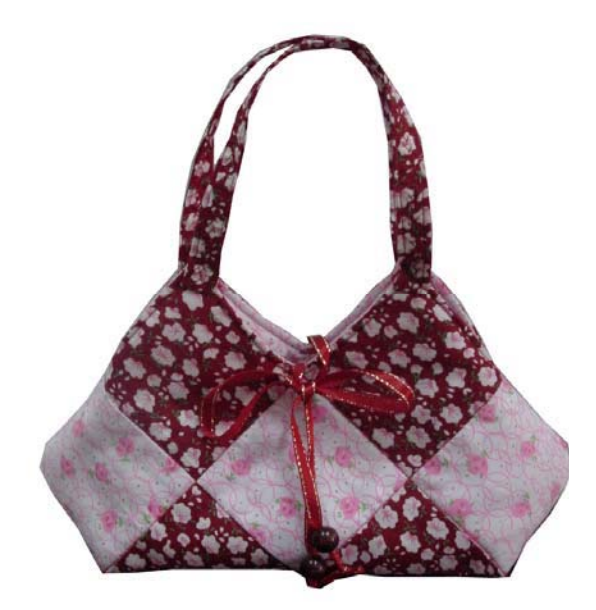

拼布手提袋 價格:550 元。

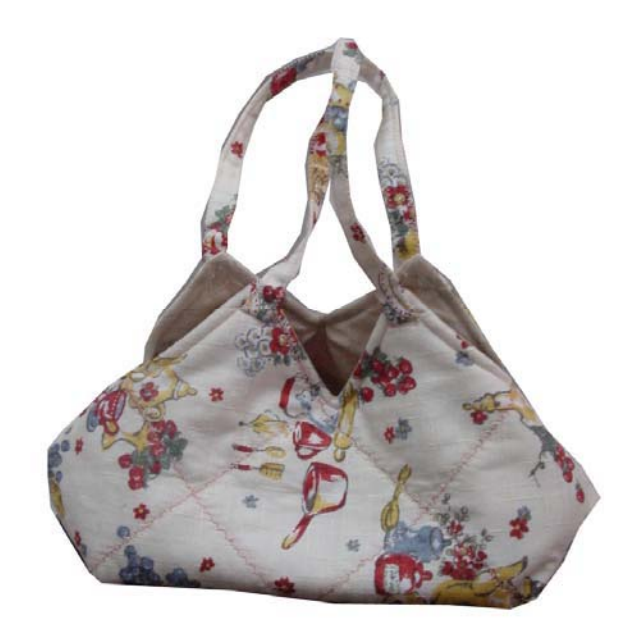

拼布手提袋 價格: 550元

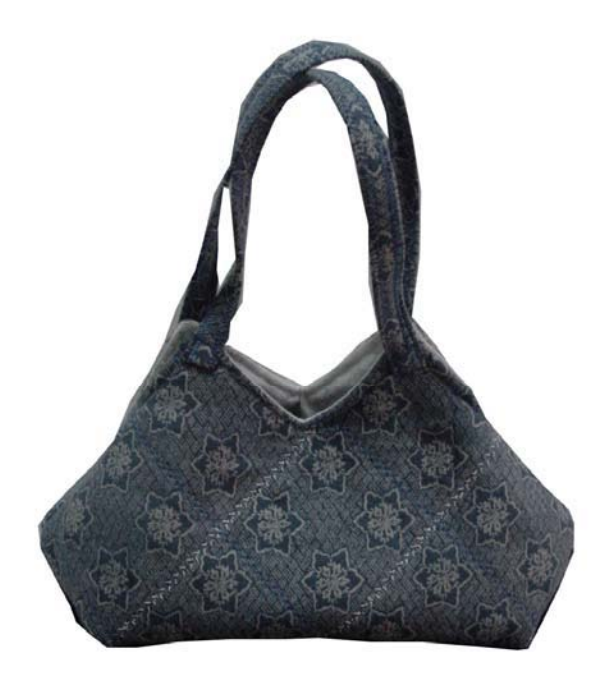

拼布手提袋 價格: 550元

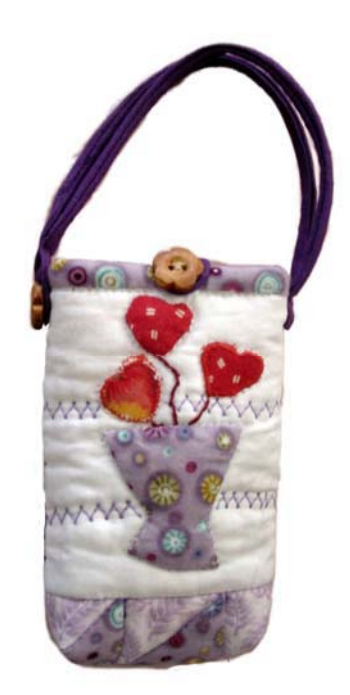

拼布手機袋價格: 290元

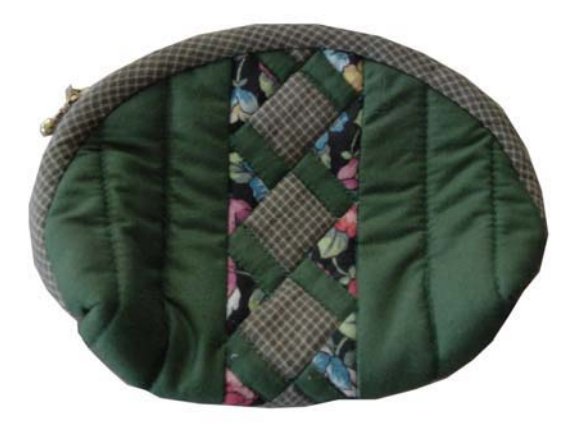

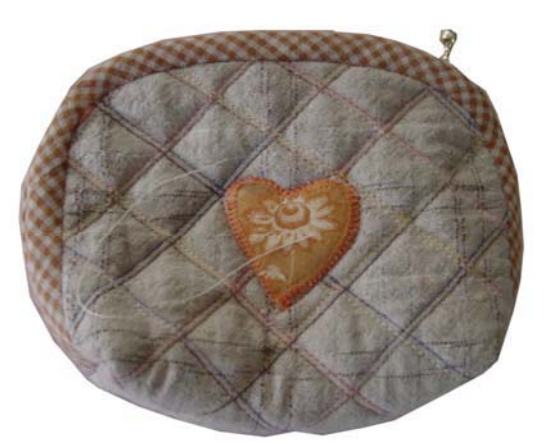

拼布零錢包 價格:250元 财布零錢包 價格:250元

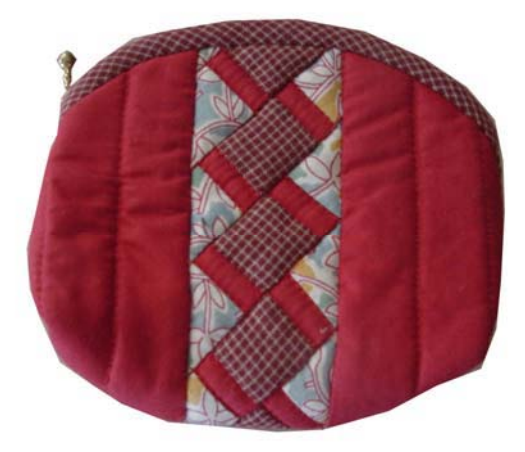

拼布零錢包 價格: 250元 拼布零錢包 價格: 250元

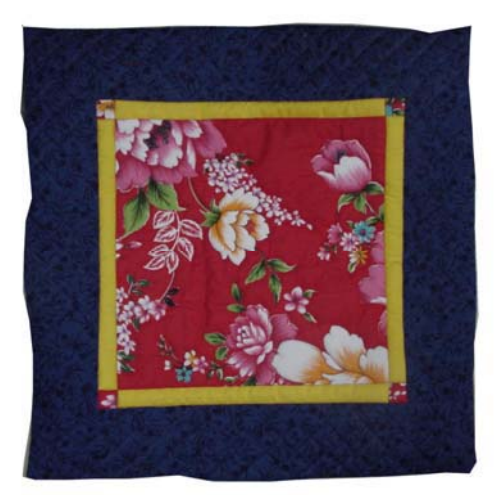

客家花布坐墊 價格: 600元 - - - - - - 拼布坐墊 價格: 600元

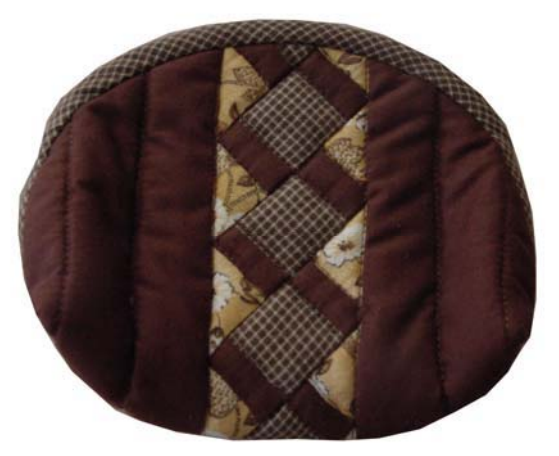

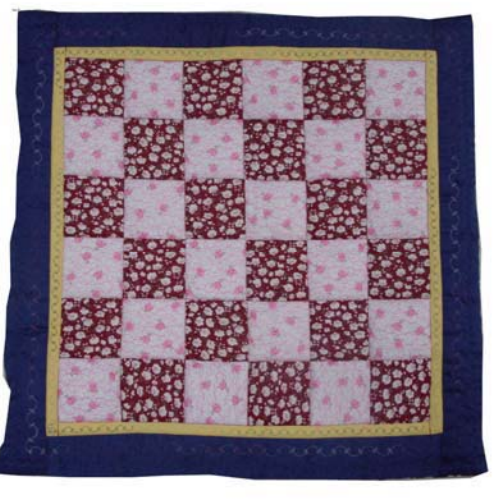

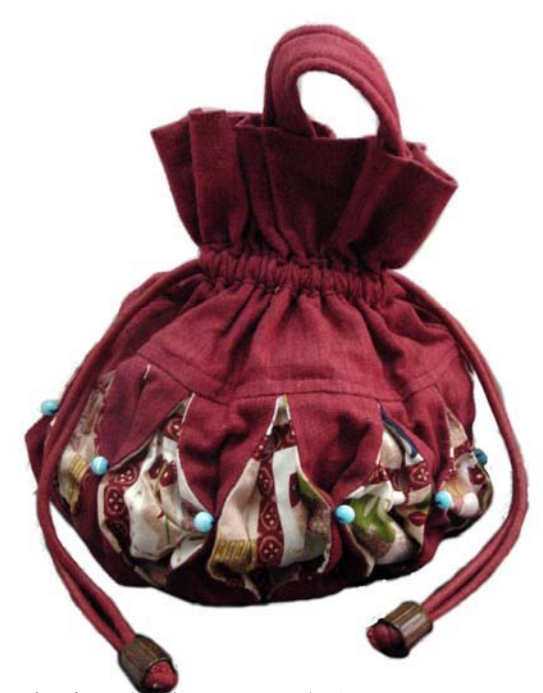

拼布燈籠束口袋 價格: 1200元

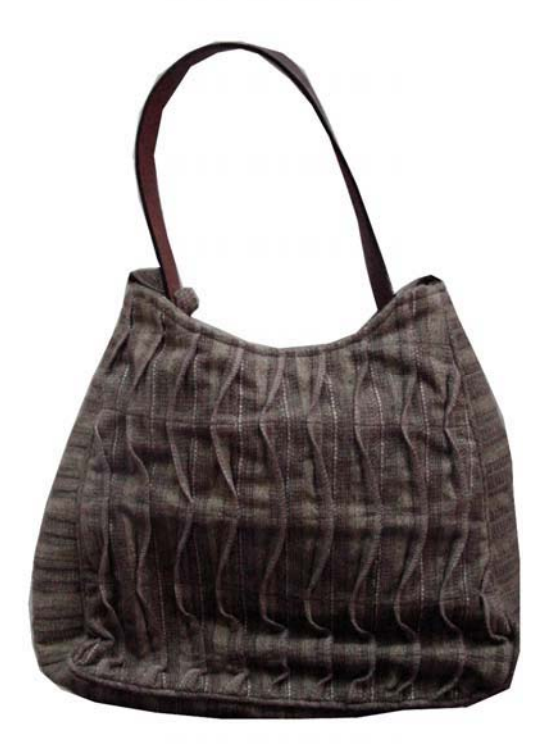

!!!!!!!ؒ֫༼ץ!!ᏝΚ4311 ց!!!!!!!!!ؒ֫༼ץ!!ᏝΚ5111 ց!

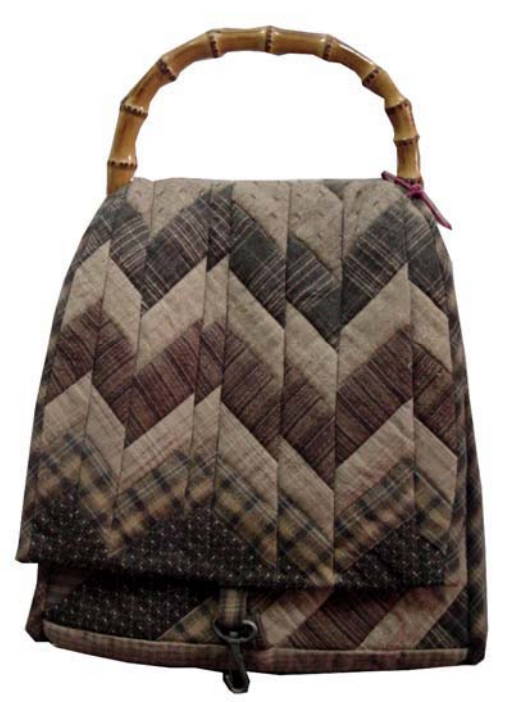

九.客家工作室名稱:「錦興行」藍衫店、特色:將客家藍衫的精隨保留下來,

謝老先牛的手工精湛,可堪稱國寶級人物。

 $2.$ 負責人: 謝景來

- 3. 性別:■ 男 □ 女
- 4. 住址:
- 5. 訪談內容:

與謝老師傅聊天得知, 師傅自二十二歳開始學習製作藍衫, 至今有七十 幾年了。目前向師傅訂製藍衫者,除了講究服飾的舞蹈團外,就是老一輩的 婦女或是觀光客爲了留作紀念。製作一件藍衫大約需一天的時間,每件價格 約在二千元左右。

藍衫製作上的技巧,主要在「立領」及開襟的部份,通常領口的寬度大致以 頸部之周徑,主要是圓形;開襟方式女子之服飾是以右衽式的大襟,少數開 中間的對襟,或略缺一塊的琵琶襟,又名缺襟。男人則以對襟為多,計九個 對襟釦,其次才是大襟、琵琶襟。客家服飾少用琵琶襟,如何將領子及開襟 做得平順美觀,就要靠相當經驗及技巧。由於藍衫的製作程序分得非常細 膩,才能集合成一件,所以製作上通需花一天的時間。

目前打版的部分澴是由謝老師傅處理,其它如開襟、立領、領口與裝飾等由 助手宗成,在要領上是以開襟的弧邊爲重點,因藍衫的重點在於開襟的部 分,因此需時間經驗的累積。在傳承上,謝老師傅的子女均習得此手工藝, 但都沒有從事這行業,為了工作室的運轉請了一位助手,但也感嘆如果往生 後,再加上客家服飾的市場沒有競爭力,將會使這項手工藝失傳。

此次訪談,讓我們深深體會到時代的改變,泊使傳統手工藝的轉變與無奈。 以本次的訪談,謝老師傅提到因穿著的人數越來越少,所以一件藍衫的完

63

成,要分三個地方的合作,謝師傅是以縫製部分爲主,其他如盤釦及布料的 車布邊,須另在其他地方完成。加上之前看到電視台的傳統手工藝報導,提 到現在社會所看到的手工藝,可能需要南北各地的集合,才能有成品出現。 所以,傳統手工藝的傳承,真的需要有深刻意志力的參與,才能使其繼續保 存給下一世紀的人觀賞。

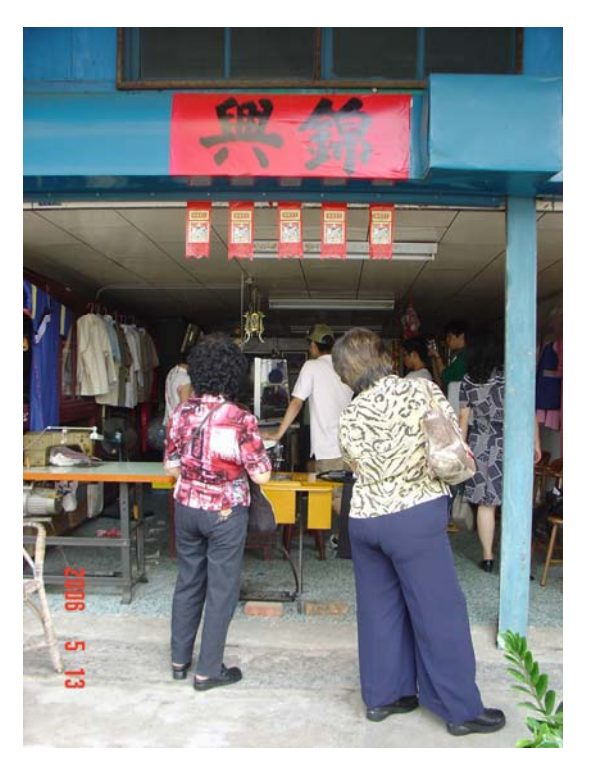

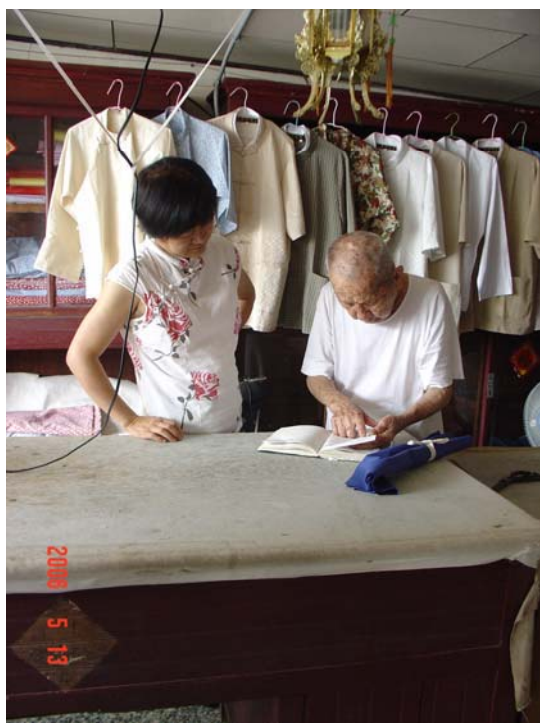

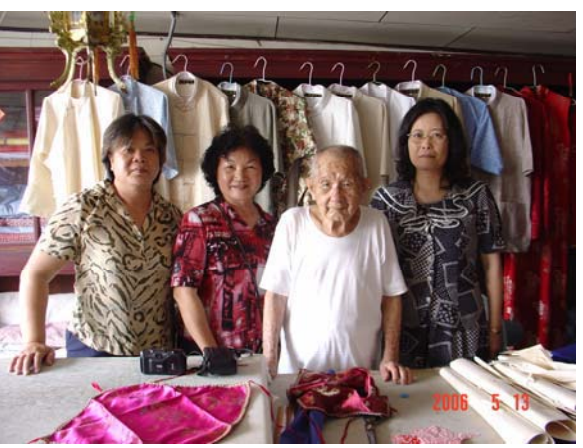

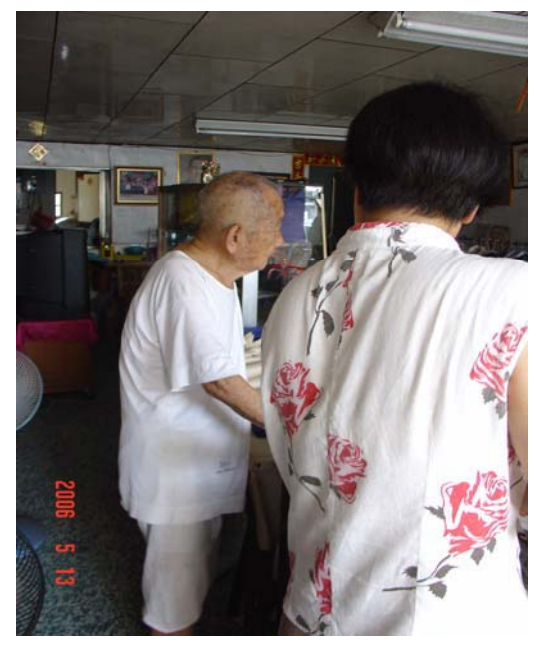

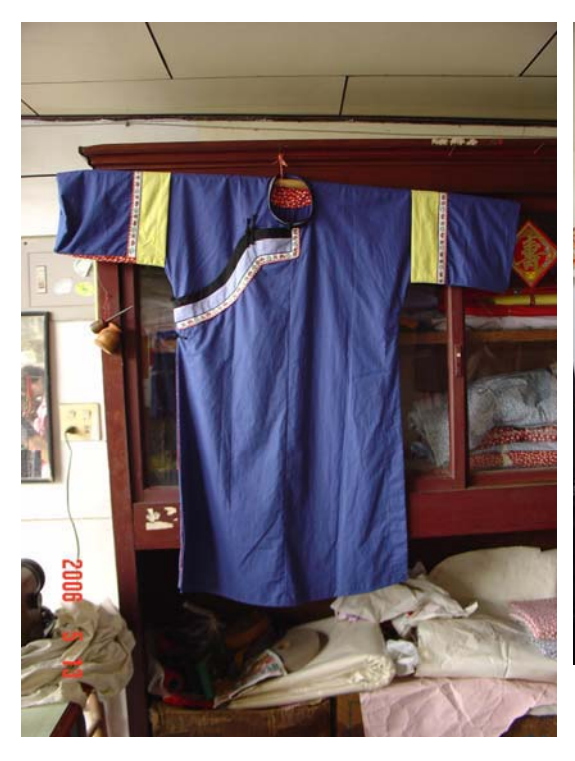

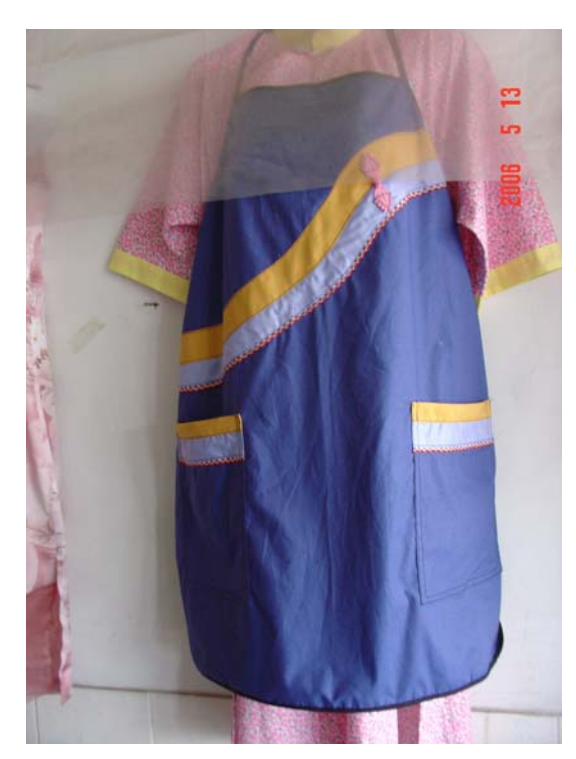

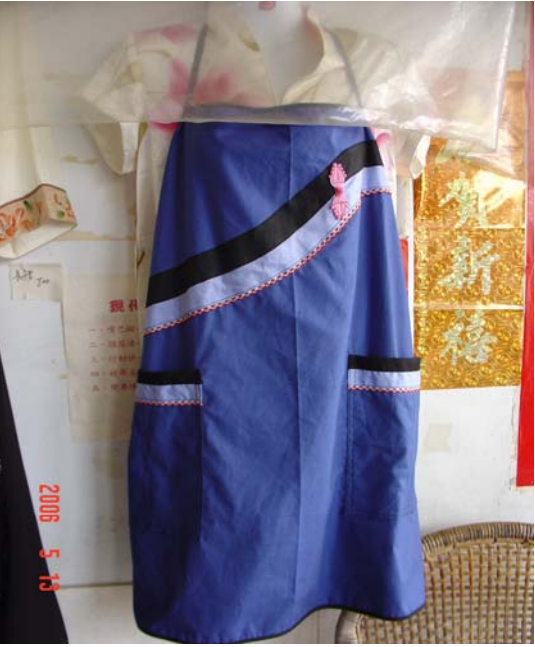

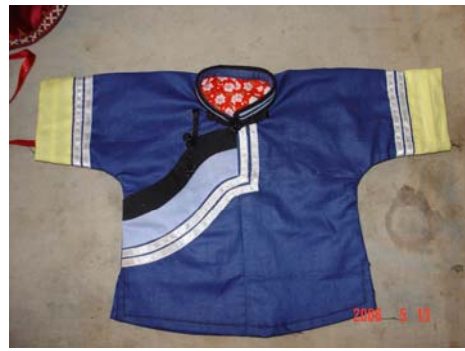

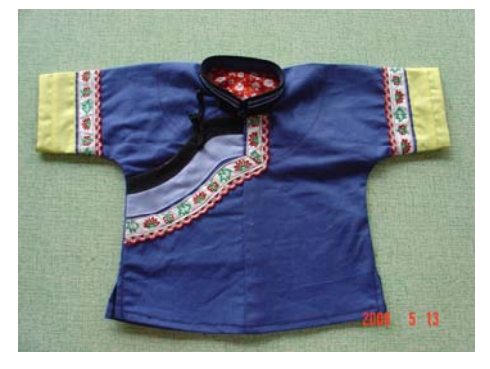

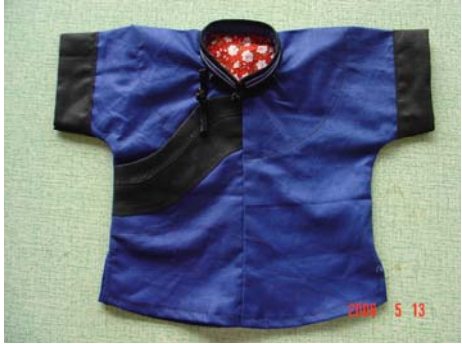

## 第二節 網站架構

(一)、數位典藏與行銷網站平台軟體設備之介紹與應用

TWE-Commerce 是一個功能強大的購物平台, 以 OS Commerce & XT-Commerce 為基礎架構。

TWE-Commerce 除了原本 OSC 功能外目前提供的額外功能有:

一、取消了 register globals 必須開啓的限制,整個程式採用超全域陣列。

二、將HTML程式碼與 PHP 程式碼完全分離,採用了 smarty 樣板引擎。

三、每支檔案只 includes 所需函數與資料庫連結, 使得網頁顯示速度明顯 提升。

四、檢視、購買商品群組權限設定。

五、十八歲以下禁購機制。

六、折價券購物抵扣機制。

七、 禮券購物機制。

八、群組折扣設定。

九、 單一商品最高折扣設定。

十、 一個內容管理機制,可以方便導入外來 HTML 檔案,或是指定商品做淮 階介紹。

十一、 圖片自動產生三段縮圖, 與多樣圖片美化功能, 以利應用在不同百 面。

十二、 商品 META,方便搜索引擎搜尋資料。

十三、 商品介紹採用所見即所得模組,方便製作出圖文並茂之商品簡介。

十四、 可以指定商品呈現模式。

十五、非會員購物機制。

66

十六、 可自行替客戶新增帳號。

十七、 雷子報採用所見即所得模組,方便製作出圖文並茂之雷子報。

十八、 整合進討論區,配合群組討論區的開設,可以針對不同層級客戶, 提供溝涌平台。

十九、佈景模組化,類似 XOOPS 更換資料夾名稱,變更商店佈景。

二十、採用 adodb 函式庫。

二十一、新聞上稿系統。

二十二、 支援 php5 與 mysq15。

當您取得程式,您必須先設想好是要在本機做測試,或是您已經有 一個網百空間或是您的雷腦本身有架設網站伺服器,程式本身並不限定 您一定要在 WINDOWS 伺服器或是 LINUX 伺服器平台運作,但是最基本要 您的 SERVER 能支援 PHP (PHP 的版本必須在 4.1.2 以上) 與 MYSQL, 並 且有 GD LIB 2.0 模組的支援, 而 GD 模組必須有支援.gif 檔案格式, 方 能使用「合併圖片」的功能。

存安裝的方式上,列舉較常使用的方式做解說。

第一種是在本機(localhost)WINDOWS作業系統上安裝。如果以 (localhost)的方式安裝,是假設目前商店不打算對外營業,可能只是 做程式系統測試。

本機(localhost) WINDOWS作業系統安裝

將twecommerec.zip解壓縮至(c:\AppServ\www\)下,TWE-Commerce 程式的架構如下(圖 4-2-1):

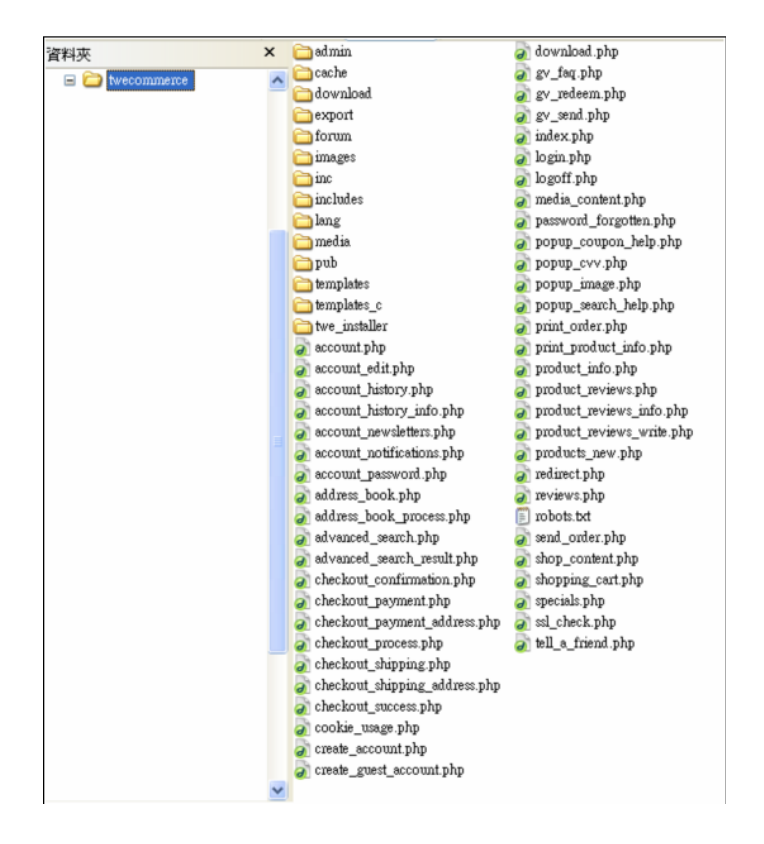

TWE-Commerce 程式的架構 圖 4-2-1

twecommerce是主資料來,下面放置了所有必須的檔案,在安裝前必 須先將下列檔案做權限的調整。

- $t$ wecommerce/cache $\Box$ 取治唯讀。  $\alpha$
- twecommerce/templates  $c$ 取消唯讀。  $\alpha$
- twecommerce/admin/includes/configure.php 取消唯讀。  $\alpha$
- twecommerce/admin/includes/configure.org.php 取消唯讀。  $\alpha$
- twecommerce/includes/configure.php 取消唯讀。  $\sim$
- twecommerce/includes/configure.org.php 取消唯讀。  $\bar{a}$

Cache資料夾是當我們設定使用快取時需讓系統程式有寫入權限。

templates c資料夾是smartv使用的暫存資料夾。必需讓程式有寫入 權限。

configure.php檔案是定義一些網站常數,在安裝的同時系統會自動 寫入網站所需的常數,必需讓系統有寫入權限。

configure.org.php是configure.php的備份檔案,也是在安裝時系統 會寫入網站常數,內容與configure.php一模一樣。這是在防止以後萬一 修改configure.php檔時網站發生問題,讓您可以有一個原始依據。屆時 您可以覆蓋或參照修改來解決問題,所以也必需讓系統有寫入權限。

取消唯讀的方式很簡單,只要開啓檔案總管,找到需取消唯讀的檔案 或是資料夾,按下滑鼠右鍵,選擇(內容)(圖4-2-2):

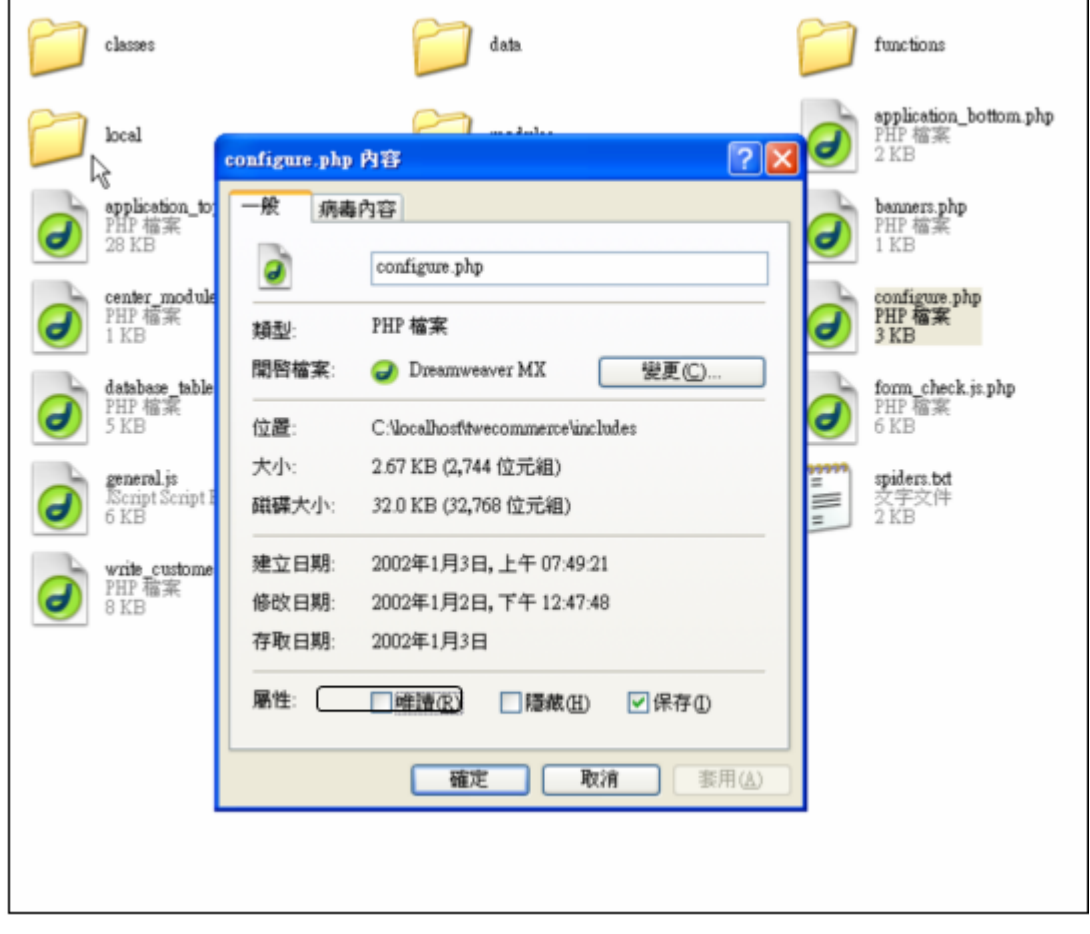

圖 4-2-2

將屬性:(唯讀)取消勾選即可。當我們將權限設定好之後就可以開始安 裝系統。

## 第一步:選擇使用語言

在此接續本機(localhost) Windows Server安裝完之後的平台安裝 方法, 首先開啓瀏覽器: 在網址部分輸入 http://localhost/twe\_installer進入安裝首頁 (圖 4-2-3):

PS: 如果您沒有修改AppServ (httpd.conf) 裡的網站跟目錄路徑, 那就 必須在網址列輸入http://localhost/twecommerce/twe\_installer。

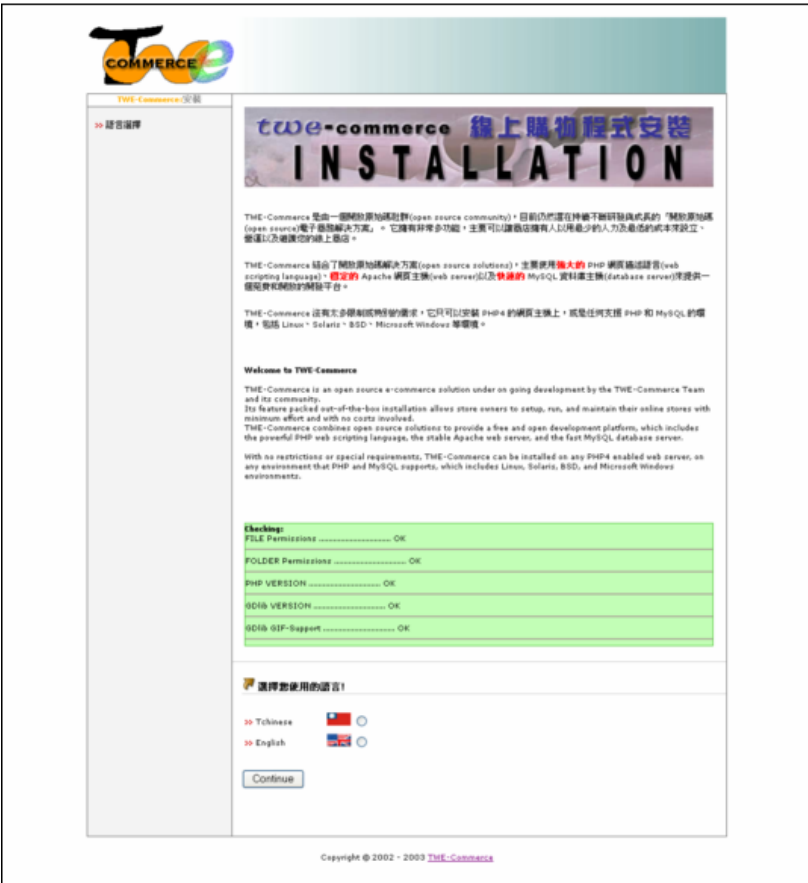

圖 4-2-3

如果檔案權限設定無誤,在書面中央會呈現各項檢查都OK的提示。

系統此時除了檢查您的檔案與資料夾權限正確與否,並且也檢查您的 SERVER PHP版本、是否安裝了GD LIB與GD的版本、是否支援GIF圖片檔案 格式,GD LIB需要包括2.0與以後的版本,如果GD不支援GIF檔案格式, 商店將無法使用GIF圖片檔案爲商品圖片與商品圖片合成功能。

如果是檔案權限設定有誤,則會出現(圖4-2-4)的警告訊息,告知 哪一個檔案權限設定有誤,這時將無法繼續下一步安裝,直到解決檔案 權限問題後, continue按鈕才會出現。

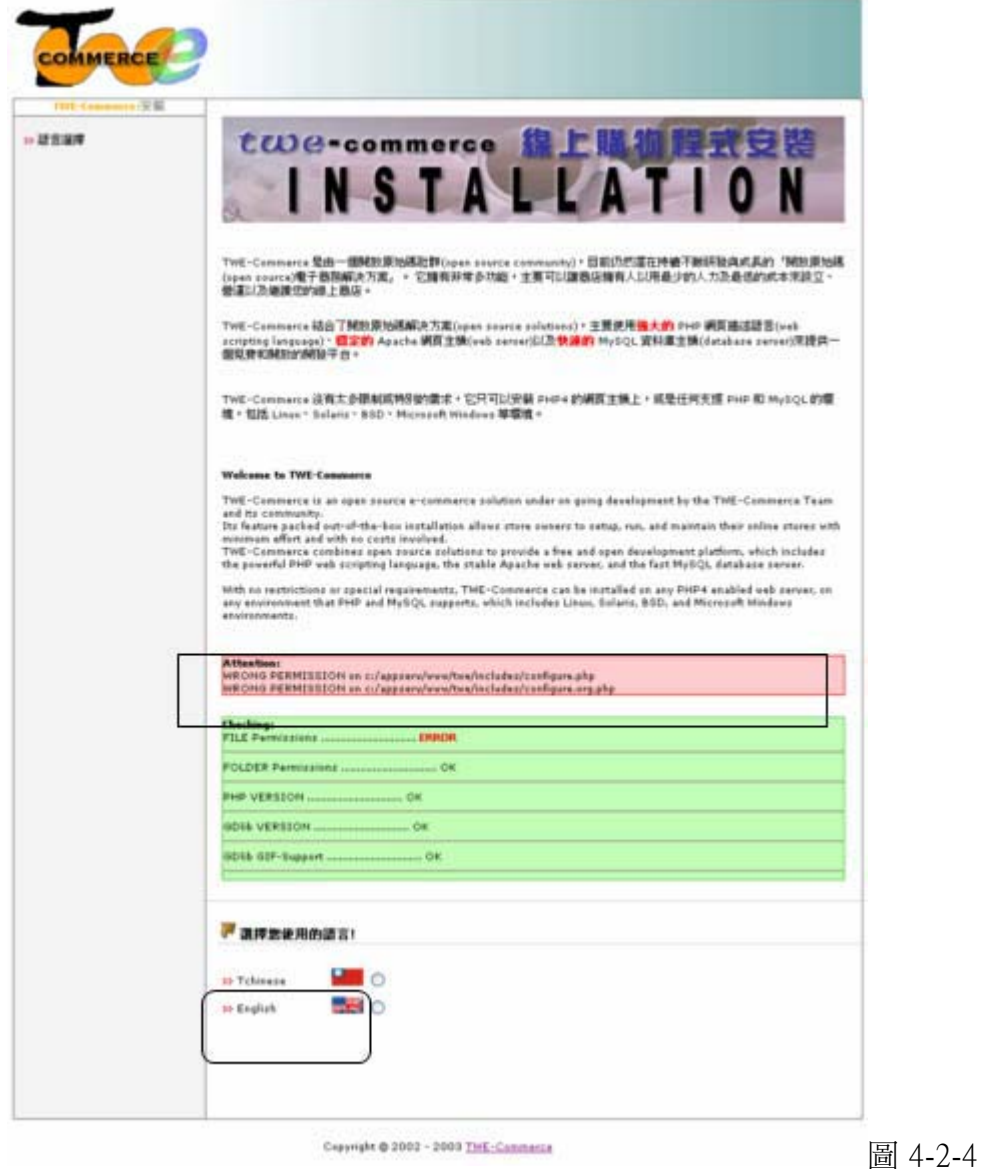

請選擇您使用的語言(這裡只針對安裝時的頁面語系)。點選 Tchinese 按下 continue 按鈕進行下一步安裝。
# 第二步:資料庫與網站伺服器設定

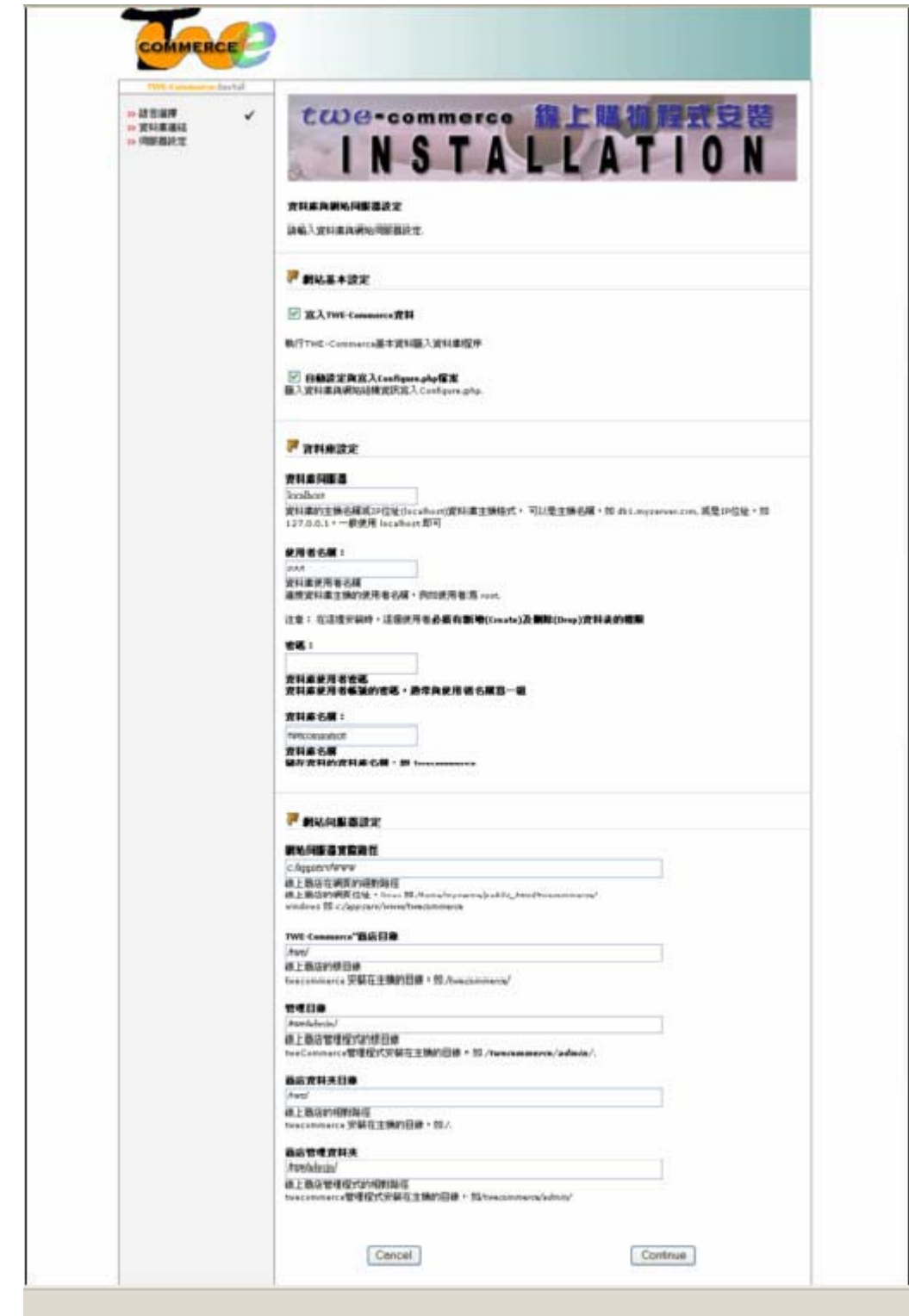

圖 4-2-5

第一次安裝,必須將 (寫入TWE-Commerce資料與自動設定)與 (寫入 Configure.php檔案)這兩樣通通勾選。

#### 資料庫設定

資料庫伺服器: (資料庫的主機名稱或 IP 位址(localhost)資料庫 主機格式, 可以是主機名稱,如 www.myserver.com, 或是 IP 位址, 如 127.0.0.1, 一般使用 localhost 即可)。

使用者名稱:(連接資料庫主機的使用者名稱,例如使用者為 root) 注意:這個使用者必須有新增(Create)及刪除(Drop)資料表的權限。留 白即可

留白即可

資料庫名稱: (儲存資料的資料庫名稱, 如 twecommerce)。

### 網站伺服器設定

在這個步驟中欄位裡會自動顯示你系統安裝的路徑,一般並不需更改。

**網站伺服器實際路徑(**線上商店在網頁的絕對路徑,線上商店的網 頁位址, LINUX 例如 /home/myname/public html/twecommerce/。 WINDOWS 例如 c: \AppServ\www\twecommerce

TWE-Commerce 商店目錄 (線上商店的根目錄, twecommerce 安裝在 主機的目錄,LINUX 例如 /twecommerce/。

管理目錄 (線上商店管理程式的根目錄 twecommerce 管理程式安裝 存主機的目錄,如 /twecommerce/admin/.

商店資料夾目錄 (線上商店的相對路徑 twecommerce 安裝在主機的 目錄,如 /tweommerce/.

商店管理資料夾(線上商店管理程式的相對路徑 twecommerce 管理 程式安裝在主機的目錄,如/twecommerce/admin/。

填寫完畢請按 continue 按鈕繼續下一步。

如果資料庫資訊填寫有誤當按下 continue 按鈕會出現(測試聯結資料庫 失敗)的訊息頁面 (圖 4-2-6):

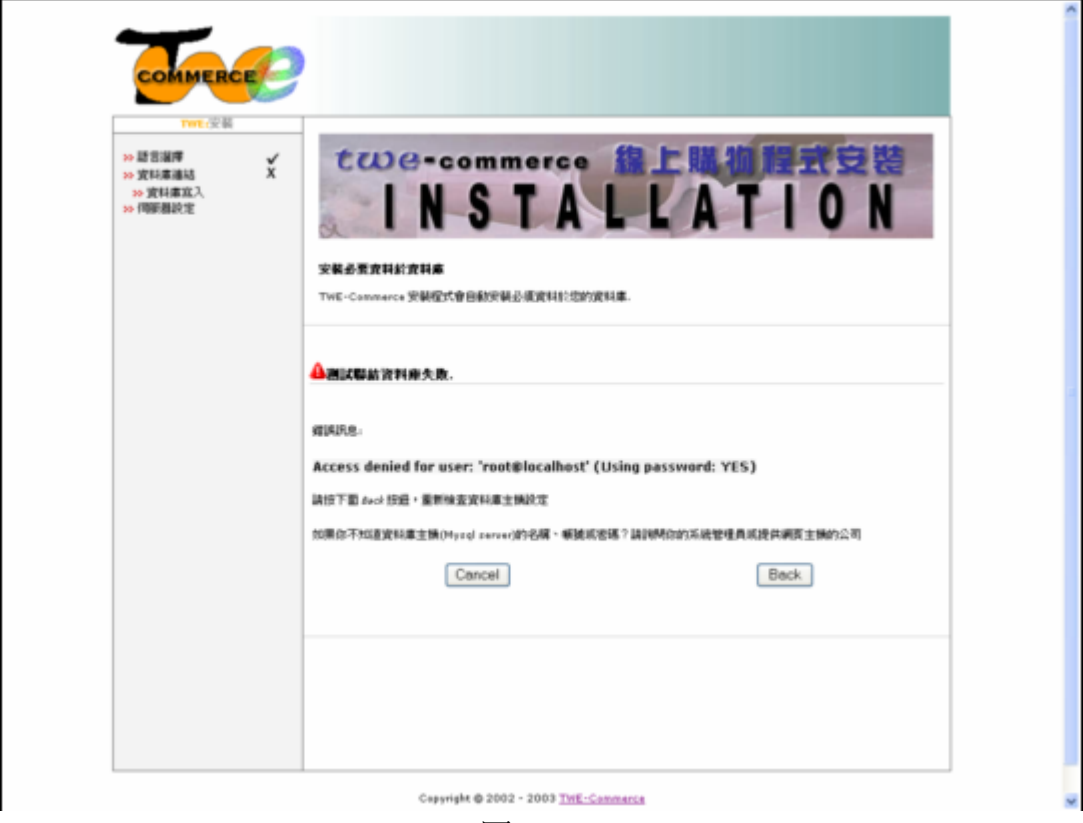

圖 4-2-6

這表示在資料庫的連結資訊填寫有誤,安裝伺服器時如果有設定資料庫 MYSQL 的帳號密碼,則必須填入正確的帳號、密碼,如果填寫正確,系統將 依照你填入的資訊開始建立資料庫並建立資料表。按 continue 按鈕進行資 料庫建立動作 (圖 4-2-7):

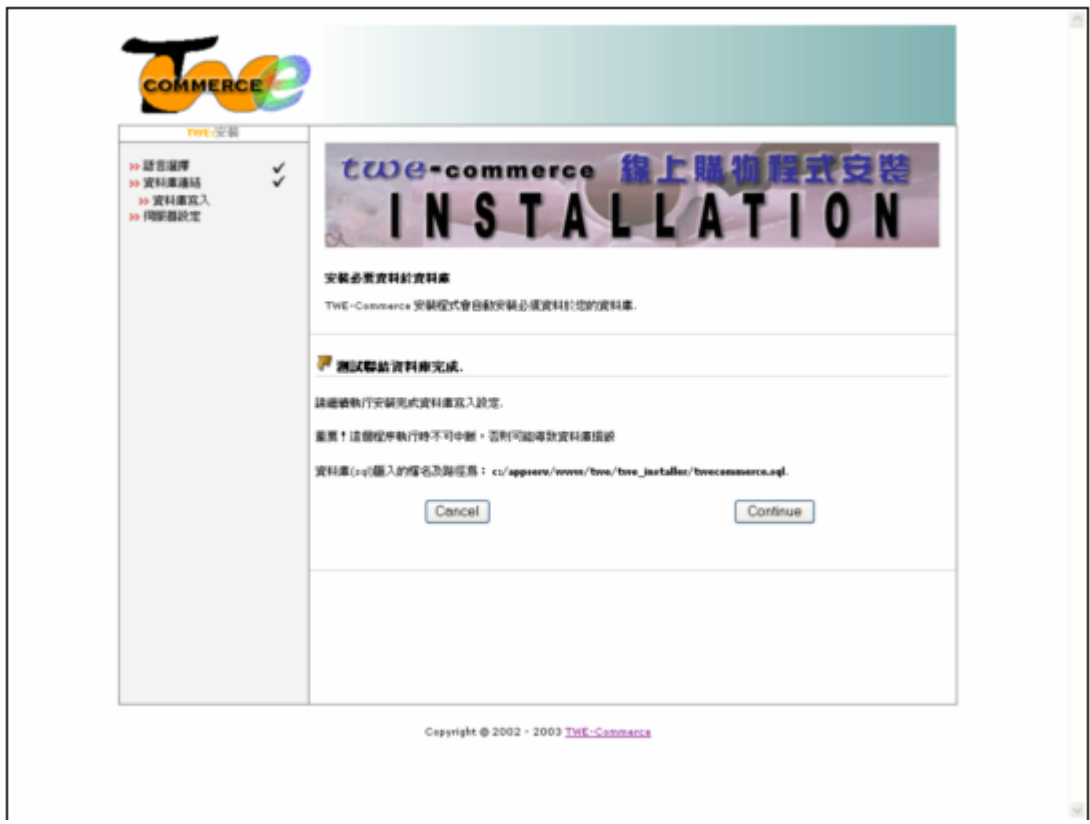

圖 4-2-7

資料庫寫入需要一點時間,在進行寫入動作執行時請勿中斷操作,當 資料庫完成寫入動作之後將會顯示資料寫入資料庫完成(圖4-2-8)的 訊息。

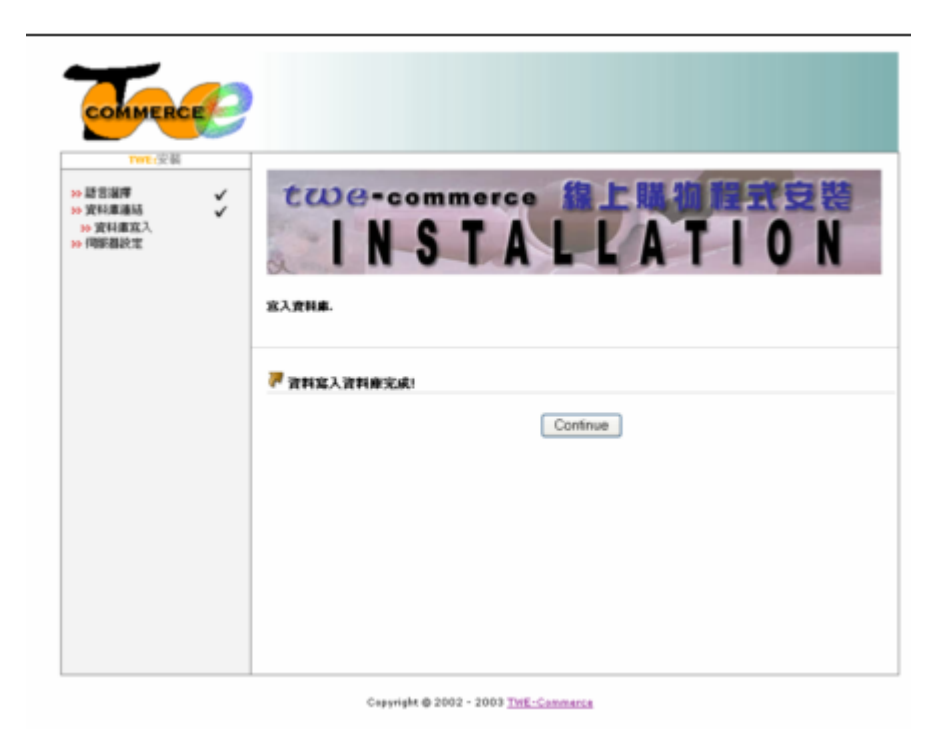

圖 4-2-8

請按 continue 按鈕繼續下一步 (圖 4-2-9)。

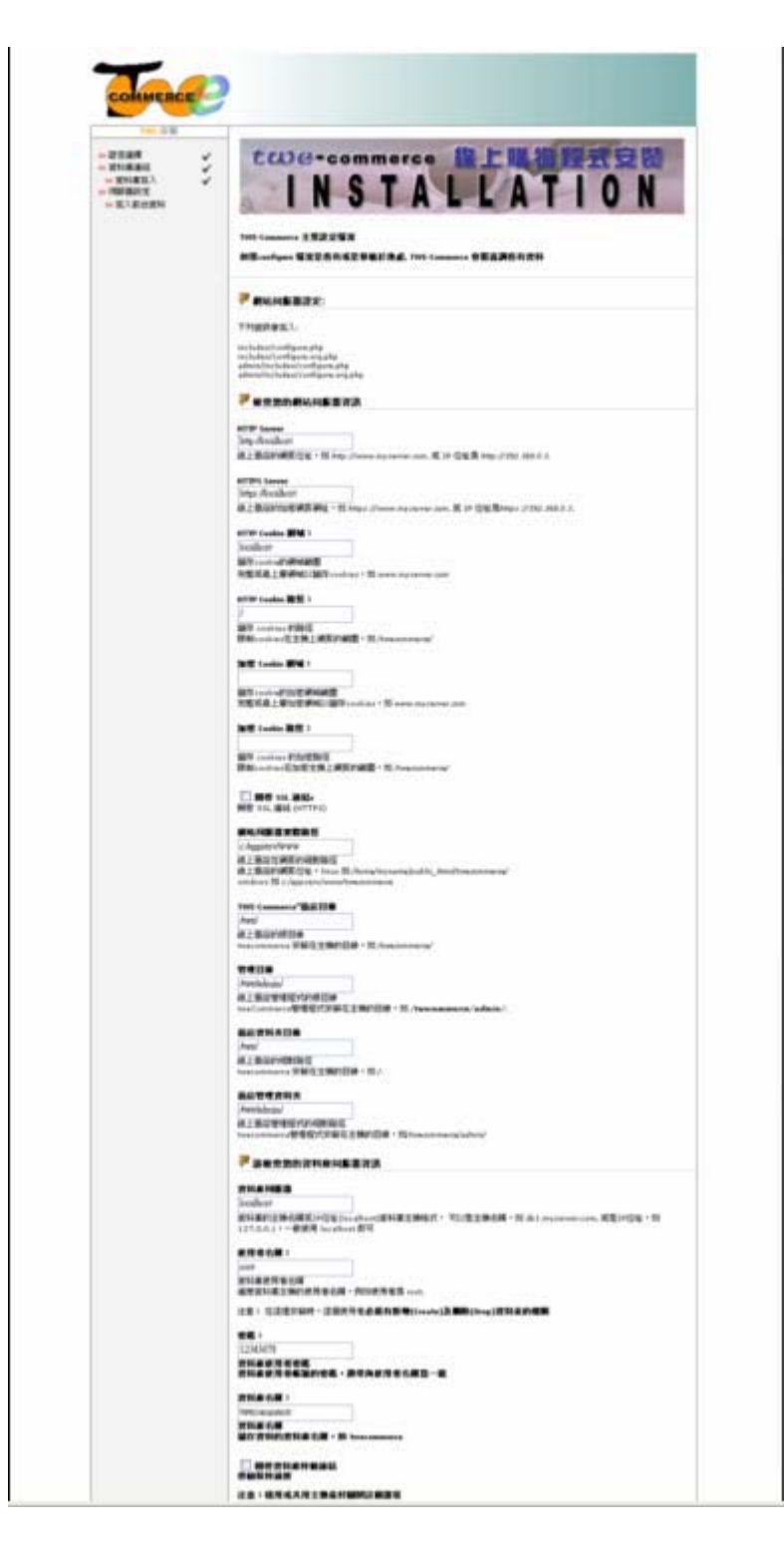

圖 4-2-9

## 檢查您的網站伺服器資訊

這個步驟主要有三處需要讓你選擇勾選,其餘一般按照系統顯示的預設值即 可,這三項分別是:

(1)是否開啓 SSL 連結 (HTTPS) SERVER 必須有支援 SSL, 否則請勿勾選。

(2) 是否開啓資料庫持續連結。

(3) Sessions: Sessions 資料儲存位置, 寫入資料庫 (建議勾選項目)。

HTTP Server:

線上商店的網頁位址,如 http://www.myserver.com, 或 IP 位址為  $http://192.168.0.1$ 

HTTPS Server:

線上商店的加密網頁網址, 如 https://www.myserver.com, 或 IP 位 址為 https://192.168.0.1

HTTP Cookie 網域:

儲存 cookie 的網域範圍,完整或最上層網域以儲存 cookies,如 www.myserver.com。 (不需加入 http://)

HTTP Cookie 路徑:

儲存 cookies 的路徑,限制 cookies 在主機上網頁的範圍, 如  $I$ twecommerce $I$ 

加密 Cookie 網域:

儲存 cookie 的加密網域範圍,完整或最上層加密網域以儲存 cookies, 如 www.myserver.com

加密 Cookie 路徑:

儲存 cookies 的加密路徑,限制 cookies 在加密主機上網頁的範圍, 如 /twecommerce/

79

開啓 SSL 連結:

是否開啓 SSL 連結 (HTTPS),勾選此項目時,必須您的伺服器有支援  $SSI.$   $\circ$ 

網站伺服器實際路徑:

線上商店在網頁的絕對路徑, 線上商店的網頁位址, LINUX 如 /home/myname/public html/twecommerce/ , WINDOWS 如  $c$ :/appserv/www/twecommerce  $\circ$ 

TWE-Commerce"商店目錄:

線上商店的根目錄, tweCommerce 安裝在主機的目錄, LINUX 如  $l$ twecommerce $l \circ$ 

管理目錄:

線上商店管理程式的根目錄, tweCommerce 管理程式安裝在主機的目

錄, LINUX 如 / twecommerce/admin/.。

商店資料來目錄:

線上商店的相對路徑, tweCommerce 安裝在主機的目錄, 如 /tweommerce/.

商店管理資料來:

線上商店管理程式的相對路徑, tweCommerce 管理程式安裝在主機的 日錄, 如/twecommerce/admin/

## 檢查您的資料庫伺服器資訊

資料庫伺服器:

資料庫的主機名稱或IP位址(localhost)資料庫主機格式, 可以是主機 名稱, 如 db1.myserver.com, 或是IP位址, 如 127.0.0.1, 一般使用 localhost 即可。

- 使用者名稱:

資料庫使用者名稱,連接資料庫主機的使用者名稱,例如使用者為 root, 請注意: 在這裡安裝時, 這個使用者必須有新增(Create)及刪除 (Drop)資料表的權限。

-密碼:

-

-資料庫使用者密碼,資料庫使用者帳號的密碼,通常與使用者名稱為 ԫิΖ

-資料庫名稱:

-資料庫名稱,儲存資料的資料庫名稱,如 twecommerce。

-開啓資料庫持續連結:

- 啓動保持連接(注意:租用或共用主機最好關閉這個選項)。

-Sessions 寫入檔案:

sessions 資料儲存位置,(如果選擇寫入檔案),必須在電腦硬碟 裡增加一個名為 tmp 的資料夾。

-Sessions 寫入資料庫:

sessions 資料寫入資料庫(建議勾選項目)

以上的資訊系統將會分別建立 4 個檔案

- includes/configure.php=
- includes/configure.org.php=
- admin/includes/configure.php=
- admin/includes/configure.org.php

勾選完,請按continue按鈕繼續下一步。下圖為完成資料寫入頁面(圖  $4 - 2 - 10$ 

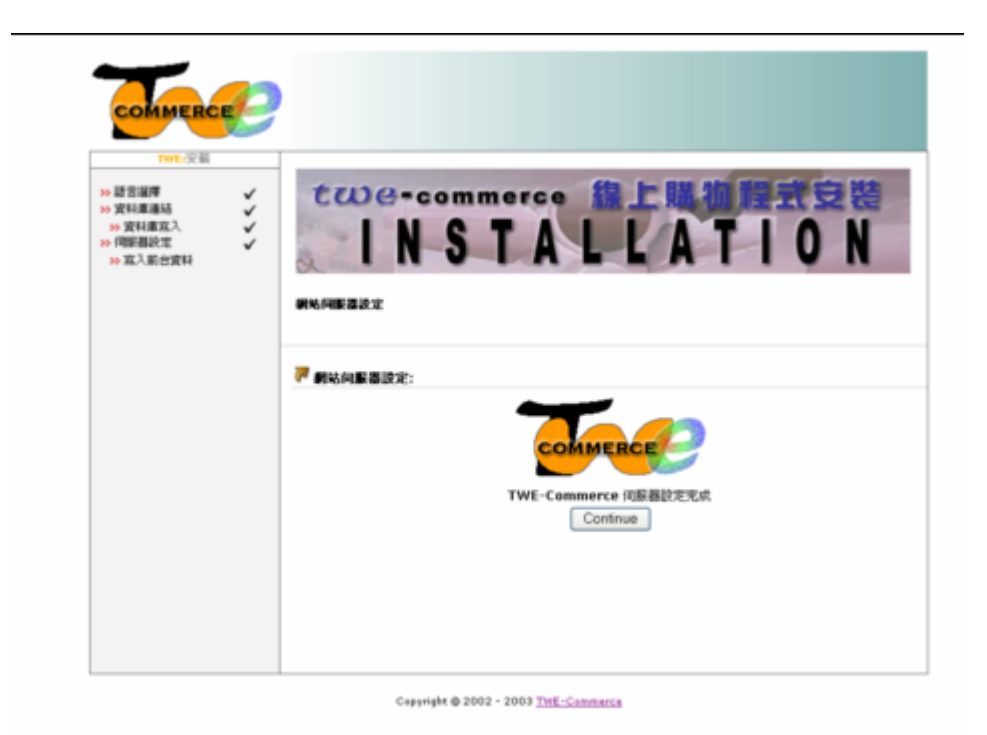

圖 4-2-10

請再按下continue按鈕繼續下一步安裝階段(商店基本資料設定)。

# 管理員設定、商店設定

這裡需填入商店管理者的基本資訊 (圖 4-2-11), 以利系統將管理員資訊寫 入資料庫,稍後方便管理員進入後台做基礎設定。(這裡所填入的值在商店 安裝完成後都可以隨時更改)。

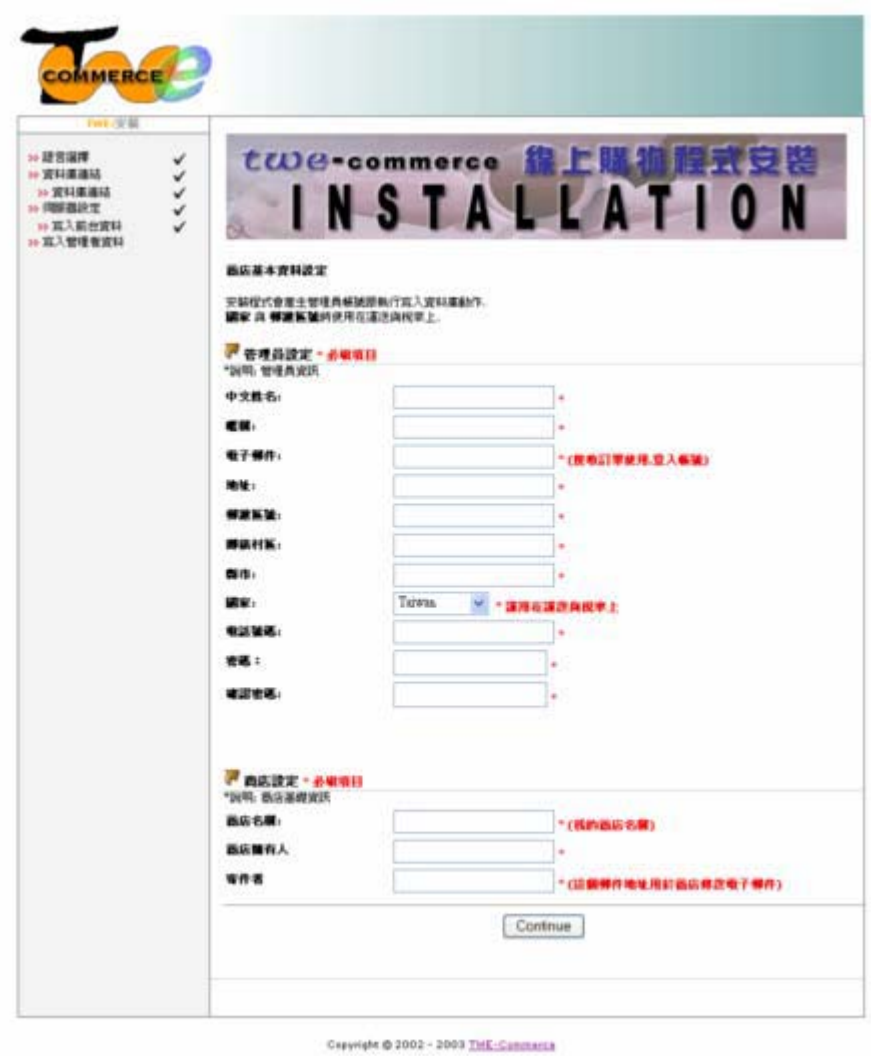

圖 4-2-11

## 管理員設定

中文姓名:填入管理員姓名。

暱稱:填入管理員暱稱。

電子郵件:填入管理員郵件地址。

地址:填入管理員居住地址。

郵遞區號:填入管理員居住地郵遞區號。

鄉鎭村區:填入管理員居住地鄉/鎮/村/區。

縣市:填入管理員居住地縣市名稱。

國家:填入管理員居住地名稱。

電話號碼:填入管理員電話號碼

密碼:填入管理員密碼

確認密碼:再一次填入密碼

# 商店設定

商店名稱:填入商店名稱

商店擁有人:填入商店擁有人姓名

寄件人:填入商店寄件人郵件地址 (這個郵件地址用於商店傳送電子郵 件的寄件人)

(所有欄位必填)。按 continue 按鈕繼續下一步。

## 訪客與會員群組設定

這是設定訪客與會員的一些折扣設定,您可以不用在此設定,屆時安裝完成 後也可以在後台管理做設定(圖4-2-12)。

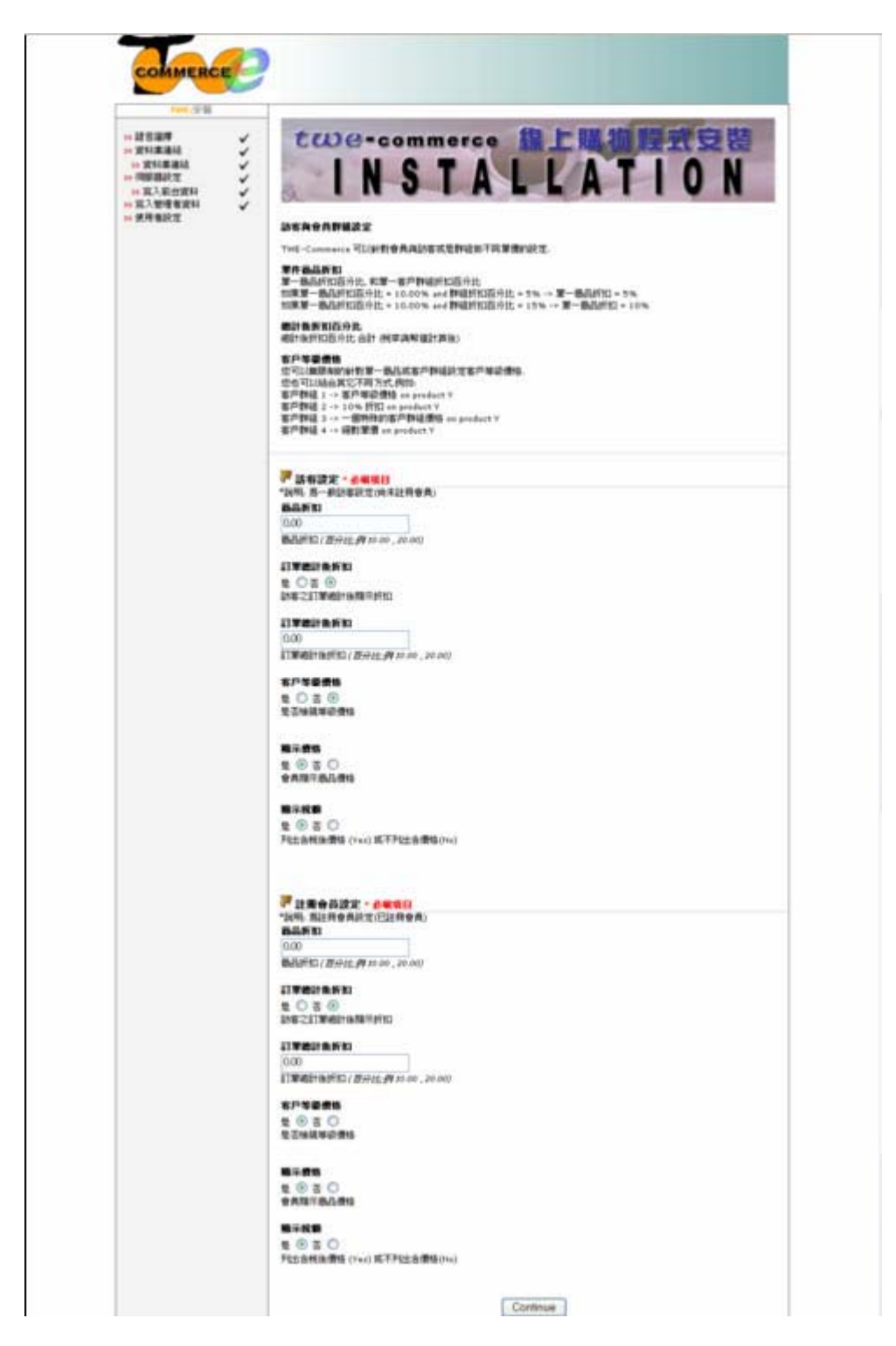

圖 4-2-12

按下continue按鈕繼續下一步,完成整個安裝程序(圖4-3-13)。

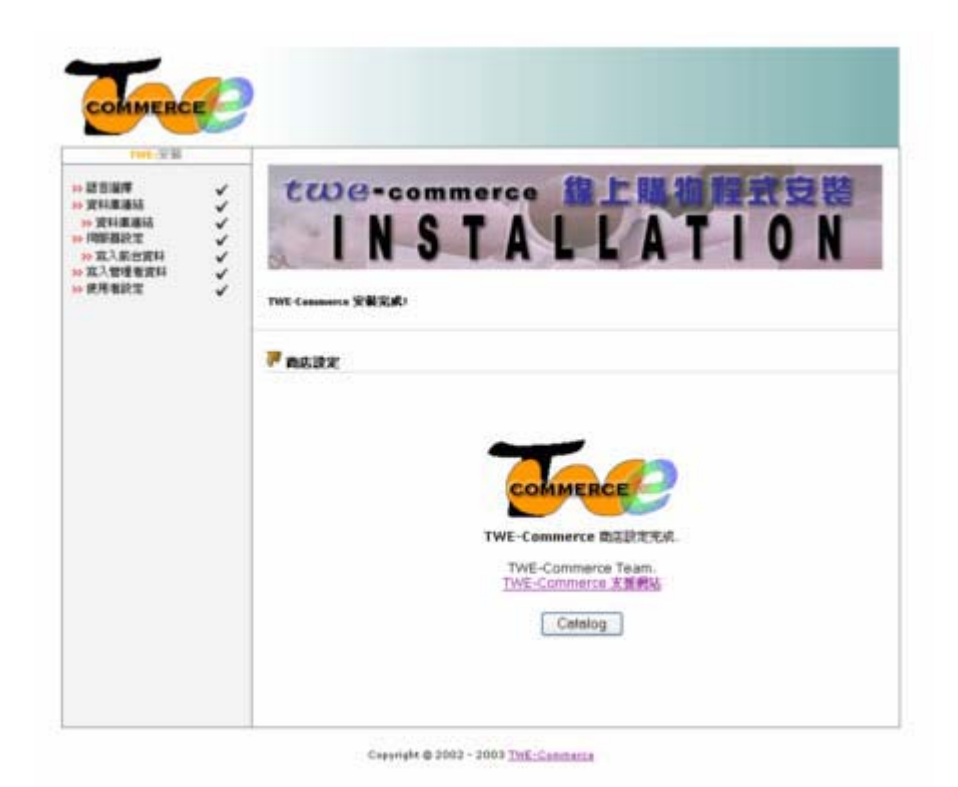

圖 4-3-13

接下來按下catalog按鈕,就可以進入商店前台(圖4-2-14)。

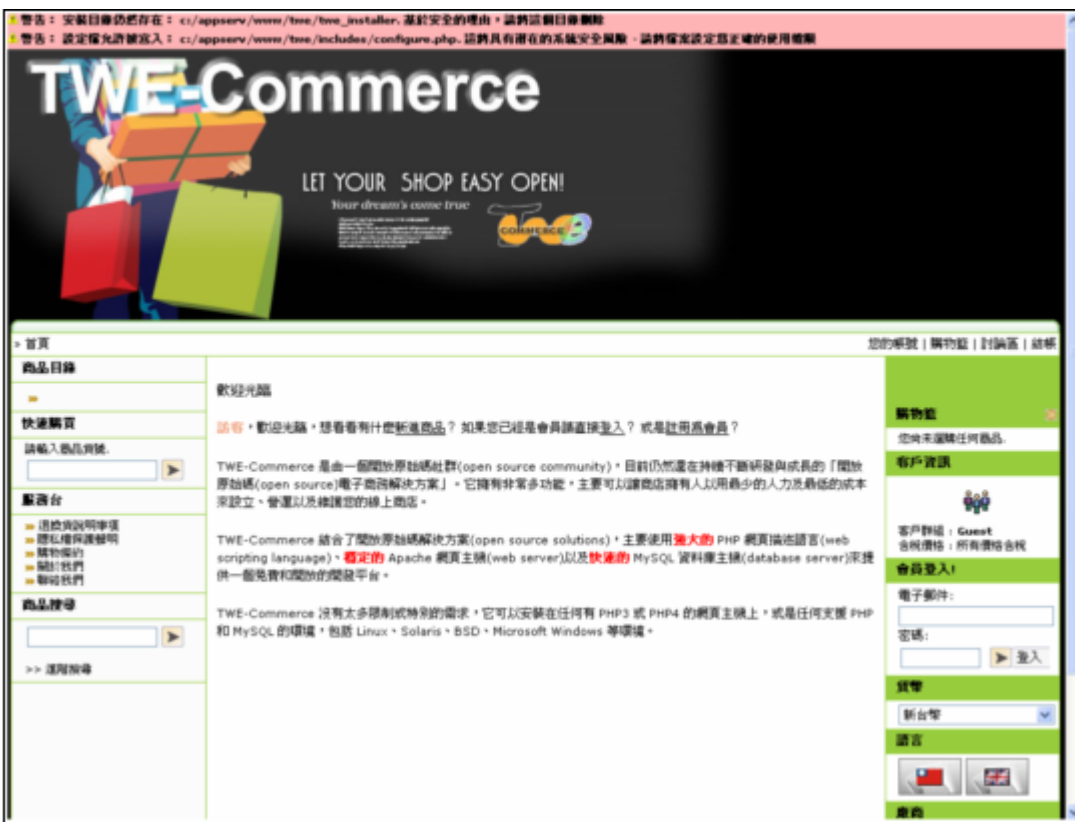

圖 4-2-14

在頁首最上方的部分有兩行提示您的警告訊息。

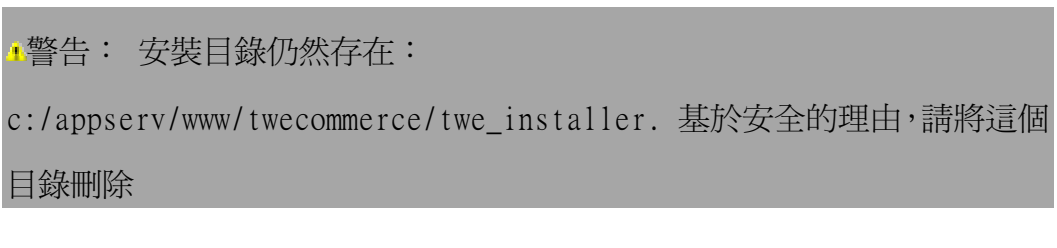

告 : 設 定 檔 允 許 被 寫 入 :  $\Delta$ 警

c:/appserv/www/twecommerce/includes/configure.php. 這將具有潛在的 系統安全風險 - 請將檔案設定爲正確的使用權限

針對第一個訊息,如果你只在本機測試,暫不想刪除檔案,你可以將 twe\_installer資料夾改名例如改成twe\_installer\_bak,如此即可。

針對第二個訊息,打開檔案總管,找到

c:/appserv/www/twecommerce/includes/configure.php按下滑鼠右鍵(圖

# $4-2-15$ :

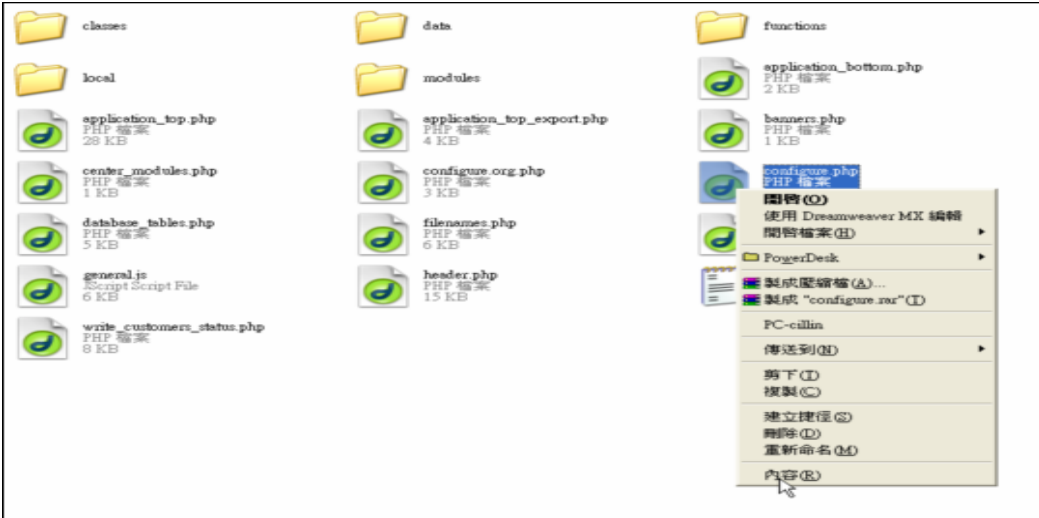

圖 4-2-15

選取最下方 (內容) (圖 4-2-16)

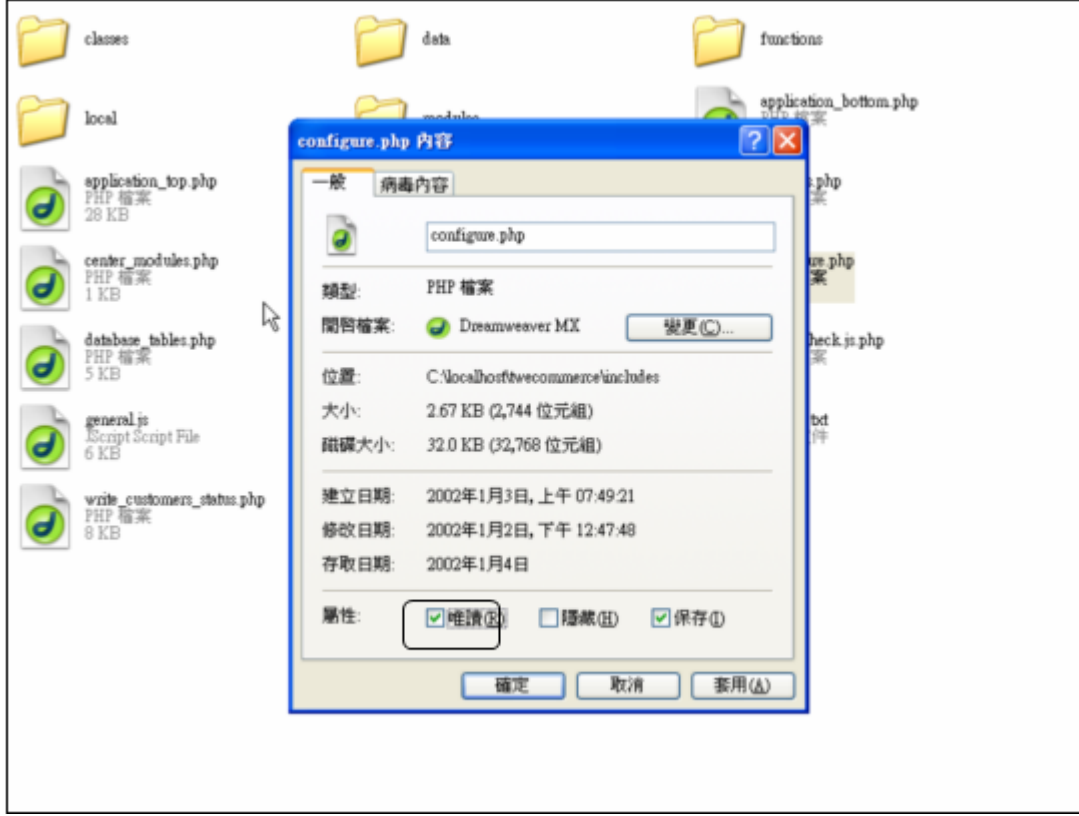

圖 4-2-16

將「唯讀(R)」項目選取後按下「套用」–「確定」按鈕即可。

再到瀏覽器按「重新整理」後所出現即是正常的商店頁面(圖4-2-17)

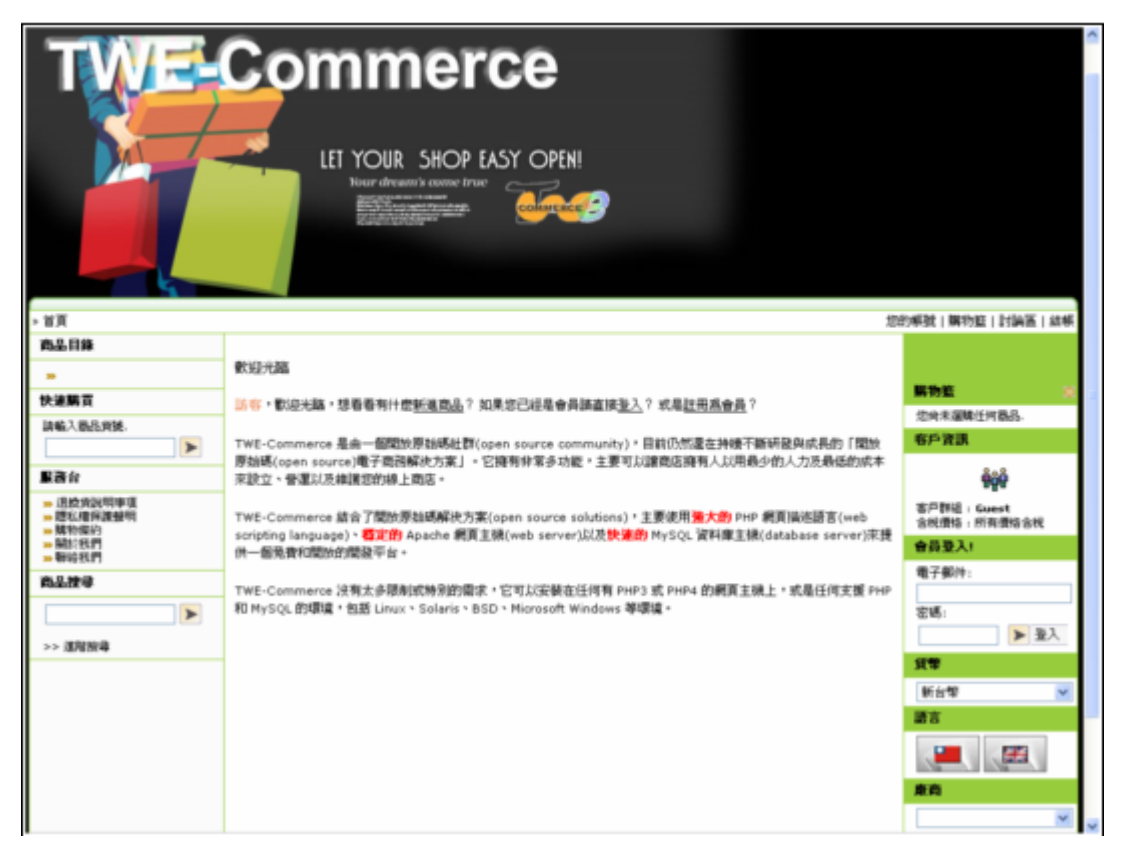

圖 4-2-17

(二)、客家服飾數位典藏與行銷網站架構

1. 關於我們網頁內容(圖4-2-18):

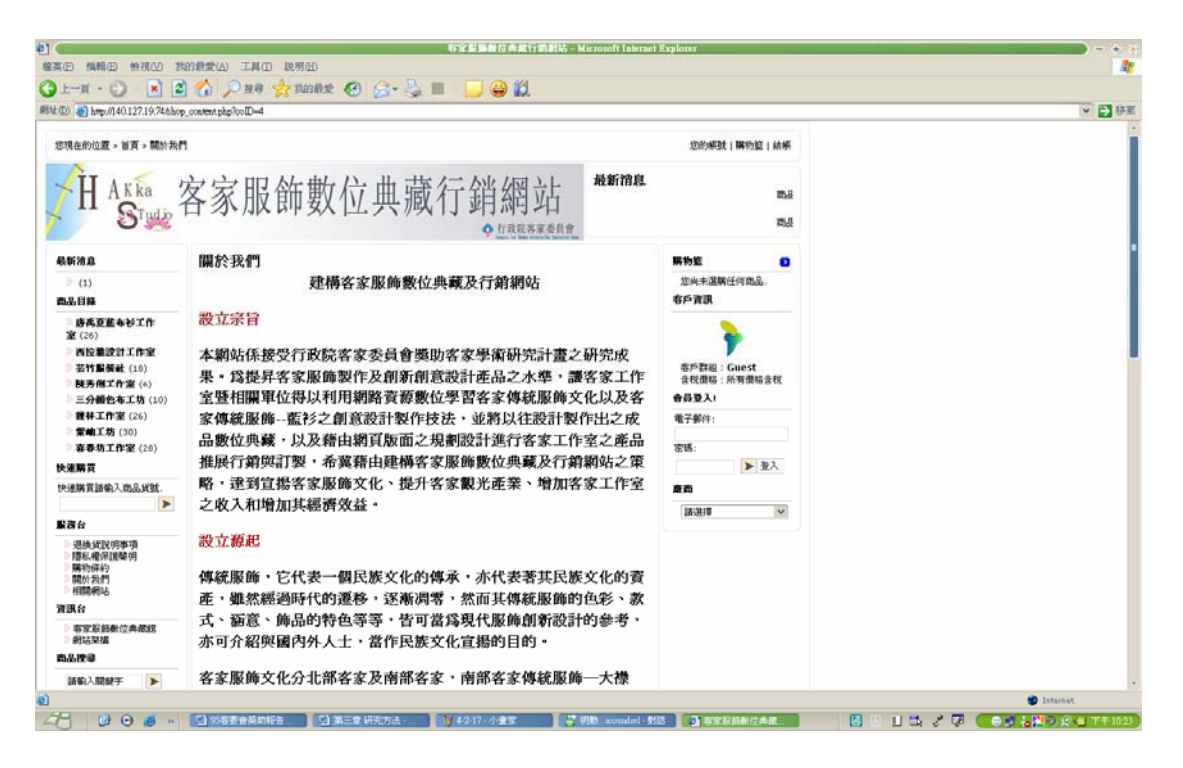

ቹ 4-2-18

## 設立宗旨

本網站係接受行政院客家委員會獎助客家學術研究計畫之研究成果。為 提昇客家服飾製作及創新創意設計產品之水進,讓客家工作室暨相關單位得 以利用網路資源數位學習客家傳統服飾文化以及客家傳統服飾--藍衫之創 意設計製作技法,並將以往設計製作出之成品數位典藏,以及藉由網頁版面 之規劃設計淮行客家工作室之產品推展行銷與訂製,希冀藉由建構客家服飾 數位典藏及行銷網站之策略,達到宣揚客家服飾文化、提升客家觀光產業、 增加客家工作室之收入和增加其經濟效益。

### 設立源起

傳統服飾,它代表一個民族文化的傳承,亦代表著其民族文化的資產, 雖然經過時代的遷移,逐漸凋零,然而其傳統服飾的色彩、款式、涵意、飾 品的特色等等,皆可當為現代服飾創新設計的參考,亦可介紹與國內外人 十,當作民族文化宣揚的目的。

客家服飾文化分北部客家及南部客家,南部客家傳統服飾—大襟衫,亦 即藍衫,為高雄縣美濃、屏東六堆客家傳統服飾文化之特色,然因時代的變 **遷涿漸消失,為保存其傳統服飾文化及符合現代之經濟效益,藉由指導學生** 們實務專題之機會以及屏東縣政府之輔導專案、行政院客委會之個人獎助, 自民國九十二年起即著手淮行六堆客家傳統服飾文化之資料蒐集及客家藍 衫之創新設計製作研習與靜態展,並辦理客家藍衫創新設計作品之選拔,將 其結果製成專輯與光碟,淮而藉由本網站典藏數位化。

本網站之架構句括:

1.將以往研究之客家藍衫創新設計製作產品數位化典藏。

2. 介紹各客家工作室及產品

3. 建構數位學習及各客家工作室行銷網站。

預期效益

藉由本研究計書之執行而能協助客家族群達成下列目標:

- 1.發揚客家藍衫文化:藉此計書廣泛運用客家資源,將其特色充分展現並發 揚光大。
- 2. 輔導客家社區服飾工作坊:調杳客家工作室之現況並將產品數位化, 並藉 由網站攝取網路資源學習新知,且藉由行銷網站促銷其產品,另將客家服 飾產品藉由數位化技巧行銷至國內外,增加客家服飾推廣者之經濟效益 。
- 3.提升客家觀光形象:透過藍衫創新設計製作之產品行銷,提升客家族群對 客家服飾文化的了解,吸引更多遊客到訪活絡觀光產業,增加客家族群收 入及改善生活品質。

4.傳承客家傳統文化:經由藍衫之創新設計製作讓參與者凝聚共識,喚醒客 家族群對其各項文化資產之再認識、保存與傳承。

2. 客家數位典藏及行銷網站首頁 http://140.127.19.74(圖4-2-19):

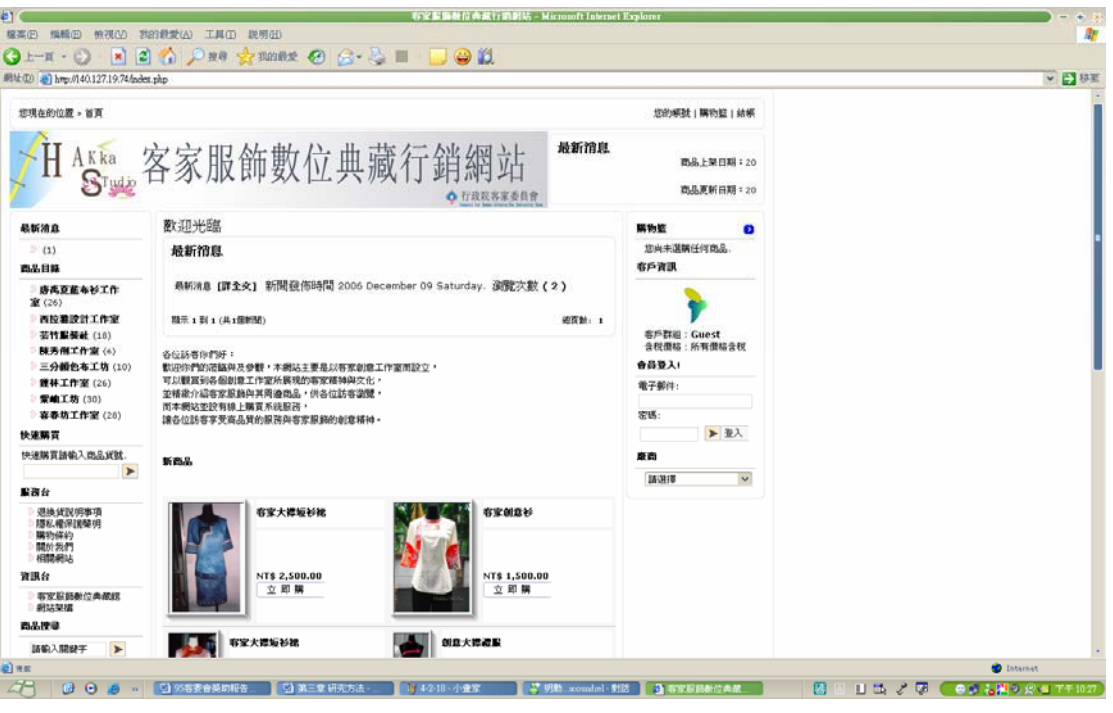

圖 4-2-19

3. 客家數位典藏及行銷網站登入頁(圖 4-2-20)

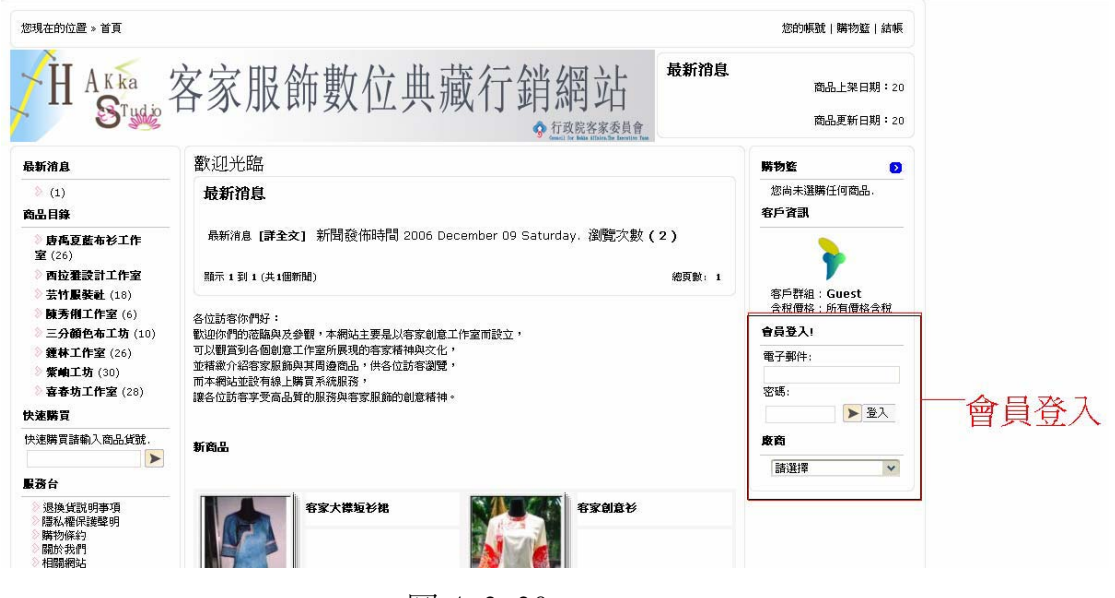

圖 4-2-20

4. 最新消息連結(圖 4-2-21):

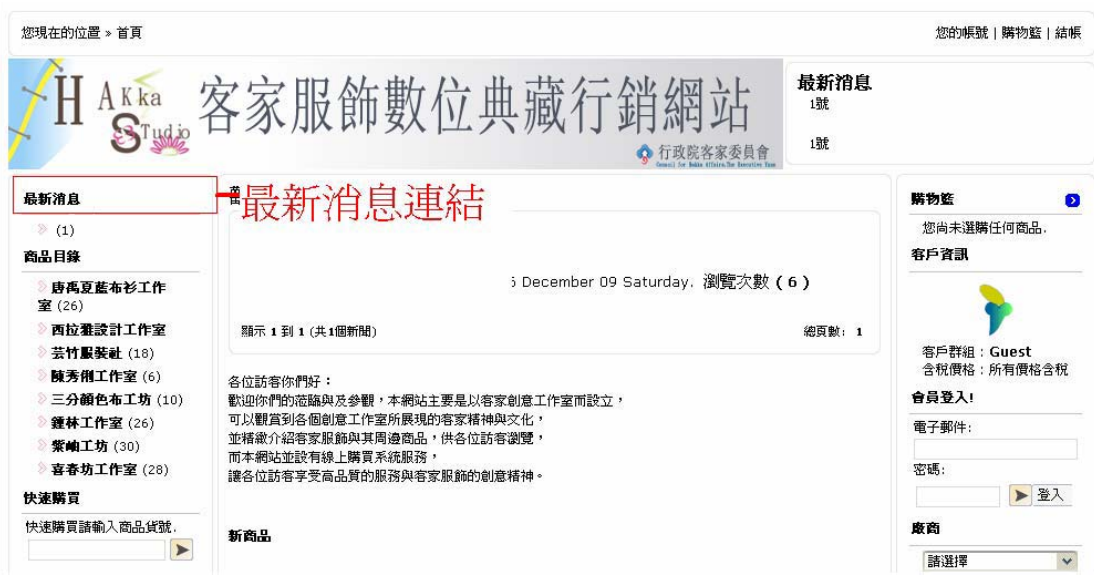

圖 4-2-21

點此可觀看最新消息連結及新聞。

# 5.商品目錄:

■唐禹夏藍布衫工作室(圖 4-2-22):點此可進入唐禹夏工作室。

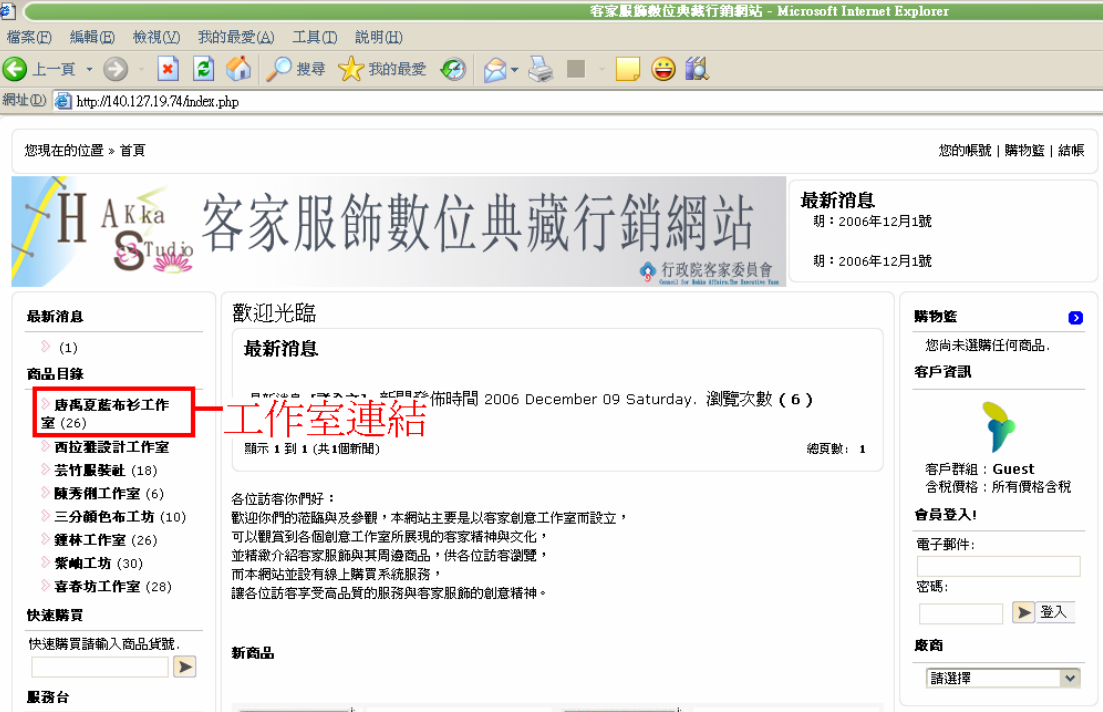

圖 4-2-22

## 唐禹夏工作室內容介紹(圖4-2-23):

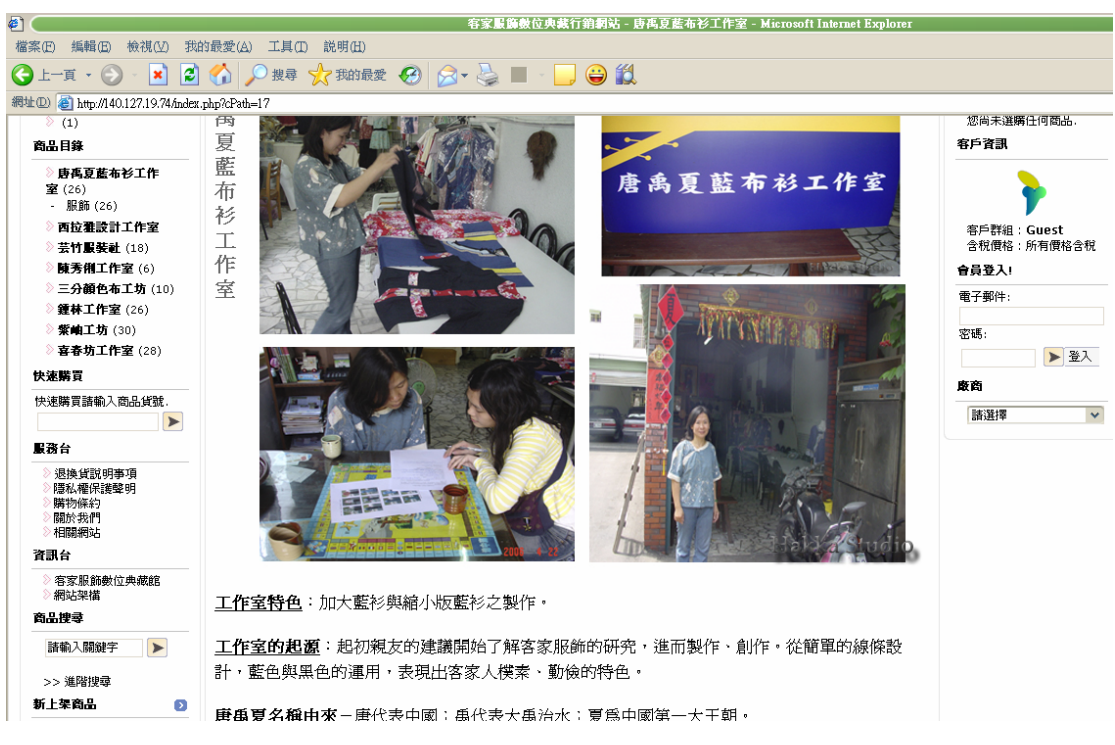

圖 4-2-23

內容:

工作室特色:加大藍衫與縮小版藍衫之製作。

工作室的起源: 起初親友的建議開始了解客家服飾的研究, 淮而製作、創作。 從簡單的線條設計,藍色與黑色的渾用,表現出客家人樸素、勤倫的特色。 唐禹夏名稱由來-唐代表中國;禹代表大禹治水;夏爲中國第一大王朝。 成立日期:約民國九十年十一月時成立(九十二年登記) 產品系列及目錄:有團體表演服和個人訂製服。依客戶要求款式設計。 產品特色:細緻的手工技巧,以及保留傳統的客家元素,大襟、滾邊小立領、 袖口反袖、布釦。

聯絡方式

負責人:呂嬌蓮

雷話:

地址:

E-MAIL

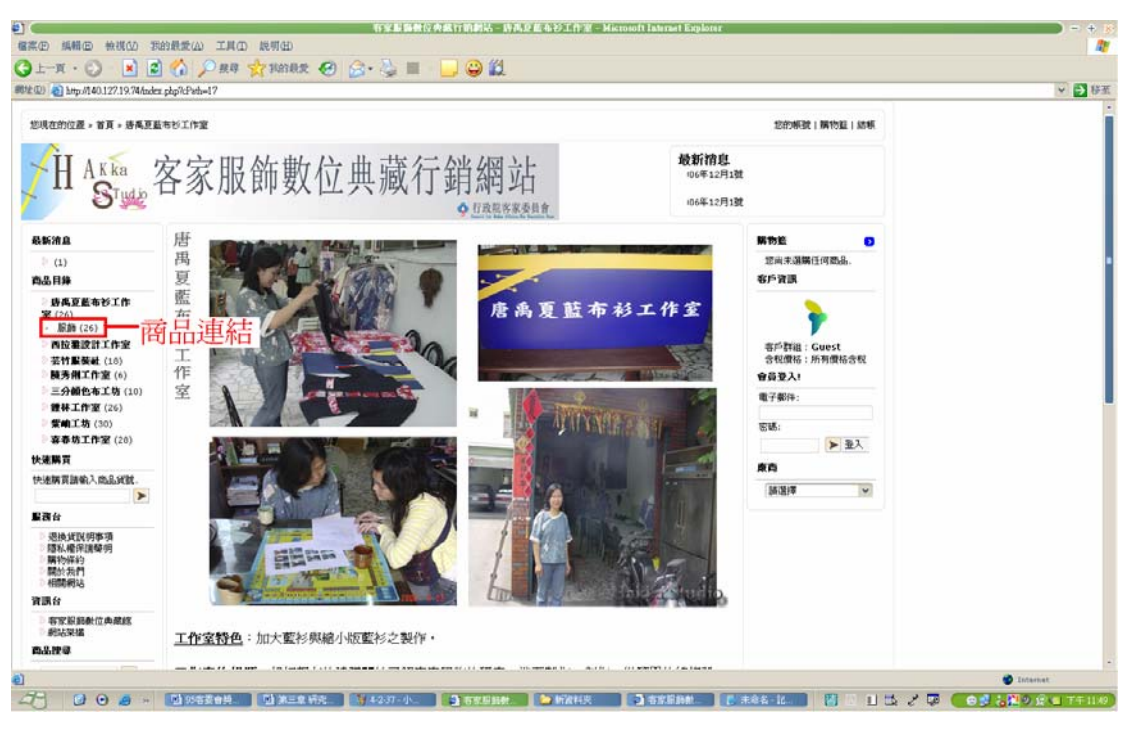

商品內容介紹(圖 4-2-38): 點此可進入商品內容

圖 4-2-38

唐禹夏工作室商品內容(圖 4-2-39):

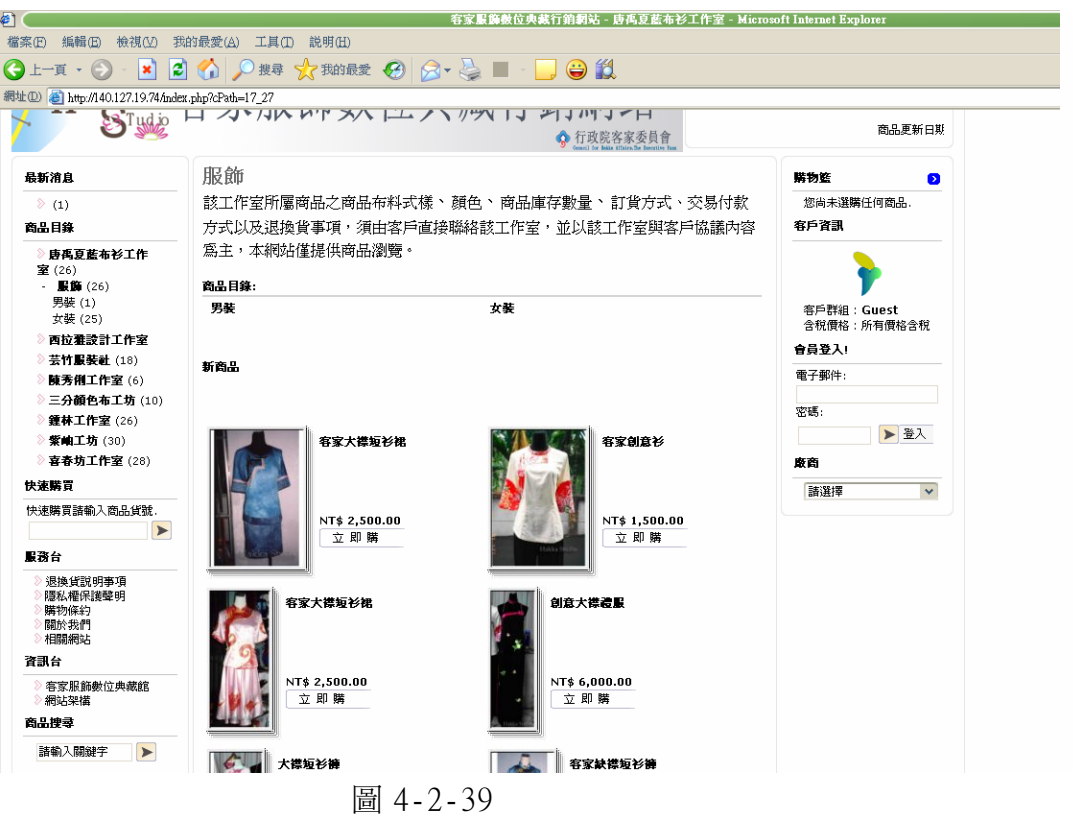

■西拉雅設計工作室(圖 4-2-24):點此可進入西拉雅設計工作室。

 $\mathbb{R}^n$ 

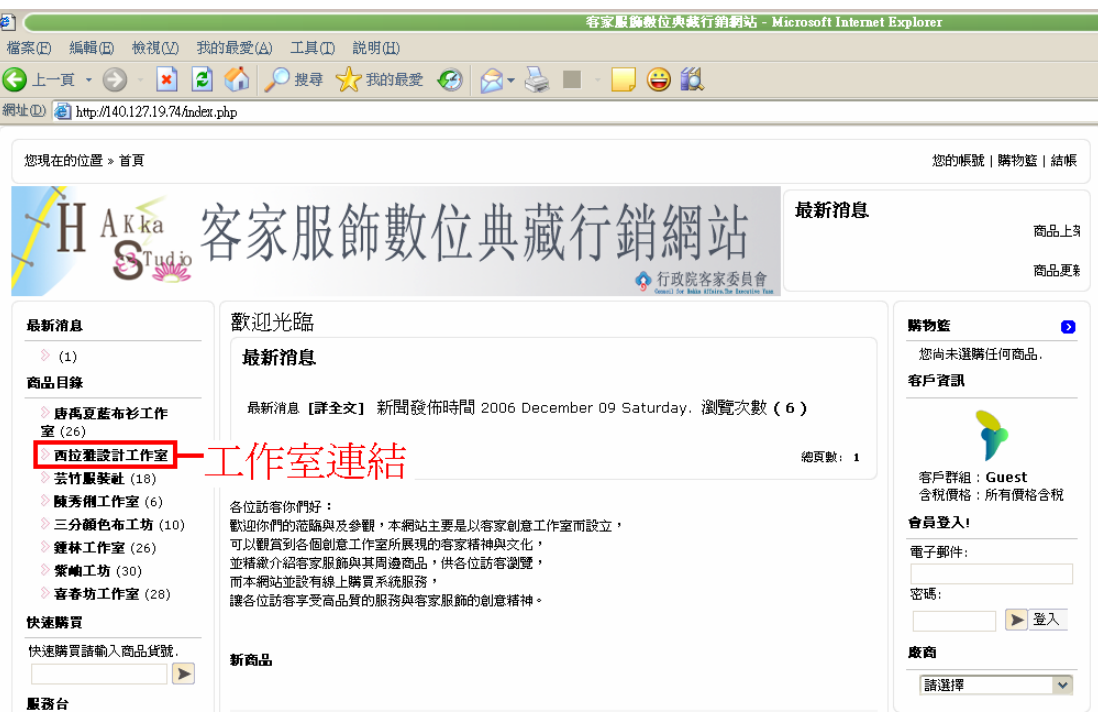

圖 4-2-24

## 西拉雅設計工作室內容介紹(圖4-2-25):

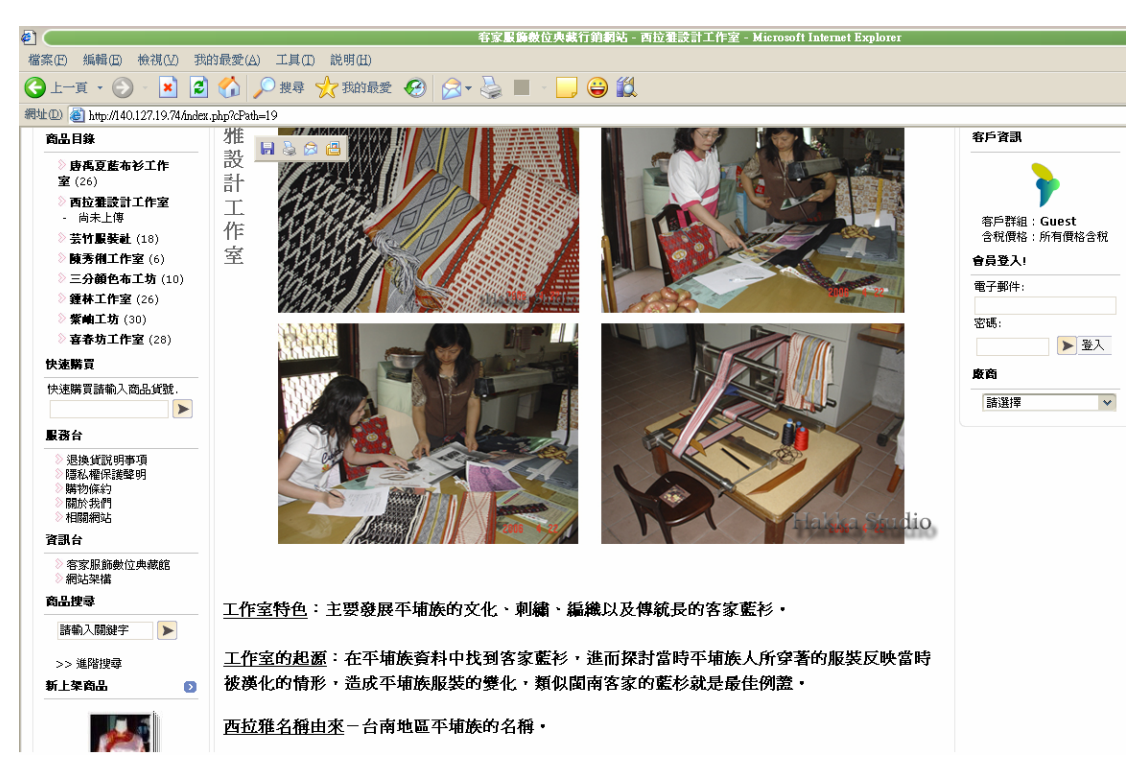

內容:

工作室特色:主要發展平埔族的文化、刺繡、編織以及傳統長的客家藍衫。 工作室的起源:在平埔族資料中找到客家藍衫,進而探討當時平埔族人所穿 著的服裝反映當時被漢化的情形,造成平埔族服裝的變化,類似閩南客家的 藍衫就是最佳例證。

西拉雅名稱由來-台南地區平埔族的名稱。

成立日期:約民國 95年八月~九月正式申請

產品系列及目錄:傳統客家藍衫。

產品特色:十字繡、織帶挑花,保留平埔族的文化圖騰;以及傳統的客家藍 衫,研究客家圖騰織帶與藝品。

聯絡方式

自青人:葉邱秋香

雷話:

傳真:

地址:

E-MAIL

■芸竹服裝社(圖 4-2-26):點此可進入芸竹服裝社。

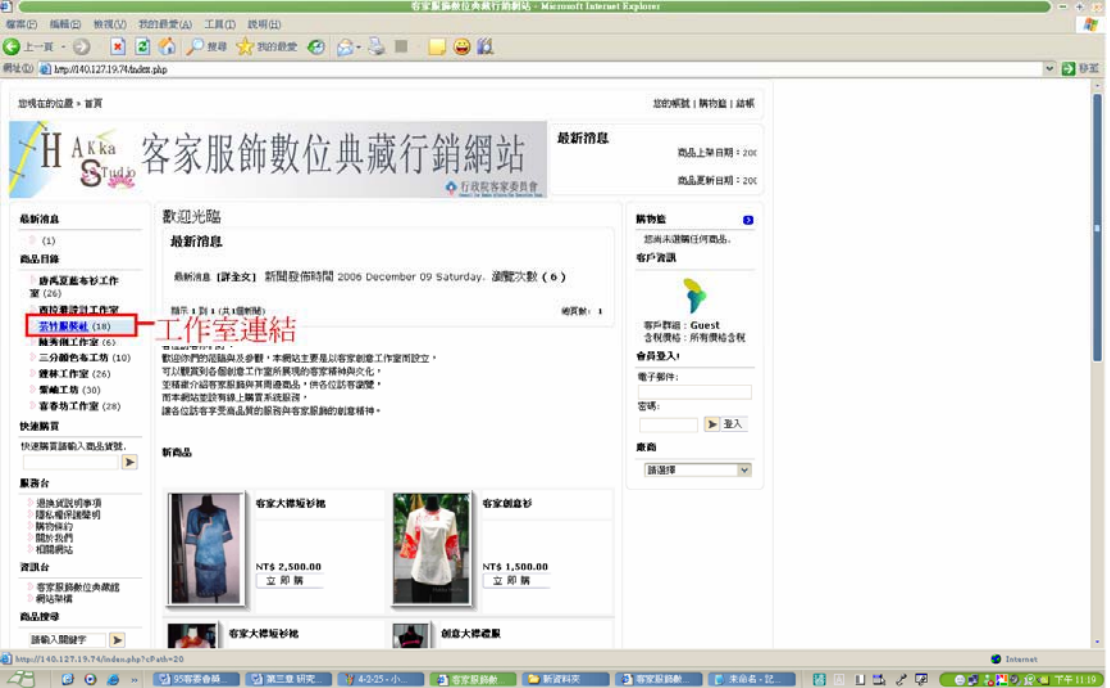

圖 4-2-26

芸竹服裝社內容介紹(圖 4-2-27):

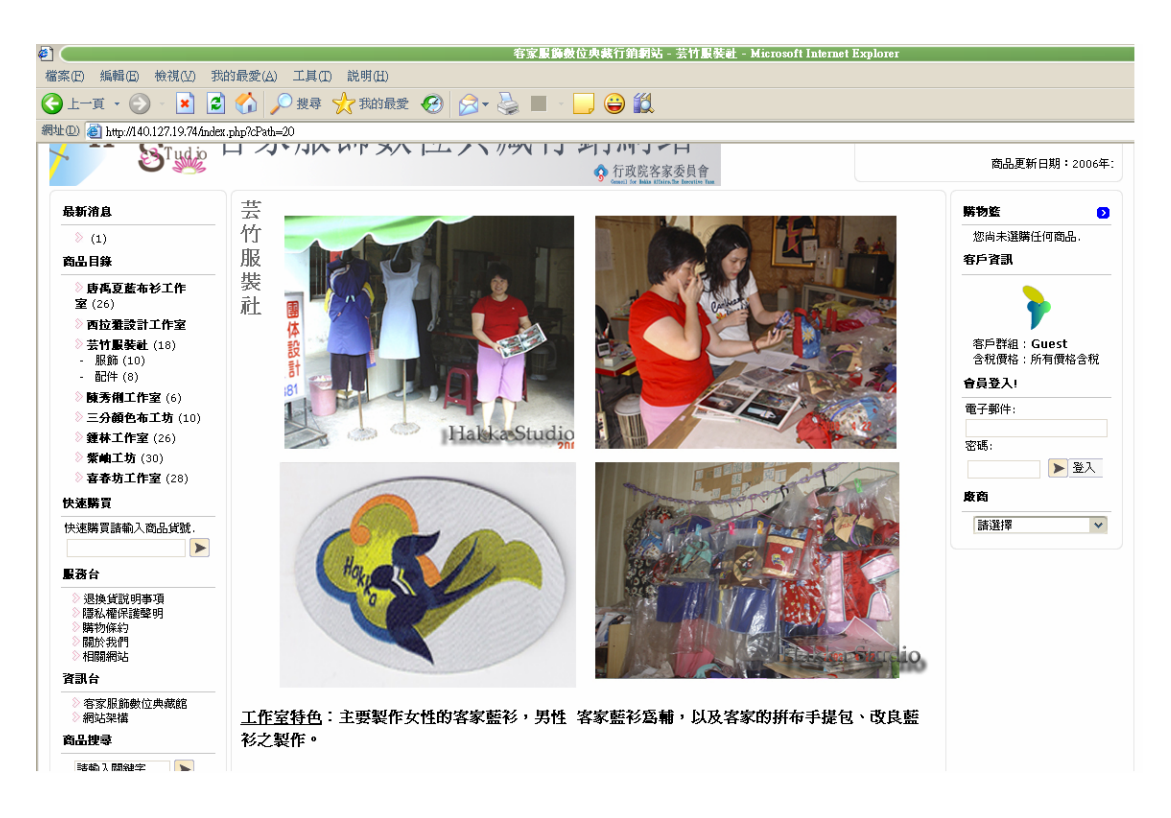

圖 4-2-27

工作室特色:主要製作女性的客家藍衫,男性客家藍衫為輔,以及客家的拼 布手提句、改良藍衫之製作。

燕子 logo 設計-2004年屏東縣客家事務局舉辦客家藝術節第二屆時設計。 意義爲燕子穿著藍衫南移作客。

成立日期:約九十二年十一月~十二月

產品系列及目錄:男女客家藍衫之改良製作、傳統客家新娘禮服、提包。

產品特色:改良藍衫設計以及客家圖騰織設計。

聯絡方式

負責人:劉秋琴

雷話:

地址:

E-MAIL

# 商品內容介紹(圖 4-2-40): 點此可進入商品內容

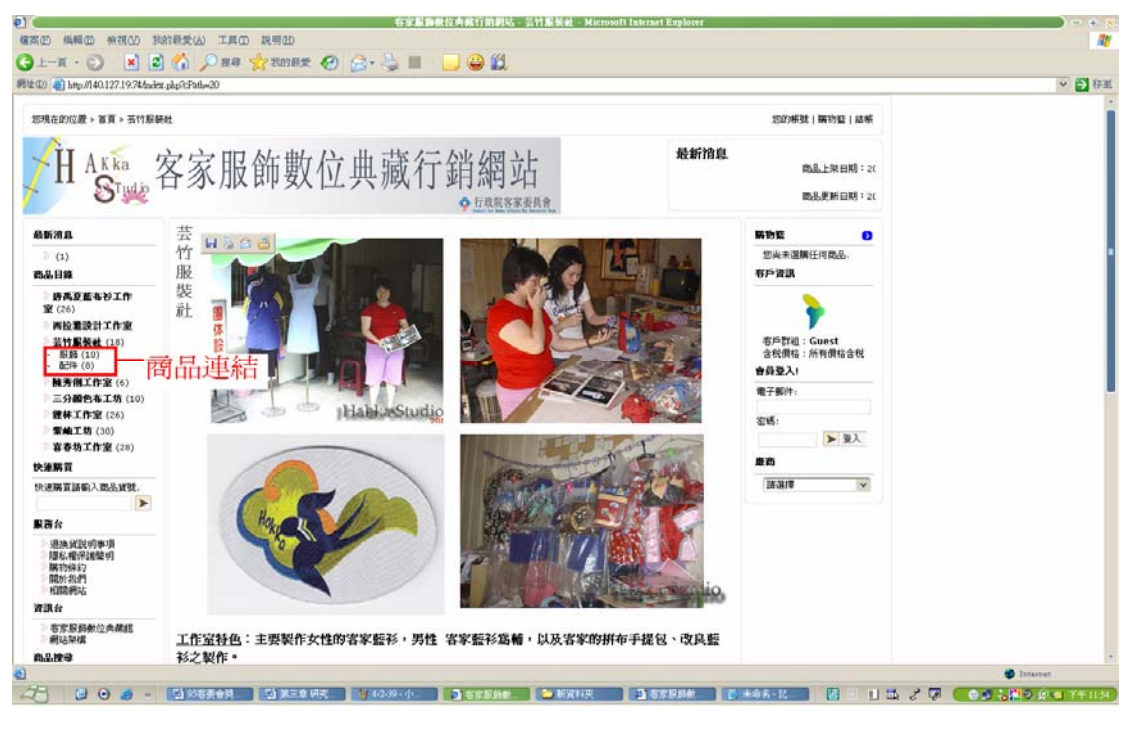

圖 4-2-40

芸竹服裝社商品內容介紹(圖4-2-41):

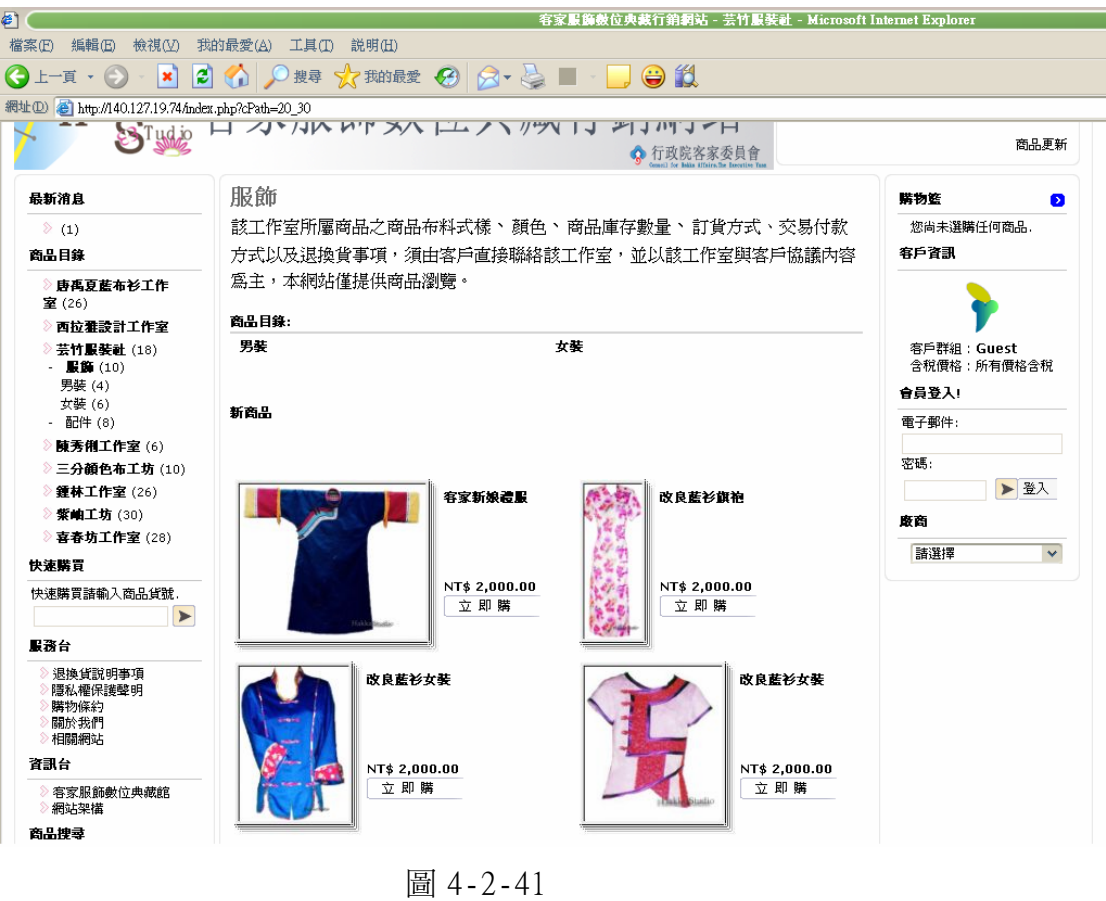

■陳秀俐工作室(圖 4-2-28):點此可進入陳秀俐工作室。

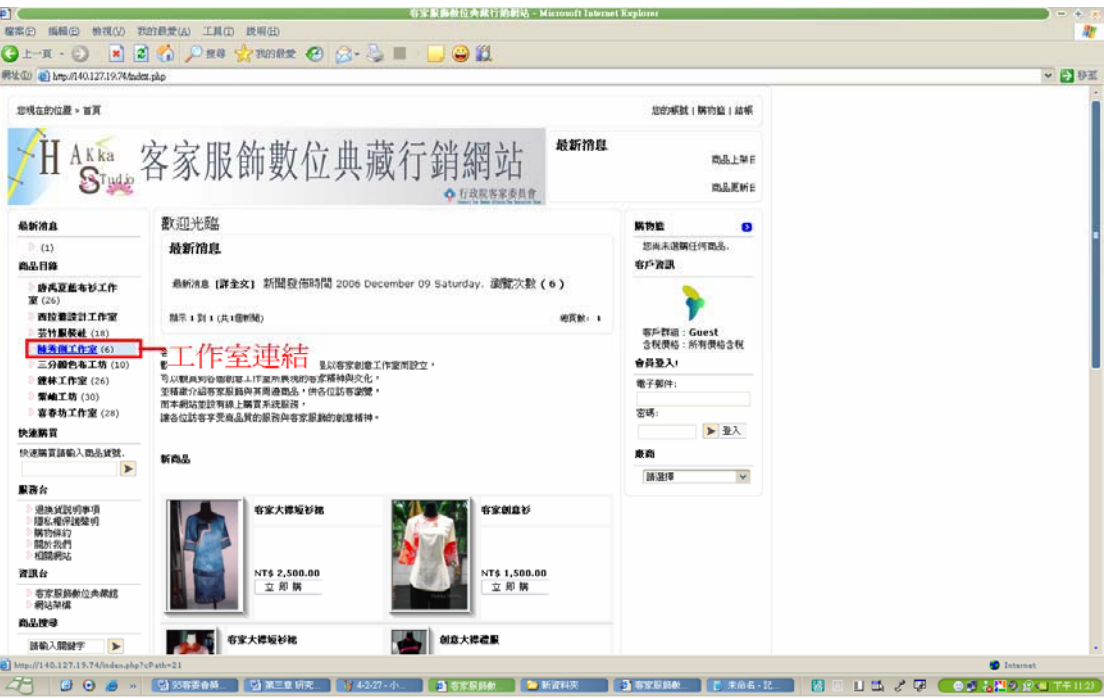

圖 4-2-28

陳秀俐工作室內容介紹(圖4-2-29):

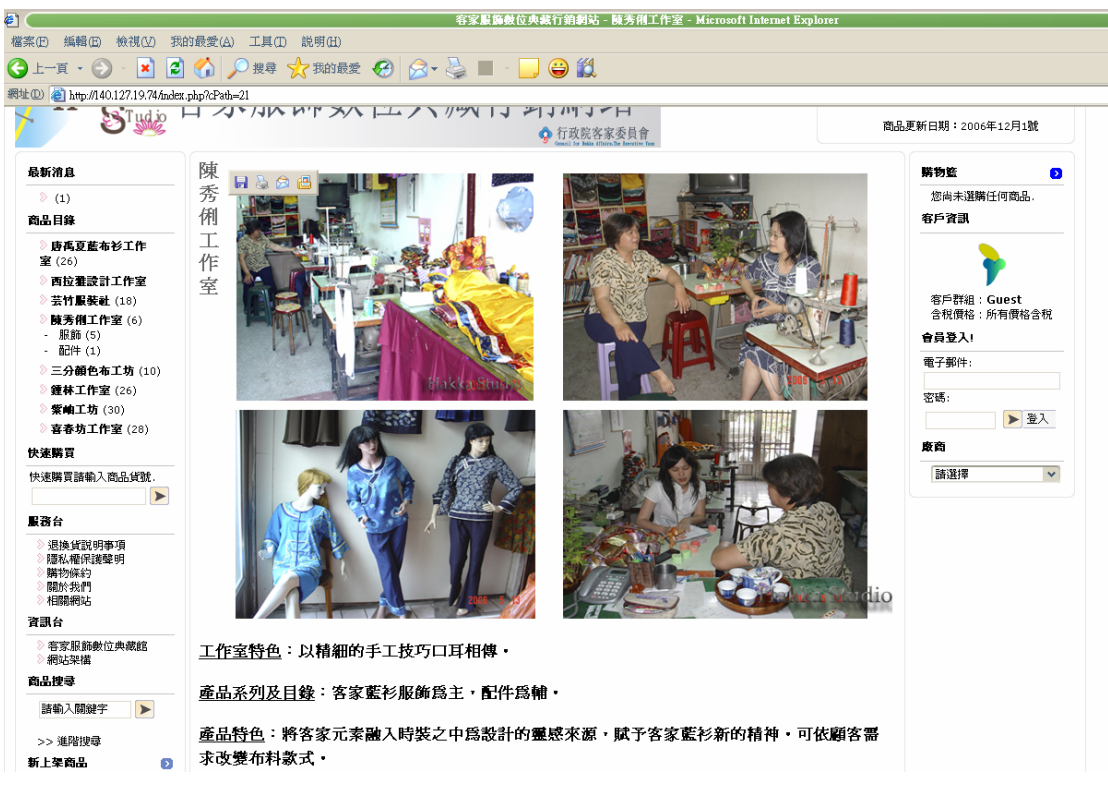

圖 4-2-29

工作室特色:以精細的手工技巧口耳相傳。

產品系列及目錄:客家藍衫服飾為主,配件爲輔。

產品特色:將客家元素融入時裝之中為設計的靈感來源,賦予客家藍衫新的 精神。可依顧客需求改變布料款式。

聯絡方式

負責人:陳秀俐

雷話:

地址:

E-MAT

商品內容介紹(圖4-2-42):點此可進入商品內容

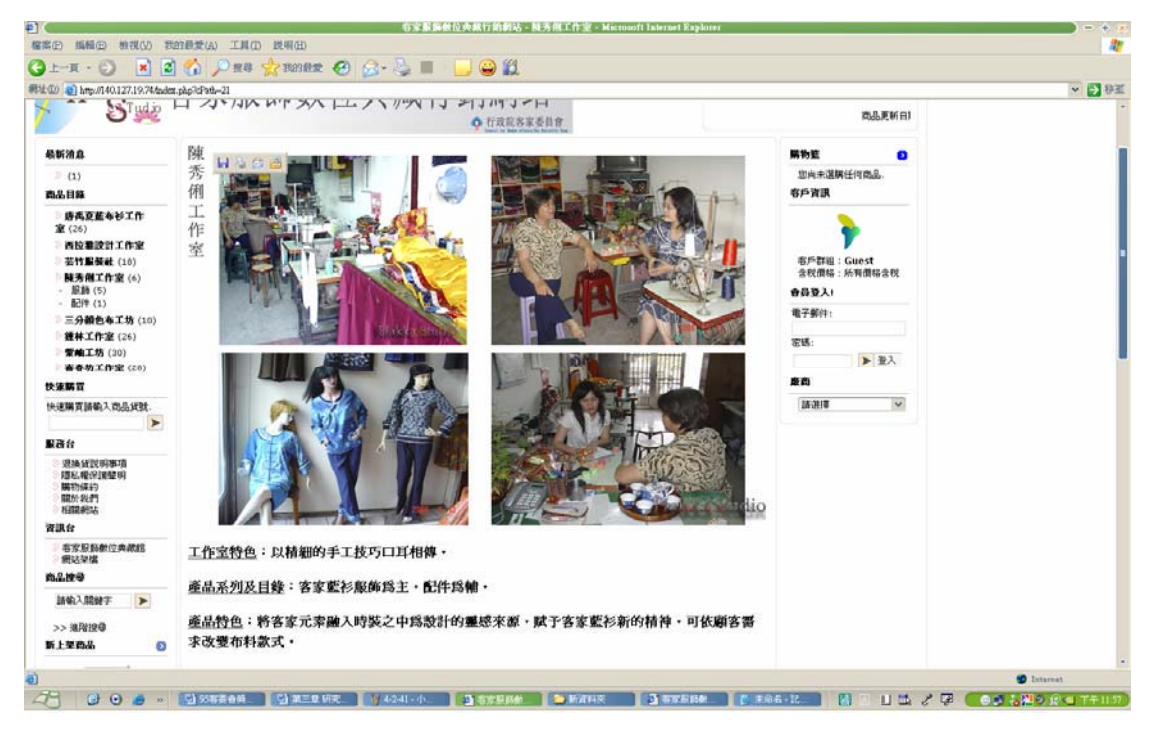

圖 4-2-42

陳秀俐工作室商品內容介紹(圖4-2-43):

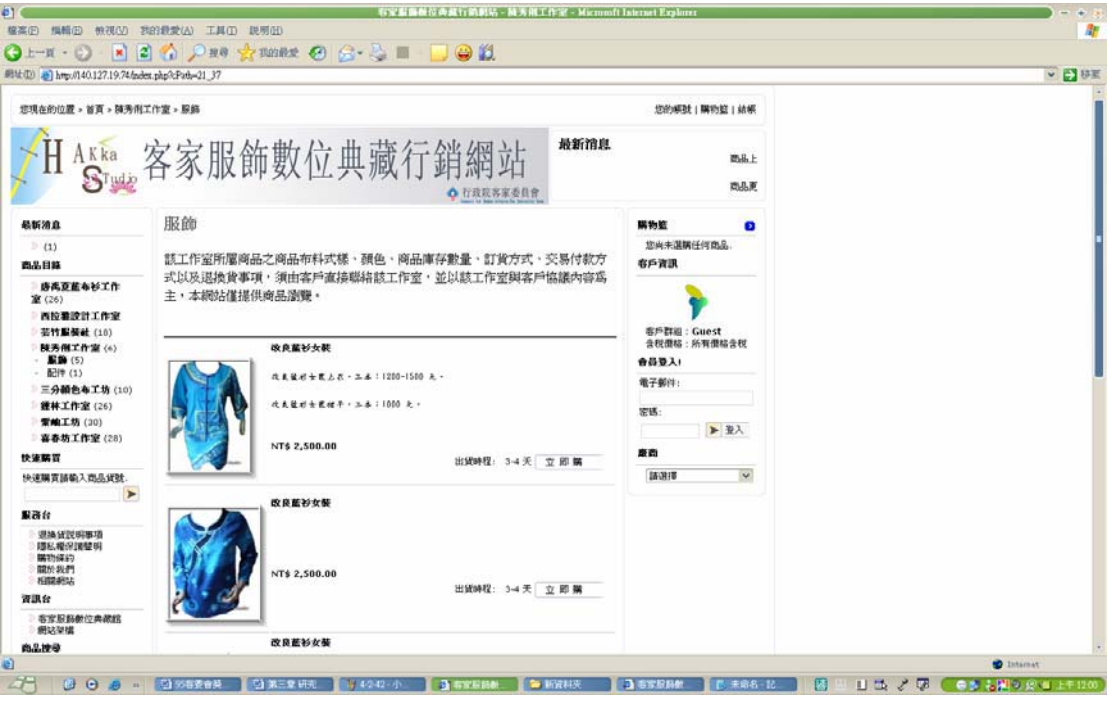

圖 4-2-43

■三分顏色布工坊(圖 4-2-30):點此可進入三分顏色布工坊。

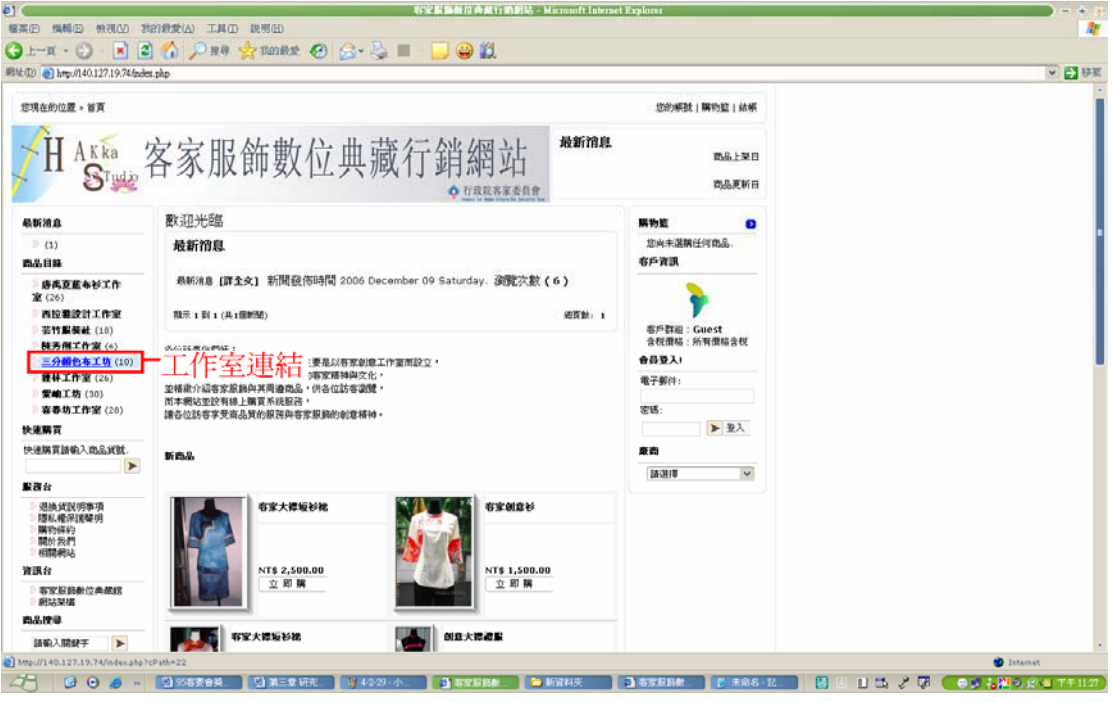

圖 4-2-30

三分顏色布工坊內容介紹(圖4-2-31):

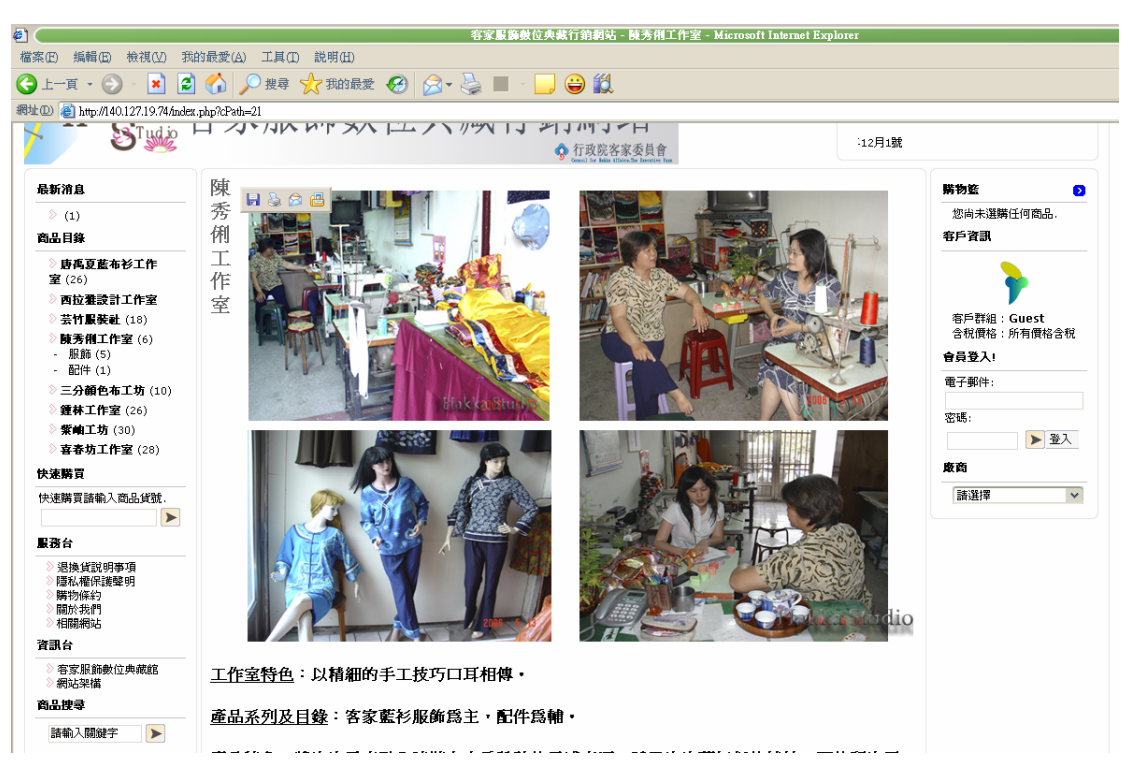

圖 4-2-31

工作室特色:製作藍衫之布料皆為天然植物染料而染色而成,以舒適性爲主。

成立日期:約民國89年

產品系列及目錄:女性客家藍衫服飾、手提包。

產品特色:取出客家藍衫之特色做出延伸化變化,以及配合手染技巧(素染、 雲染、綁紮染等技法)詮釋出新的客家藍衫。

聯絡方式

負責人:洪靜文

電話:

地址:

E-MAIL

商品內容介紹(圖4-2-44):點此可進入商品內容

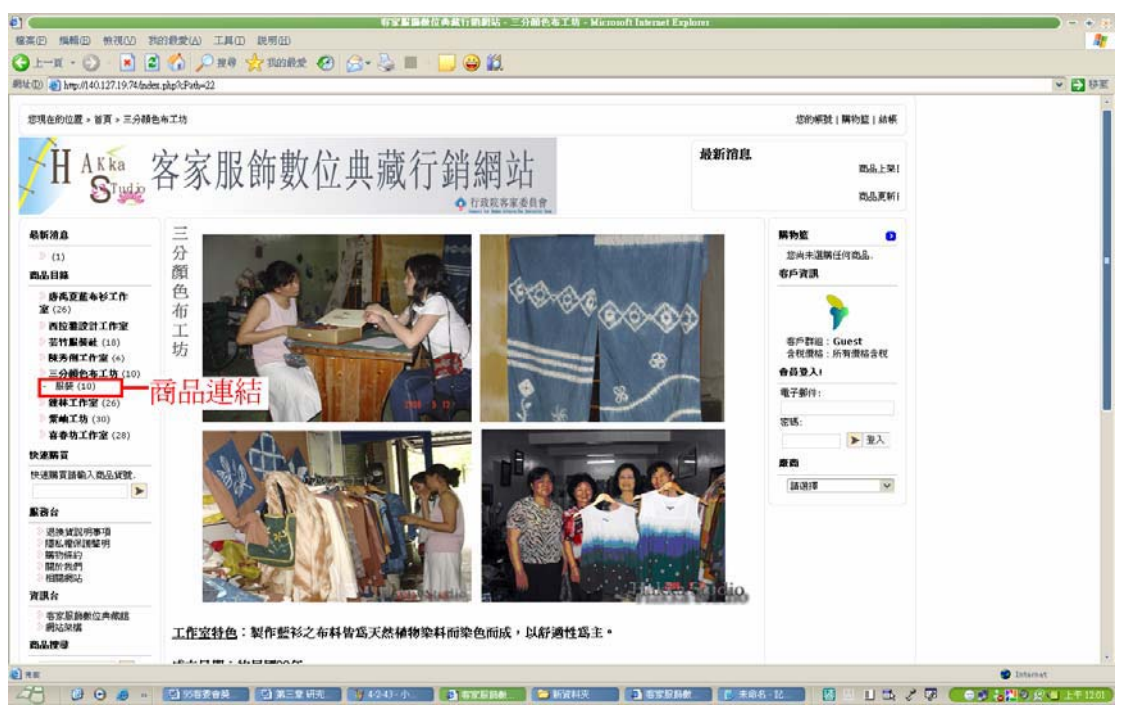

圖 4-2-44

三分顏色布工坊商品內容介紹(圖4-2-45):

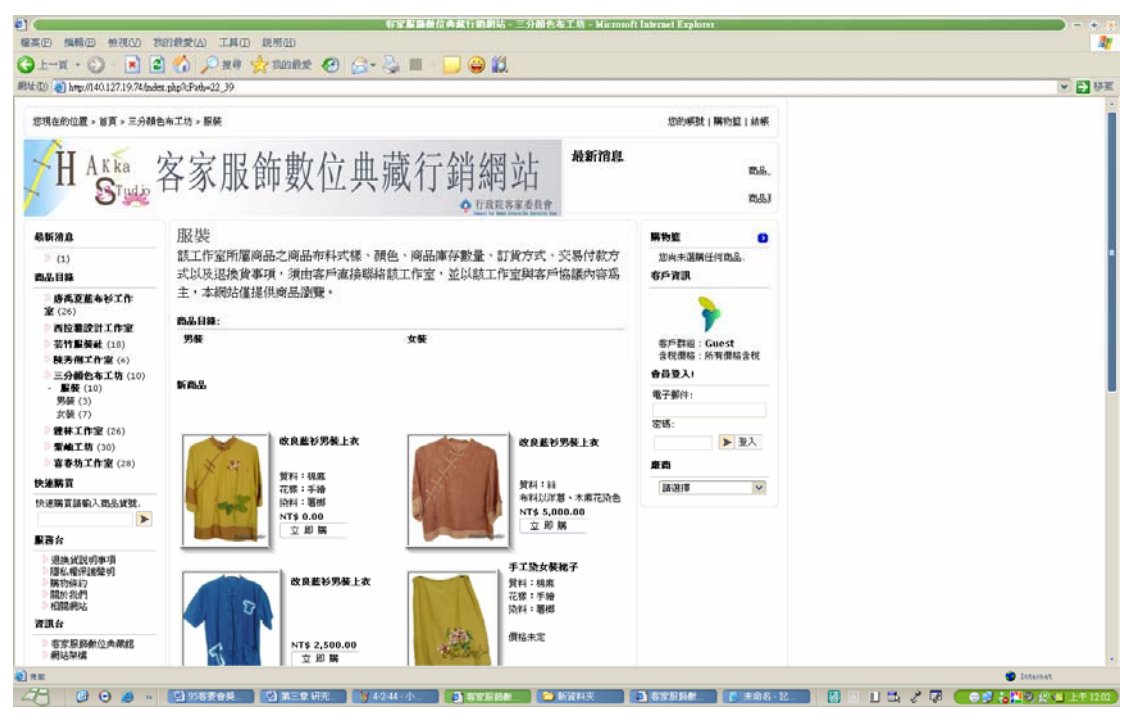

圖 4-2-45

■鍾林工作室(圖 4-2-32):點此可進入鍾林工作室。

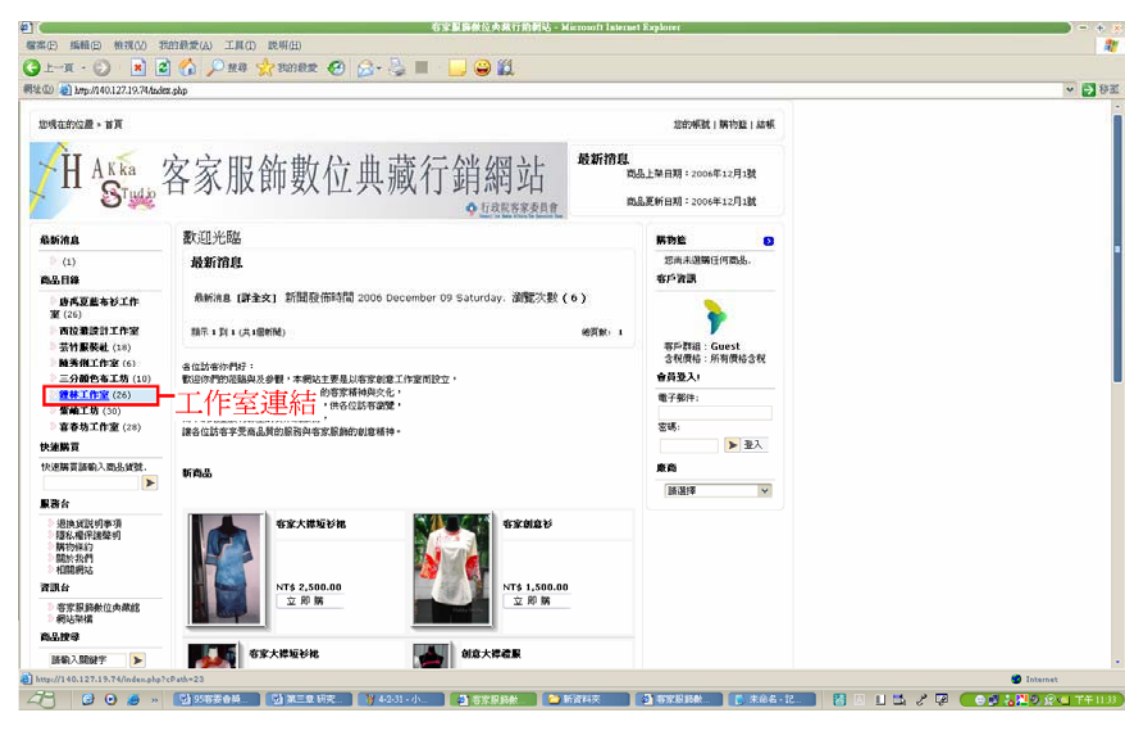

圖 4-2-32

鍾林工作室內容介紹(圖 4-2-33):

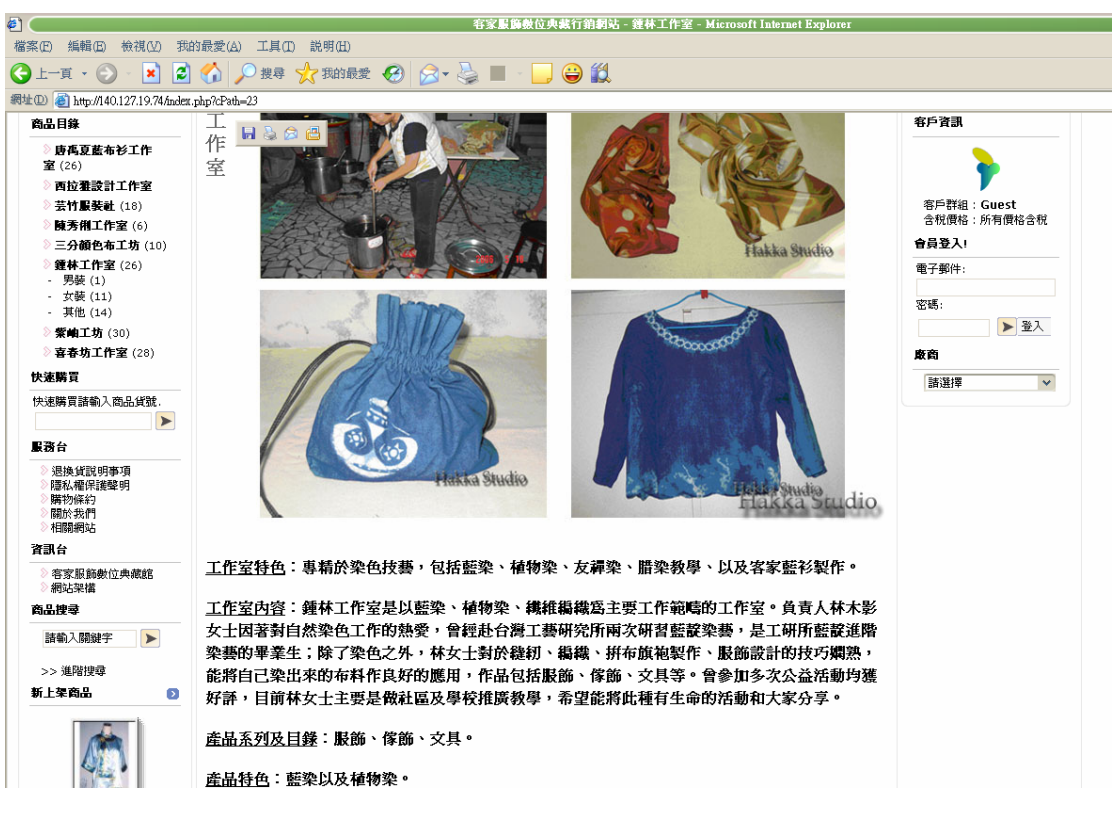

圖 4-2-33

內容:

工作室特色:專精於染色技藝,包括藍染、植物染、友禪染、蠟染教學、以 及客家藍衫製作。

工作室內容:鍾林工作室是以藍染、植物染、纖維編織為主要工作範疇的工 作室。負責人林木影女士因著對自然染色工作的熱愛,曾經赴台灣工藝研究 所兩次研習藍靛染藝,是工研所藍靛淮階染藝的畢業生;除了染色之外,林 女士對於縫紉、編織、拼布旗袧製作、服飾設計的技巧嫻熟,能將自己染出 來的布料作良好的應用,作品包括服飾、傢飾、文具等。曾參加多次公益活 動均獲好評,目前林女士主要是做社區及學校推廣教學,希望能將此種有生 命的活動和大家分享。

產品系列及目錄:服飾、傢飾、文具。
產品特色:藍染以及植物染。

聯絡方式

負責人:林木影

電話:

地址:

E-MAIL

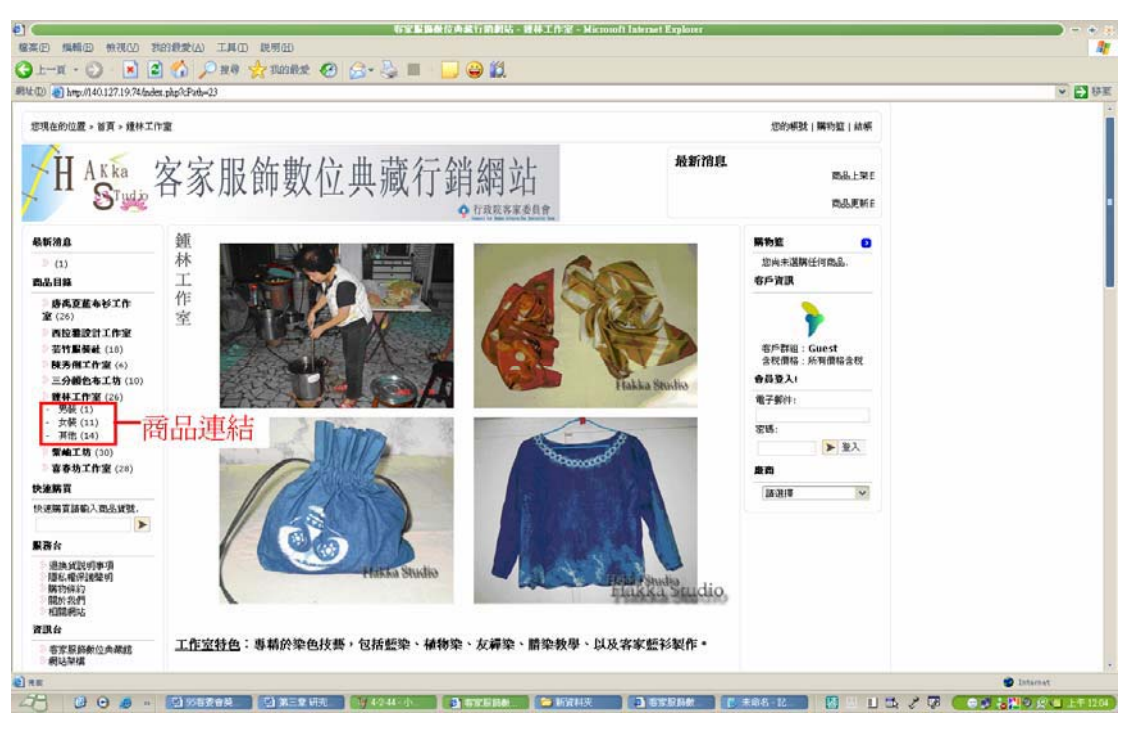

商品內容介紹(圖4-2-46):點此可進入商品內容

圖 4-2-46

鐘林工作室商品內容介紹(圖4-2-47)

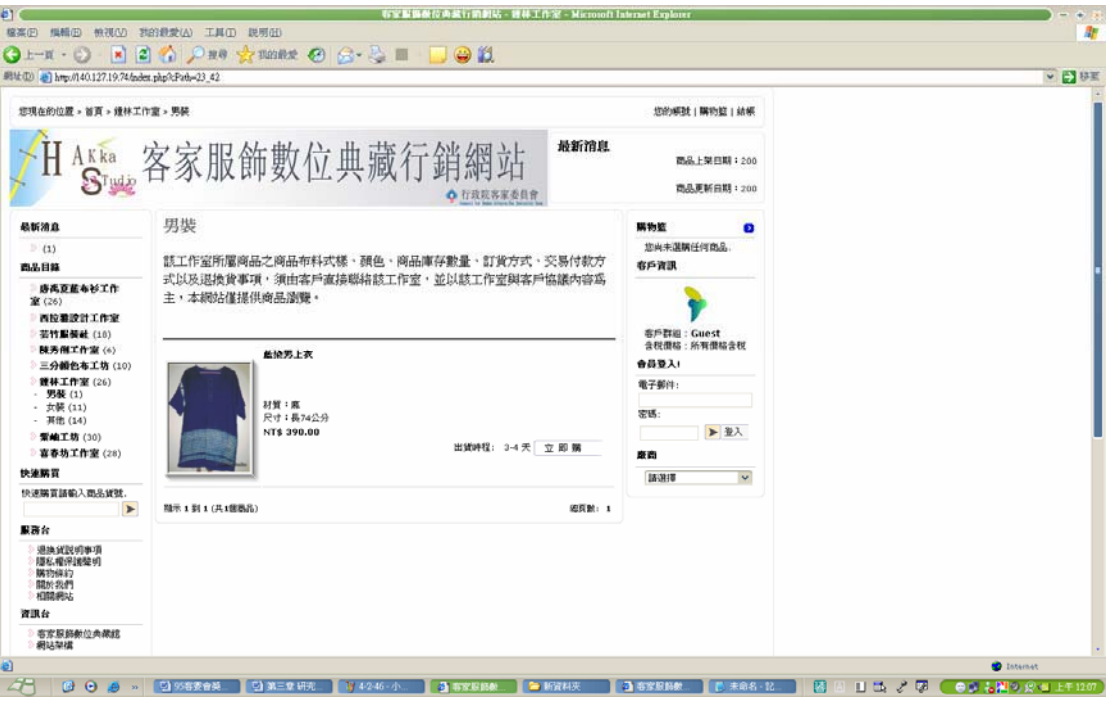

圖 4-2-47

■紫岫工坊 (圖 4-2-34):點此可進入紫岫工坊。

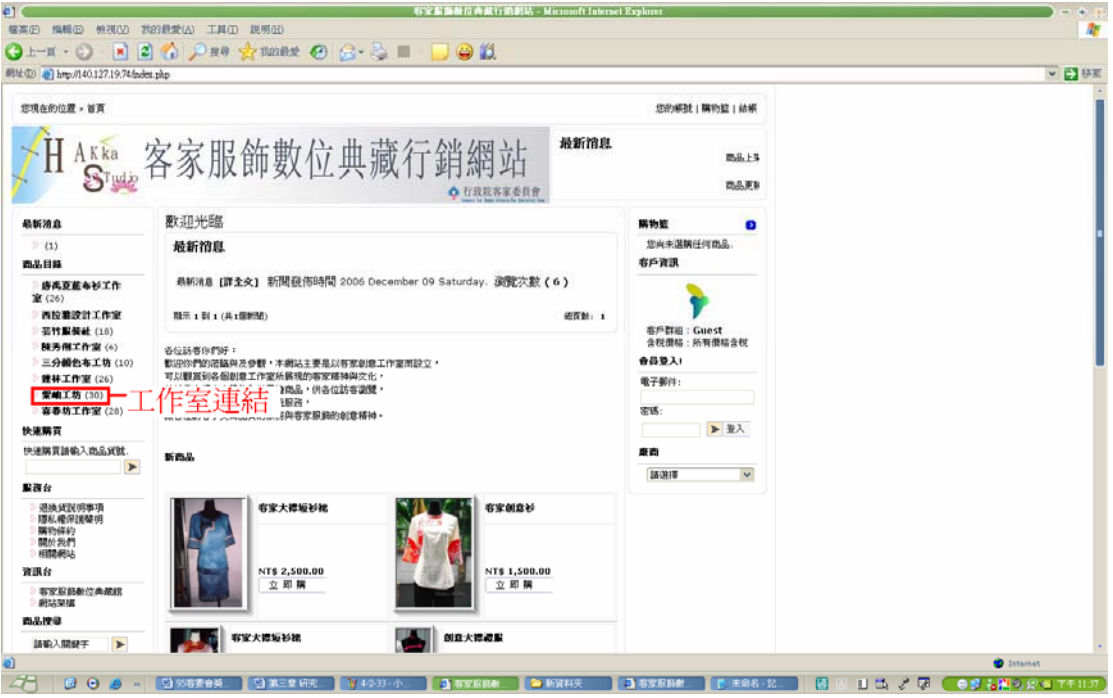

圖 4-2-34

紫岫工坊內容介紹 (圖 4-2-35):

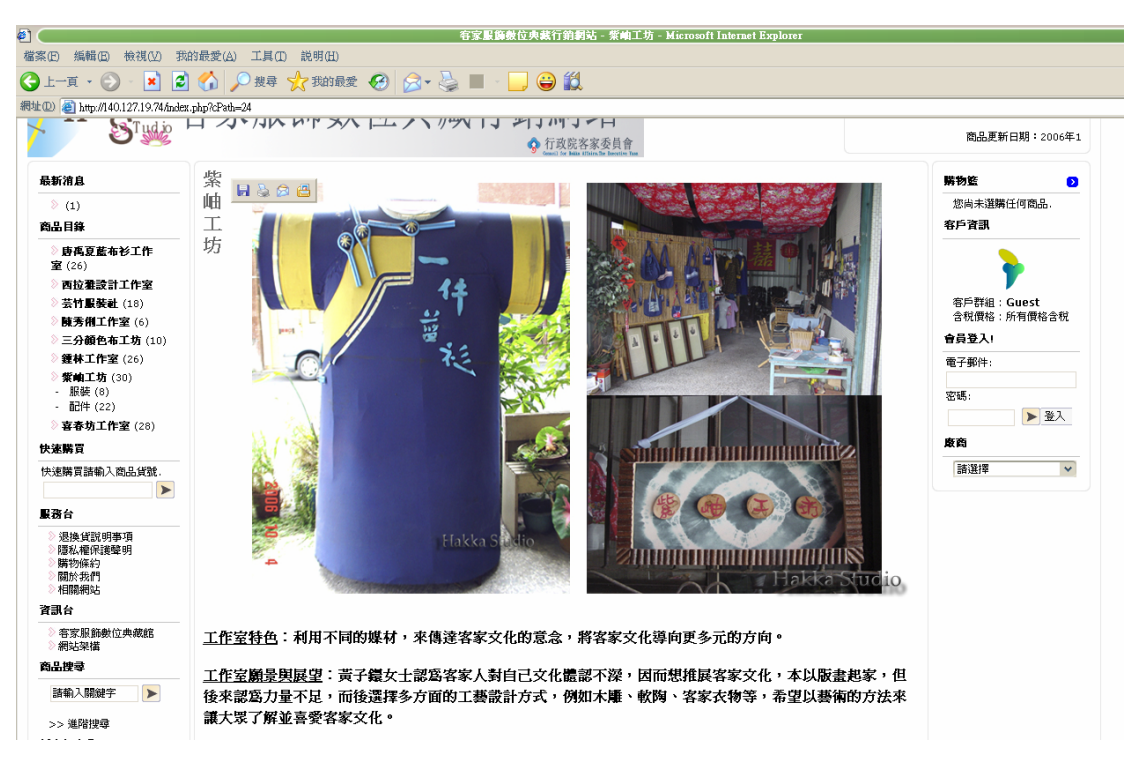

圖 4-2-35

內容:

工作室特色:利用不同的媒材,來傳達客家文化的意念,將客家文化導向更 多元的方向。

工作室願景與展望: 黃子鐶女士認為客家人對自己文化體認不深, 因而想推 展客家文化,本以版書起家, 但後來認為力量不足, 而後選擇多方面的工藝 設計方式,例如木雕、軟陶、客家衣物等,希望以藝術的方法來讓大眾了解 並喜愛客家文化。

願景:1.希望成立自己的園區,不依靠公部門,主張工作室得自立。

2. 期望客家社區要能夠獨立,讓社區團結。

3.技術方面的學習與整合,望能達到全方面的工作室。

展望:初期人們對客家人的文化體認不深,對文化產生的特色商品無法 接受價錢。三年前,穿著改良客家服飾會被誤認是要出席表演場合,因為客 家藍衫斷層太久,太長時間沒有出現在日常生活中,因此導致部分客家人或 以外的人無法接受,但隨著認知的改變,從「客家的東西」轉變成「這是我 們客家人的文化」,由此可見,客家文化已走向一個嶄新的時代。

成立日期:民國92年三月八號成立

產品系列及目錄:客家藍衫、手機套、配飾、包包、版書、軟陶藝術設計 產品特色: 在藍衫製作方面, 堅持打實釦, 傳承客家元素; 利用不同的藝術 設計,來表達客家文化的意識。

聯絡方式

負責人:黃子鐶

雷話:

傳真:

地址:

E-MAIL

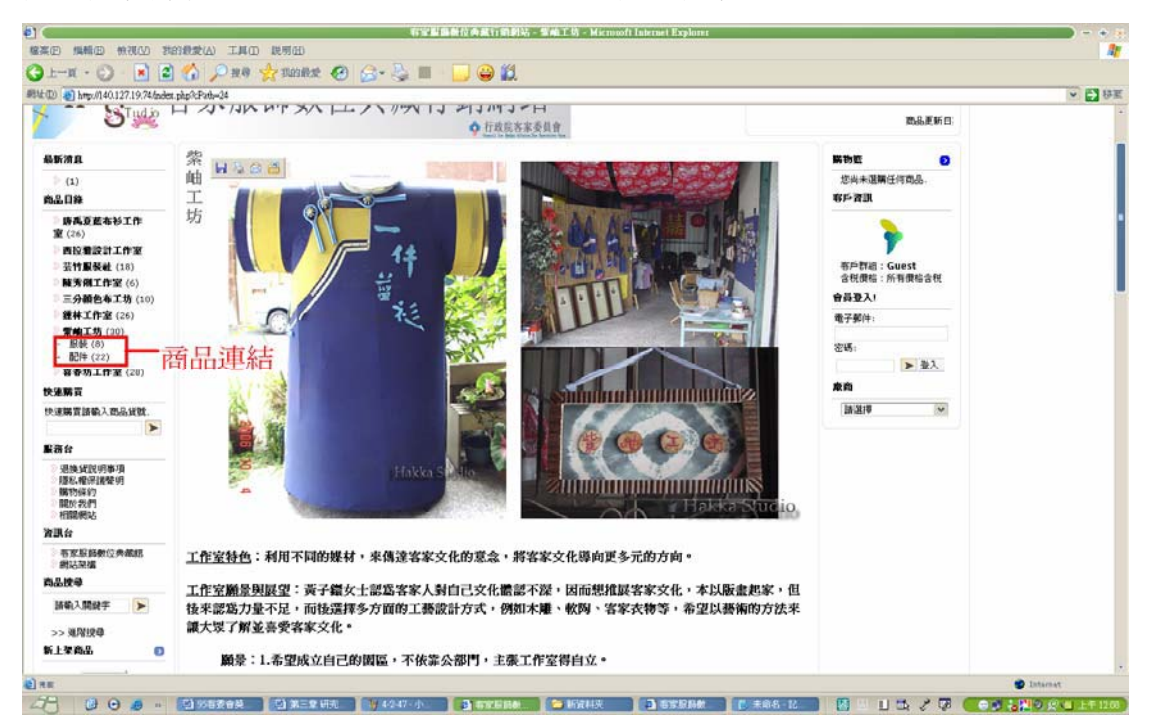

#### 商品內容介紹(圖4-2-48):點此可進入商品內容

圖 4-2-48

紫岫工坊商品內容介紹(圖4-2-49)

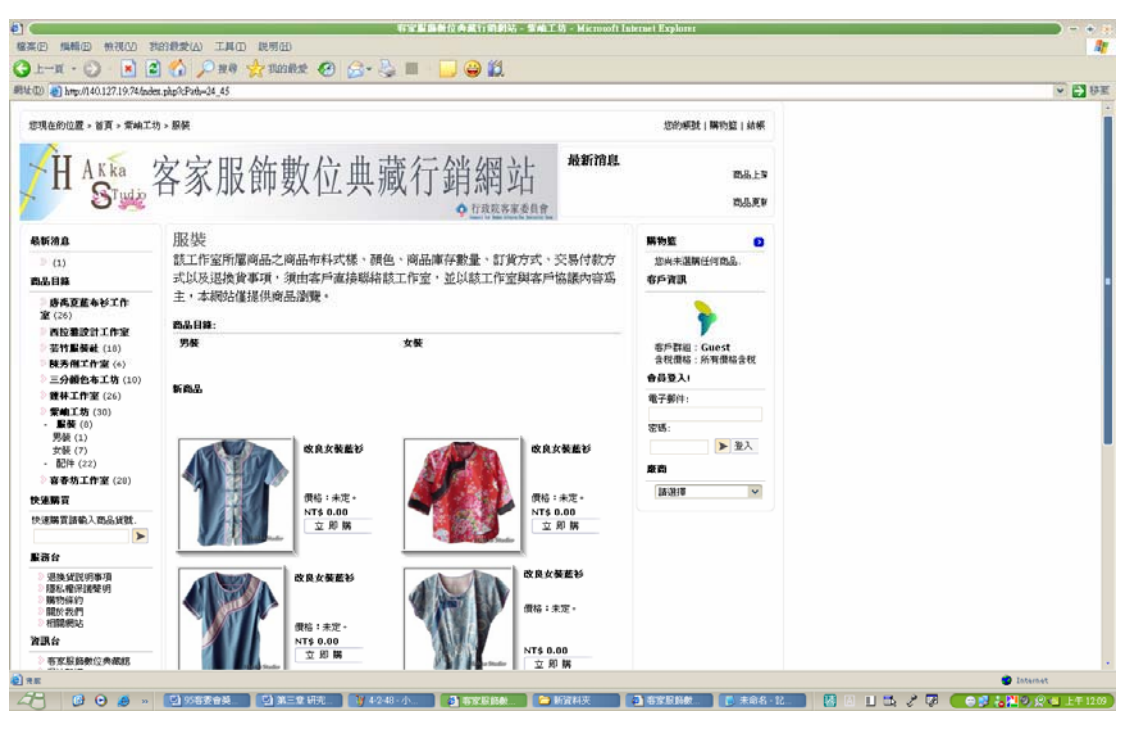

圖 4-2-49

■喜春坊工作室(圖 4-2-36):點此可淮入喜春坊工作室。

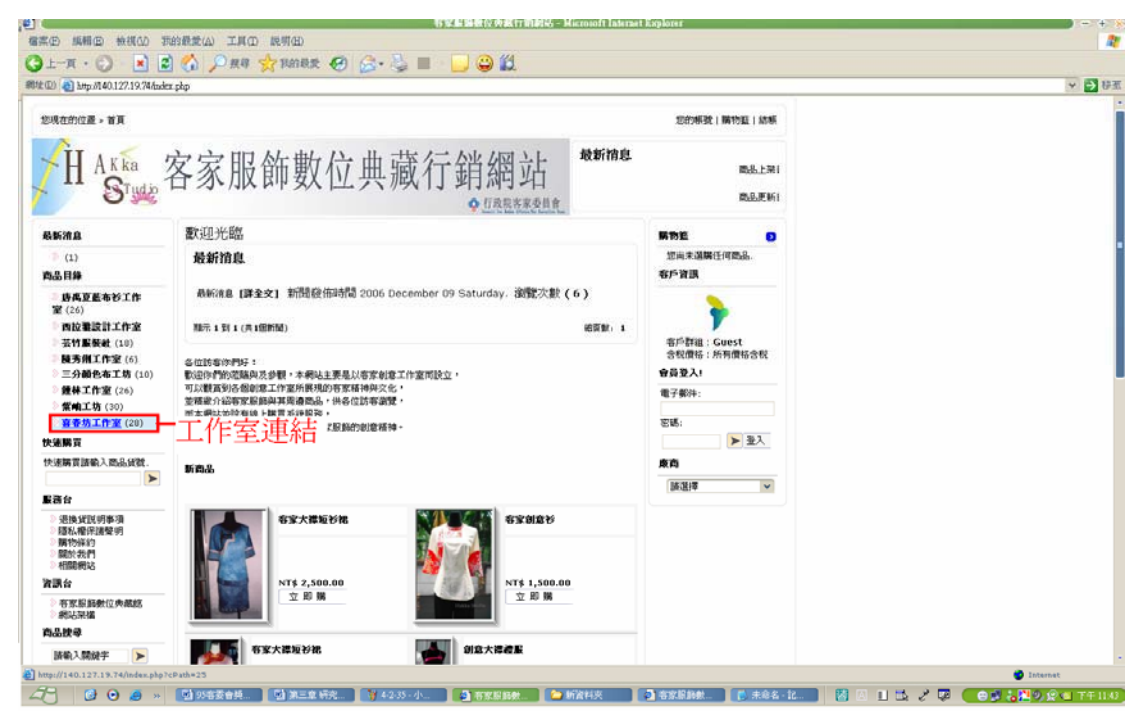

圖 4-2-36

#### 喜春坊工作室內容介紹(圖4-2-37):

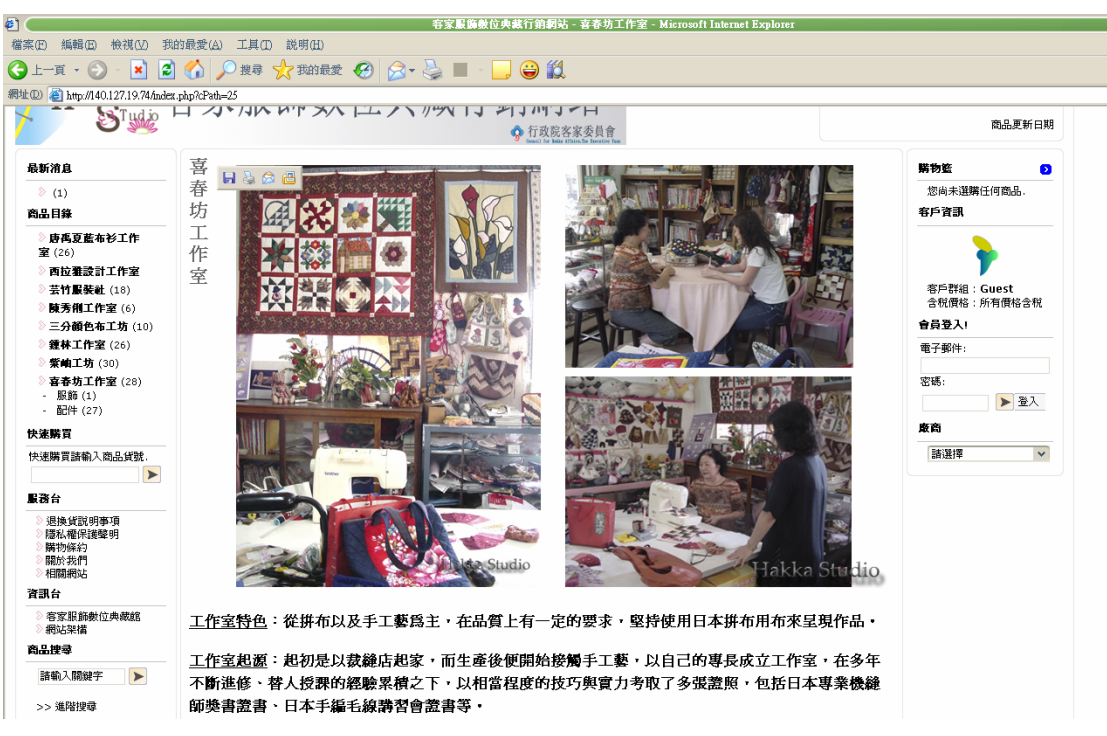

圖 4-2-37

內容:

工作室特色:從拼布以及手工藝為主, 在品質上有一定的要求, 堅持使 用日本拼布用布來呈現作品。

工作室起源:起初是以裁縫店起家,而生產後便開始接觸手工藝,以自 己的專長成立工作室,在多年不斷淮修、替人授課的經驗累積之下,以 相當程度的技巧與實力考取了多張證照,包括日本專業機縫師獎書證 書、日本手編手線講習會證書等。

成立日期:約民國 73年10月

產品系列及目錄:拼布工藝用品。提句、手機袋、地毯、壁飾、椅墊。 產品特色:以精美的手工技巧來呈現每一樣作品,在細節處處可見巧思 與用心。顛覆傳統印象利用拼布融入客家元素,賦予客家文化一個全新 面貌。

聯絡方式 負責人:羅麗華 電話: 地址: E-MAIL

商品內容介紹(圖4-2-50):點此可進入商品內容

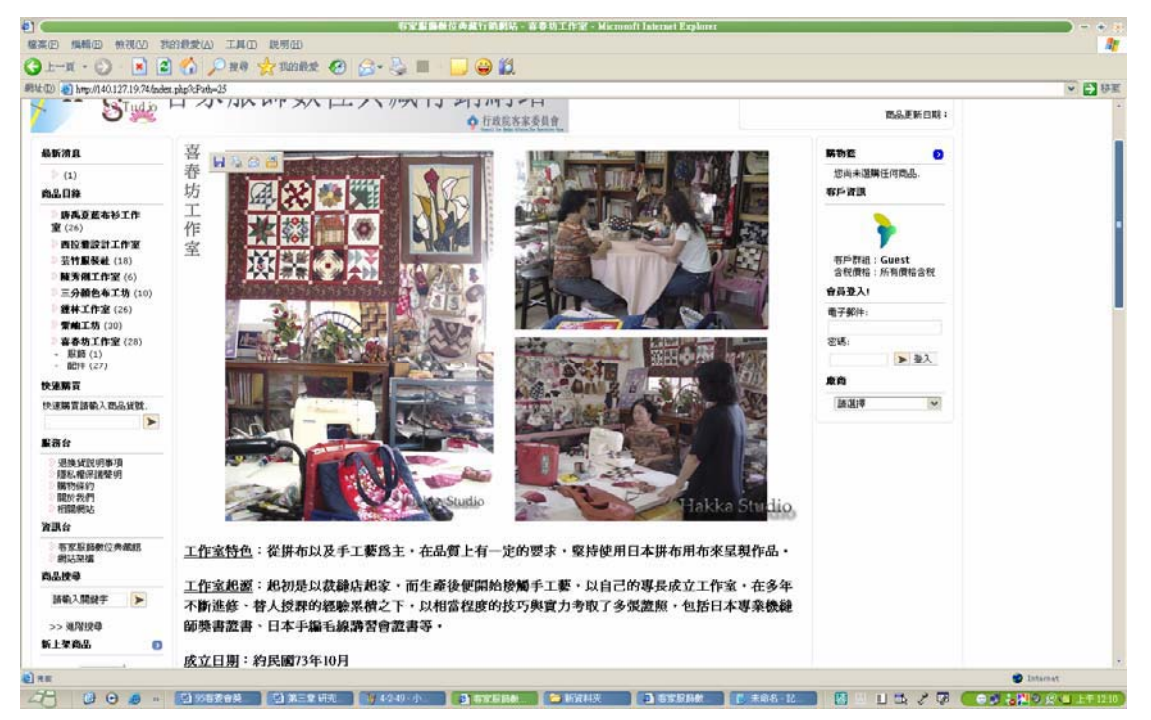

圖 4-2-50

喜春坊工作室商品內容介紹(圖4-2-51)

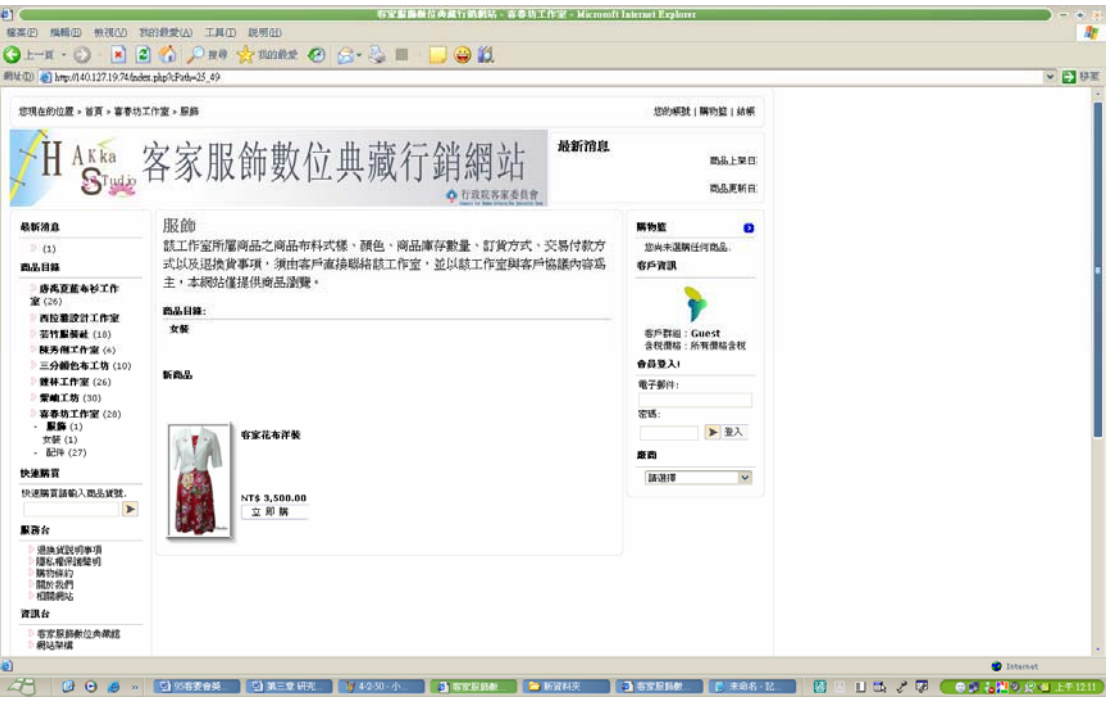

圖 4-2-51

### 6.快速購買

快速購買(圖 4-2-52)在此輸入商品貨號可快速購買商品。

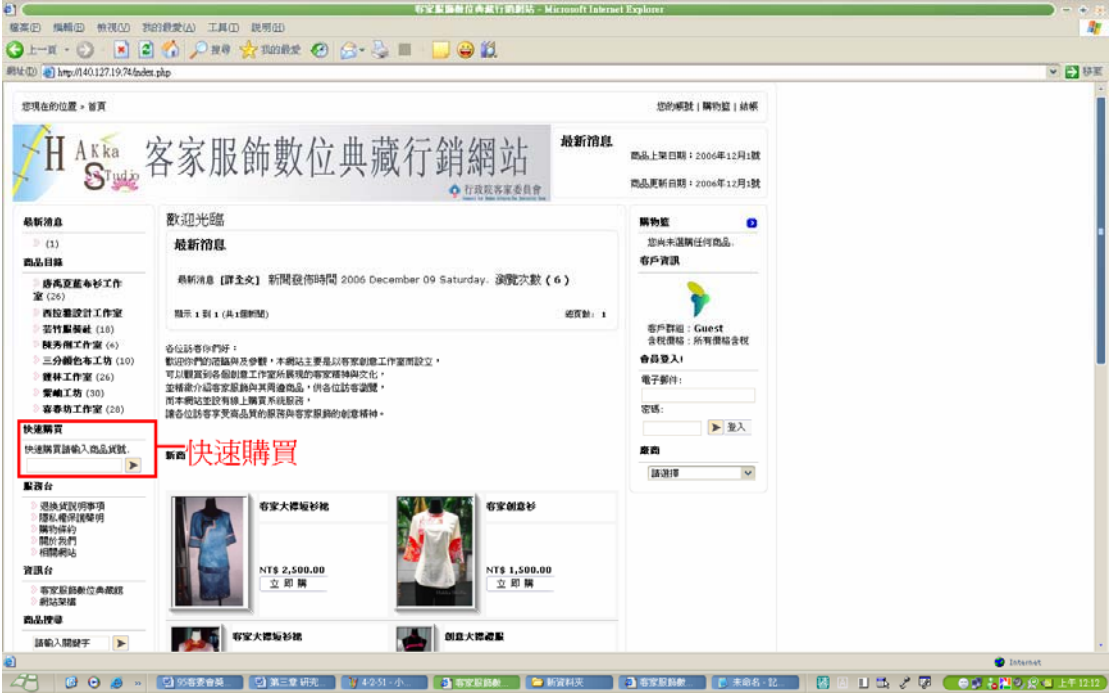

圖 4-2-52

### 7.服務台

■退換貨說明事項 (圖 4-2-53)點此可進入退換貨說明事項內容

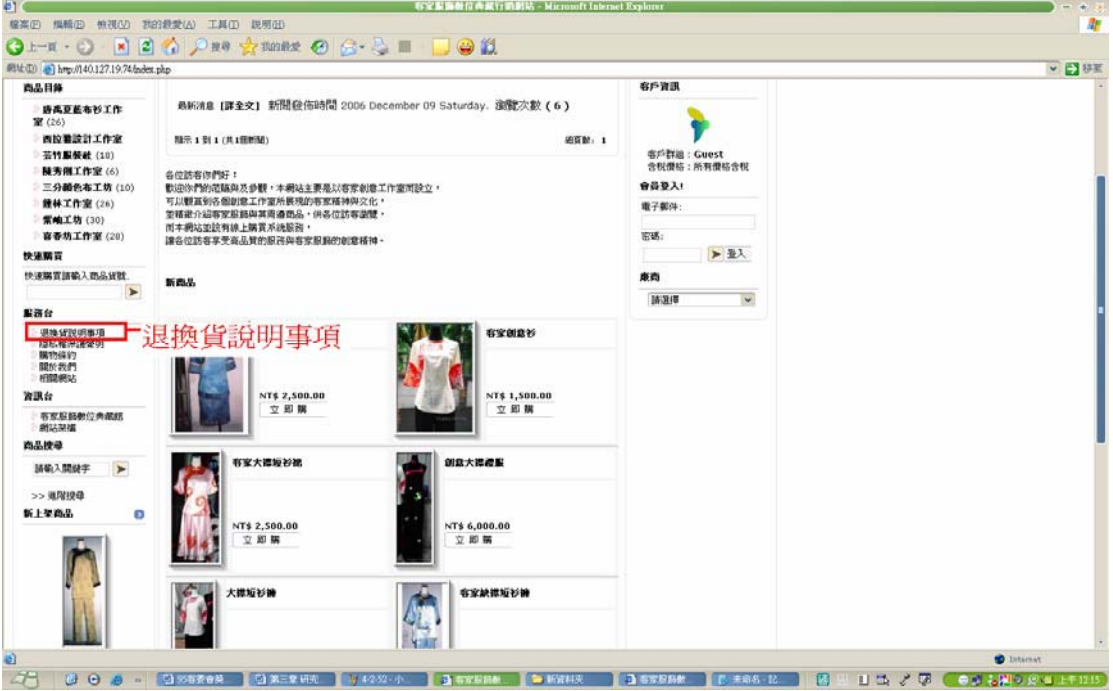

圖 4-2-53

退換貨說明事項內容(圖 4-2-54):

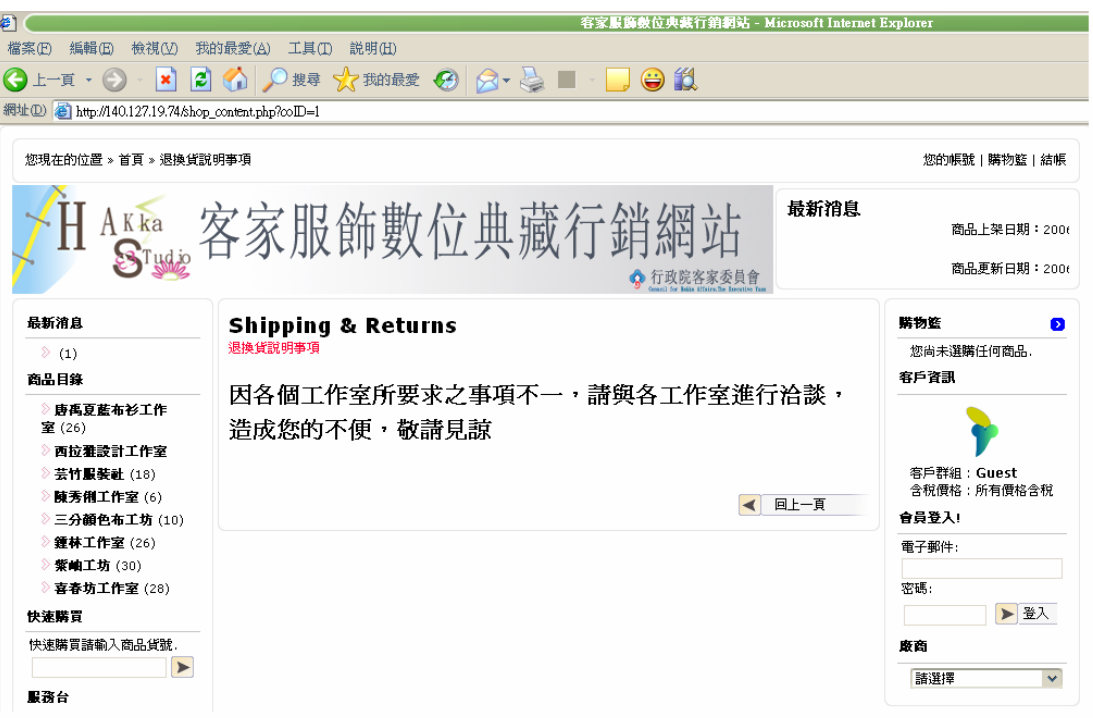

內容:

因各個工作室所要求之事項不一,請與各工作室進行洽談,造成您的不便, 敬請見諒。

■隱私權保護聲明(圖4-2-55)點此可進入隱私權保護聲明內容

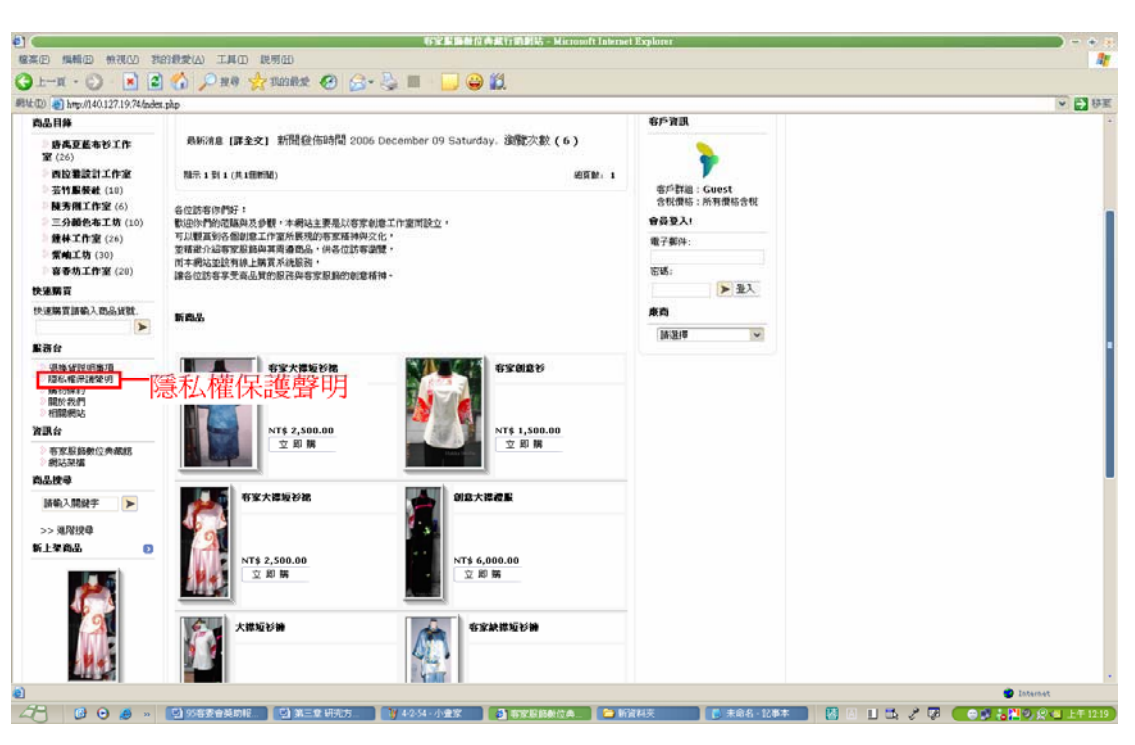

圖 4-2-55

隱私權保護聲明內容(圖 4-2-56):

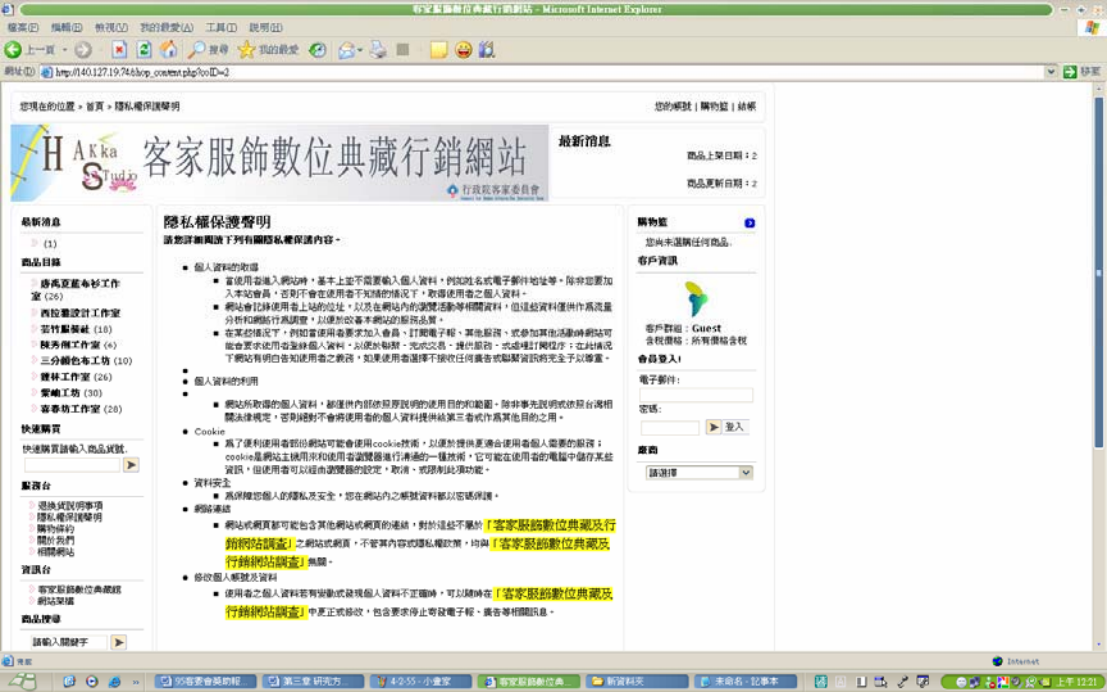

圖 4-2-56

內容:

請您詳細閱讀下列有關隱私權保護內容。 個人資料的取得 :

當使用者進入網站時,基本上並不需要輸入個人資料,例如姓名或電 子郵件地址等。除非您要加入本站會員,否則不會在使用者不知情的情 況下,取得使用者之個人資料。

網站會記錄使用者上站的位址,以及在網站內的瀏覽活動等相關資 料,但這些資料僅供作為流量分析和網路行為調杳,以便於改善本網站 的服務品質。

在某些情況下, 例如當使用者要求加入會員、訂閱電子報、其他服務、 或參加其他活動時網站可能會要求使用者登錄個人資料,以便於聯繫、 完成交易、提供服務、或處理訂閱程序;在此情況下網站有明白告知使 用者之義務,如果使用者選擇不接收仟何廣告或聯繫資訊將完全予以尊 重。

個人資料的利用:

網站所取得的個人資料,都僅供內部依照原說明的使用目的和範圍。 除非事先說明或依照台灣相關法律規定,否則絕對不會將使用者的個人 資料提供給第三者或作為其他目的之用。

 $Cookie$ :

為了便利使用者部份網站可能會使用 cookie 技術, 以便於提供更適 合使用者個人需要的服務; cookie 是網站主機用來和使用者瀏覽器進行 溝涌的一種技術,它可能在使用者的電腦中儲存某些資訊,但使用者可 以經由瀏覽器的設定,取消、或限制此項功能。

資料安全:

為保障您個人的隱私及安全,您在網站內之帳號資料都以密碼保護。

網路連結:

網站或網頁都可能包含其他網站或網頁的連結,對於這些不屬於「客 家服飾數位典藏及行銷網站調査」之網站或網頁,不管其內容或隱私權 政策,均與「客家服飾數位典藏及行銷網站調杳」無關。

修改個人帳號及資料:

使用者之個人資料若有變動或發現個人資料不正確時,可以隨時在 「客家服飾數位典藏及行銷網站調杳」中更正或修改,包含要求停止寄 發電子報、廣告等相關訊息。

■購物條約 (圖 4-2-57)點此可進入購物條約

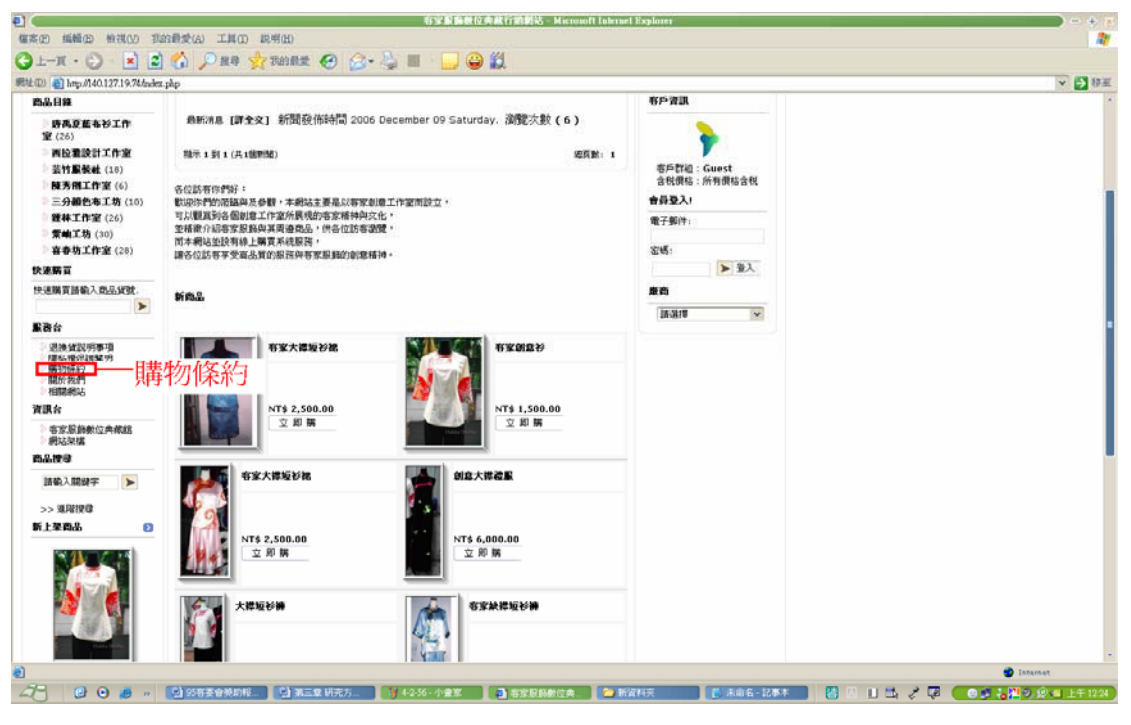

圖 4-2-57

購物條約內容(圖 4-2-58):

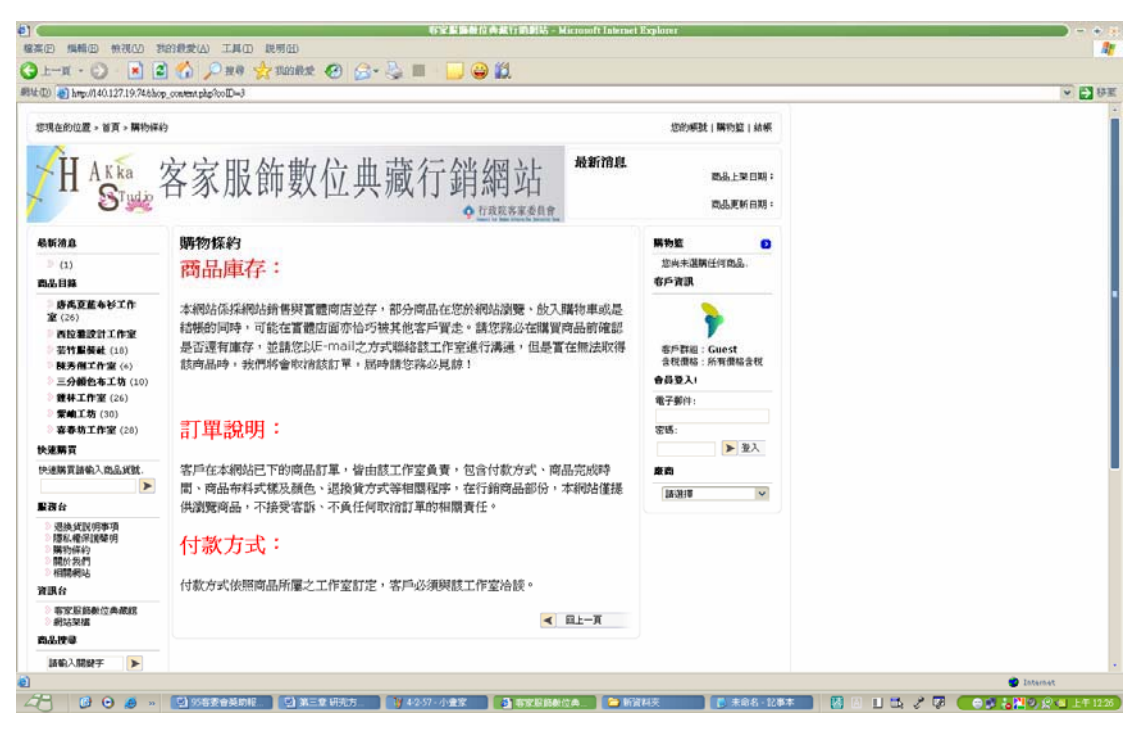

圖 4-2-58

內容:

商品庫存:

本網站係採網站銷售與實體商店並存,部分商品在您於網站瀏覽、放入 購物車或是結帳的同時,可能在實體店面亦恰巧被其他客戶買走。請您 務必在購買商品前確認是否還有庫存,並請您以 E-mail 之方式聯絡該工 作室淮行溝涌, 但是實在無法取得該商品時, 我們將會取消該訂單, 屆 時請您務必見諒!

訂單說明:

客戶在本網站已下的商品訂單,皆由該工作室負責,包含付款方式、商 品完成時間、商品布料式樣及顏色、退換貨方式等相關程序,在行銷商 品部份,本網站僅提供瀏覽商品,不接受客訴、不負任何取消訂單的相 關責仟。

付款方式:

付款方式依照商品所屬之工作室訂定,客戶必須與該工作室洽談。

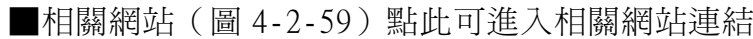

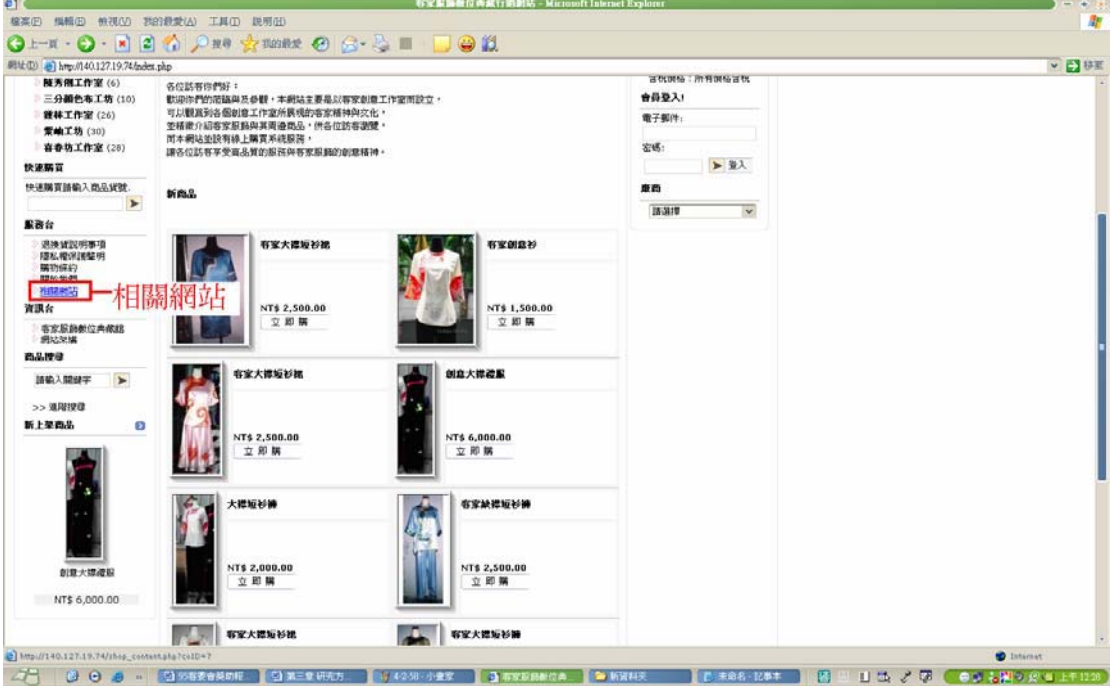

圖 4-2-59

相關網站內容(圖 4-2-60):

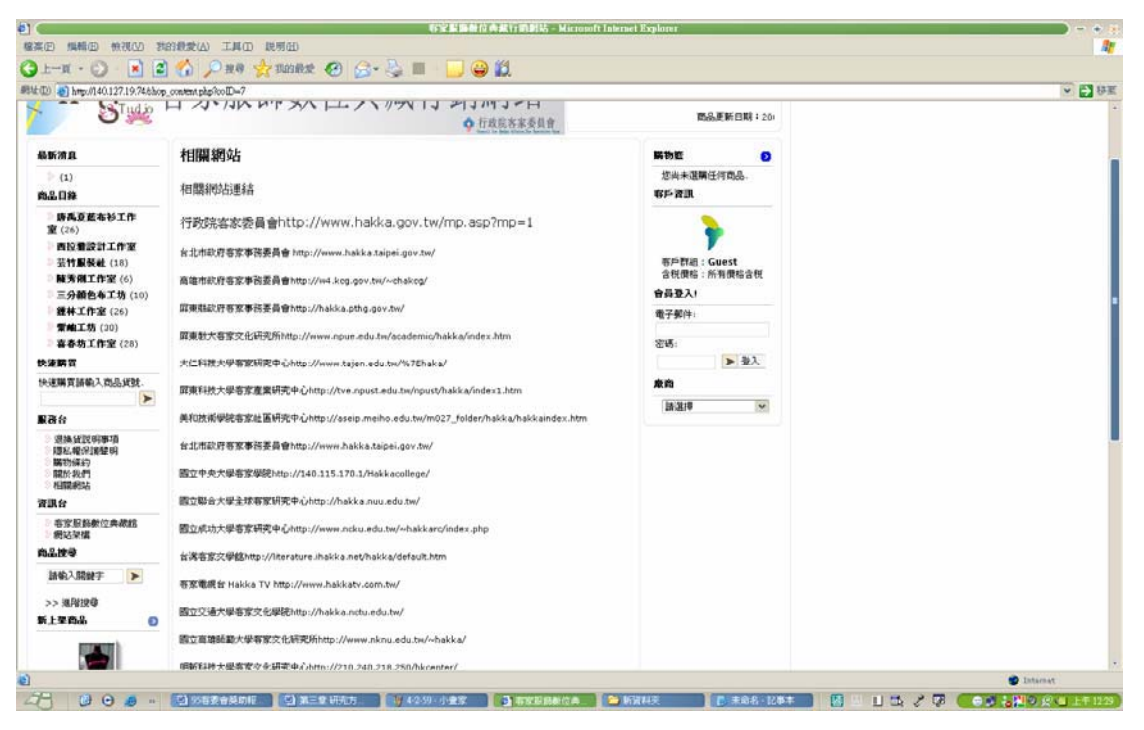

圖 4-2-60

內容:

相關網站連結

行政院客家委員會 http://www.hakka.gov.tw/mp.asp?mp=1

台北市政府客家事務委員會 http://www.hakka.taipei.gov.tw/

高雄市政府客家事務委員會 http://w4.kcg.gov.tw/~chakcg/

屏東縣政府客家事務委員會 http://hakka.pthg.gov.tw/

屏東教大客家文化研究所

http://www.npue.edu.tw/academic/hakka/index.htm

大仁科技大學客家研究中心 http://www.taien.edu.tw/%7Ehaka/

屏東科技大學客家產業研究中心

http://tve.npust.edu.tw/npust/hakka/index1.htm

美和技術學院客家社區研究中心

http://aseip.meiho.edu.tw/m027\_folder/hakka/hakkaindex.htm

台北市政府客家事務委員會 http://www.hakka.taipei.gov.tw/ 國立中央大學客家學院 http://140.115.170.1/Hakkacollege/ 國立聯合大學全球客家研究中心 http://hakka.nuu.edu.tw/ 國立成功大學客家研究中心

 $http://www.ncku.edu.tw/~hakkarc/index.php)$ 台灣客家文學館 http://literature.ihakka.net/hakka/default.htm 客家雷視台 Hakka TV http://www.hakkaty.com.tw/ 國立交通大學客家文化學院 http://hakka.nctu.edu.tw/ 國立高雄師範大學客家文化研究所 http://www.nknu.edu.tw/~hakka/ 明新科技大學客家文化研究中心 http://210.240.218.250/hkcenter/ 開南大學客家研究中心

http://www.knu.edu.tw/knul/web/teach/cge/hakka/main.htm 台灣客家音樂網 http://music.ihakka.net/

六堆客家鄉土文化資訊網 http://liouduai.tacocity.com.tw/

#### 8.資訊台

■客家服飾數位典藏館(圖4-2-61)點此可進入客家服飾數位典藏館

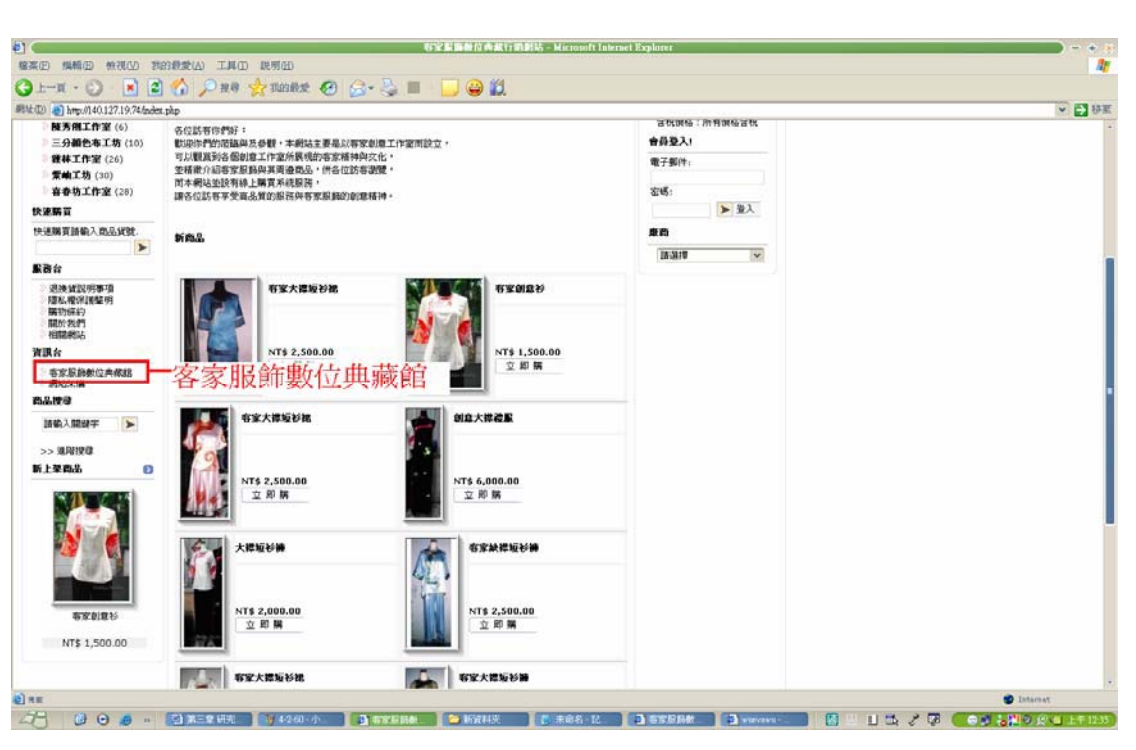

圖 4-2-61

客家服飾數位典藏館內容(圖 4-2-62):

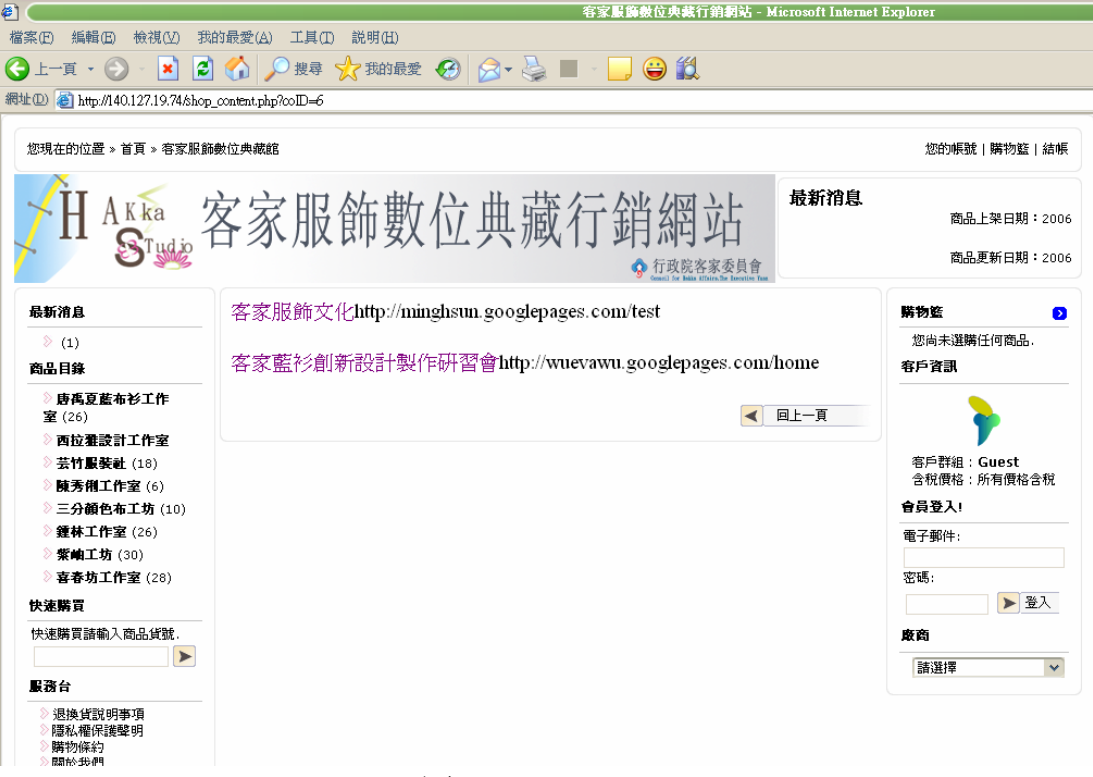

圖 4-2-62

(圖 4-2-63)點此可連結客家服飾文化網頁。

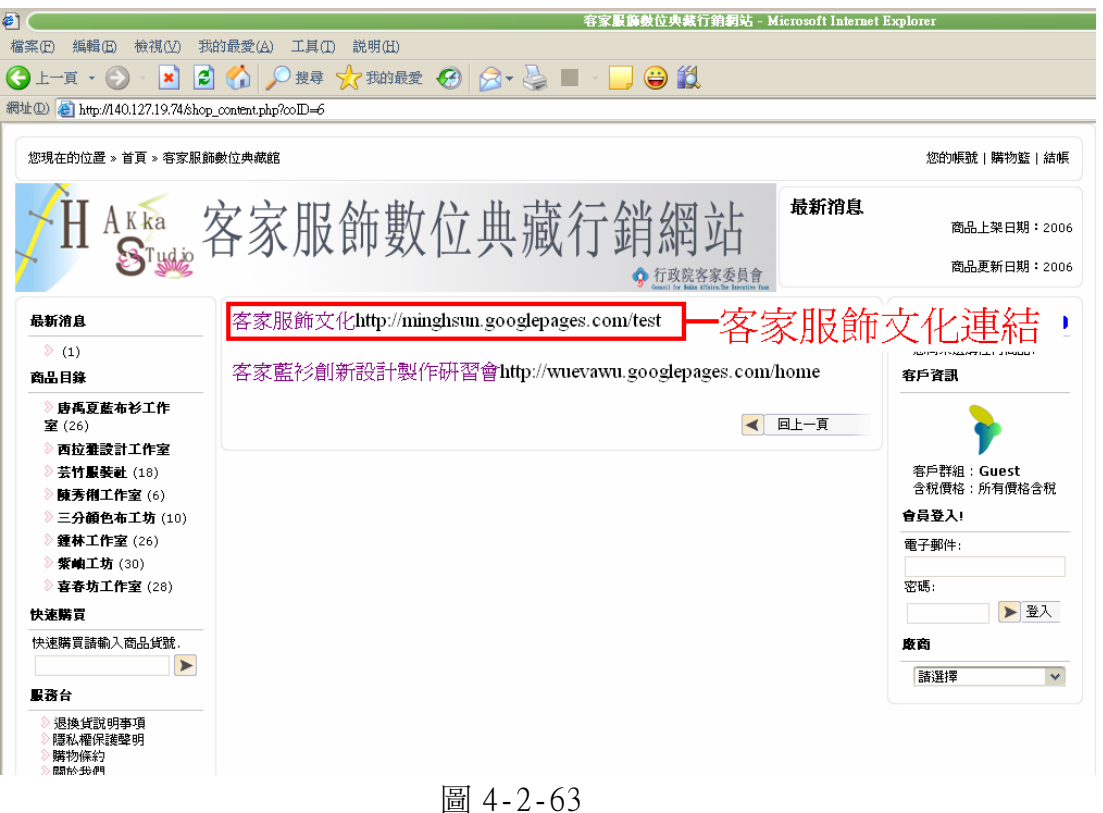

客家服飾文化網頁內容(圖4-2-64)

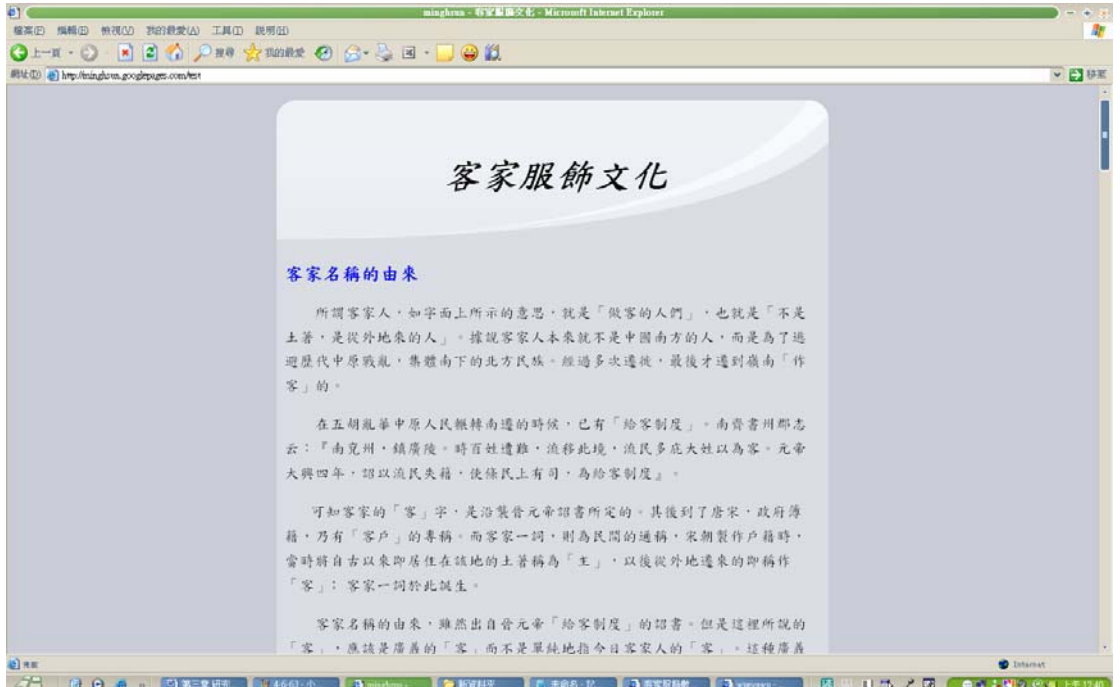

圖 4-2-64

#### 客家服飾文化

#### 客家名稱的由來

所謂客家人,如字面上所示的意思,就是「做客的人們」,也就是「不 是十著,是從外地來的人」。據說客家人本來就不是中國南方的人,而是爲 了洮澼歷代中原戰亂,集體南下的北方民族。經過多次遷徙,最後才遷到嶺 南「作客」的。

在五胡亂華中原人民輾轉南遷的時候,已有「給客制度」。南齊書州郡 志云:『南兗州,鎭廣陵。時百姓遭難,流移此境,流民多庇大姓以爲客。 元帝大興四年,詔以流民失籍,使條民上有司,爲給客制度」。

可知客家的「客」字,是沿襲晉元帝詔書所定的。其後到了唐宋,政 府簿籍,乃有「客戶」的專稱。而客家一詞,則爲民間的通稱,宋朝製作戶 籍時,當時將自古以來即居住在該地的土著稱爲「主」,以後從外地遷來的 即稱作「客」;客家一詞於此誕生。

客家名稱的由來,雖然出自晉元帝 「給客制度」的詔書。但是這裡所說 的「客」,應該是廣義的「客」而不是單純地指今日客家人的「客」。這種 廣義的「客」,一部份演化為「越海系」,一部份演化為「湘贛系」。各系 演化後,各有各的專有名稱。宋以前,越海、閩海、湘贛、南海各系,已經 形成,初雖爲「客」,然長久居住後,已不自知其爲客,在此情形下,便把 宋以後由其他地區遷來的漢人,稱之為「客」了。因此,客家的由來,是在 各民系形成之後。

五胡亂華以後, 直到唐末黃巢之亂, 這一時期, 客家民系尙未形成; 客 家名稱尙未確立。從黃巢之亂後,客家先民避難遷徙到閩粵贛三角地區,經 過五代紛爭,及宋太祖的統一中國,客家民系才由其他民系的演化而自成一 系;所謂「客家」的名稱,就在這個時候確立。

#### 客家服飾

1. 客家傳統婦女服飾的分類

早期客家婦女服飾分爲常服及禮服。顧名思義,所謂「常服」係家常之 服,不論是外出服、工作服或居家服均屬常服。所謂「禮服」係摯禮之服, 亦可分為喜慶服及喪服兩種。男女衣服同為衫、襖、掛甲、褲,女性方面另 外還有裙。衫是單層衣衫,皆是夏天所穿。女子所著則名為 大襟衫,但民 初之時,年輕女子亦多著大襟短衫。此外,爲因應季節天候需要,另有長襖、 短襖、皮襖等襖類及單褂、棉褂、皮褂等褂甲(背心)類供選用。至於下褲 更為單純,通常以大襠褲 (長褲) 為主,居家生活、工作均非常方便,另有 一種裙,婦女在正裝打扮時穿在長褲之外。由於大襠褲寬鬆,故穿著時尙須 一條腰帶,這種腰帶除供束縛住褲頭外,尙可當作零錢帶之用。

#### 2. 客家傳統婦女服飾的型態

傳統客家婦女服飾以務實爲主要考量因素,花俏虛華者絕無僅有。大襟 衫 (藍衫)正是最常穿用的服飾代表,大襟衫為單件式呈丁字形,且設有右 <del>衽的襟口,並附有五個對襟直布釦,以供扣牢拉整之所需,另於右衽襟口上</del> 緄以寬邊,以黑、藍及紅色鑲花邊裝飾。大襟衫衣寬及袖口均極為寬鬆,便 於穿脫或工作之用,袖長於袖口上方約 2/3 位置並緄有寬邊帶狀裝飾,以顏 色區別已婚(黑色)及未婚(黃色),可供作摺袖時的分隔點。大襟衫依其袖長 分為大襟長衫、短襟兩型,依天氣冷熱與否來決定衣著型熊,至於搭配上衫

的下褲則爲大襠褲,大襠褲形式單純,寬大高腰,褲管寬鬆筆直,褲長僅及 小腿肚,故男女均滴用穿用,也滴合家內男女共用。

客家婦女穿著之藍衫,服裝樣式較樸素,質料在早期多用結實耐用的 棉、麻布,由唐山淮口。顏色以藍、黑、暗、紅、白灰等素面最多,早期婦 女利用植物染染色。衣襟為全開式,衣服則採寬大的形式,為上襟下褲,視 需要可調整長短,腰帶兼可做爲錢包。遇喜慶節宴時,才穿正式的衫裙禮服。 3. 北部客家與六堆客家的比較

一般習慣把台灣的客家分成「北部客家」和「南部客家」,居於桃園、 苗栗一帶的北部客家在時間,較遲於六堆客家,當時因交通逐漸方便,與 當地閩籍居民的往來較頻繁,有些地方和閩南系統已無多大區別,譬如領襟 部分的緄邊方式就和閩南作風完全一樣。但居於美濃、高樹的六堆客家地處 偏僻,加上民風保守,在固守傳統的心理下,保持著極多客家風貌,一直到 現在,美濃地區仍有一些年老的客家婦女穿著以藍布或黑布裁製成的「大襟 衫,,充分展示著客家人樸實無華的獨特心性。而北部客家如大襟的裝飾比 六堆客家繁複,領口之緄邊由前身繞經後領緣,袖子的周圍亦皆有緄邊,形 式上較近於福佬籍的緄邊形式,且北部客家大襟衫的長度比南部客家寬且 短。從清末到日據初期,福佬、客家的特色仍很容易辨別,但隨著日久共處、 彼此同化,再加上時代潮流的影響,也使閩南、北部客家的服飾謅於一致。 4. 鞋帽的部分,客家男子的穿戴和閩南男子差別不大;女子卻有極大的差 別。客家婦女因生活環境上的因素,大抵勤於勞動。客家婦女不像閩南婦女 自小纏足,而是維持天足,平常穿拖鞋式繡花鞋,而且是晚上洗過澡後才穿 鞋;襪子及繡花包鞋則是結婚時才穿。在童衣方面,因為衣服主要是從性別 而不從年紀來分,所以小號的男人衣服就是男童衣服,女童衣服也一樣。早 先時候台灣的小孩子還是有些專屬客家婦女自己衣服的名稱。譬如嬰仔衫、 和尙衫,而所穿的開襠補也可以稱為蚌補。

130

5.形制

從清代中期到末期到民國初期,男女上身衣服大概都是從寬衣博袖而衣 漸短袖漸窄。男人無所謂合身穿,但民國初期女人的上衣,已隱隱透露出似 平是量尺寸而做的腰身,這種情形不論閩南或客家都相同。領子最多的是立 領,後來又出現高領,但很快還是回到低些的立領。比較起來,閩南系統的 衣衫強調緄邊,所以一定有領子;客家系統緄邊頗節制,所以無領或平領的 也頗常見。領口的寬度大致就是頸寬,主要是圓形。袖子部分不論是否冬天 穿,長袖較多,也有半長袖,若無袖便是套在外面的背心;南部客家婦女的 袖子特別長,許多有反摺,約 25 公分之長。開襟方式女人多半是右衽式的 大襟,少數開中間的對襟,以及下面略缺一塊的琵琶襟,又名缺襟。男人則 以對襟為多,為九個對襟釦,其次才是大襟、琵琶襟。客家少用琵琶襟。背 心也是這三種開襟法。

6.服色

男衣以黑、裼、深藍、鐵灰、米黃等較常見,女衣則是鮮艷或醒目的桃 紅、胭紅、淺紅、深綠、藍綠、淺紫、藍紫、寶藍、綻藍、橘色、嫩黃,以 及黑色。桃紅、淺紫、寶藍三色最多見。大紅也是女人喜愛的顏色,但它有 特定的穿著場合。正如『台灣通史·風俗志』上所言:「台灣以紅為瑞,每 有慶賀,皆著紅裙,雖老亦然」。南部客家很明顯的以藍、黑兩色爲主,另 偶有褐色。不論閩南或客家,服色部分特別的一個現象是,緄邊所配色條以 寬或細的黑色條爲主。

7. 質料

台灣不種棉,絲綢之類更不待言,所以「尺縷寸帛,皆自外來」。「綢 緞之屬,來自江淅,紳富用之。建省以後,杭綾盛行,局緞次之。大都以藍

131

爲袍,以玄爲掛。」「海運以後,洋布大消,呢羽之類,其來無窮,而花布 尤盛,色樣翻新,婦女多喜用之。若泉州之白布、福州之綠布、寧波之紫花 布,尚流行於鄕村也。 」 (台灣通史·風俗志)

若要細述其品目,則紗有:春紗、香雲紗(莨紗)、官紗、官紗(蟬 紗);綢有:春綢、锦綢、吳綾、杭綾;緞有:漢府緞、貢緞(庫緞)、泰 西緞(暗花緞)、累貢緞(素庫緞)等,或從性質、特色,或從出產地點來 命名。項目之多,不勝枚舉。而閩南系統和客家系統在這部分的主要區別是, 閩南人稍有能力,便喜穿綢緞;客家人則因個性儉樸,多穿棉布製的衣物。 南部客家將草木染成的藍布稱「藍包永」或「藍百永」;紅布稱「紅包永」 或「紅百永」,按字索義,似乎意味可以永永久久、百年不厭地穿它。

8. 縫製

清朝時期當然都是手工縫製,民國開始之後才出現車縫的情形,而隨 時代愈後,車縫占的比例愈高。但有許多手縫,穿針走線的手法卻比車縫澴 密;一些有襯裏的衣物,翻遍整個衣身,竟找不到絲毫縫線。可見當時女子 在針工方面下的功夫。上衣不論衫、袍、襖,也不分男或女,大致皆是兩片 縫合而成。即:按照對襟式的開襟部分,將衣身分開左右,左片衣身由前至 後合成一片,右片前身從腰圍線至後片衣身合成一片,另剪一片右片之前衣 身作為右衽開襟口接合裝飾襟口之它布車縫及與左片接合中心線用布。袖長 者,另接縫袖管。領圍另加。若將這些衣服攤開,很明顯地出現領肩袖的衣 身上部整個成一字直線,完全平面的裁製法。背心裁法稍異。不只左右裁開, 前後也裁開,共分四片,肩線處也需縫合。

領、襟處因接觸較頻,內面大抵都有襯墊。衫袍部分無襯真的,顯然是 夏季穿,背心便大抵都有襯裏,裙、褲則無襯的居多。鈕釦方面,領下端大

132

抵皆有盤釦,對襟直釦最多,襟衽釦合處另外有富中國結風味的各類盤釦, 譬如菊花釦、梅花釦、蝶釦、螺釦等,這些都是以絲或布條做成;到稍晚期, 也使用金屬、玻璃製的釦子。鈕釦自然是實際為釦合衣物而有,但在單色或 淺色衣身上的深色鈕條,或是花樣別緻的盤釦,往往如緄邊一般,具有強烈 的裝飾性。

9. 紋飾

按理來說,服飾的範圍不大,不過是人一身由頭到腳的穿戴。可是人 有男女之別;有時代之別;有因應寒暑需要之別;有階級、地位、身分,以 及各種社會性行為之別等等。因此,談起服飾,似乎無法避免零碎繁瑣或疏 失遺漏。就以談形制、服色、質料、縫製各細目而言,重點大抵都放在上身 穿的衫袍這一類,帽子、鞋子、肚兜、雲肩、劍帶等其他類,實在是無暇顧 及,大多僅能簡單帶過。故而在紋飾這部分,縱然清代中期衫袍的緄邊華麗 繁褥、精美絕倫,此處仍擬改用集中全部的共同點來談的方式,亦即是:抽 樣地說明童帽、衫袍、肝兜等各類衣物上的刺繡鑲綴的涵義。如此,台灣民 間服飾裡盛載著何種台灣人心情,應可不言而自喻。

整體紋飾約可概分為花草紋、禽鳥紋、字形紋、線形紋,以及少許鑲 綴性的裝飾。

A·花草紋:牡丹、梅、蘭、竹、菊、桃花、杏花、靈芝、水仙、佛手、蓮 花等等,以花之德喻人之德。

B·禽鳥紋:鳳凰、彩雉、公雞、兔、鹿、蝙蝠、鳥、蝶等,這些是中國人 觀念裡所知富貴、福、祿、壽等的表徵。

C·字形紋: 卍、壽等字。卍字起源於中國新石器時代的S形旋紋, 它直線 化後產生回紋,而回紋顛倒的交叉套合即原始的卍字。有迴轉流動、綿長不 絕之意。

D·線形紋:大約句括如意雲頭紋、波浪紋、螺旋紋,以及方勝、盤長、金 錢紋等等。螺旋紋是雲、水之意,也是龍蛇的象徵。而方勝、盤長等,皆寓 驅邪祈福之意。

E·鑲綴物:鈴璫、金銀薄片、流蘇等。流蘇即繐帶。「繐」音同「歳」, 比喻歲長,祈長壽之意。

故概括而言,紋飾當然是為了增加美觀,可是對中國人來說,更大的作 用似乎是寄託祈福致祥的一片心。不過,進入民初以後,大部分布料改由日 本進口,帶有涵意的中國傳統紋飾便逐漸被純粹裝飾性的花紋取代了。

#### 資料來源:

#### 一、網際網路資料

- 1. http://www.taiwan-strait.com/kejial.html
- 2. http://tknet.tku.edu.tw/~u5080526/
- 3. http://hakkas.com/hkyj/

#### 二、研究報告

1.歐千瑜,辛法春,「客家文化研究」

2.邱魏津,江彥德,游采蓉, 謝坤男,陳雅苓,申美燕,林芸芸,「六堆傳 統客家服飾造型之研究」

3. 林琨閎,謝雅秀,楊裕富,「客家藍衫」

(圖4-2-65)點此可連結客家藍衫創新製作設計研習會網頁。

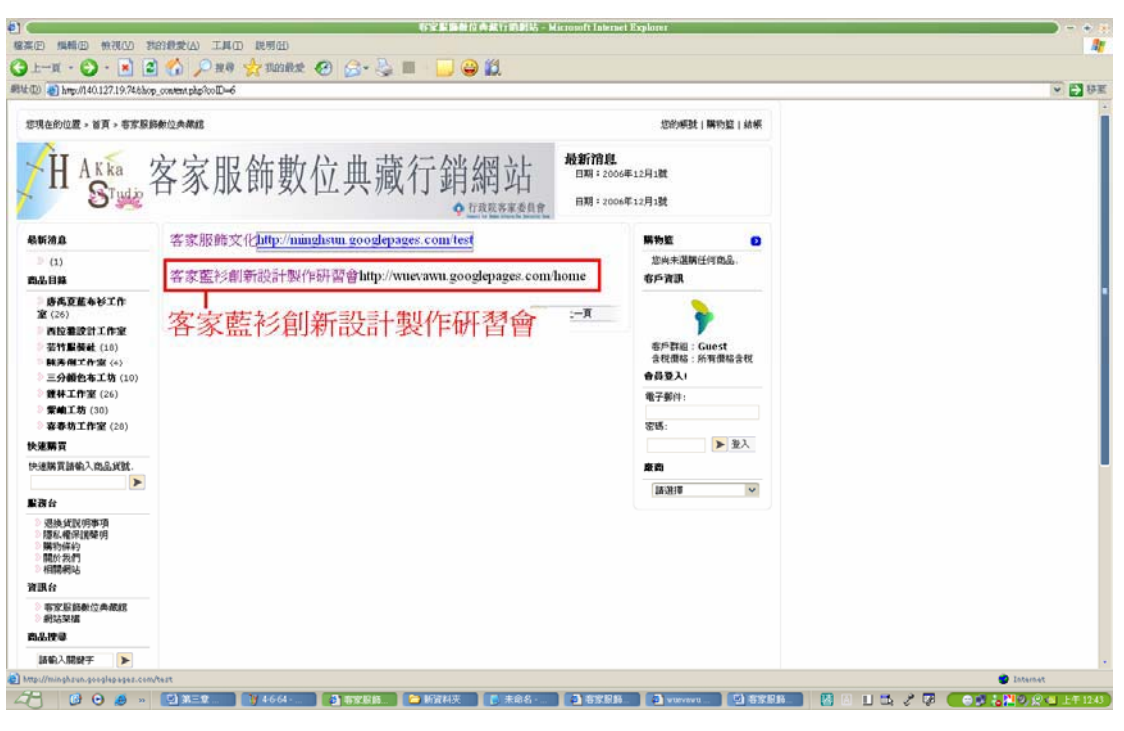

圖 4-2-65

客家藍衫創新製作設計研習會網頁內容(圖4-2-66)

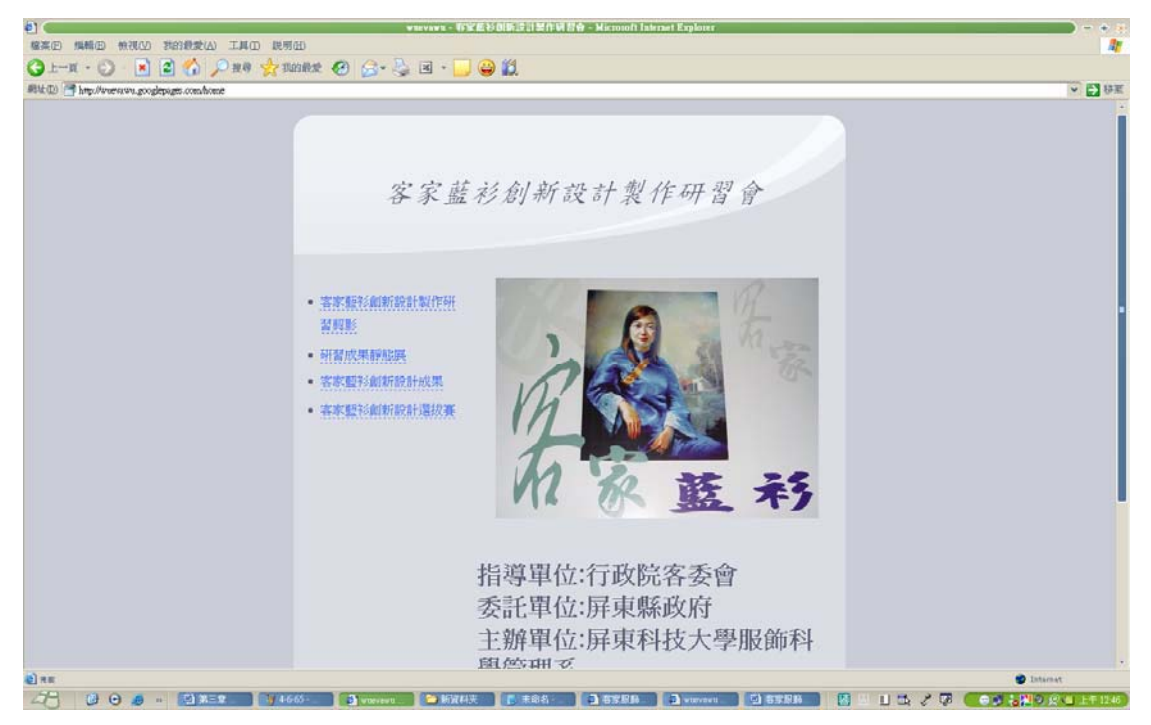

圖 4-2-66

客家藍衫創新製作設計研習會內容:

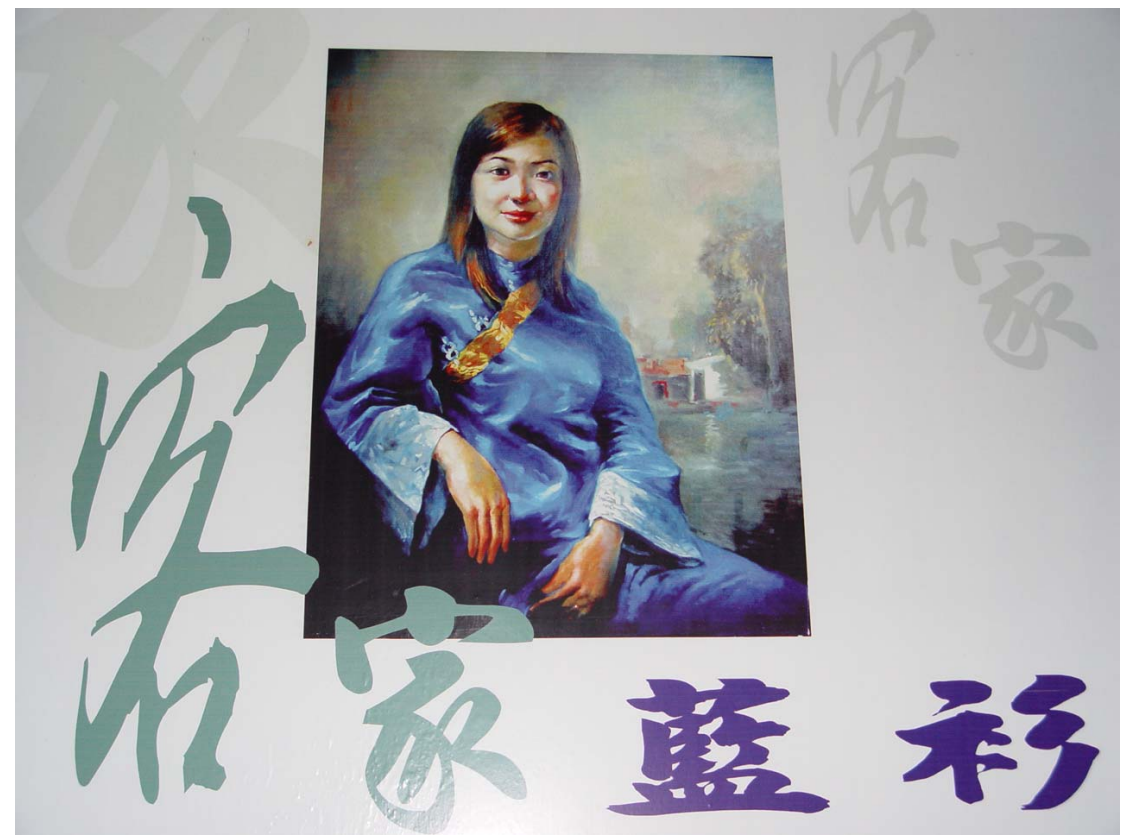

客家藍衫創新設計製作研習會 指導單位:行政院客家委員會 委託單位:屏東縣政府 主辦單位:屏東科技大學服飾科學管理系 指導老師:邱魏津、柯雪琴副教授 日期:中華民國九十三年九月二十日至十月二十六日

## 客家藍衫創新設計製作研習剪影

上課情形

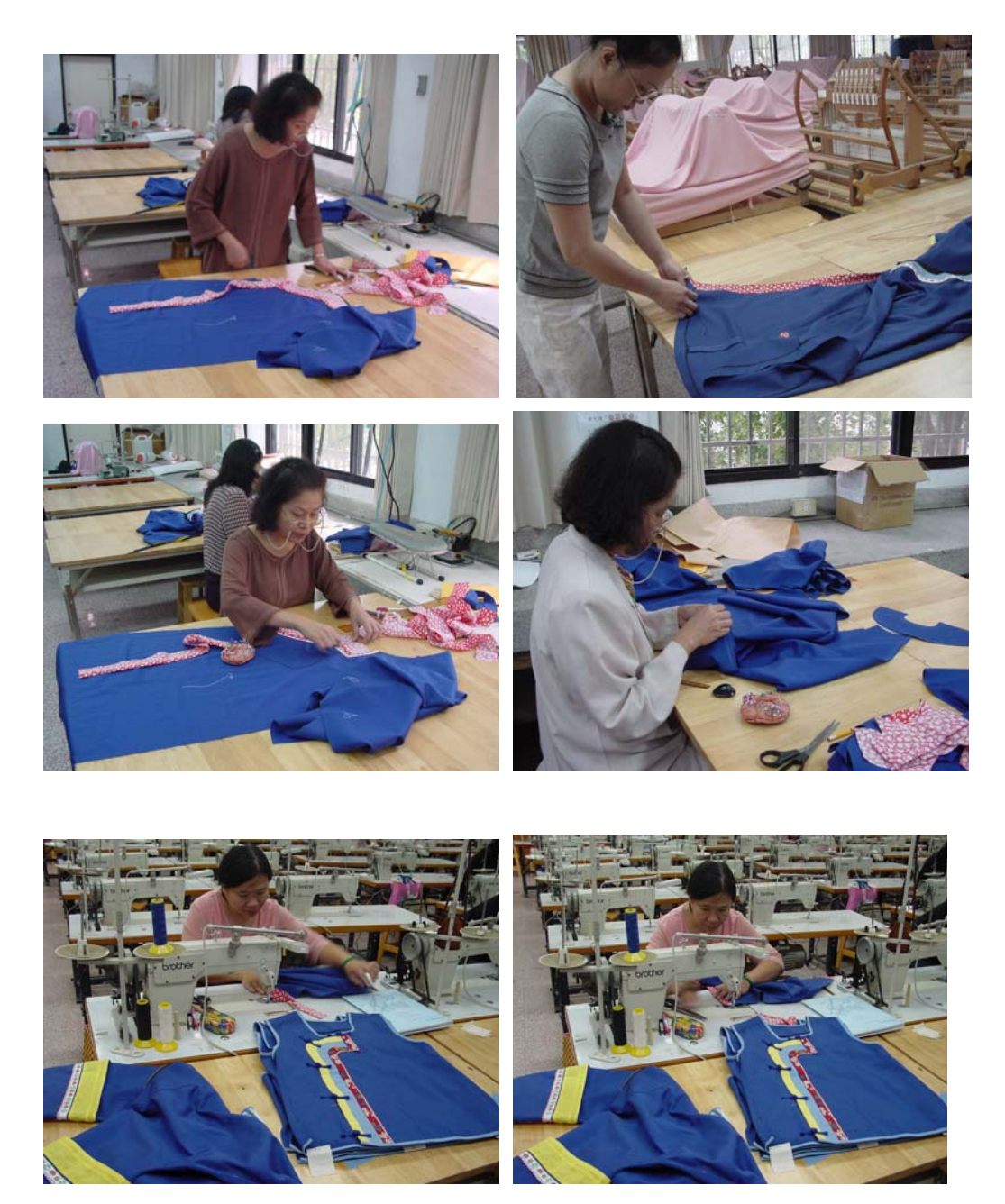

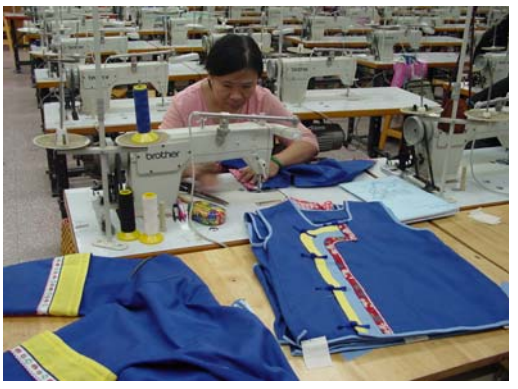

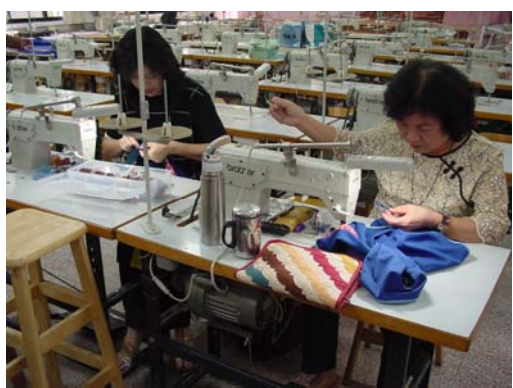

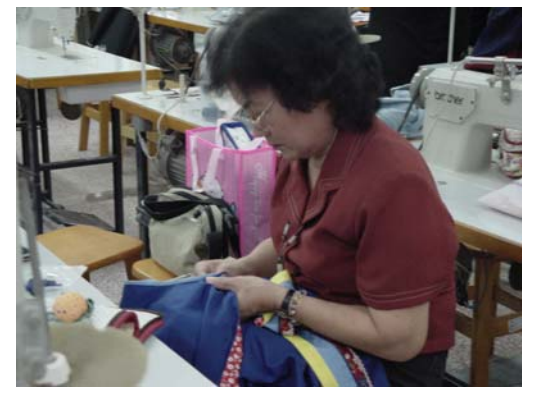

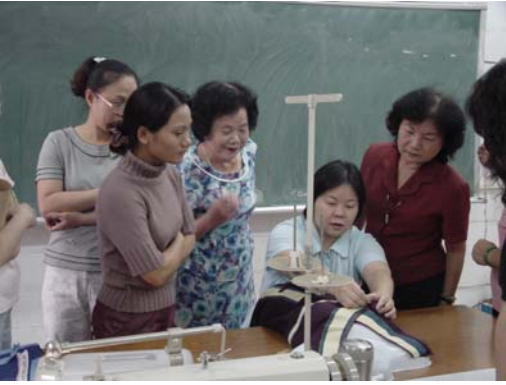

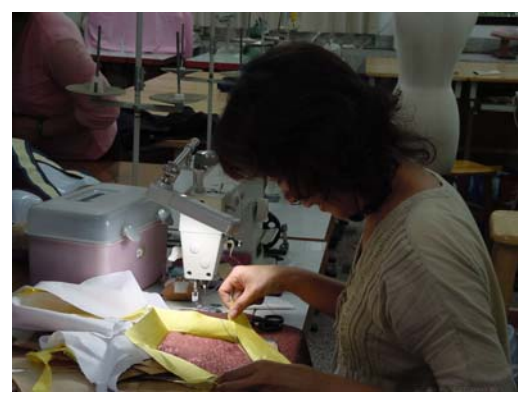

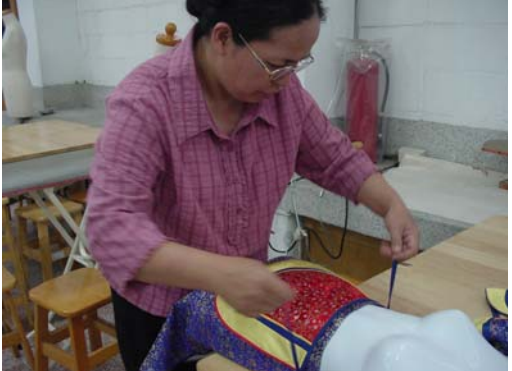

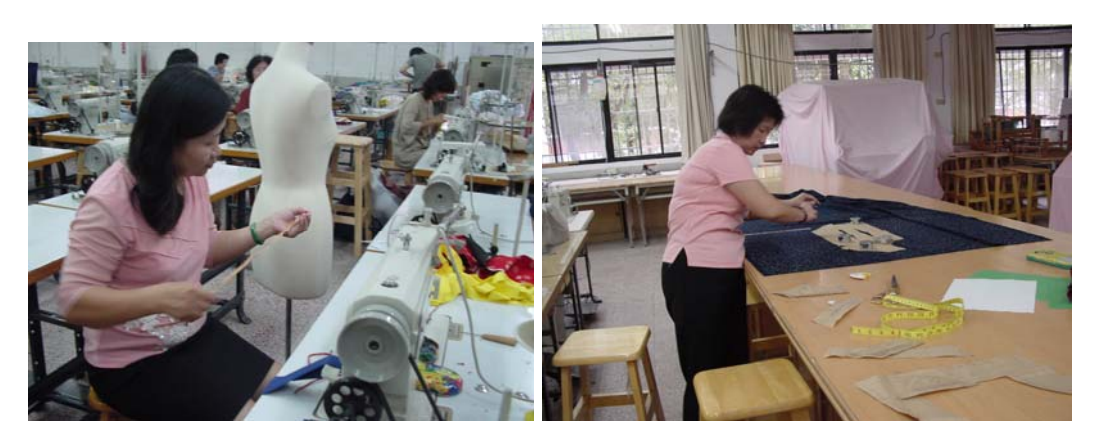

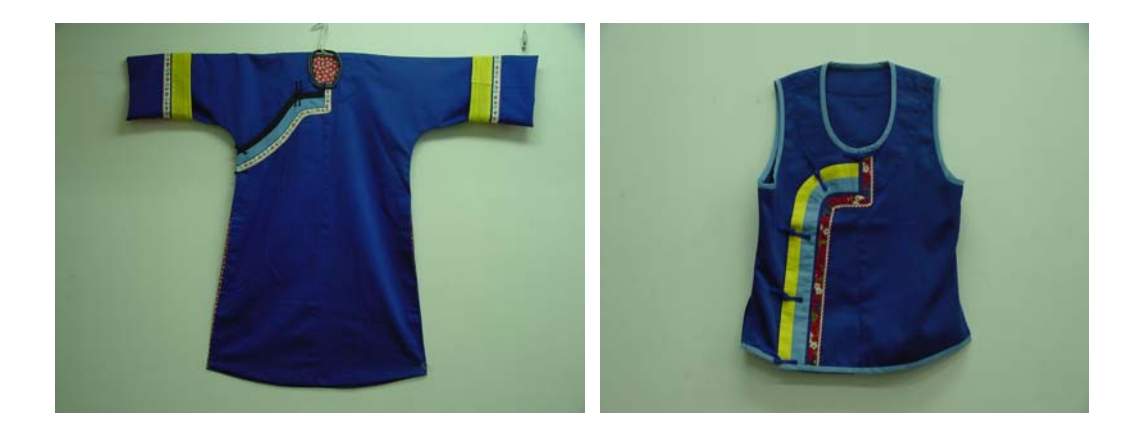

## 研習成果靜態展

地 點:屏東縣客家文物館 日期:中華民國九十三年十一月九日至十二月十五日

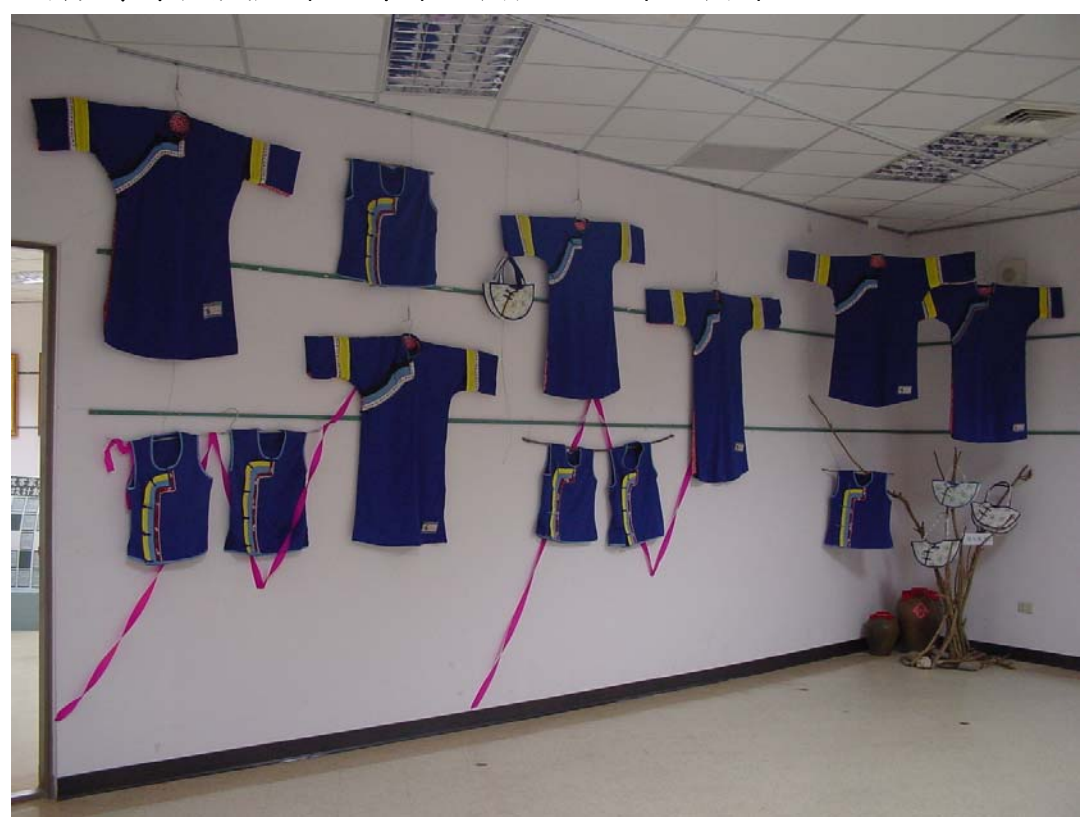

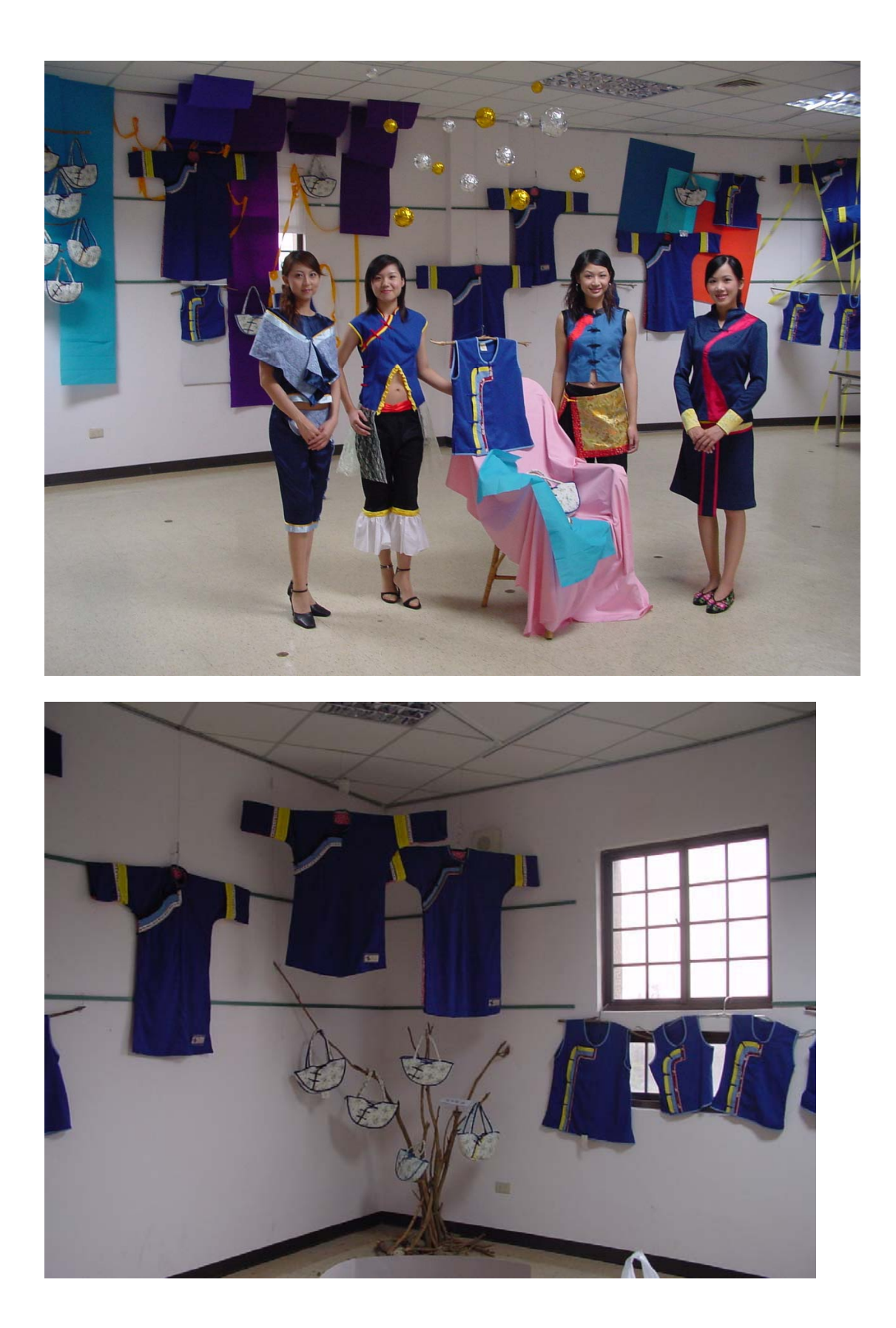

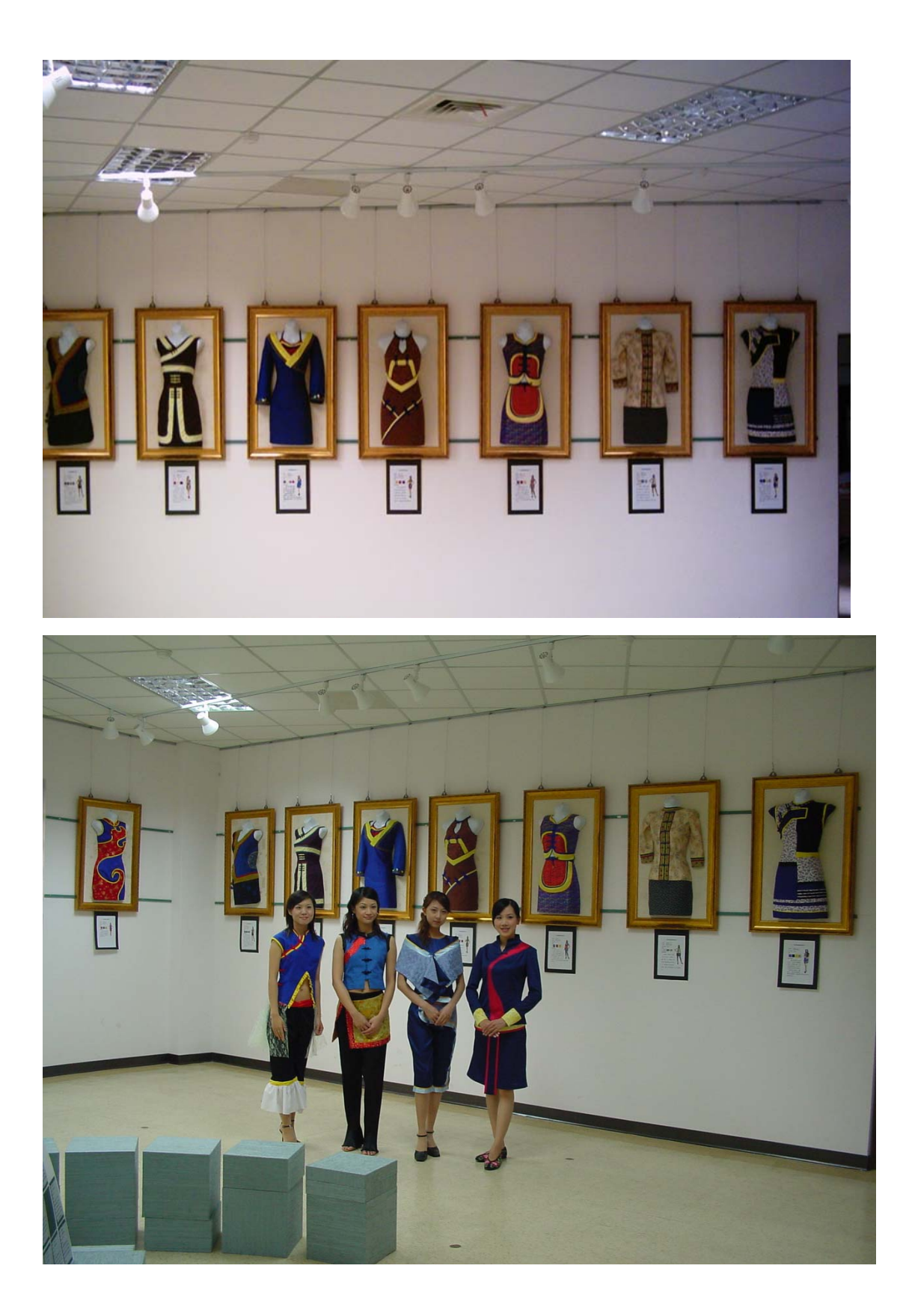

# 客家藍衫創新設計成果

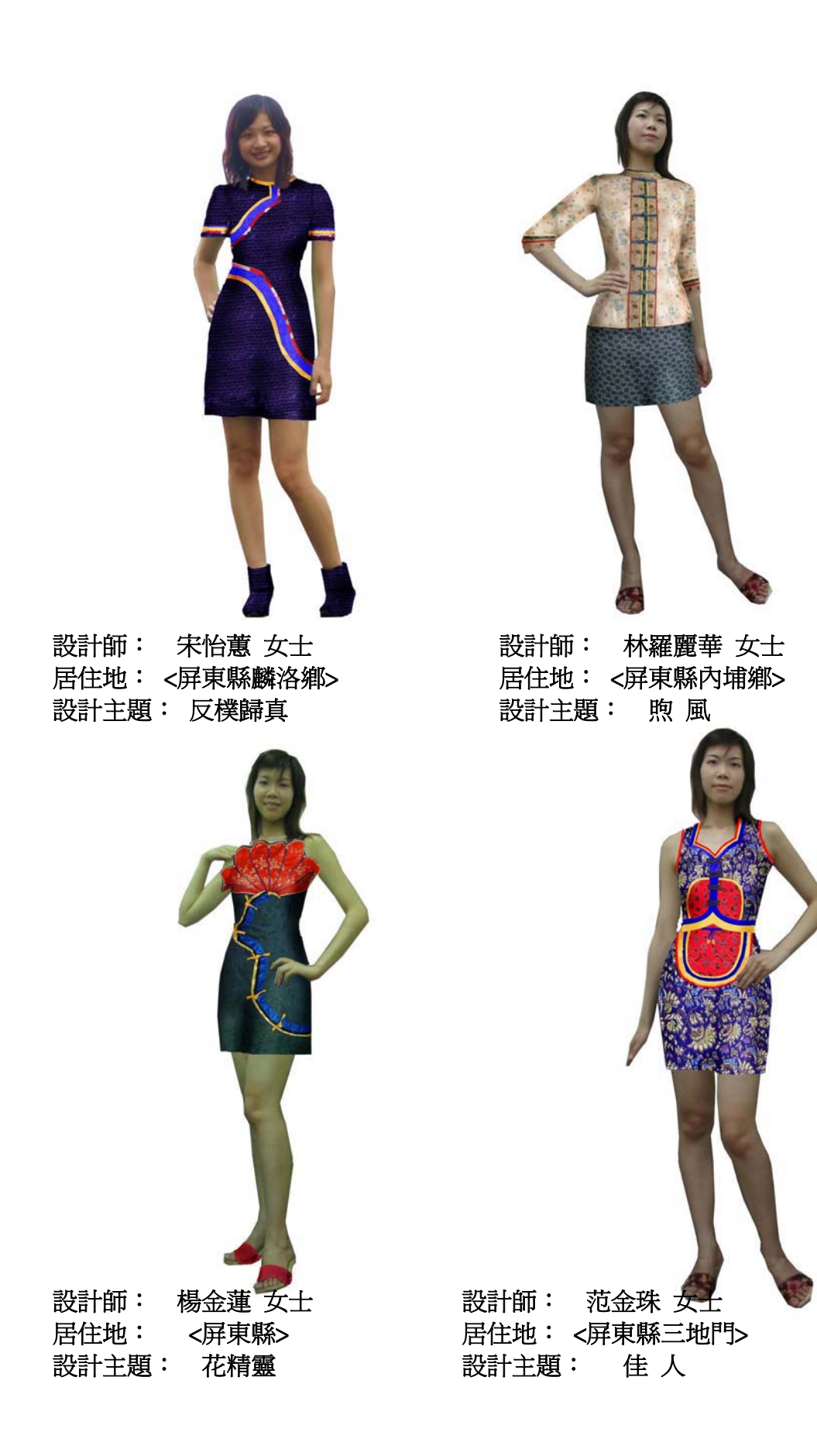

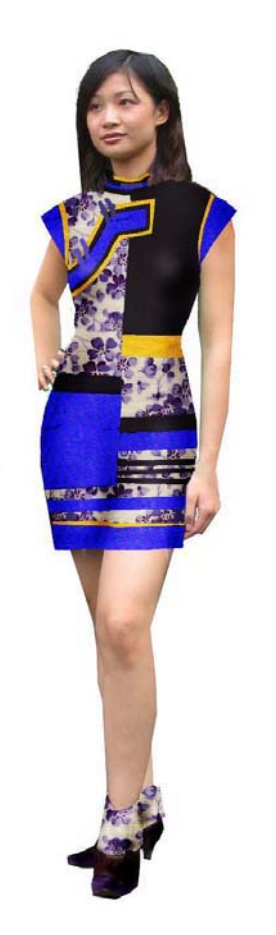

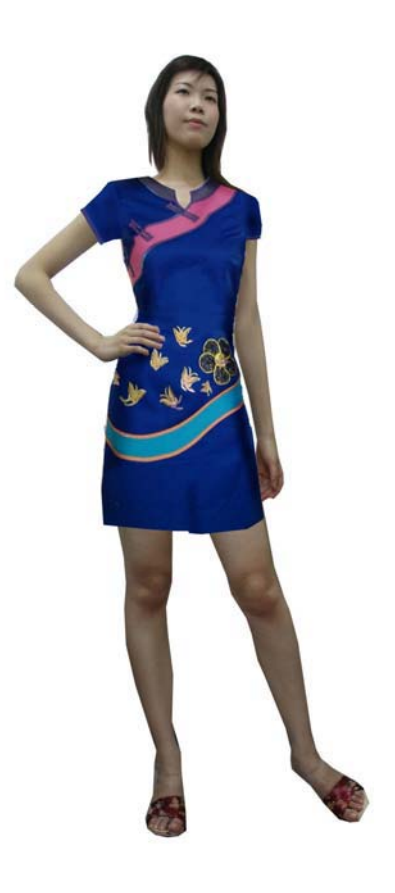

設計師: 葉邱秋香 女士 居住地:<屏東縣內埔鄉> 設計主題: 稼 衣

設計師: 吳碧雲 女士 Edition of the search of the search 設計主題: 花語蝶
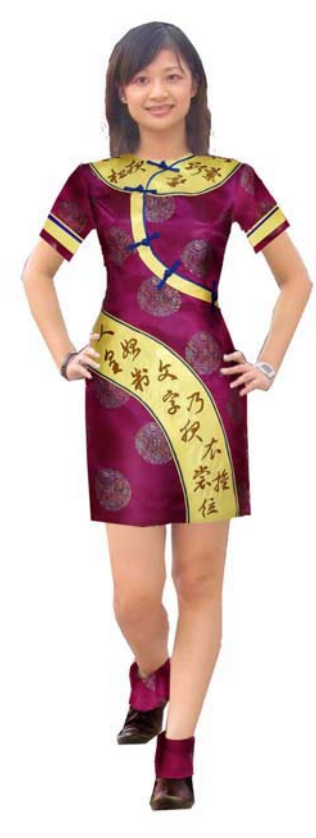

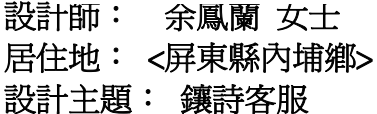

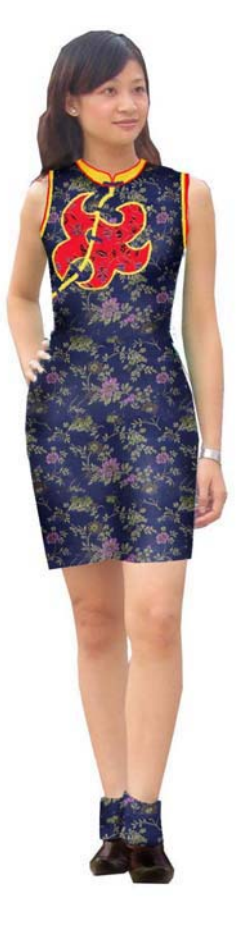

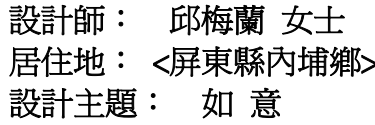

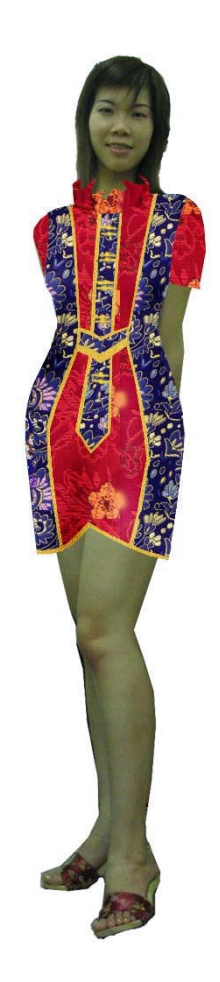

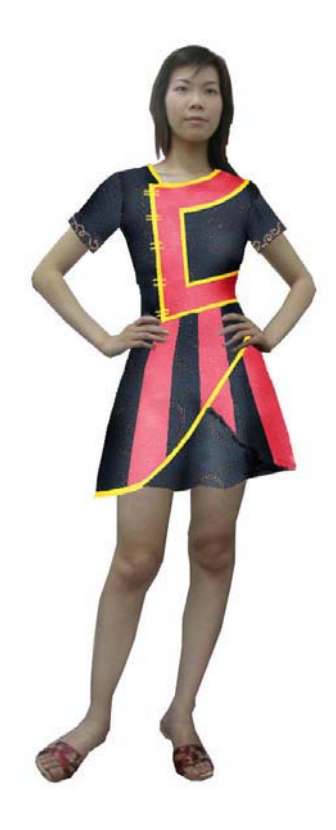

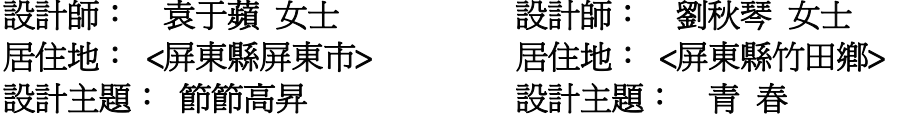

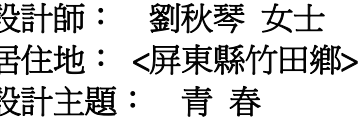

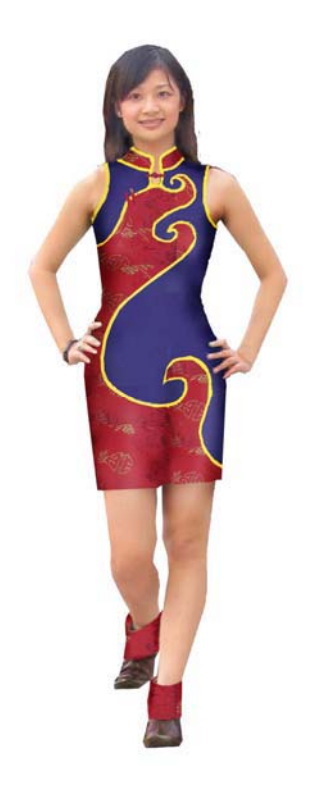

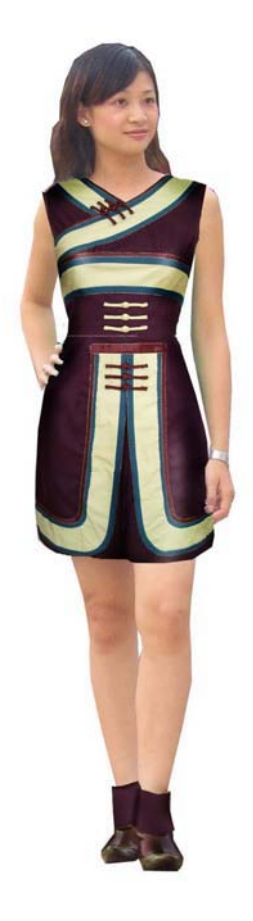

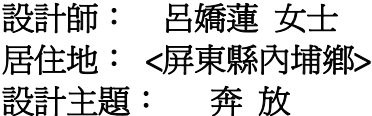

設計師: 蘇梅芳 女士 ☆\*\*....<br>居住地: <屏東縣三地門><br>設計主題: 逸 ……<br>設計主題:

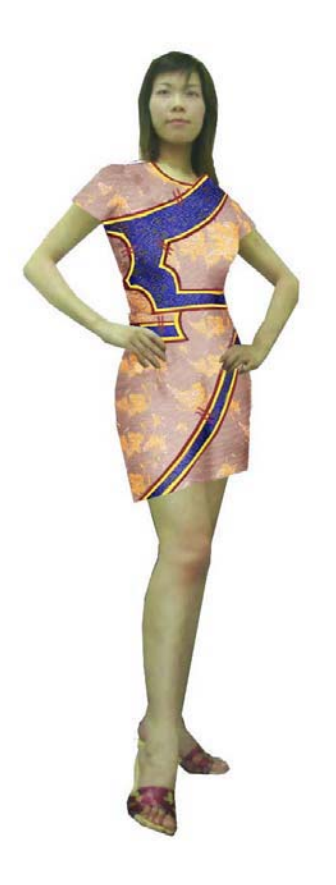

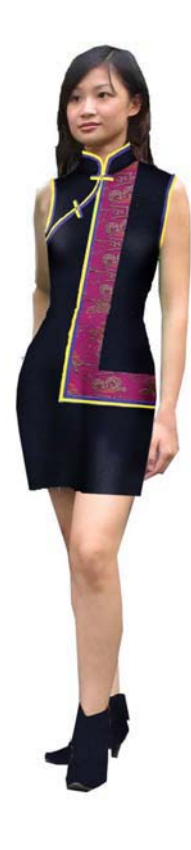

計師: 林惠菁 女士 居住地: <高雄縣> 設計主題: 漾

設計師: 林木影 女士 居住地:<屏東縣潮州鎭> 設計主題: 典

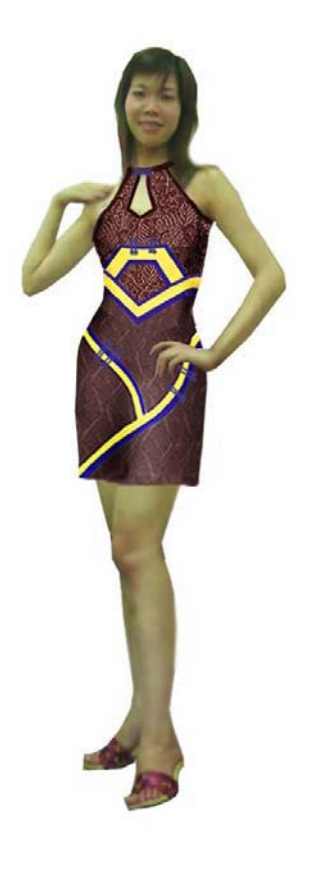

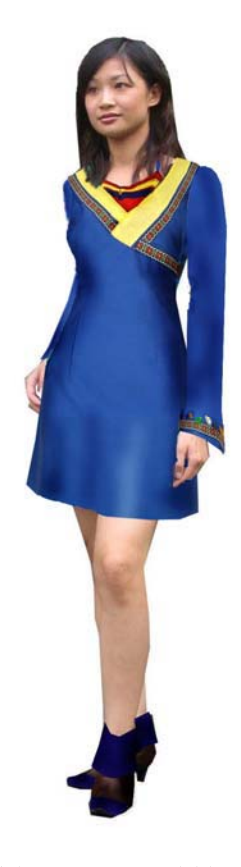

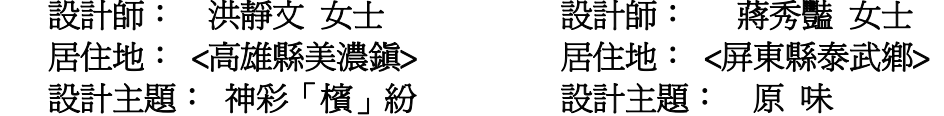

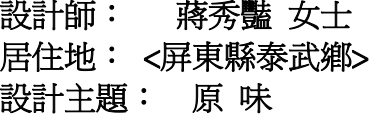

#### 九十三年度『客家藍衫創新設計稿及作品』徵選公告 的 目

為執行屏東縣政府「客家藍衫創新設計製作輔導推廣計畫」,將客家傳 統服飾文化重新創新設計製作符合現代服飾需求,淮而推廣於產業界,特舉 辦客家藍衫創新設計稿及作品徵選,透過競賽活動發掘創新設計人才,乃激 集全國服飾設計工作者以及服飾相關科系之學生參加本項活動,俾達到宣揚 客家服飾文化、提升客家產業觀光形象和增加其經濟效益。

指導單位:行政院客家委員會

- 主辦單位:屏東縣政府客家事務局
- 承辦單位:國立屏東科技大學服飾科學管理系

### 客家藍衫創新設計選拔賽(決賽)

### 采風錄

- 地 點:屏東縣客家文物館
- 日 期:中華民國九十三年十一月十四日

# 第一組 FUN 客

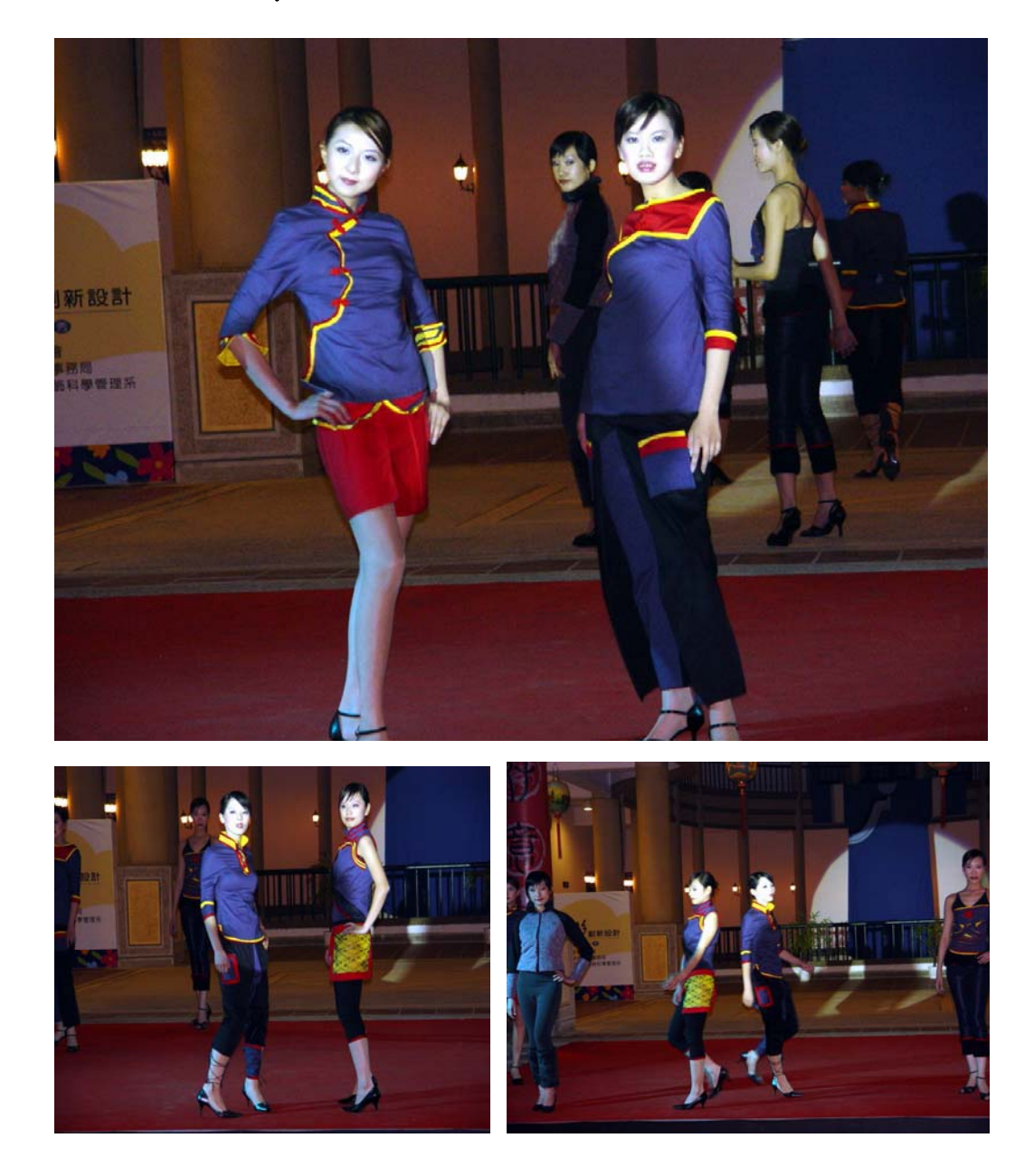

第二組 靚 藍

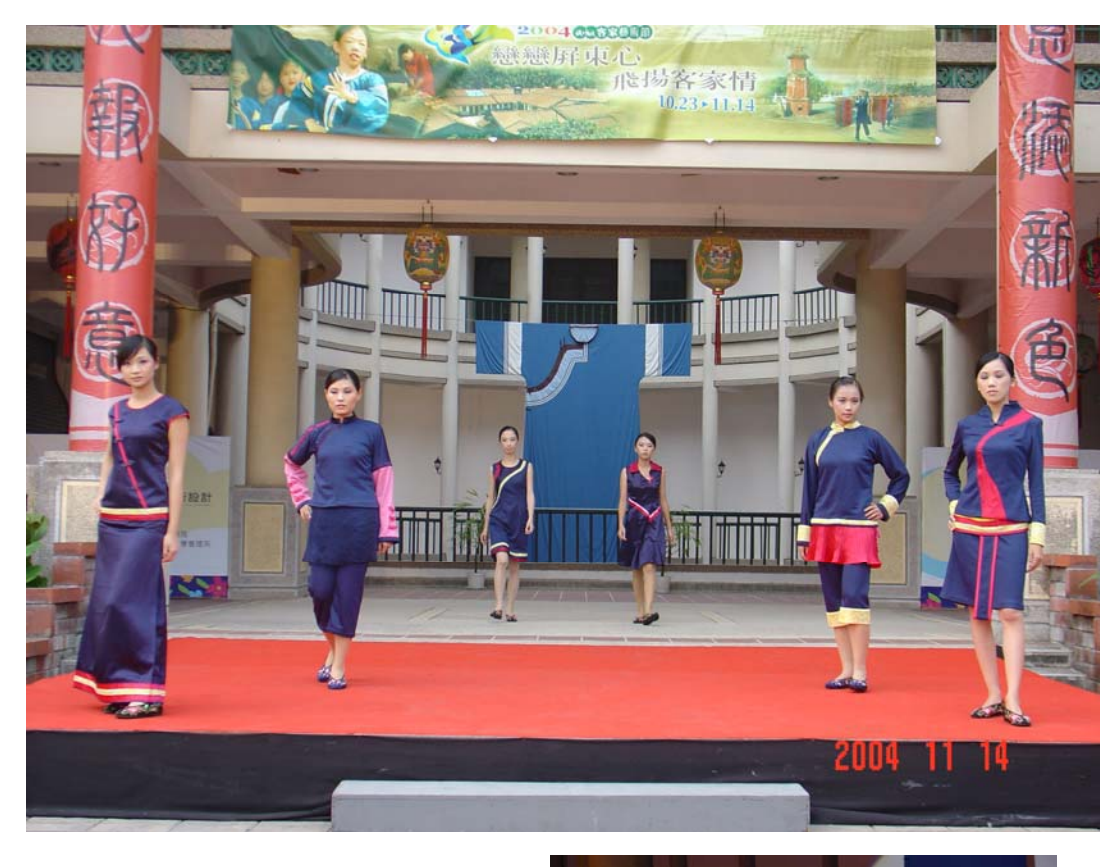

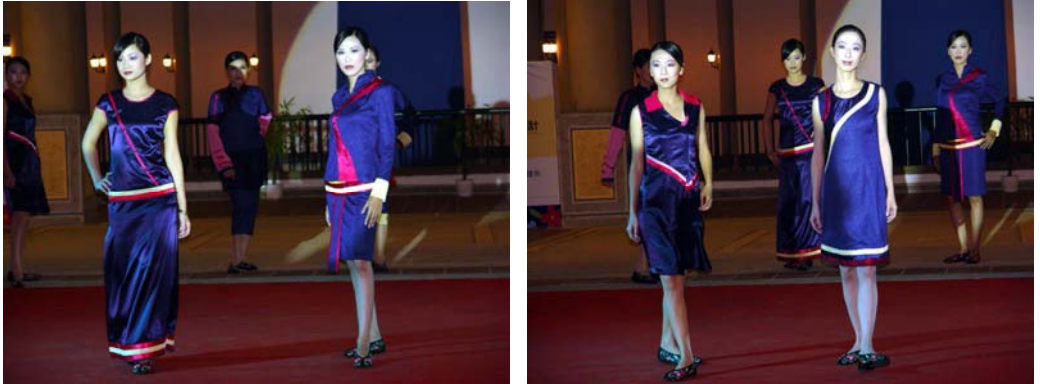

## 第三組 藍衫風華

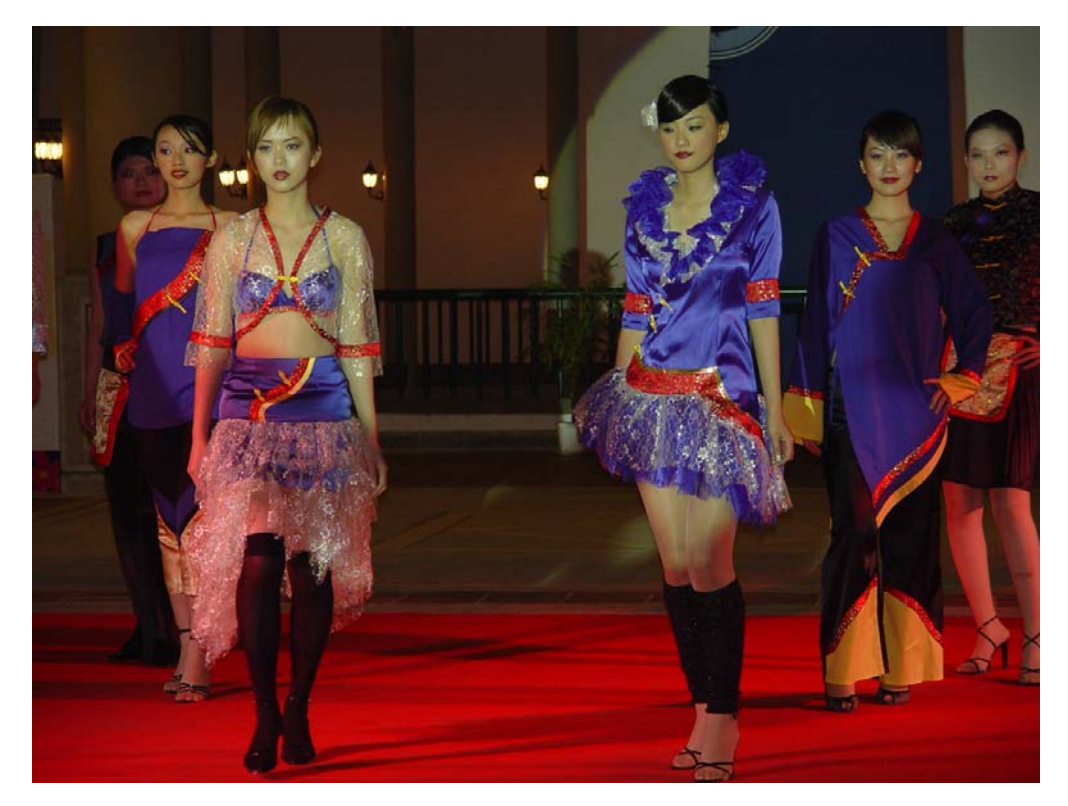

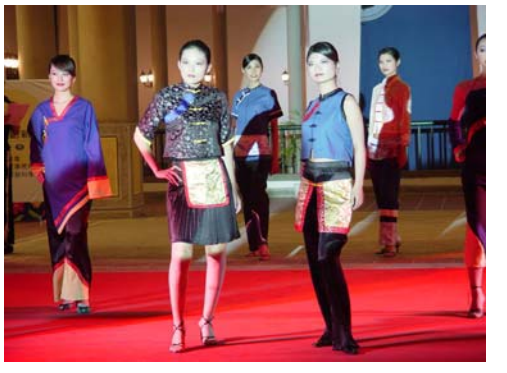

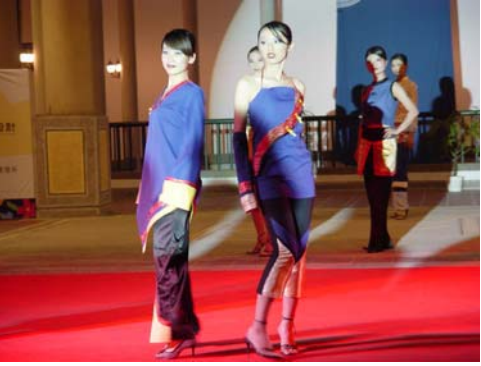

## 第四組 跳耀的藍布衫

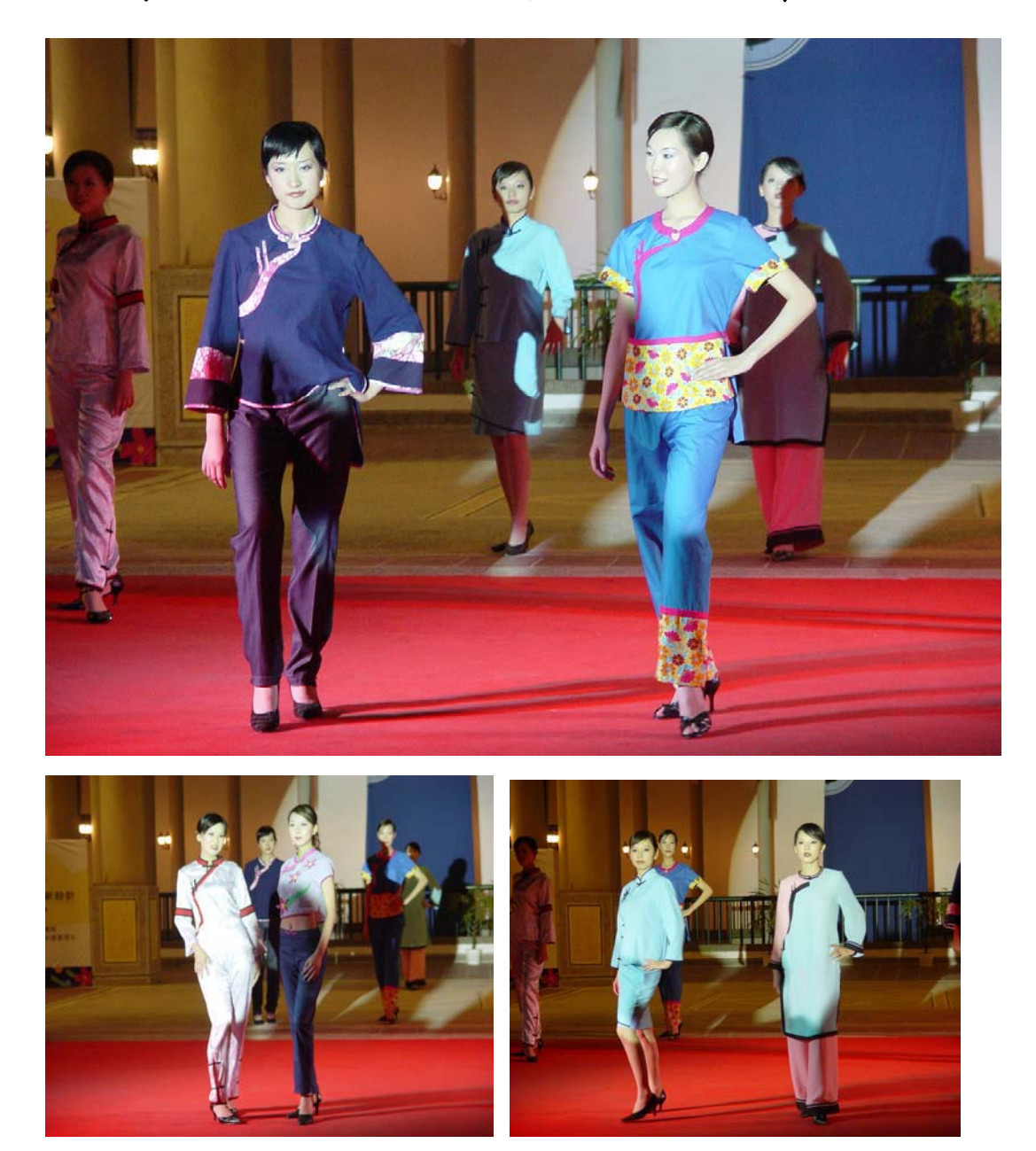

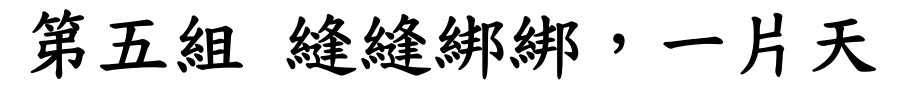

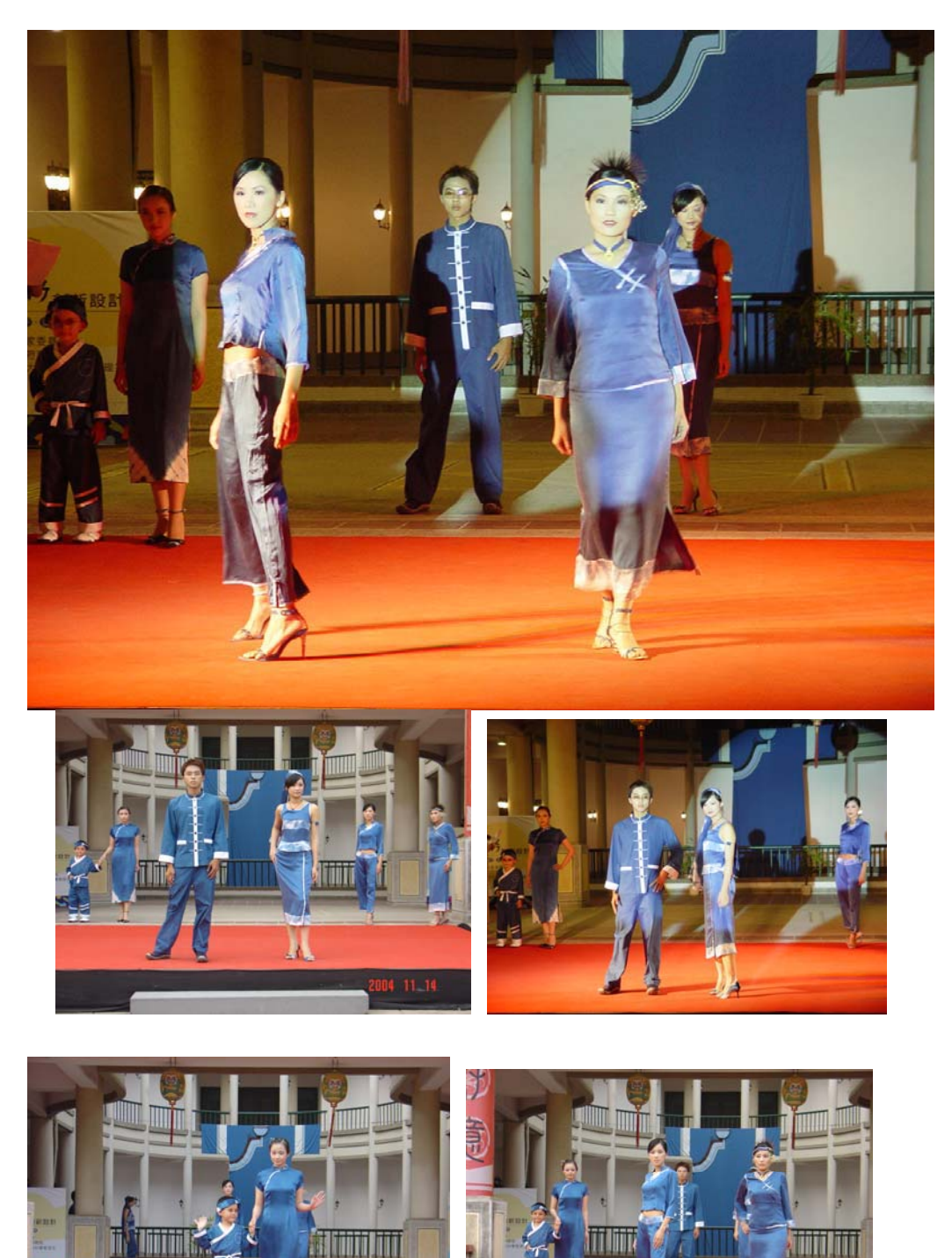

# 第六組 重現藍衫情

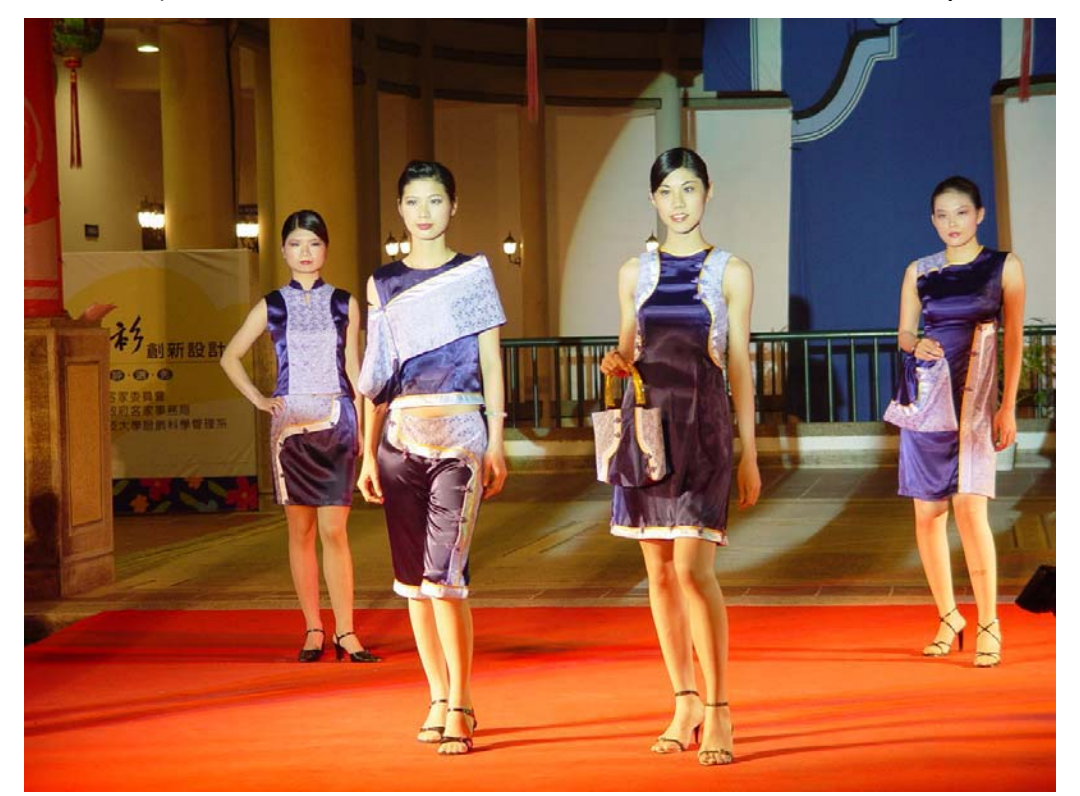

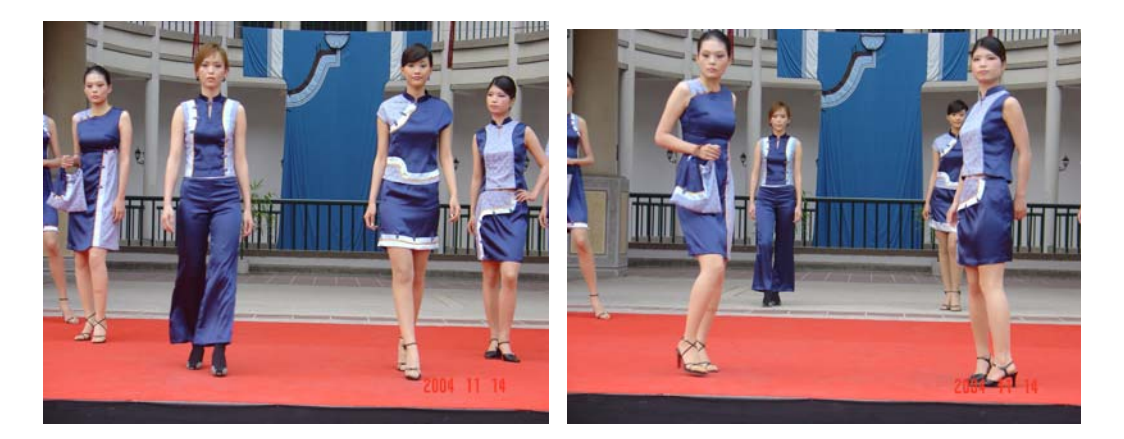

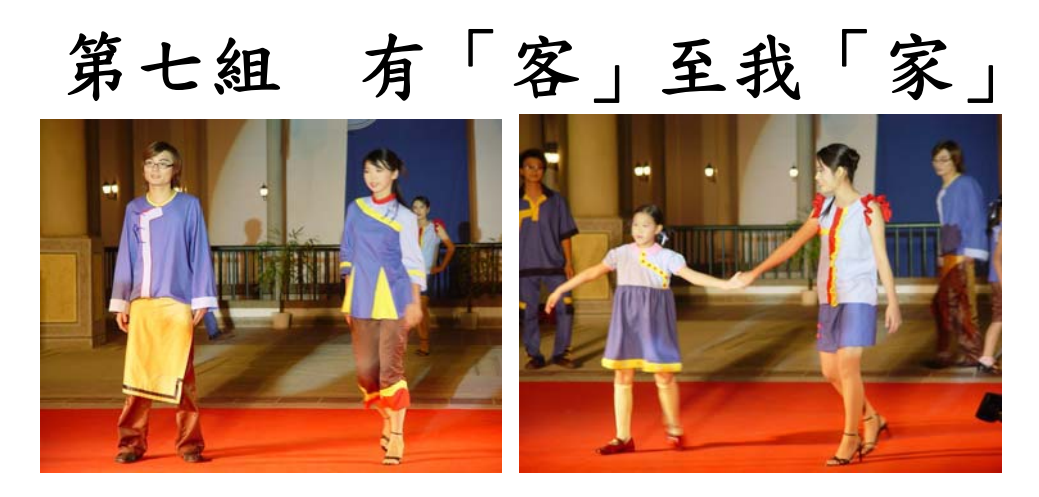

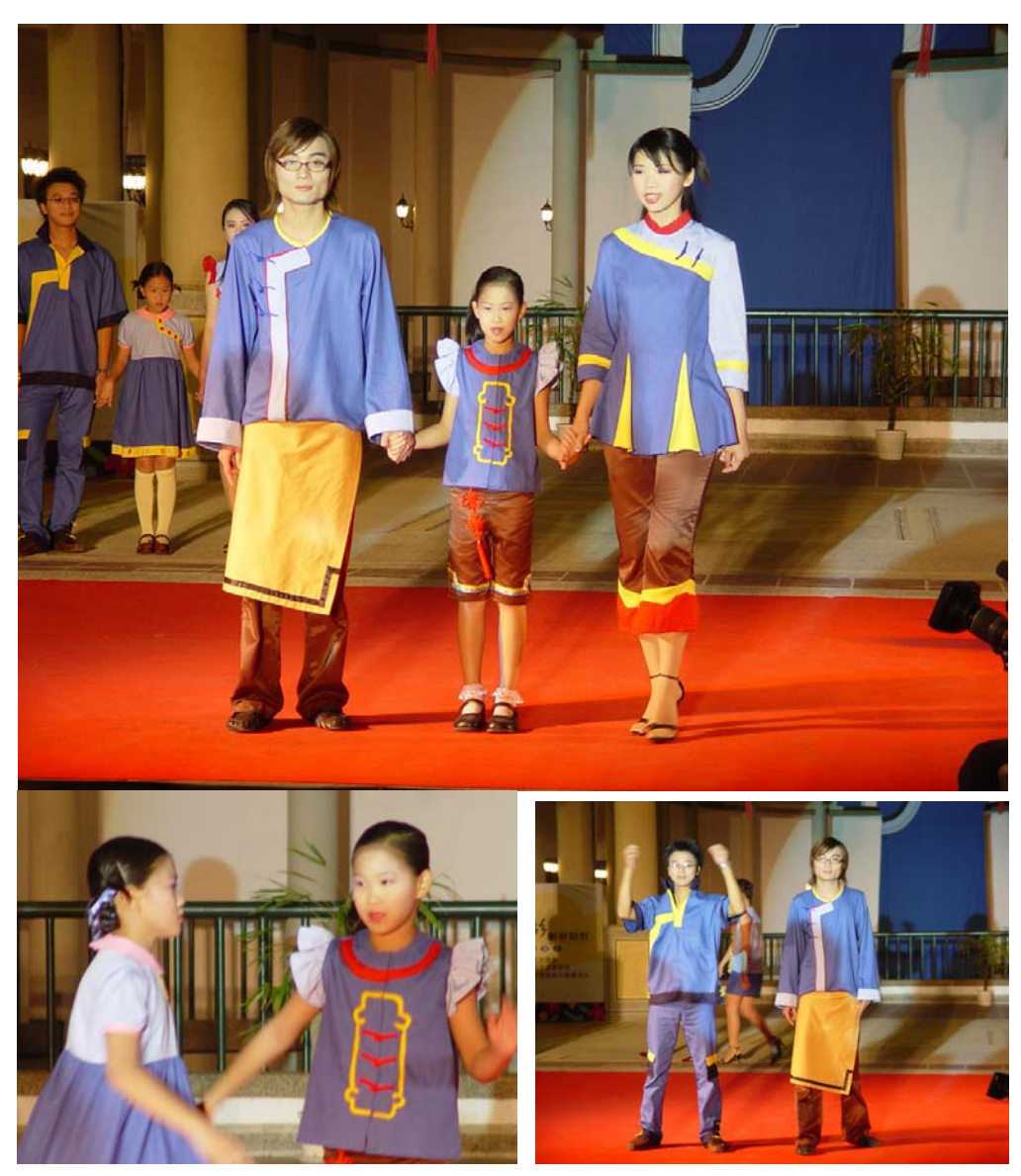

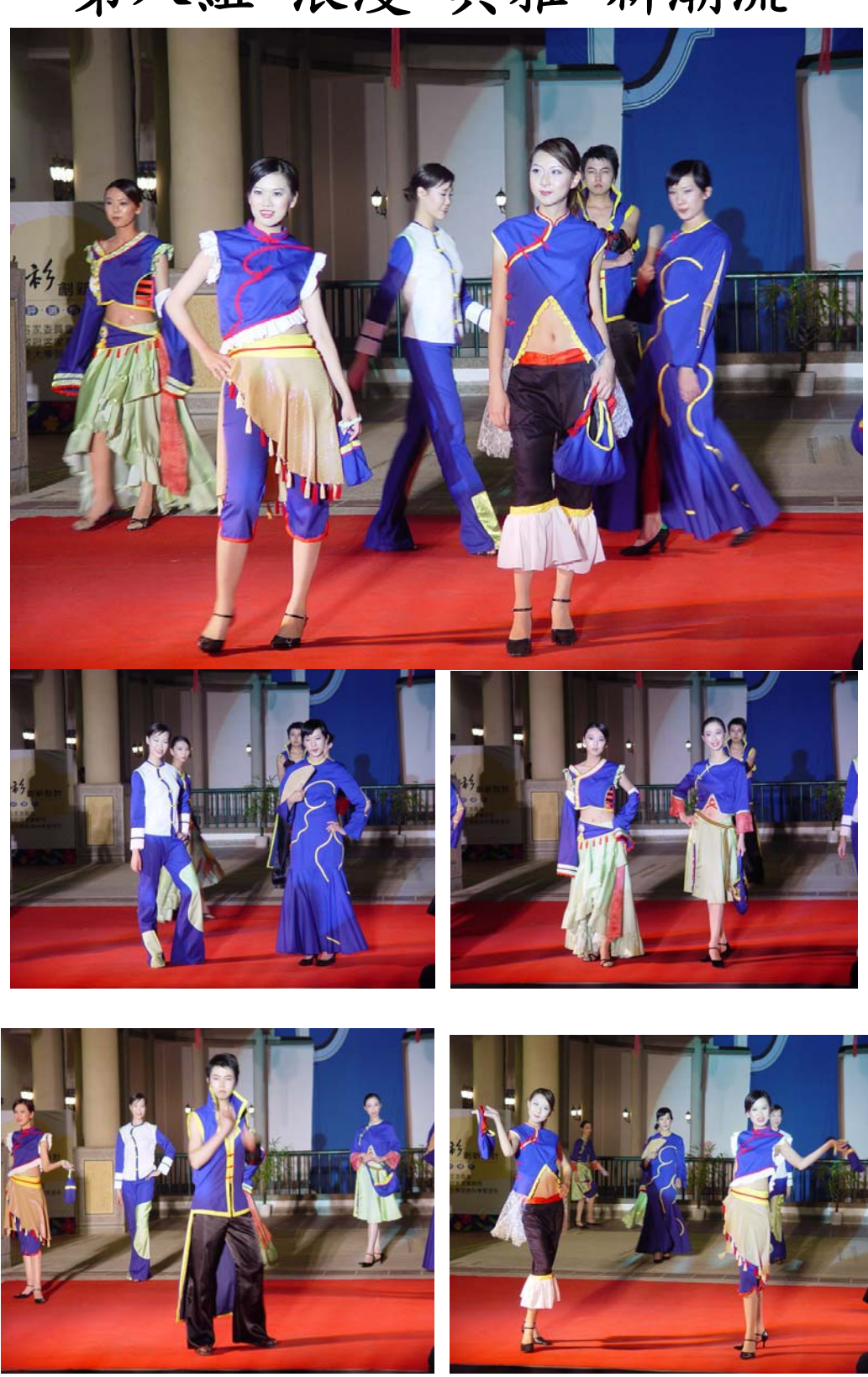

第八組 浪漫 典雅 新潮流

#### 9. 商品搜尋

■商品搜尋 (圖 4-2-67)點此輸入關鍵字可搜尋商品

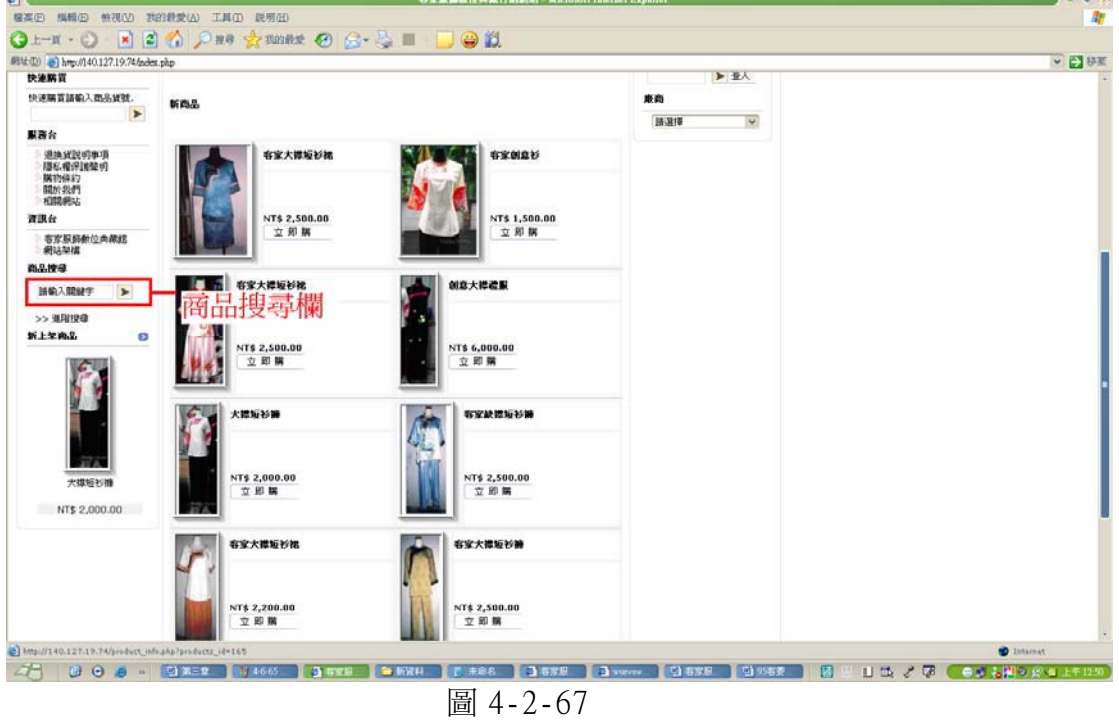

### 第三節 網站問卷調査結果分析

為瞭解所進行建構完成之數位典藏及行銷網站,以消費者之立場評估其內 容之適性與方便性,設計了如附錄之問卷表,針對本校服飾科學管理系二年 級學生約五十名利用單槍投射網站內容填寫問卷方式及本校學生五十名利 用個人電腦上網操作模式填寫問卷,得到下列之結果。

一、在網站設計之滿意度方面,如圖 4-3-1 所述:

- 1. 該網站的網頁設計在視覺上具有吸引力:認為同意者佔 40% 認為普通者佔  $44\%$
- 2.網站功能介面良好,有舒適瀏覽空間:認爲同意者佔68%。
- 3.該網站讓我可以快速且正確的進入所點選的網頁:認爲同意者佔66%。
- 4.使用該網站不會浪費我的時間:認為同意67%。

5. 此網站圖片或資訊出現速度快速:認為同意者佔 64%。

※因使用投影方式呈現網站,導致部分填寫問卷受訪者無法清楚看到網站內容 而影響其滿意度。

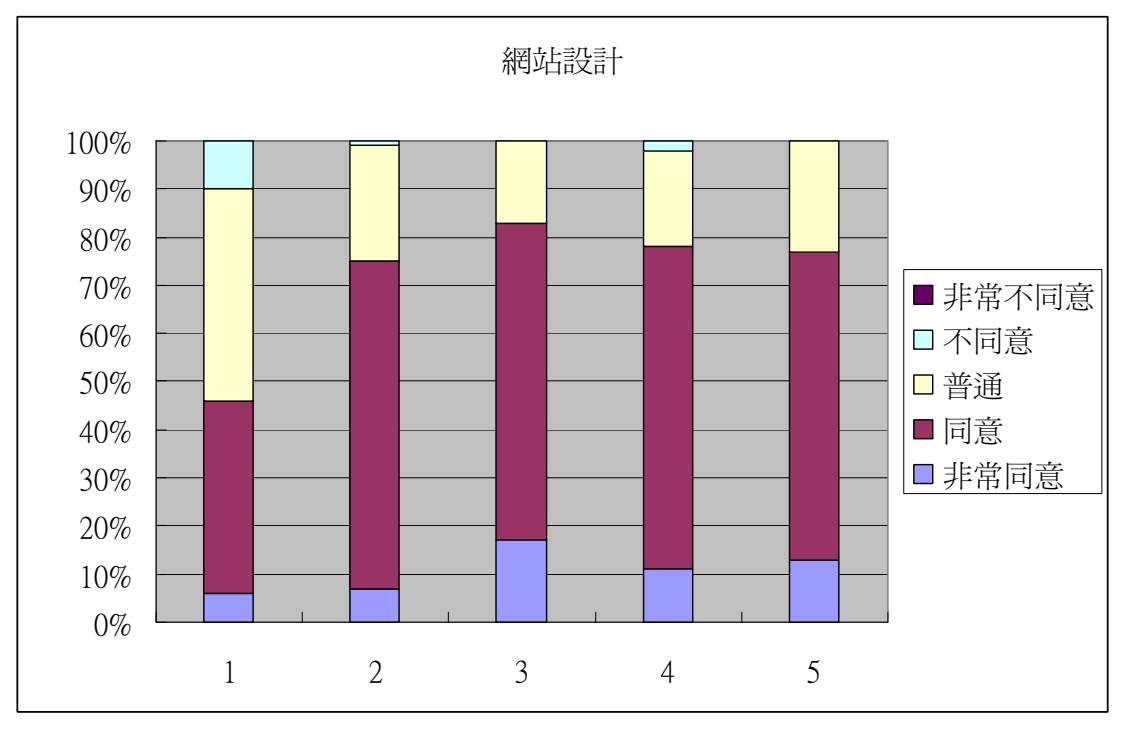

圖 4-3-1 網站設計內容之滿意度

二、針對網站之商品設計方面,其結果如圖 4-3-2 所示:

1.該網站提供豐富的客家商品資訊:認為同意者佔62%。

2.此網站商品多元:認為同意者佔 48%。

3.商品種類眾多分類清楚:認爲同意者佔53%。

4.商品圖片清晰:認爲同意者佔58%。

 $5.$ 商品內容介紹詳細:認為同意者佔 $56\%$ 。

6.該網站提供充足的商品選擇:認爲同意者佔60%。

7.我認爲該網站的價格是可接受的:認爲同意者佔 44%。

※由於高屏地區真正在創意設計製作客家藍衫之工作室數少,加上因以生活經

濟來源為考量,日一直以來消費者對客家藍衫之接受度較匱乏,故製作出之數 量相對減少,然藉由本網站之建構,工作室之學員們已瞭解到未來透過網路行 銷之模式,對於其個人工作室之知名度亦已打開,並需持續加強新商品之設計 製作上傳資料,方能維持其工作室之聲譽。

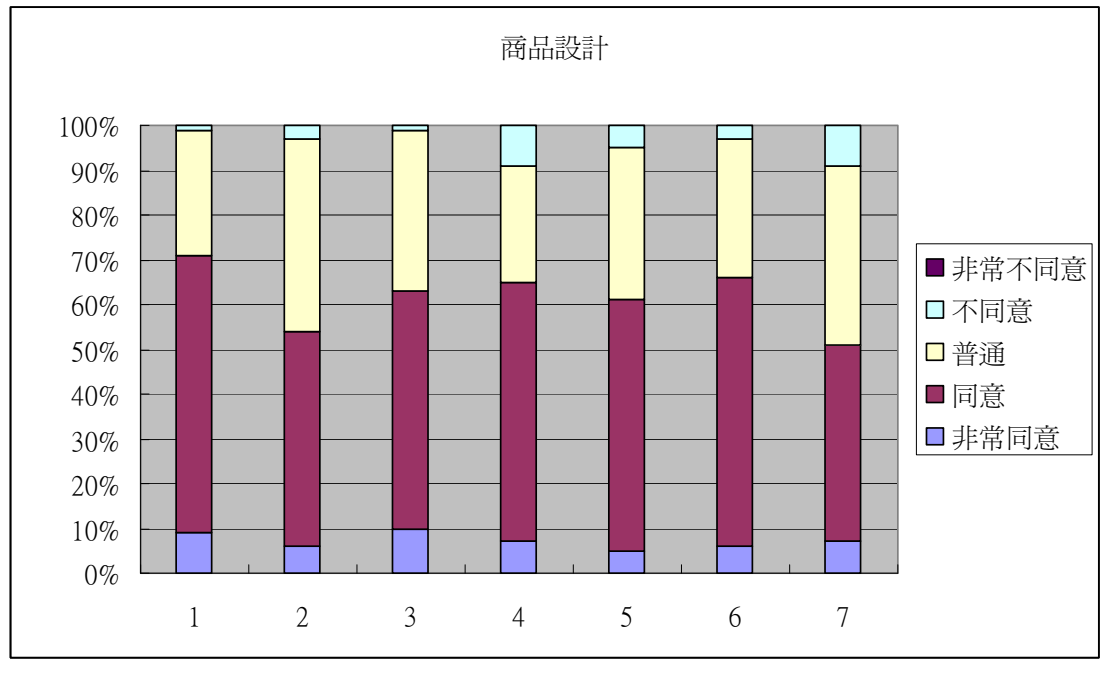

圖 4-3-2 商品設計內容之滿意度

三、針對網站內容方面,其結果如圖 4-3-3 所示:

1. 該網站的搜尋功能幫助我找到所需的資訊:認爲同意者佔 52%。

- 2. 該網站對各個客家工作室內容介紹詳細:認爲同意者佔 71%。
- 3. 該網站對於客家服飾文化資源調査詳細:認為同意者佔 56%。
- 4. 該網站之客家服飾文化內容豐富:認爲同意者佔60%。 ※針對服飾文化內容方面因涉及著作權,故無法詳細列述。

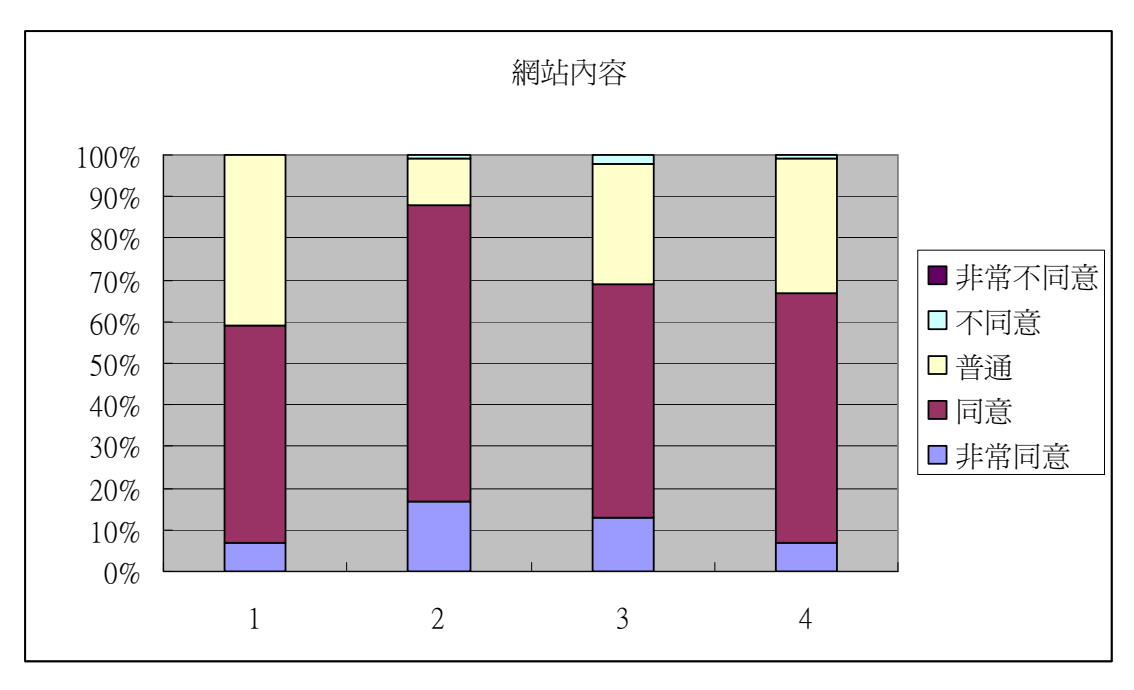

圖 4-3-3 網站內容之滿意度

四、針對網路交易內容方面,其結果如圖 4-3-4 所示:

1. 此網站的交易安全機制值得信賴:認為同意者佔 54%

2. 該網站上的交易資訊清楚:認為同意者佔 58%

3 該網站上的交易可以簡單快速的完成:認爲同意者佔 64%

4.該網站的交易措施良好:認爲同意者佔 53%

※因交易方式是由各工作室訂定, 在交易內容上同意度只佔一半, 且普遍性 對於商品之標價過高亦頗有微詞,希望此結果能作為未來工作室訂定價錢時 之參考。

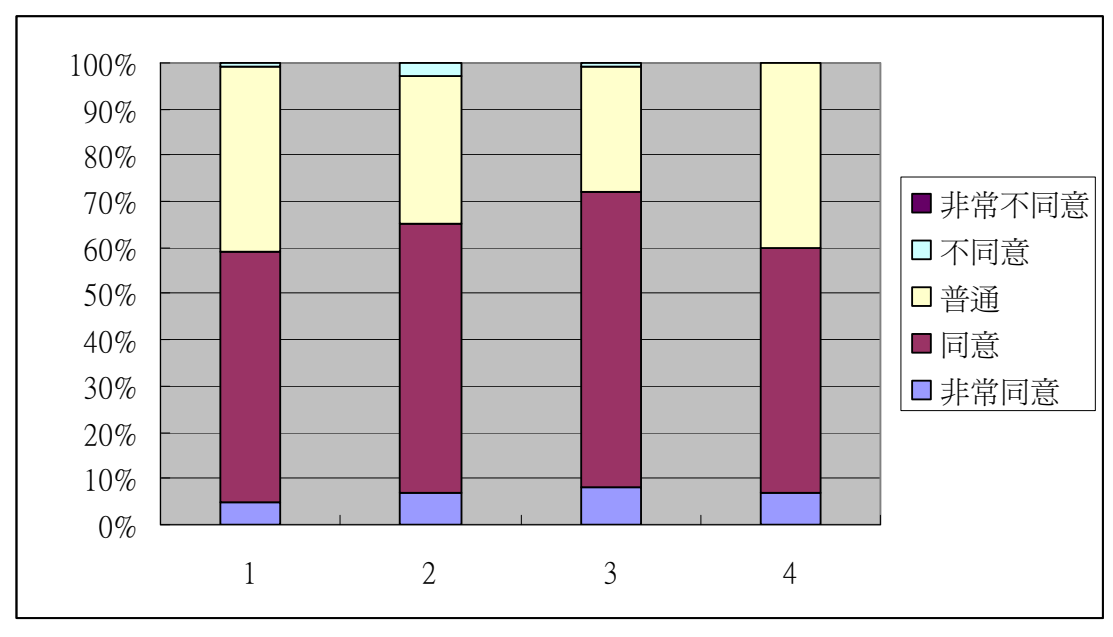

圖 4-3-4 網路交易內容之滿意度

 $E$ 、在基本資料方面則如圖 4-3-5 所示,男生佔 17%,女生佔 83%。

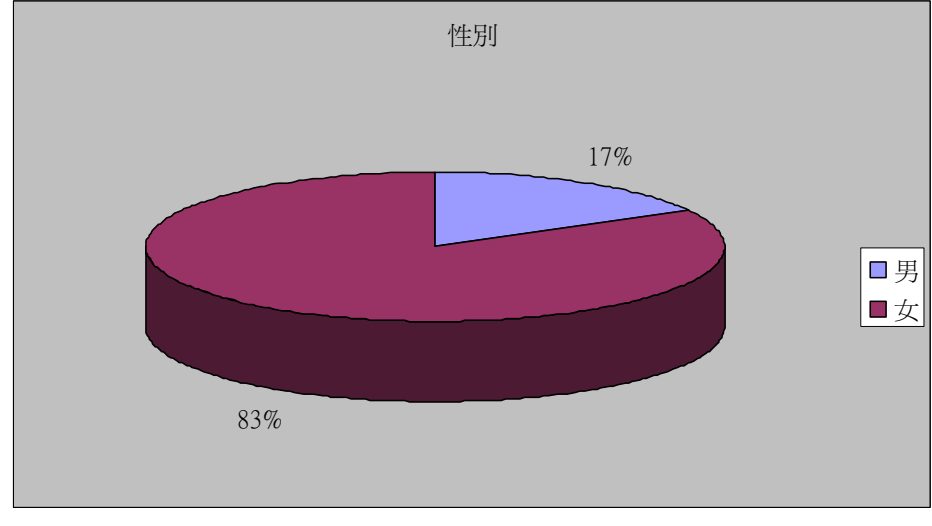

圖 4-3-5 受測者之資料

六、在年齡方面則如圖 4-3-6 所示, 20 歲以下佔 62%、21-30 歲 佔 37%  $\cdot$  31-36歲伯1%。

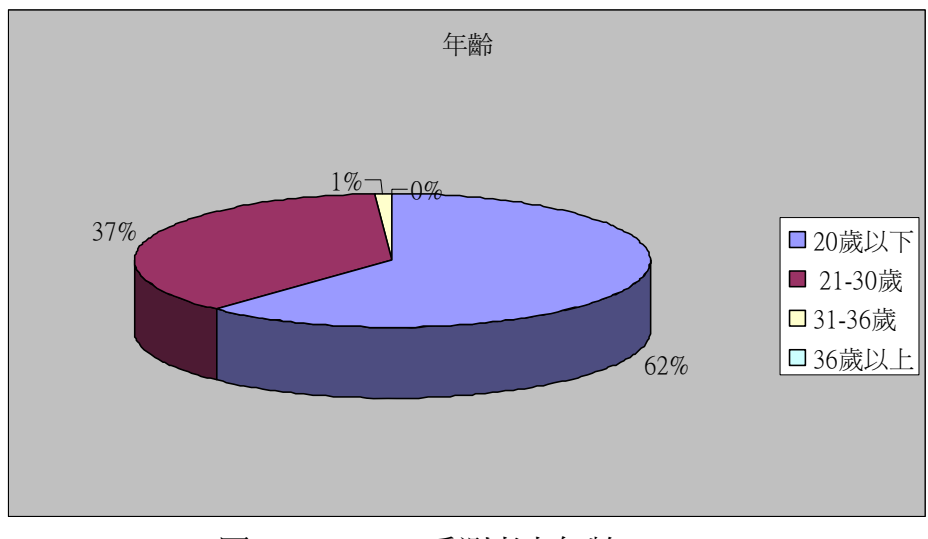

圖 4-3-6 受測者之年齡

七、在居住地方面則如圖 4-3-7 所示,北部地區(基隆到苗栗)佔 20%、 中部地區(台中到嘉義)佔 43%、南部地區(台南到屏東)佔 35%、東部地區(官 蘭到台東)佔 2%、離島地區(金馬澎湖)佔 0%、。

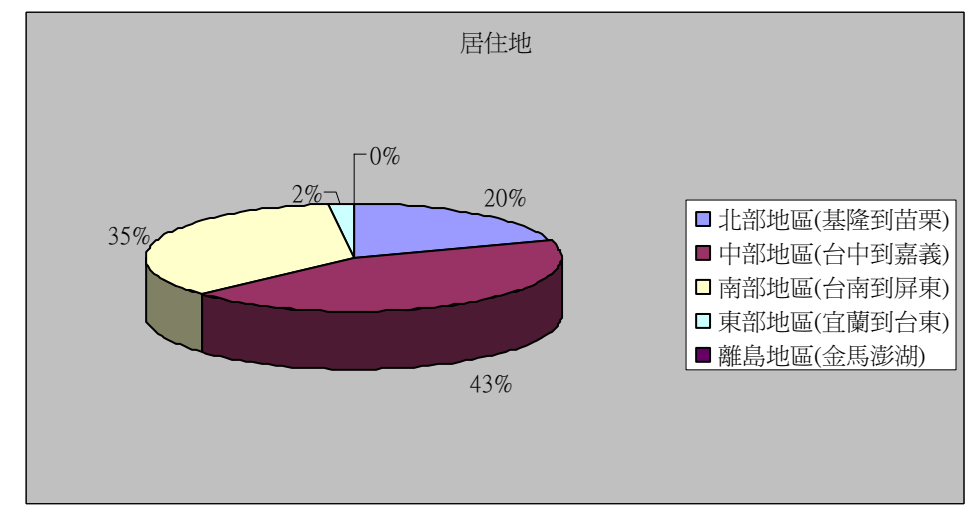

圖 4-3-7 受測者之居住地

八、在教育程度方面則如圖 4-3-8 所示,高中職(含)以下佔 0%、 大學/大專院校佔98%、研究所(含)以上佔2%。

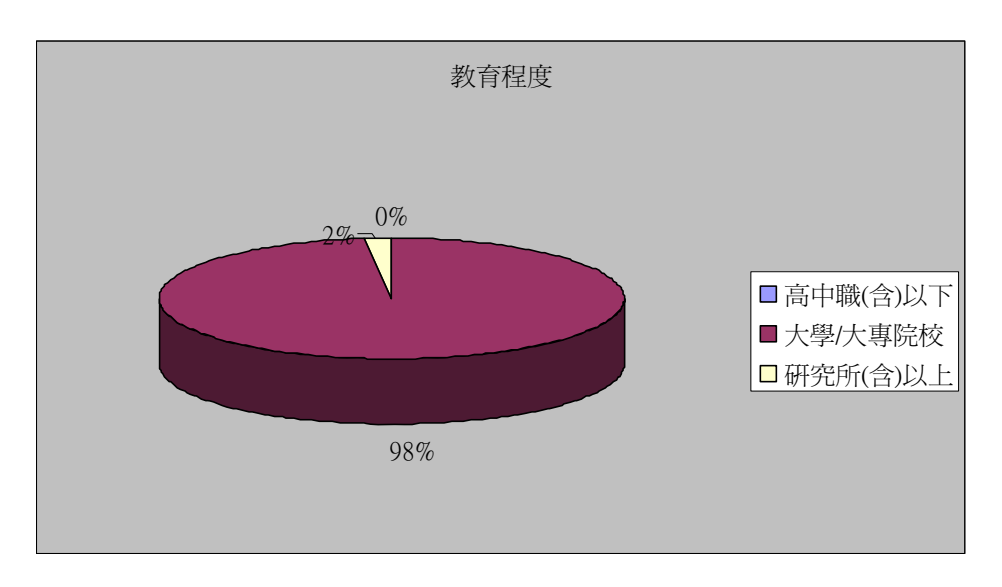

圖 4-3-8 受測者之教育程度

九、在職業方面則如圖 4-3-9 所示,學生佔 99%、教育業佔 1%。

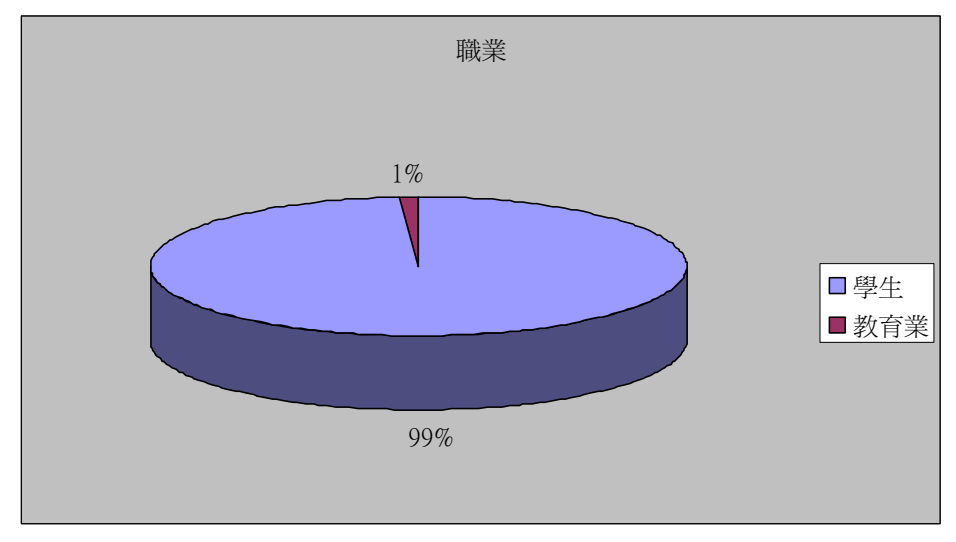

圖 4-3-9 受測者之職業

十、在個人平均月收入方面則如圖 4-3-10 所示,10,000 元(含)以下佔 89%、 10,001~30,000 元佔 9%、30,001~50,000 元佔 2%、50,000 元(含)以上佔 0%。

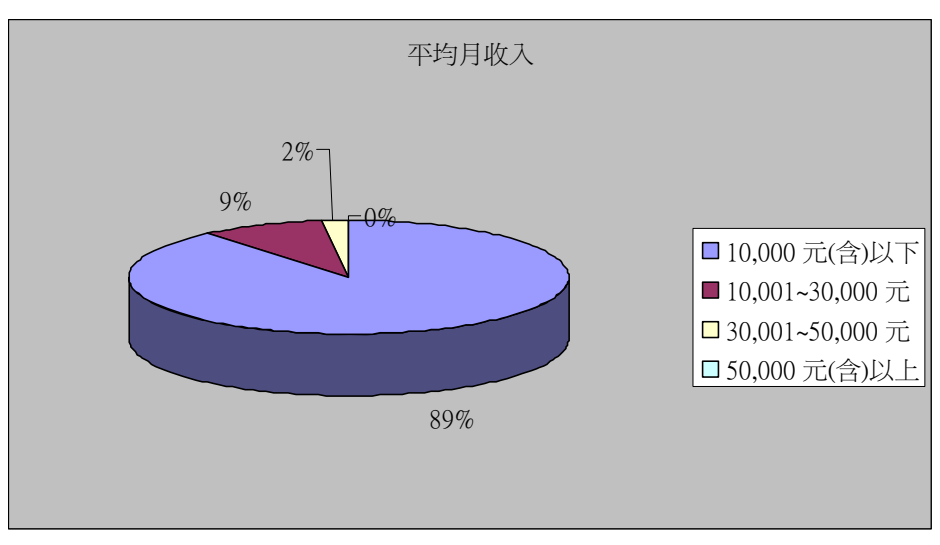

圖 4-3-10 受測者之職業

### 第五章 結論與建議

一個民族文化的傳承需要政府與民間之共同努力方能相得益彰,而客 家傳統服飾--藍衫在涿漸式微之現今社會裡,由於政府單位重視族群文化與 觀光創意產業之發展,最沂數年來在行政院客家委員會與地方政府、學術單 位之積極推動下,藉由客家藝術文化活動之積極推廣,已將初期國民對客家 服飾文化的陌生以及客家族群對客家傳統服飾--藍衫之誤解與無法接受,淮 展至對保留客家服飾文化的重視與穿著代表客家人文化之改良式客家服 飾,讓客家文化走向一個嶄新的時代。

而在訪調過程中知悉,各個客家服飾工作室在初期的營運過程中均相 當艱困與無法得到家人之支持,僅依其製作衣服之技術爲都沂鄉親製作衣服 或制服協助家庭經濟之來源、或個人對染色之興致而成立小小的工作環境, 無法大量的製作與行銷推廣個人之產品。

然而因涿漸受到各個輔導活動的舉辦以及觀光產業的推展,讓客家服飾 工作室能有接受客家藍衫打版製作與創新設計學習之機會, 逐漸在各種動、 靜態展覽場合中展現其個人之作品,提高工作式之知名度,但當活動結束一 切歸零之下,其作品之銷路腳步又緩和下來,浩成經濟之壓力。

由於受限於客家克勤克儉之傳統精神,以家庭經濟收入為考量,在產品 之創新設計方面以手工藝品較多、較容易吸引觀光客或族群之認同購買,而 衣服之設計則相對較少,且較偏向缺少客家文化內涵之商品,值得未來客家 服飾工作室加強保存客家文化精隨創意設計製作作品,方能保存客家服飾文 化之特色。

而由本網站之建構渦程中得到下列數點結論與建議:

- 1. 為加強商品之活絡,各工作室於產品設計製作時,需注意其材質與客家 服飾文化--藍衫之精隨所在,並訂定合理之價格。
- 2. 各工作室對於商品數位化之製作能力與傳輸極待加強輔導,尤其對於雷

腦之操作簡單功能需加強,方能隨時將個人之商品上傳更新。

3. 在創新設計客家傳統服飾--藍衫時,需保留客家文化之特色與精神,方 不至於設計出像中國服或閩南服飾、原住民服飾之樣式,模糊了客家服飾文 化之精神所在。

4. 本數位典藏與行銷網站之建置承屬不易,然後續商品之更新與網站之維 護如無經費之持續補助,恐無法持續維持及維護,尙需待政府單位在推展客 家輔導活動獎助時重視之課題,方不至於辛苦建置之網站形同虛設。

## 參考文獻

網路資源:

1 陳支平: 客家源流新論-誰是客家人 臺原出版社 (台北市 民 87) p.4-5

2 海峽快訊 http://www.taiwan-strait.com/kejia1.html

3 高宗喜: 客家人一東方的猶太人 武陵出版公司 (台北市 民 81) p.9

4 http://tknet.tku.edu.tw/~u5080526/客家的名稱由來.htm

5 陳運棟: 客家人 東門出版社 (台北市 民 76) p.12

6 陳運棟: 臺灣的客家人 臺原出版社 (台北市 民 78) p.16-28

7 劉還月: 台灣客家風土誌 常民文化 (台北市 民 88) p.23

8 王 東: 客家學導論 南天書局 (台北市 民 87) p.235-236

9 劉還月: 台灣客家風土誌 常民文化 (台北市 民 88) p.23-24

10 陳渾棟: 臺灣的客家人 臺原出版社 (台北市 民 78) p.28-29

11 王 東: 客家學導論 南天書局 (台北市 民 87) p.238

12 劉還月: 台灣客家風土誌 常民文化 (台北市 民 88) p.24-28

13 雨 青:客家人尋根 武陵出版公司 (台北市 民 85) p.205

14 林連東: 台灣東部的客家人 客家文化論叢 p.130

169

15 劉還月:台灣客家風土誌 常民文化 (台北市 民88) p.28

16 王恭志:台灣客家族群遷移之口述歷史與文獻探討

17 社會科學教育學報 (民89) 第三期 p.173, 186

專書:

- 1. 陳運棟:客家人
- 2. 陳運棟:台灣的客家人
- 3. 雨青: 客家人尋根
- 4. 王東:客家學導論
- 5. 劉還月:台灣客家風十誌
- 6. 陳支平:客家源流新論-誰是客家人
- 7. 高宗熹: 客家人-東方的猶太人
- 8. 江運貴:客家與台灣

期刊論文

- 1. 陳運棟:五十年來的台灣客家研究
- 2. 王恭志:台灣客家族群遷移之口述歷史與文獻探討
- 3. 尹章義:台灣客家史研究的回顧與展望
- 4. 葛晉澤:由六堆地區開拓史看台灣客家人在高屏山坡地的移民開發

#### 網際網路資料

1. http://www.taiwan-strait.com/kejial.html

- 2. http://tknet.tku.edu.tw/~u5080526/
- 3. http://hakkas.com/hkyj/
- 4. http://www.twecommerce.org/

資料來源:

1.歐千瑜,辛法春,客家文化研究

2.邱魏津,江彥德,游采蓉,謝坤男,陳雅苓,申美燕,林芸芸,六堆傳統 客家服飾造型之研究

3.世界地理雜誌第213期,「肚兜」,江碧貞撰,方紹能攝影,陳達明提供收 藏

4. 林琨閎,謝雅秀,楊裕富,客家藍衫

#### 誌 謝

本研究承蒙行政院客家委員會個人獎助經費之補助、屏東縣政府客家事 務局賴玉梅專員之客家工作室名單提供、高屏地區各客家工作室學員之協 助,提供訪調與商品、中正大學資訊工程系楊明勳同學協助網站之建置,屏 東科技大學服飾科學管理系吳怡菅同學協助訪調與資料整理,以及屏東科技 大學服飾科學管理系行政助理柯盈瑜和本校學生協助問卷填寫,使本研究計 畫得以順利完成,謹致謝忱。

附

錄

### ■問卷內容

各位先生、小姐您們好: 首先感謝您們在百忙之中抽空填寫此問卷,此問卷是針對行政院客家委員 會「95 獎助客家學術發展研究計畫--客家服飾數位典藏及行銷網站」所設 計之問卷,所調查之結果僅供為學術參考之用,不會將您的資料對外公開, 請放心作答,謝謝。

屏東科技大學服飾科學管理系 計畫執行人: 邱魏津 副教授 95/11/30

#### 網站設計

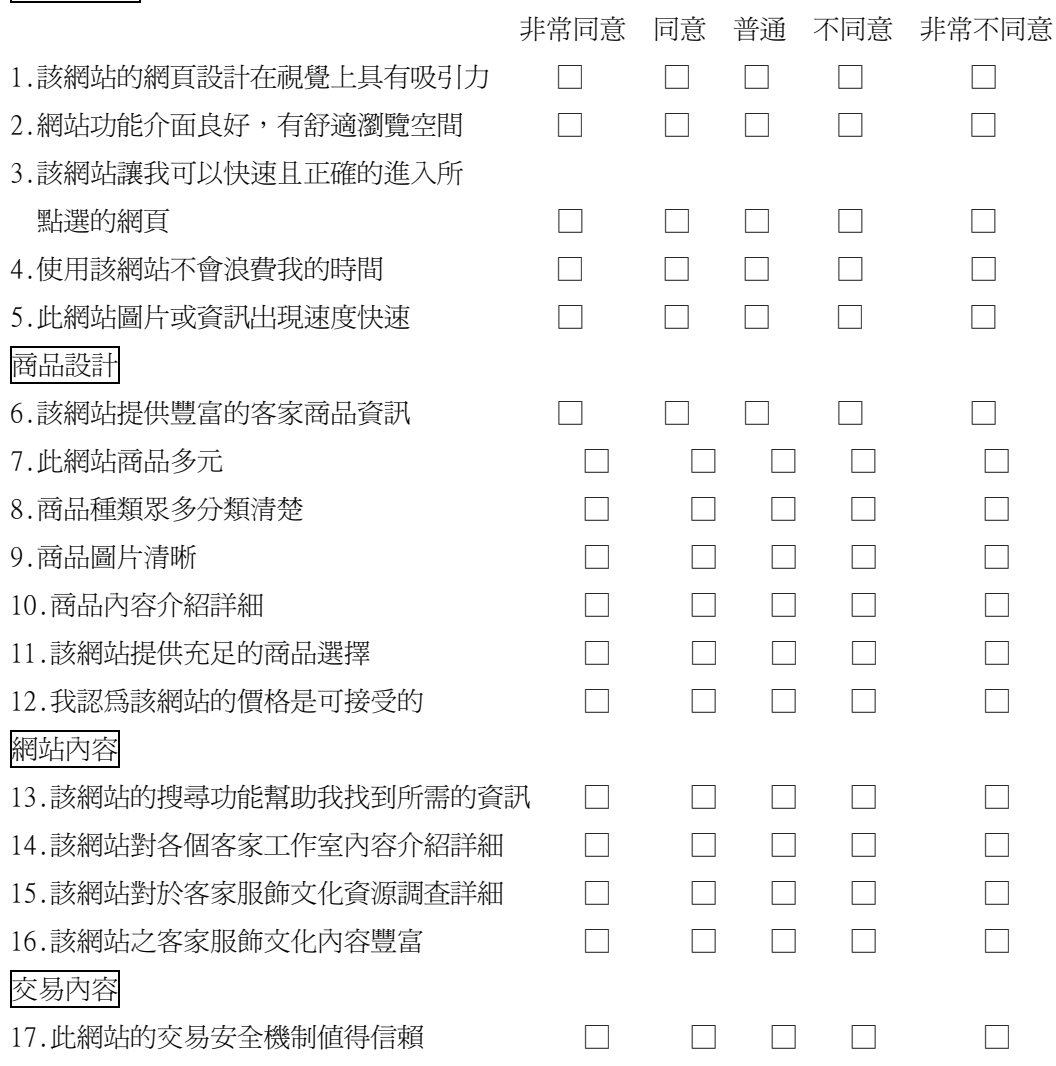

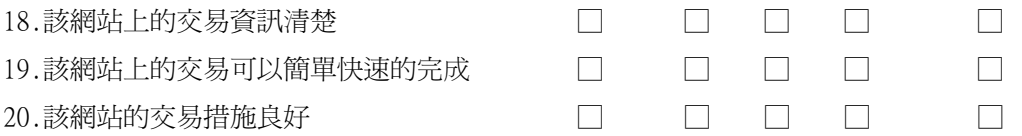

#### 基本資料

1.您的性別 口男 口女

2.您的年齡 □20 歲以下 □21-30 歲 □31-36 歲 □36 歲以上

3.您的居住地 □北部地區(基隆到苗栗) □中部地區(台中到嘉義) □南部地區(台南 到屏東)□東部地區(宜蘭到台東) □離島地區(金馬澎湖)

4.您的教育程度 口高中職(含)以下 口大學/大專院校 口研究所(含)以上

5.您的職業 口學生 口金融業 口資訊業 口製造業 口服務業 口教育業 口政府機 構 □其他

6.您個人平均月收入 □10,000 元(含)以下 □10,001~30,000 元 □30,001~50,000 元 □50,000 元(含)以上